# **MICROLOISIRS**

۰

**FAERY TALE LES REVELATIONS<br>DE DAVID JOINER** 

Olla

*FANTASTIQU* 

**DES IMAGES TELLIGENTES IRE DE HANOVRE LE RUSH AMIGA** 

 $\sum$ 

# **EXCLUSIF** 3593038 E L'ANIMATION Þ

**ET...LE PLAN DE BARD'S TALE,<br>LE COMPARATIF DE TOUS LES "GAUNTLET",<br>DE NOUVEAUX HITS SUR CONSOLES...** 

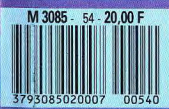

Nº54 MENSUEL MAI 1988-20E BELGIQUE : 140FB - SUISSE -6FS - CANADA : A SOS CAN - NAROC : 29 SODH -ESPAGNE - 550 PTAS. ISSN 073 -6968

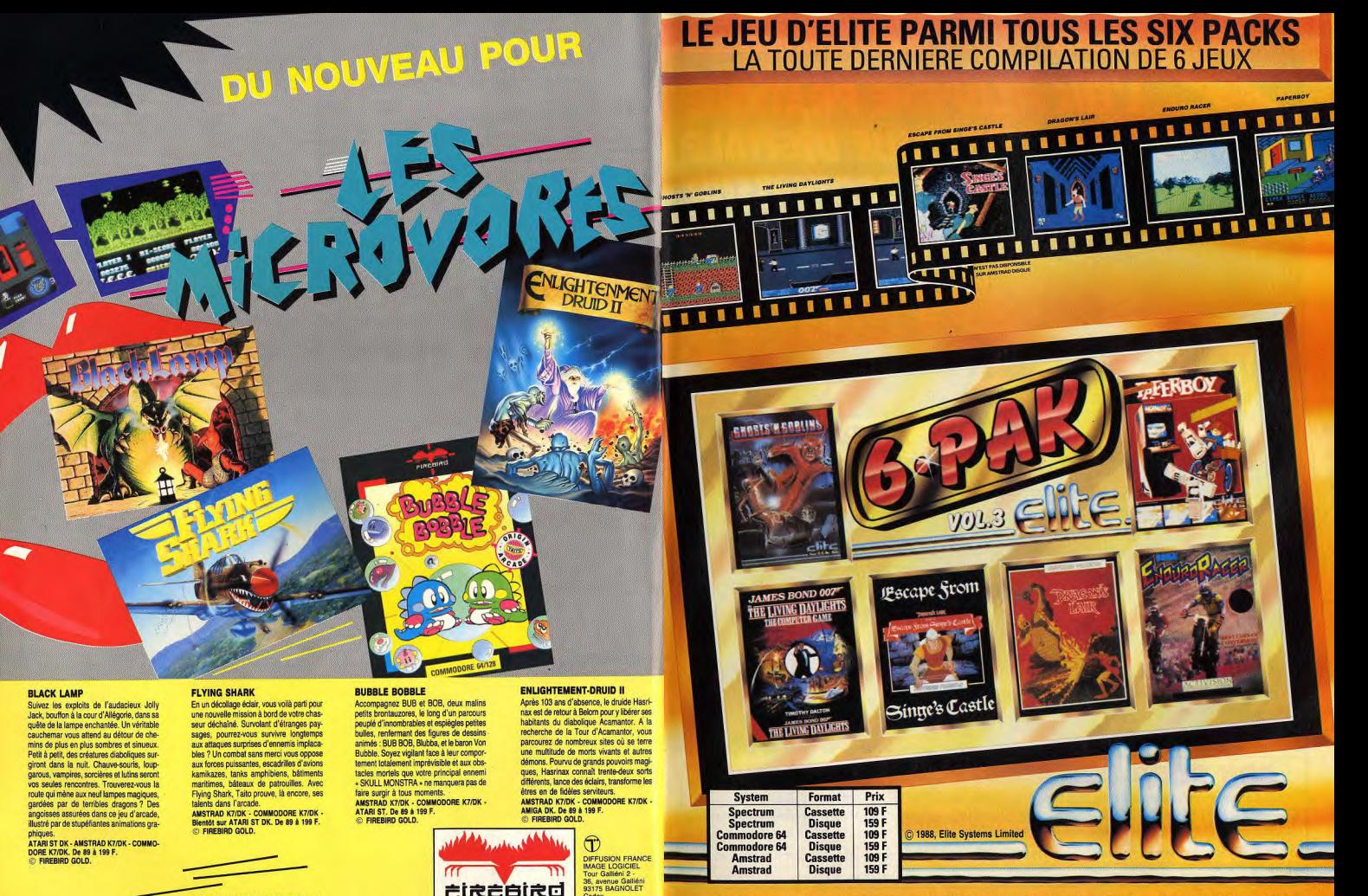

\* PRIX PUBLIC MAXIMUM CONSEILLE

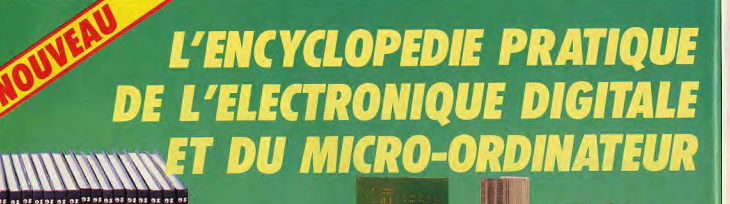

**FAIRE** 

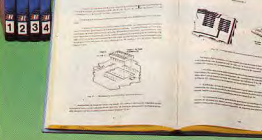

### **SAVOIR**

Un ensemble de 16 volumes, divisé en trois parties : Les quatre premiers volumes, consacrés aux bases fondamentales de l'Electronique, ont pour objectif de rendre cette matière accessible à tous, sans autres connaissances préalables.

Les cinq volumes suivants traitent de la technique des micro circuits intégrés et digitaux.

Dans les sept derniers volumes sont étudiés en détail, le fonctionnement des microprocesseurs et leurs applications dans les systèmes<br>de micro-informatique. En fonction de votre niveau, ces trois parties peuvent s'acquérir séparément.

**EUROLEC MC** rue Fernand-Holweck, 21100 DIJON

16 coffrets de matériel vous permettront, après de nombreuses expériences et manipulations, de passer progressivement au montage de différents appareils.

Pour finir, yous réaliserez vous-même votre micro-ordinateur "ELETTRA COMPUTER SYSTEM", basé sur le Z80, avec son extension de programmation de mémoire EPROM.

Eurotechnique vous aide à réaliser le rêve de tout électronicien : être capable de monter, manipuler et éventuellement réparer un micro-ordinateur.

Le Hardware n'aura plus de secret pour vous.

ш

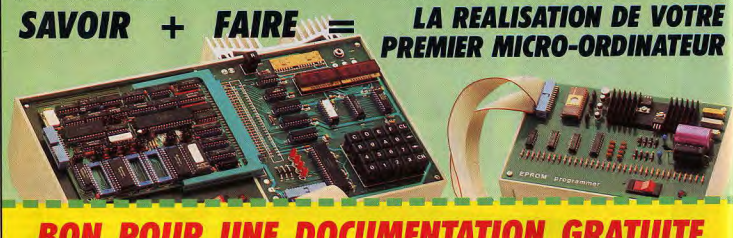

A découper et à retourner à EUROTECHNIQUE, rue Fernand-Holweck, 21100 DIJON.

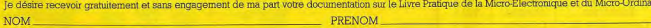

ADRESSE.

CODE POSTAL I I I I I I VILLE

TÉL.

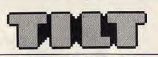

N° 54 MAI 1988

**TILT MICROLOISIRS** 2, rue des Italiens, 75440 Paris Cedex 09.<br>Tél.: (1) 48.24.46.21 Télex : 643932 Edimondi

RÉDACTION Rédacteur en chef

Jean-Michel Rintsbro

Jean-Pierre Aldebe Rédactrice en chef adjointe

Secrétaire de rédaction

**Chefs de rubrique**<br>Mathieu Brisou, Denis Scherer

Rédaction<br>Dany Boolauck, Jean-Philippe Delalandre

Premier maquettiste<br>Gérard Lavoir

Maquette Christine Gourda Documentaliste

Michèle Gourgousse Secrétariat

Catherine Van-Cauwenberghe Ont collaboré à ce numéro Michel Backes, Eric Cabéria, Pierre Fouillet, Jacques<br>Harbonn, Olivier Hautefeuille, François Hermellin, Alair

Serpette, Brigitte Soudakoff, Jérôme Tesseyre,

**ADMINISTRATION - GESTION** 

Editeur Catherine Innoc Directeur de la publicité

Chefs de publicité

Adélaïde de Germo<br>Luc Maranber Assistante

Claudine Lefebvre

**Evécution** Sophie Bazir

Ventes<br>SOC. Philippe Brunie.

Chef des ventes

24, bd Poissonnière, 75009 Paris.<br>Tél.: (1) 45.23.25.60, Tél. vert : 05.21.32.07

**Service abonnements** 

Service abonnements<br>  $Tel.$ : (1) 60.65.45.54.<br>
France : 1 an (12 numéros) : 198 F (dont TVA 4%)<br>
firmager : 1 an (12 numéros) : 285 F<br>
(frand) (Talifa avion : nous consulter)<br>
[can frander] . Les règlements doivent être ef

par chèque bancaire, mandat

BP 73 77987 Saint-Fargeau-Pthierry. Cedex

Jeshelle Neurauc

Directeur administratif et financier

lean Weiss Fabrication

Jean-Jack Vallet avec Pascale Bruxelles

- Tilt-Microboisirs » est un mensuel édité par

Entrons Protectures 3.A.<br>au capital de 10 000 000 F.<br>R.C.S. Paris B 320 508 799

Durée de la société 99 ans

Président-Directeur général :<br>Francis Morel

Directeur délégué : Jean-Pierre Roger<br>La reproduction, même partielle, de tous les

articles parus dans la publication (copyright Tilt)

Les exemplaires de Tit peuvent être

mandat) à l'ordre de :

TILT **Mondial manutention** 

36, rue Cino-del-Duca,<br>94700 Maisons-Alfort.<br>Tél.: (1) 43.96.13.33]

Couverture: lérôme Tessevre et Lucie Vidéographie Tirage de ce numéro : 106 000 ex

 $600$ 

Engineer Reglement anticipé (par chèque ou

<u>Windows</u>

est interdite, les informations rédactionnelles es incursos dans « Titi-Microlósits» sont<br>leves de toute publiées dans « Titi-Microlósits» sont<br>les anciens numéros de Titi-sont disponibles au<br>néces de Titi-sont disponibles au<br>néces de Titi-sont disponibles au

2. rue des Italiens. 75440 Paris Cedex 0!<br>Tél.: (16) 1 48.24.46.21.

**Shar Share St** 

000 美 毛 马 英

**Directeur artistique** 

xandra de Panafieu

**TILT JOURNAL** 12 En direct des laboratoires secrets de certaines sociétés<br>12 britanniques, une vingtaine de préversions alléchantes, innovations et attractions spectaculaires au CeBit de Hanovre, forum des images intelligentes à Monte-Carlo, interview exclusive de David Joiner, progammeur de Fairy Tale, il s'en passe de belles dans le monde de la micro! **COUP D'ŒIL** 26 Un coup d'œil en quatre pages sur les remakes, softs plus ou **GRANDE ENOUETE** 35 La parole aux lecteurs. Répondez le plus vite possible aux<br>35 g questions que vous pose la rédaction et gagnez une montre Tilt! **TILT PARADE** 42 Hits du mois et softs de création. Musique et dessin avec Instant Warlock's quest, pilotez un avion grâce à Gunship ou Jet, créez et gérez les Huyghues Lacour, Kid, Emmanuel Le Coz, Jean-Loup<br>Huyghues Lacour, Kid, Emmanuel Le Coz, Jean-Loup<br>Renault, Olivier Rogé, Ivan Roux, Thierry Schiel, Florence armées de Wargame Construction Set, cassez les briques en musique avec Giganoid, prenez-vous pour un capitaine de Destroyer ou un armateur dans Port of Call et allez croquer les pierres précieuses dans Emerald Mine... **TURES** 50 Vingt pages consacrées aux softs du mois présentés par des<br>32 critiques détaillées et des photos d'écran. **DOSSIER** 80 Pixy Symphonies ou comment insuffler la vie à vos créations<br>80 graphiques ? Ce premier volet de notre enquête vous invite à découvrir les meilleurs logiciels d'animation. Le mois prochain, les programmeurs vous révéleront leurs « trucs ». **CHALLENGE** 90 Gauntlet de fer dans une main de velours. Tous les descendants de « Gauntlet » affichent un air de famille qui ne trompe pas... KID'S SCHOOL. 05 Carraz Editions, Cedic Nathan, Coktel Vision et Free Game<br>05 Blot vous invitent à la découverte de la terre, de la langue allemande, de l'histoire de France... **CONCOURS TILT/UBI SOFT** 96 Gagnez un week-end au grand prix de Formule 1 en compagnie<br>96 de Nigell Mansel, le célèbre champion de course automobile! **LUDIC** 97 The Bard's Tale. Bonnes nuits blanches et que la force soit avec<br>
yous! Tous les détails pour venir à bout de cette passionnante aventure. **BANZAI** 100 Cartouches en rafale dans l'empire des consoles. Basketball, ootball, golf, kung fu et de l'action à couper le souffle. Principal associé : Ségur<br>Siège social : 2, rue des Italiens, 75440 Paris Cedex 9 **SOS AVENTURE** 104 Balades étoilées, quête de la fameuse cité engloutie ou intrigue<br>104 dans les rues de Washington, tous les chemins mènent à l'aventure... **CHER TILT** 116 Le courrier des lecteurs. Devant l'avalanche de courrier concernant<br>116 le match ST contre Amiga, nous avons dédié ce « Cher Tilt » à la polémique (Victor!) qui oppose les adorateurs respectifs de ces deux machines. TAM TAM SOFT 122 en bref et en vrac.<br>122 en bref et en vrac. **INDEX/PETITES ANNONCES** 126 Achats, échanges, clubs et l'index de tous les sujets abordés dans<br>126 les anciens numéros de Tilt et les hors-séries. Ce numéro comporte un encart abonnement non folioté entre les pages 118 et 121.

Code des prix utilisé dans Tilt : A = jusqu'à 99 F, B = 100 à 199 F, C = 200 à 299 F, D = 300 à 399 F, E = 400 à 499 F, F = plus de 500 F.

Directeur de la publication : Jean-Pierre ROGER - Dépôt légal : 2" trimestre 1988 - Photocomposition et photogravure : IMMA, 94700 Maisons-Alfort. - Imprimerie : Sima, Torcy-Impression,

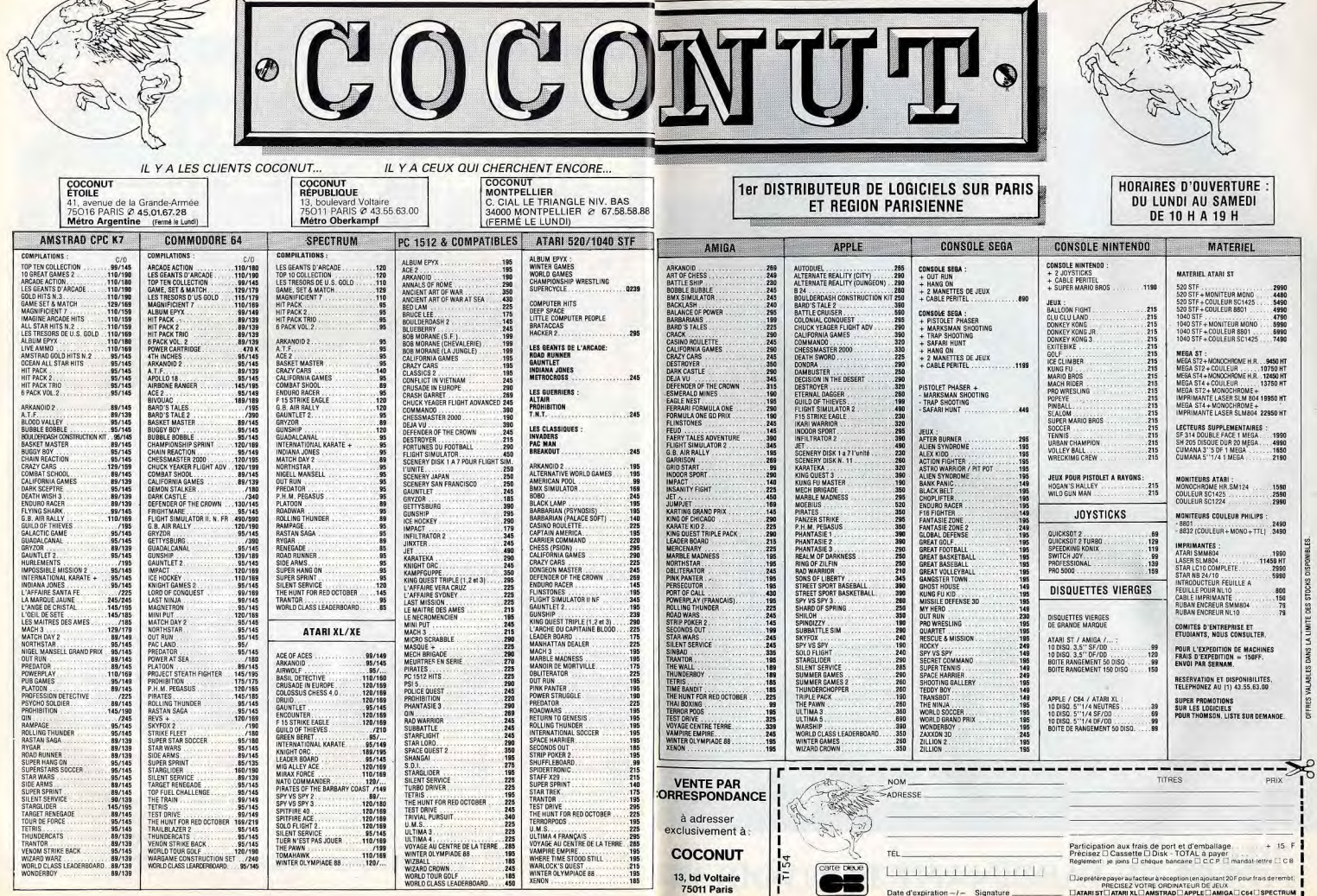

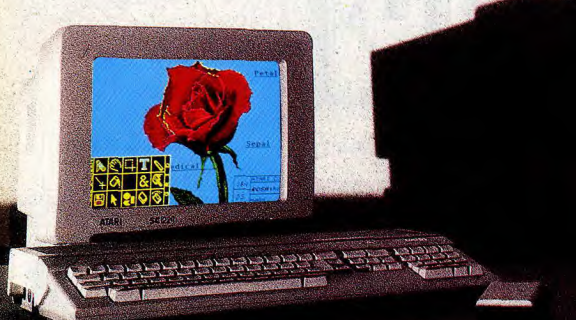

Aujourd'hui, le succès de l'Atari ST permet à plus de 700.000 personnes dans Is monde de profiter de son innovation technologique et de sa simplicité d'utilisation.

Si ce succès explique la quantité de logiciels disponibles sur Atari ST, c'est son avance technologique qui explique leur très haut niveau de qualité.

Quelque soit votre centre d'intérêt, avec l'Atari ST, vous bénéficiez immédiatement d'une multitude de logiciels de qualité : graphisme, musique, éducation, loisirs, bureautique, PAO, télécommunications, programmation, gestion, etc.

### CREATION GRAPHIQUE

De nombreux logiciels permettent de maîtriser la création assistée par ordinateur. IIs tirent aussi parti des grandes capacités graphiques, de la puissance et de la rapidité de l'Atari ST ainsi que des qualités exceptionnelles des moniteurs Atari pour satisfaire les exigences des créateurs qu ils Solent professionnels ou amateurs.

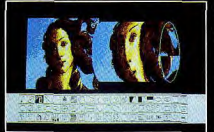

Pour la création d'images, certains logiciels affichent des palettes de 512 couleurs (quelques dévaloppeurs proposent des programmes qui peuvent même

aller jusqu'à 4096 couleurs) et vous permettent d'agrandir. dessiner, réduire, déformer, inverser, découper, coller, effacer..

Pour digitaliser des images existantes, il suffit de brancher une caméra ou un scanner sur l'Atari ST. II est possible de les retravailler et de les incruster ensuite sur une bande vidéo. Avec les logiciels d'animation, vous faites bouger vos images et vous créez ainsi vos propres clips vidéo!

### CREATION MUSICALE

L'Atari ST est actuellement un standard de Is musique assistée par ordinateur. Son interface MIDI integrée qui

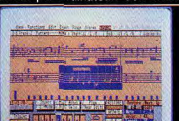

et la diversité des logiciels offrent d'extraordinaires nossibilités créatives. Les stars

permet de brancher synthétiseurs, échantillonneurs, boites à rythmes...

de la variété et du rock sont déjà conquises.

Quoi de plus excitant, en effet, que de mémoriser une rythmique et de la retrouver facilement parmi tout un stock de séquences? Sur l'Atari ST, il existe des logiciels qui vous permettent de mémoriser vos improvisations sur plusieurs voies, comme sur un magnétophone multipiste, pour ensuite arranger, corriger et remixer avec la haute qualité et la précision du numérique.

Atari ST: avec ses logiciels de différents niveaux, vous composez, échantillonnez, éditez at stockez: Que vous soyez professionnel ou amateur.

### LOISIRS

Les qualités graphiques et sonores de l'Atari ST sont aussi performantes dans un très grand nombre de logiciels ludiques. Avec l'Atari ST, les développeurs vont plus loin, leur imagination n'est pas freinée par des contraintes techniques : la puissance et la rapidité du ST décuplent leur potentiel créatif.

les couleurs du monde et une animation "jamais vue" s'affichent dans un graphisme irréprochable. De plus, une nouvelle génération de jeux très sophistiqués, nécessitant une grande capacité de mémoire, sont exclusivement

L'Atari ST, c'est aussi un maximum de possibilités pour vous initier à l'informatique et à de nouvelles matières... Pour enrichir et développer vos propres connaissances. Sur Atari ST, vous trouvez de plus en plus de logiciels éducatifs. Pour atteindre leur objectif pédagogique, ils ont la formidable puissance et la grande simplicité de l'Atari ST.

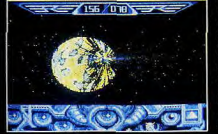

disponibles sur votre ST.

EDUCATION

De l'action à la réflexion, en passant par l'aventure ou la simulation. les meilleurs jeux prennent sur votre Atari STun réalisme étonnant. Toutes

des systèmes plus"méthodiques" tels que les programmes de révisions scolaires ou de constructions mathématiques

L'Atari ST met ainsi au service de l'éducation, la simplicité d'utilisation de sa souris et l'ensemble de ses performances graphiques.

Pour toute documentation adressez-vous au service information Atari France 9 rue Sentou, 92150 Suresnes.  $*520ST = 2990F TTC / 520 ST + monitor counter = 5490F TTC.$  $1040ST +$  moniteur monochrome = 5990F TTC.  $1040ST +$  moniteur couleur = 7490FTTC. Prix publics conseillés.

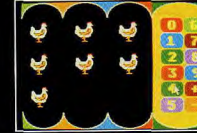

Atari ST. Seul son succès explique la création de tant de logiciels. Seule son avance technologique permet l'accès à une telle qualité.

> Selon le cas, ils fonctionnent comme un jeu d'orientation. de labyrinthe, d'aventures, de mots croisés, ou de jeux-concours mais aussi comme

# ATARI LE FASCINANT POUVOIR DEL'ARME INFORMATIQUE. J ATARI

# TOUS LES LOGICIELS EN VENTE CHEZ NAZA DES JEUX ET DES APPLICAIONS PROFESSIONNELLES

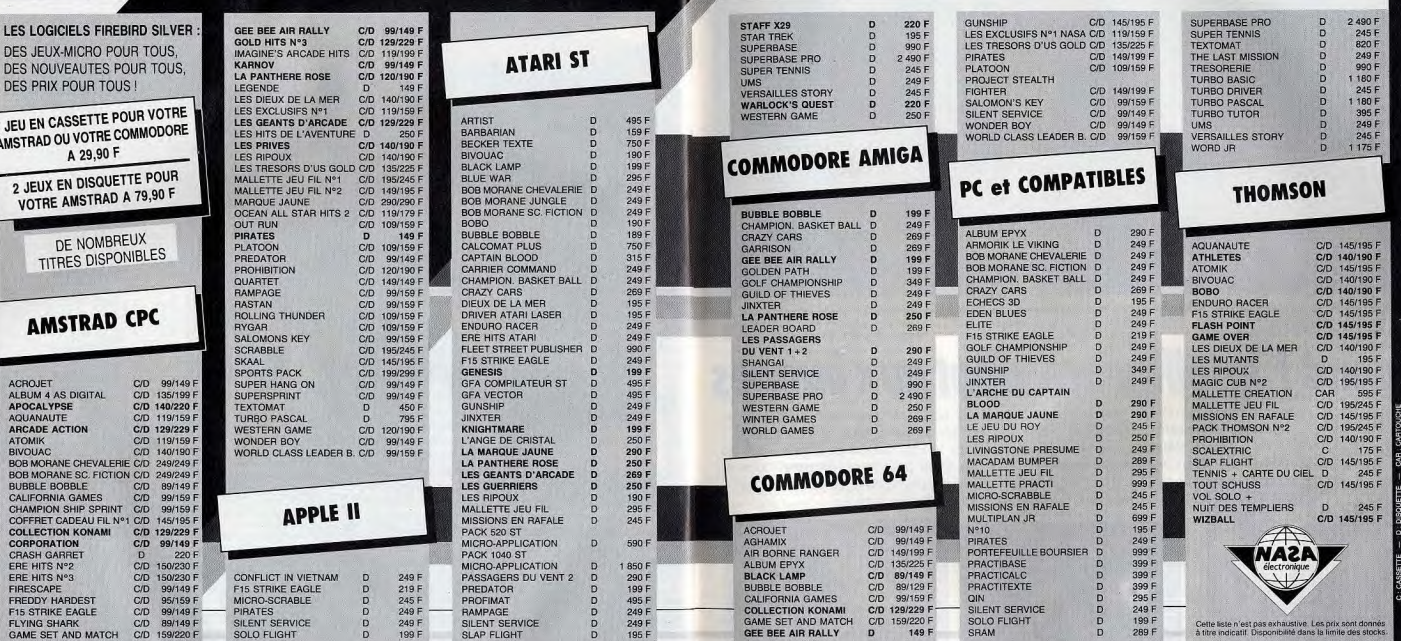

7501 PARIS 31 bd de Sebassopol T-12 33 74 65<br>7500 PARIS 31 rue Mongo T-15 35,011 1 7-17 05 30 00<br>7500 PARIS 31 rue Mongo M 15 35,011 1 7-17 05 30 00<br>7501 PARIS 31 average Maria 2011 12 35 75 35 95<br>7501 PARIS 31 average de 7901 PARIS 33. January du General Lecher<br>1793 PARIS 33. January Group T-18 52 98 93<br>1793 PARIS 33. January 17:45 52 88 93<br>1793 PARIS 31. January General Burger 17:55 74 87<br>1800 EVRY Centre Commercal Eury II T-6077.38 93<br>18  $\begin{tabular}{l|c|c|c|c} \hline \textbf{SUSW NEM} & \textbf{MSE} & \textbf{DSE} & \textbf{F} & \textbf{F} & \textbf{F} & \textbf{F} & \textbf{F} & \textbf{F} \\ \hline \textbf{SUSW NEM} & \textbf{SUSW NEM} & \textbf{BUSW NEM} & \textbf{F} & \textbf{F} & \textbf{F} & \textbf{F} & \textbf{F} & \textbf{F} \\ \hline \textbf{SUSW NEM} & \textbf{DUSW NEM} & \textbf{DUSW NEM} & \textbf{F} & \textbf{BUSW NEM} &$ 

1990 MARSELLE St. av. Castol, 199 788 på 1988<br>1990 MARSELLE St. av. Castol, 199 788 på 1988 på 1988<br>1991 MARSELLE St. av denne på 1998 mars 1991 1991 1992<br>1991 MARSELLE St. av den første star 1992 1992<br>1990 MARSELLE St. a

33000 BORDEAUX 23, cour de l'Intendance T:56 44 93 01 33000 BORGBAUX, 13. conres l'International 1-58 15 93<br>3400 BORGBAUX, 13. conres l'International 1-57 11 75 92<br>3400 BEIRER 35, av. Rhin, d. Daniel 1-57 11 75 92<br>34100 BORGBAUX, 15 7 100 BORGBAUX, 13. conres 1-57 2010<br>34100 50100 CHERBOURG 12, route de Paris T:33 20 52 52<br>54000 NANCY Centre Com, St Sébastien T:83 35 70 92 58000 NEVERS 1, avenue Hoche T:86 21 50 40

59410 ANZIN Centre Com. Petre Foret T:27 29 36 90

69002 LYON 26, rue Grenette T: 78 42 99 79

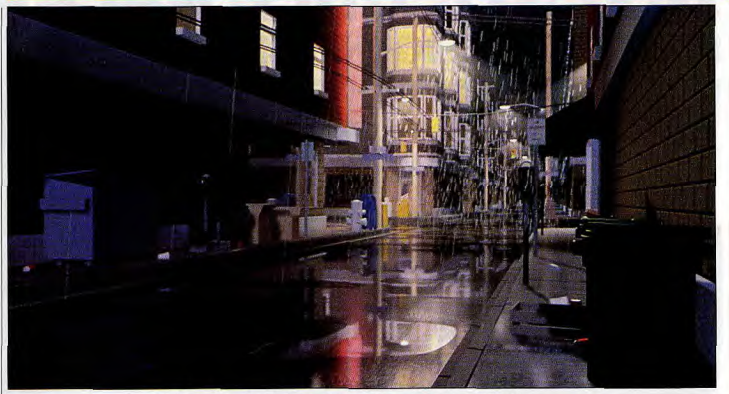

« Red's dream » (société Pixar/photo Cralg Good). Imaginez en plus la plainte d'un saxo...

# *<u>Imagina</u>* **Quand l'intelligence vient aux images**

Imagina 88, le 7<sup>e</sup> forum international des images de synthèse, s'est tenu à Monte-Carlo au début du mois de février. Japonais, Américains, Allemands, Français, Anglais, Italiens, tous les créateurs et concepteurs d'images de synthèse s'étaient donnés rendez-vous dans la Principauté pour présenter les images les plus étonnantes, les films les plus remarquables. Une occasion pour faire, en parallèle avec notre dossier « animation graphique », le point sur l'évolution des nouvelles images et définir les

grandes tendances qui se dégagent du paysage infographique mondial.

Tout d'abord, une certitude : le marché des nouvelles images pèse lourd, (10 milliards de francs de chiffre d'affaires) et ce n'est qu'un début. Une fantastique croissance peut s'envisager sans grand risque dans les années à venir. L'infographie a en effet quitté le cercle restreint des spécialistes pour s'imposer dans de multiples domaines. du cinéma à l'industrie lourde, en passant par la médécine ou la recherche scientifique. Il ne s'agit plus d'une explosion mais d'une croissance énorme : le champ des applications s'élargit tous les jours davantage et de plus en plus d'industries veulent acheter des systèmes. Mais au-delà de cette évoluton économique, Imagina 88 restera surtout la manifestation qui aura entériné l'irruption d'artistes de tout poil dans un univers d'informaticiens et l'arrivée de fantastiques « images intelligentes ».

Le plus grand bouleversement en 1988 est sans nul doute l'entrée définitive des créateurs, des artistes dans le monde des informaticiens.

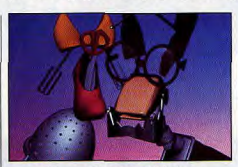

« Oilspot and Lipstick » (Walt Disney Pictures/photo Dave Inglish) est un orai film: scénario, bande son, images, tout est parfait. Oilspot and Lipstick a obtenu le premier prix Pixel Ina, catégorie fiction.

Craig Good, coordinateur de production pour le groupe Animation dans la société américaine Pixar, précise d'entrée : « Jusqu'à aujourd'hui, les films infographiques ont été réalisés par des informaticiens, tout comme si les auteurs de tableaux étaient ceux qui fabriquent peinture et pinceaux. Nous voulons changer cela et mettre

le plus grand nombre possible d'outils à la portée des artistes. Un film en images de synthèse ne doit plus être simplement une spectaculaire performance technique, qui ne vale que par les effets graphiques obtenus mais doit obéir aux règles du cinéma. Le « story board », la bande audio (trop souvent sacrifiée pour des raisons de budget) doivent être irréprochables, l'histoire doit présenter un réel intérêt.

« Panique sur le 16 » (Mac Guff Ligne/photo **Philippe Soprier** 

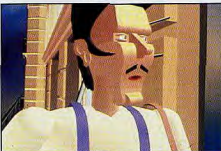

Les effets spectaculaires ne sont rien sans une bonne histoire. Nous assistons aujourd'hui au passage de la technologie à l'art, encore . grandement freiné par les problèmes de temps et d'argent... »

Pixar verra ses efforts récompensés par l'obtention du premier prix dans la catégorie « réalisme » avec le film Red's Dreams. Même observation chez Walt Disney, qui a introduit deux minutes d'infographie dans Basil, The great mouse detective, et huit minutes dans Oliver et Cie : « Le plus grand profit artistique, précise Dave Inglish - manager of animation technology qui a travaillé sur Tron et The black cauldron - provient de ce que l'outil est manié directement par l'artiste : pas de technicien pour faire la transition ni d'ingénieur programmeur à la console... »

Philippe Sonrier, co-fondateur en 1986 de Mac Guff Ligne, société que Tilt a déjà présentée, ajoute : « notre but : faire du film, pas développer de nouveaux outils ». Le résultat une nouvelle série, très BD, intitulée « La vie des Bêtes » qui sera bientôt diffusée sur Canal +. A ne louper sous aucun prétexte : c'est génial!

### Les images « intelligentes«

Autre innovation majeure : les images « intelligentes » nées de l'infographie et de l'intelligence artificielle. Première application. la plus évidente, la plus connue aussi, que l'on puisse demander à un ordinateur : recréer toutes les images intermédiaires entre deux images conçues par un illustrateur pour donner l'illusion du mouvement (gain de temps et d'argent en animation). On parle alors de « joints ». Mais l'image intelligente va aujourd'hui beaucoup plus loin : en associant un système expert conçu à partir de l'étude du comportement des poissons et des oiseaux à une palette graphique, Philippe Bergeron, de Whitney/Demos Production, donne ainsi une vie autonome à des carpes, brochets et albatros synthétiques. Chaque image réagit alors de manière imprévisible et les dessins se mettent littéralement à évoluer, à se nourrir, à se battre, bref à vivre en dehors de

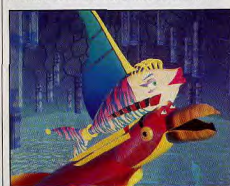

Stanley et Stella: breaking the ice » (Whitney Demos productions, symbolics graphics<br>division/photo Philippe Bergeron) : des images intelligentes.

leurs concepteurs! Chez IBM ce sont des formes à qui l'on a appris à descendre des escaliers : imaginez la tête des informaticiens lorsqu'une d'entre elles a loupé une marche et est tombée alors que ce n'était pas prévu au programme!

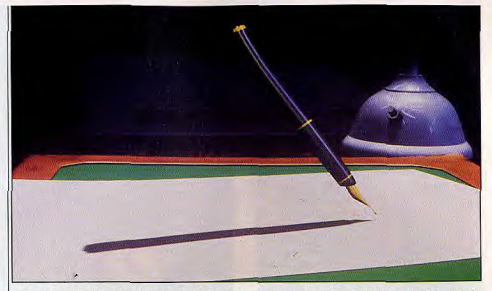

Le stylo » (TDI/Eurocitel/photo Daniel Borenstein)b premier prix Pixel Ina d'animation 3D, joue à fond la performance graphique pure.

Les perpectives ainsi découvertes sont immenses et, bien évidemment, recoupent et utilisent les travaux d'autres infographistes. Par exemple, les recherches de Keith Waters, assistant de recherche au Middlesex Polytechnic, sur le visage humain, sont particulièrement riches de possibilités.

Keith travaille à décomposer et à analyser tous les paramètres qui entrainent les modifications du visage lorsque vous souriez par exemple ou froncez les sourcils ou vous mettez en colère. Il a réussi à créer un outil qui permet de demander à l'ordinateur de dessiner le visage d'un homme qui rit, qui pleure - chaque muscle étant un vecteur - et, bien sûr de réaliser cela en animation. Imaginez que vous ajoutiez à ces paramètres des notions de sexe (homme, femme), d'âge (enfant, adulte, vieillard), de tempérament (colérique, placide), vous commencez à pourvoir demander à l'ordinateur des portraits étonnants. Il devient possible d'imaginer ainsi des questions comme dessine-moi un homme de quarante ans, qui vient de retrouver son fils qu'il n'avait pas vu depuis quinze ans et qu'il croyait mort : cependant, ce fils est devenu un redoutable truand, recherché par toutes les polices du monde et il lui annonce en plus que sa sœur est morte... A l'ordinateur alors de calculer quel pourcentage de joie, d'émotion, de tristesse, de colère, d'angoisse, il va devoir mettre dans le visage à dessiner, calcul établi naturellement en fonction de la personnalité supposée du portrait de l'homme de quarante ans ! et, de plus, l'image de synthèse permet de recréer l'altération des traits, donc de faire « vieillir » un tableau... la folie! En poussant les choses encore plus loin, il devient possible de faire un film en donnant simplement les ingrédients de départ : aux systèmes experts de faire le reste ! Inutile dès lors de s'étorner si les infographistes se penchent toujours plus sur les processus de décision dans la création d'images, dans le choix du peintre pour tel ou tel instrument, sur la genèse de la créativité... Keith Waters ajoute : « c'est un travail de psychologue qui tente de définir un certain nombre d'unités d'action qui

traduisent de grandes catégories émotionnelles ». Pour sa part, Pilo Bernst, de l'université de Bruxelles, résume ainsi sa démarche : « Nous sommes tous des systèmes experts. Un artiste (un système) s'intéresse à tous les autres hommes (systèmes) et à leur environnement. Il faut rechercher un programme souple, qui joue quec le hasard, s'interroger sur le sens des choses plutôt que sur leur apparence, bref, explorer des illusions pour saisir la relation entre ce que l'on peut voir, sentir et ce que l'on peut déduire...!

### La recherche

Roy Hulsberger, président de la société Digital Art, préfère les recherches plus pratiques, mais tout aussi fascinantes « il ne faut pas non plus oublier que les

recherches en I.A. permettent de développer

Recherches sur les expressions d'un visage humain (Middlesex Polytechnic/Keith Waters).

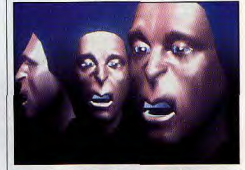

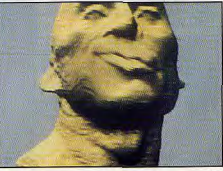

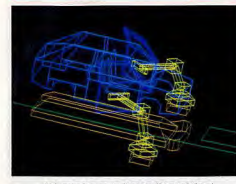

Infographie et industrie (Digital Arts). des logiciels de simulations très performants. Ainsi, il est aujourd'hui possible de simuler, en animation graphique, le fonctionnement d'une usine entière : vous définissez sa superficie, par exemple 10 000 mètres carrés, sa fonction (produire des voitures), le nombre d'employés. Vous établissez les chaînes de fabrication, les postes de travail, le stock de pièces détachées, etc. et vous lancez le tout en temps réel. Il est alors possible de faire tourner l'usine pendant six mois ou plus pour en étudier à fond la rentabilité, déceler les points faibles, faire des essais de modifications... A la limite, il devient presque possible de prévoir les conflits sociaux... Et les investissements d'une telle étude sont largement inférieurs à ceux qu'il faudrait consentir pour lancer l'usine réellement. » Autre exemple ou l'utilité de l'image de synthèse est flagrante : la recherche égronomique. Le CNET a ainsi participé à l'élaboration d'un logiciel qui permet, à partir d'une photo satellite, d'étudier en quelques jours une zone de

# **Les graphistes** du mois

Ce mois-ci, la diversité des machines accompagne la variété des styles. Pierre Feligioni, âgé de 14 ans, a utilisé Néochrome et un Atari 520 ST pour réaliser son bouc psychédélique, tandis que « Torpedo » de Damien Grand (20 ans) doit ses couleurs vives. à Kaola Painter sur C64. Quant à la sobre pyramide qui arrive en troisième position, elle est le produit des circuits d'un Amiga 500 et de l'imagination de Gabriel Hiriart (14 ans). Continuez à nous faire parvenir vos réalisations, accompagnées du bon à découper que vous trouverez dans la rubrique TAM-TAM SOFT!

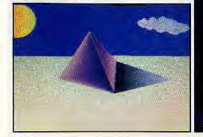

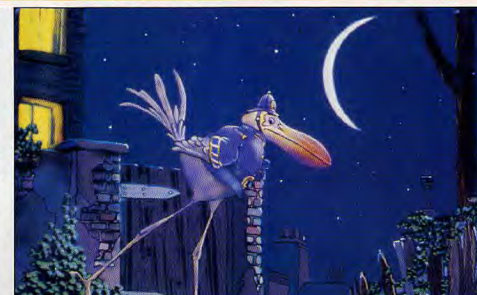

L'oiseau fou signé Andrew Berends, de la société Computer Film Company (GB). 3 600 kilomètres carrés ; avant la conception de ce programme, deux ans de travail étaient nécessaires à un ingénieur agronome pour faire les mêmes recherches. Il faudrait encore parler des lunettes trois D, qui devraient permettre aux étudiants en médecine de pratiquer, via un écran, les opérations les plus complexes... Cependant ne rêvons pas : même si les progrès enregistrés d'une année sur l'autre en infographie sont considérables, les coûts de développement des logiciels sont encore

énormes, les capacités et la rapidité des machines encore largement insuffisantes pour permettre d'envisager des réalisations trop ambitieuses. Un film entier en images de synthèse exigerait un pile de « camemberts » plus haute que l'Empire State Building! Cependant. il est à cet égard intéressant de noter que les techniques de l'infographie cohabitent avec les techniques traditionnelles du dessin animé voire de la sculpture ou de la peinture : bien souvent, la première étude d'un objet que l'on va animer passe par une modélisation en terre ou en plâtre. Sculpteurs, peintres, infographistes. informaticiens font partie de la même chaîne... D'autre part, le cinéma, longtemps rebelle aux images informatiques s'ouvre peu à peu à cette nouvelle technologie et cherche à l'utiliser davantage. Ainsi Luc Besson, pour « Le grand Bleu » a tenté de faire reconstituer une séquence hvoer-réaliste où l'on verrait un dauphin pourchasser un banc de poissons pour son petit déjeuner. Le projet n'a pas abouti, non parce que l'infographie ne pouvait répondre à cette demande mais parce que la scène a finalement été tournée réellement grâce à un stupéfiant concours de circonstances. Firefox, Tron, La folle histoire de l'espace sont autant d'exemples de collaboration fructueuse.

### Et nos micros, dans tout ça?

Ils sont totalement absents, ignorés, méconnus Et pourtant : bien sûr, nos logiciels ne peuvent rivaliser avec des softs tel Keyaloa qui, outre une sortie digitale directe, permet, grâce à l'emploi de la technologie vectorielle de « zoomer » à l'infini sur un minuscule détail sans perdre de résolution ou au contraire d'agrandir, sans modification de sa définition, une image en la recalculant dans sa totalité. Il n'empêche. Les techniques de base de l'animation sont les mêmes, que l'on travaille sur gros système ou sur micro. Ainsi, la présence de Philippe Nottoli, chef de projet chez Infogrames n'est pas innocente : « Nous étudions la possibilité d'intervenir dans l'univers des images de

sunthèse. La principale question : est-il possible de créer avec de petites machines, comme l'Amiga, un soft qui intéresse les professionnels ? Aparemment, personne ne soupçonne la capacité des micro-ordinateurs. La frontière ontre les amateurs et les « pros » est encore complètement étanche ». Aucune raison pourtant de vous décourager si vous êtes passionnés par l'image de synthèse. Roy Hulsberger ne connaissait rien à la micro lorsqu'il était illustrateur « free lance » dans la publicité. Son premier contact avec

Le CeBit de Hanovre: Kolossal

Gigantesque foire au kilo-octet où se côtoient

plus de 25 000 exposants sur 320 000 mètres carrés, le CeBit

a la réputation d'être le plus grand salon européen d'informatique.

Peu de jeux cette année mais la confirmation

de la puissance des ST et Amiga.

l'informatique eu lieu lorsqu'il lui fallut réaliser l'emballage du PET de Commodore. Il décida alors d'acheter un Vic 20 de 4 Ko de mémoire Au Vic 20 succède bientôt un DAL machine la plus performante graphiquement à l'époque. Il écrit un programme en Assembleur d'animation qui autorise l'intégration en vidéo. Trois mois plus tard il s'associe avec un programmeur professionnel et achète un Vax. Il est aujourd'hui président de Digital Arts. J'un des premiers producteurs de systèmes infographiques européens...dean-Michel Blottière

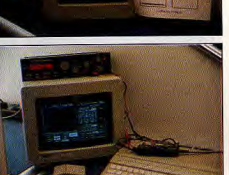

Écran A4 économique (un SM 124 pivoté à 45°, et un oscilloscope : le ST ne fait pas que jouer! de 200 000 ST (dont 10 000 Mega) nt trouvé acquéreur en RFA. La répartition des ventes entre 520 et 1040 s'avère cependant plus favorable à ce dernier qu'en France. Cela s'explique par une divergence culturelle de la perception de l'ordinateur familial. En France. comme au Japon ou en Grande-Bretagne, on considère que la première application d'un ordinateur familial est le jeu. L'acheteur allemand, lui, désire aller plus loin avec sa machine. Les publications de groupes tels Data Becker ou Markt & Technik le montrent bien. Mais, de là à bouder le jeu à ce point : seuls les produits Cocktel Vision étaient présentés sur le stand Atari! En ce qui concerne les nouveautés ou bien les produits encore inconnus en France, trois grands types étaient discernables. Le premier concerne le matériel : nombreuses sont les sociétés qui proposent en RFA diverses extensions du genre programmateur d'Eprom, co-processeur arithmétique, ports analogique/digitaux et inversement, disques durs, etc. La plus attendue, présentée sous forme de prototype par Perihelion Software, se nomme Transputer! Rappelons que le Transputer est un micro-processeur développé par la société anglaise Inmos dont l'architecture est aussi originale que puissante. Vrai 32 bits, il intègre une petite quantité de mémoire et possède des nœuds de communication qui permettent l'échange de données entre plusieurs Transputer connectés en réseau. Les démonstrations illustraient mal la puissance de calcul de ce système mais les résultats restent maloré tout impressionnants : la résolution culmine à 1280 par 960 points en 4096 couleurs. Signalons aussi le mode 1024 par 708 en 16 millions de couleurs ainsi que les modes 640 par 480 et 512 par 480 avec une palette codée sur 32 bits. L'avantage de ces derniers réside dans la possibilité d'utiliser un écran courant et relativement peu coûteux, ce qui n'est pas le cas des deux premiers.

ville typiquement allemande : elle s'étale langourgusement sur de nombreux hectares et la banlieue n'en finit pas de s'étendre. Littéralement assaillie par une foule venue des quatre coins du monde, elle devient chaque année le point de rassemblement de nombreux amateurs de micro, gavés au kilo-octet et au disque dur, attirés par le CeBIT. Réputé comme étant le plus grand salon européen d'informatique, il accueille, sur 320 000 m<sup>2</sup> dont 218 100 m<sup>2</sup> de stands, plus de 2 500 exposants originaires d'une trentaine de pays. Le CeBIT

Située au nord-est de la RFA. Hanovre est une

est « Kolossal » en termes de retombées économiques pour Hanovre et pour l'industrie informatique mais aussi du fait des distances à parcourir entre les divers stands. Véritable marathon pour tout bon journaliste. la couverture de ce salon est une épreuve athlétique digne des plus grands travaux d'Hercule.

### **Jack Tramiel fait des siennes**

C'est à l'occasion d'une conférence de presse que Jack Tramiel s'est plaint de la conduite des autorités américaines qui ont forcé la main aux Japonais pour qu'ils cessent de casser les prix des mémoires. Résultat, les circuits DRAM de 256 Ko par un bit sont passés de un dollar cinquante à six dollars! D'autre part, Jack Tramiel a dénoncé « la soi-disant pénurie de DRAM » et a annoncé qu'Atari engageait une procédure judiciaire à l'encontre de Micron Technology. l'un des deux fabricants américains de DRAM D'après Tramiel, cette société aurait en effet rompu son contrat avec Atari afin d'augmenter ses prix et de proposer un nouvel accord au fabricant des ST. Attendons donc l'avis de la cour fédérale de San José qui se charge de l'affaire. Notez qu'à l'heure actuelle Atari se fournit en mémoire au Japon à deux dollars cinquante par circuit mais espère acquérir, dans les douze prochains mois, un fabricant de mémoire afin de maîtriser dans son ensemble la production et les coûts de revient des circuits essentiels à l'élaboration de tout ordinateur.

Autre annonce importante : la station de travail à base de 68 030 sur laquelle Atari planche sera présentée en exclusivité mondiale en France. probablement en septembre 1988 à l'occasion du Sicob d'automne. Mais, plutôt que d'exposerles projets d'Atari, parlons de ce qui était présenté à Hanovre.

### **ATARI**

Un grand absent : le jeu Fort fréquenté, le stand Atari réunissait, comme de coutume, de nombreux éditeurs et fabricants de périphériques pour les ST et Mega ST mais était aussi l'occasion rêvée pour la firme de Jack

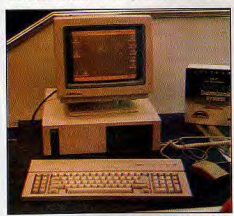

Un PC au design proche de celui des 286 et 386. Tramiel de présenter en avant-première son futur PC 386. Architecturé autour d'un 80386 cadencé jusqu'à 20 MHz, il dispose d'une carte graphique VGA, de ports série, parallèle et souris, d'un lecteur cinq un quart de 1.2 Mo formaté et, première mondiale, de Windows intégré. Aucun prix n'a été avancé mais la machine devrait voir le jour courant 88, ainsi que le PC à base de 80286. Donc, Atari devrait à terme disposer d'une gamme complète de PC lui permettant de s'imposer aux U.S.A. et de créer quelques soucis à des fabricants européens tel Amstrad.

Malgré tout, les efforts d'Atari se concentrent sur la gamme 16/32 et on estime qu'un peu moins

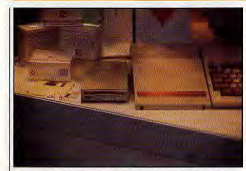

Autres particularités du Transputer : un accès direct à la mémoire par l'intermédiaire de canaux DMA rapides, un interfaçage simple pour le pilotage d'un lecteur de CD Rom. Autres extensions : celles destinées à la P.A.O. Produit par Daten Systeme, le MatSreen/M110 est un écran A3 pour Mega ST. Il propose une résolution de 1280 par 1024 pixels grâce à 256 Ko de Ram dédiée et un co-processeur vidéo Hitachi ACRTC HD 63484 W et est compatible avec des programmes comme Calamus ou 3D-CAD. Le prix de cette merveille est d'environ 20 000 F. Deux scanners 400 DPI existent: le Hawk 432 et ES 2 ST Accentant tous deux des feuilles A4, ils restituent seize niveaux de gris et coûtent environ 12 000 F. Bref. le ST dispose de tous les éléments matériels et logiciels (Publishing Partner, Fleet Street, Calamus, Timeworks, Becker Page) pour en découdre avec les PC et Mac sur le marché  $de$   $h$   $P$   $A$   $O$ 

Pour mémoire citons aussi l'extension oscilloscope ST-Oszillograph ainsi que le système de pilotage d'un rayon laser pour animations lumineuses proposés par Microcomputer Abor, un réseau local nommé Industrial-Net et la présence de la société française Octet d'Azur qui présentait son digitaliseur d'images.

Second type de nouveautés : les langages. La sortie surprise du Turbo C Borland démontre que certains grands éditeurs surveillent le marché ST qui n'est finalement pas si négligeable que ca... De son côté, GFA Systemtechnik annonce GFA-Basic 3.0, GFA-Assembler ainsi que GFA-Raytrace et tente de conserver son avance. La venue de Basic tels le Stos, True Basic ou Omikron Basic commence à entamer sérieusement le leadership du GFA. D'autant plus qu'Omikron dispose désormais d'une ligne de produits similaire à celle de GFA Systemtechnik et compte bien poursuivre sur sa lancée... Dernier type de nouveautés ou de produits non importés en France : les applications bureautiques et assimilables. Ces logiciels traversent rarement le Rhin et c'est regrettable, compte tenu de la qualité globale et du nombre de représentants de cette intéressante famille de produits. Citons tout de même, Standard Base III de Knupe Software, Compatible Dbase III qui dispose d'un générateur de masques ainsi que du célèbre mode Assist. Capable de gérer jusqu'à 63 méga en ligne, il requiert un 1040 (la présence d'un disque dur est fortement conseillée) et coûte moins de 2500 F. Côté traitements de texte, signalons l'existence de Textverarbeitung de Kettler EDV-Consulting

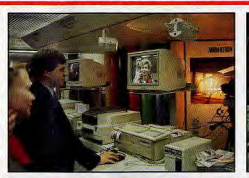

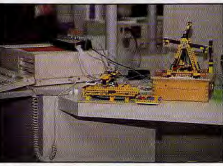

De plus en plus soutenu par les fabricants d'extensions, l'Amiga attire les foules<br>grâce à des applications originales<br>tel le Com Hair ou ce studio de montage vidéo

complet proposé par Videocomp. directement concurrent du célèbre Signum dont une nouvelle version vient d'arriver sur le marché français. Enfin, notez l'existence de Literat édité par Basis, société célèbre en son temps grâce au compatible Apple II Basis 108. Ce traitement de texte complet permet la création de petites bases de données et facilite les opérations de publipostage. En ce qui concerne la P.A.O., citons la sortie de Becker Page, puissant mais simple. Pour conclure, signalons que PC Ditto possède désormais un concurrent nommé Supercharger. Cet ensemble matériel/logiciel émule le fonctionnement d'un PC à base de 8088 ou de 8086 cadencé à 8 MHz et celui de la carte

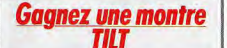

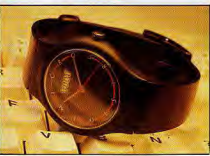

en répondant à notre faramineuse enquête, pages 35 et suivantes. Les cinquante premiers à nous répondre recevrons chacun une superbe montre Tilt d'une valeur de 200F. introuvable dans le commerce. N'oubliez pas. pour que nous puissions vous envoyer votre cadeau, de bien préciser votre nom et votre adresse à la fin de l'enquête. Foncez

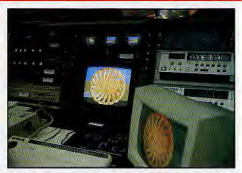

CGA. Nous le voyons, le monde Atari est fort dynamique en RFA et le sérieux des programmes n'a d'équivalent que celui dont font preuve les logiciels pour Amiga.

### **COMMODORE Attractions spectaculaires**

Très couru des amateurs de micro familiale et personnelle, le stand Commodore était fort animé du fait de la présentation de nouveautés majeures et d'attractions spectaculaires. Disposant de trois gammes de produits (C 64/128, Amiga et PC), Commodore dispose d'un parc installé très important en RFA. Ainsi, environ 50 000 PC ont trouvé preneur entre juillet 1987 et février 1988 et on compte plus d'un million de C 64 et environ 100 000 Amiga de tous types dont 60 000 modèles 500 en RFA. Il est d'ailleurs intéressant de comparer les rapports entre ST et Amiga au niveau du parc installé : deux contre un en RFA, au moins quatre contre un en France (plus de 80 000 ST et environ 20 000 Amiga). Cela s'explique par le prix relativement élevé du 500 pour le niveau de vie français et aussi parce qu'en RFA Commodore est considéré comme un fabricant « relativement » allemand. C'est des usines et bureaux d'étude installés de l'autre côté du Rhin que sont sortis les premiers PC, Amiga 500 et 2000. Rien d'étonnant donc à ce que Commodore réserve à la RFA la primeur de certaines nouveautés. Le nouveau PC 60 de Commodore est un classique PC à base de 80386 à 16 MHz avec 3 Mo de Ram et dispose d'un disque dur de 60 ou de 40 Mo. Moins originale que celle d'Atari, cette machine inspire confiance car elle n'utilise que des solutions largement éprouvées. Il en est de même des PC 10-III et PC 20-III qui ne sont en fait que des évolutions mineures des précédents modèles : processeur 80882-2, 640 Ko de mémoire. .<br>sorties série et parallèle, intégration plus poussée, etc.

Toujours dans le domaine du PC, signalons que Commodore propose désormais avec tous ses PC un « MS-Dos Tutorial » facilitant l'utilisation du Dos. Enfin, une gamme de logiciels couvrant la majorité des applications bureautiques est disponible. D'autre part, signalons l'arrivée d'une nouvelle imprimante : la MPS 1250. Les annonces les plus importantes concernaient cependant plus directement les Amiga. Dénommé A 2024, le nouveau moniteur monochrome de quinze pouces pour gamme Amiga propose trois modes écrans noninterlacés. La résolution maximale atteint 1008 par 1024 et deux modes intermédiaires sont disponibles: 704 par 256 et 704 par 512.

De telles résolutions sont bien entendu accessibles orâce à la présence d'un nouveau co-processeur vidéo mais un nouveau système est nécessaire pour assurer le bon fonctionnement de l'ensemble. C'est pourquoi la compatibilité avec l'ensemble des programmes n'est pas garantie par Commodore... Dernière précision : bien que compatible avec tous les Amiga, le 2024 nécessite au minimum 1 Mo de Ram. Autre annonce importante, la carte A 2620 pour Amiga 2000 dope cet ordinateur au 68020 cadencé à 14 MHz. Augmentant dans le meilleur des cas (c'est-à-dire en présence d'un coprocesseur arithmétique sur la carte d'extension) les performances du 2000 de l'ordre de 400%, cette carte possède 64 Ko de Rom ainsi qu'une petite quantité de Ram extensible. Le prix n'est pas encore fixé mais la commercialisation devrait intervenir courant 1988. Toujours pour Amiga 2000, soulignons la sortie

de la carte Genlock A 2300 connectable à une source de vidéo PAL quelconque et l'annonce d'un Transputer, histoire de contrer les projets d'Atari... D'autre part, un accord entre Commodore et le Centre Allemand de Recherche en Biotechnique (Gesellschaft für Biotechnologische Forshung, GBF) en vue de développer une station de travail à base d'A 2000 afin de contrer les projets d'Atari en ce domaine a été annoncé. Deux applications particulièrement spectaculaires étaient présentées

sur le stand Commodore. Le Comhair, de Brend und Torsten Keller, est un ensemble destiné aux coiffeurs qui permet de montrer au client la tête qu'il aura. Il s'agit en fait d'un système de digitalisation avec lequel on superpose une coiffure sur la tête du client : résultats garantis en quelque sorte... La seconde attraction de taille prenait la forme d'une régie vidéo complète structurée autour d'un Amiga 2000 et respectant les normes Broadcast. Digitalisation, superposition, pilotage de magnétoscope ou d'autres sources vidéo sont possibles et l'ensemble peut s'acquérir élément par élément. Réellement professionnel, cet ensemble proposé par Videocomp est idéal pour les télévisions locales et dément les soi-disants connaisseurs en vidéo qui, du haut de leur tour d'ivoire d'ignorance, comparent les capacités vidéo d'un Amiga avec celles d'un MSX Philips! Moins coûteux mais tout aussi amusant, un système de commandes de mini-robots construits en Lego étaient présentés par IST. Constitué d'une interface, d'un logiciel et de quatre feux rouges, le système de base est proposé aux alentours des 900 F et d'autres modèles de robots existent. En ce qui concerne les logiciels, rares étaient les réelles nouveautés. Signalons tout de même la présence de Maxiplan Plus, de Word Perfect et de Professional Page sur Amiga, Geos, Superscript et Superbase en mode natif pour C 128 et

quelques jeux Kingsoft d'un niveau assez déplorable. Enfin, notez l'apparition du GFA Basic pour Amiga. Il sortira dès le départ en version 3.0 et est tout-à-fait comparable à la version ST. Enfin, pour conclure, citons le Bodylog Step-in-Time de Commodore. Intégrant un C 64 et 192 Ko de programme en Rom, ce châssis de jeu propose un écran couleur, deux haut-parleurs et une sorte de planche sensible aux mouvements des pieds. Similaire au Family Fun Fitness de la console Nintendo, ce système vous propose de faire du sport sans sortir de chez yous!

### Les autres...

Outre Atari et Commodore, les deux véritables ténors de la micro familiale en RFA, de nombreux fabricants exposaient leurs produits au CeBIT. Laissant tomber le MSX, Philips présentait son NMS 9100 : un compatible PC similaire aux autres... Le modèle bas de gamme (NMS 9105) est architecturé autour d'un 8088-2 cadencé à 4,77 MHz commutable 8 MHz Il dispose de 512 Ko de Ram en version de base et d'une carte graphique compatible Hercules, CGA et Plantronics. Relativement bien équipé au niveau des interfaces (série, parallèle, cinq slots PC et emplacement pour coprocesseur de calcul), il offre en version de base un lecteur de disquettes 3 et demi de 720 Ko formaté. Signalons qu'une configuration est livrable avec en plus, un disque dur et un

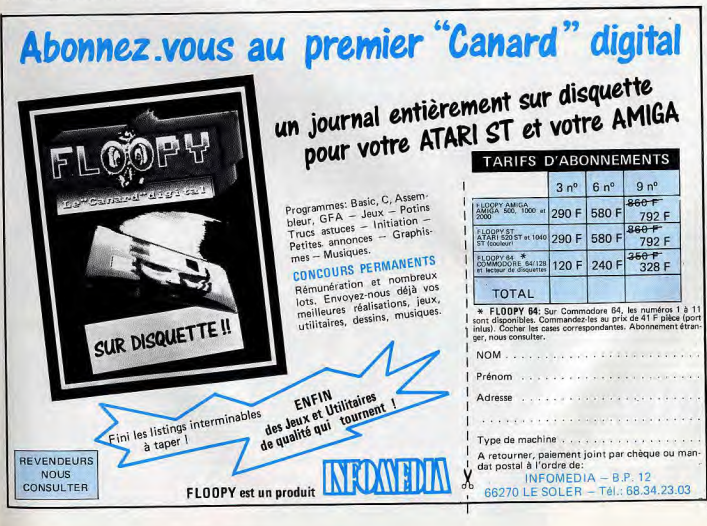

lecteur de disquettes cinq un quart. Enfin, notez que la machine est livrée avec MS-Dos 3.21. GW-Basic 3.10, Tutor et un programme d'apprentissage à MS-Dos et que le NMS 9105 sans écran coûte l'équivalent de 6500 F. Autre fabricant d'importance, Amstrad exposait pour la première fois au CeBIT sous

son nom. Jusqu'à présent distribué en RFA par Schneider, la société d'Alan Michael Sugar s'est séparée de son ancien partenaire afin de s'implanter directement en Allemagne.

Pourquoi un tel choix? Cette décision correspond à une redéfinition globale de la stratégie des circuits de distribution d'Amstrad : ainsi, Amstrad a achété récemment ses distributeurs espagnol et américain. Ne pouvant le faire en RFA, la société a donc décidé de mettre en place une structure similaire à celle d'Amstrad-France, par exemple.

Les PPC 512 et 640 étaient les seules machines récentes mais nous les connaissions déjà depuis un certain temps. Les PC 1512 s'effaçaient au profit des 1640 qui correspondent plus au marché germanique : plus coûteux, ils s'avèrent aussi bien plus performants et là-bas, l'acheteur est prêt à payer la différence. Enfin, signalons aussi la présence de quelques CPC et d'un  $Spectrum +2.$ 

Au vu de la fréquentation du stand, la nouvelle stratégie d'Amstrad est loin d'avoir atteint son but. D'autant plus que Schneider annonce clairement la couleur : 1988 sera pour cette marque une année d'offensive! D'où la présentation d'une gamme complète et homogène de quatre PC dont le bas de gamme est confié à une machine baptisée Euro PC et porteuse de nombreux espoirs. Première particularité : le boîtier intègre tous les éléments (un peu comme un ST ou un Amiga), le lecteur de disquettes trois et demi 720 Ko est situé sur sa face avant. Du point de vue électronique cet ordinateur ne se distingue pas de la masse des compatibles. Structuré autour d'un 8088 cadencé à 9.54 MHz commutable 7.16 et 4,77 MHz, il dispose de 512 Ko de Ram en standard ainsi que d'une horloge/calendrier. Il supporte les modes écrans Hercules et CGA. et intègre les interfaces parallèle, série. souris/joystick, drive externe et disque dur. Il ne propose qu'un seul slot mais cela vaut mieux compte tenu des maigres vingt-sept Watts délivrés par l'alimentation. Outre ce que nous venons d'exposer, la configuration de base comprend MS Dos 3.30, l'intégré Works de Microsoft et un écran monochrome qui n'est pas sans rappeler le SM 124 d'Atari... Le tout est commercialisé aux alentours de 4500 F. L'Euro PC est donc assez compétitif et, compte tenu de l'image de Schneider en RFA, il ne serait pas étonnant qu'il y rencontre un certain succès. Disposant d'un stand modeste, Thomson était aussi présent et présentait ses cartes graphiques pour PC et compatibles ainsi

aue sa gamme de moniteurs. C'est d'ailleurs sur ce marché que Thomson parie et ceci explique que la décision de lancer ou non le PC Thomson en RFA ne soit pas encore prise. Tout ceci montre bien une certaine uniformisation des produits présentés par la majorité des exposants. On comprend donc mieux l'engouement suscité pas les stands présentant performances technologiques et produits originaux. Et dans ce domaine, on peut faire confiance aux géants iaponais de l'électronique. Du côté de chez Casio l'on pouvait voir en avant-première les derniers perfectionnements en matière de Pocket : 64 ou 128 Ko de Ram dans la poche, extension de lecteur de disquettes, interface pour moniteur. Mêmes performances chez Sharp mais avec en prime des écrans LCD monochromes de grande qualité mis en œuvre sur des compatibles PC portables.

Mais c'est NEC qui s'est réellement distingué en présentant deux modèles de Telecom Station (voir Tilt d'avril 88). Le plus séduisant était le IST 1000D, car occidentalisé à souhait. Il s'agit en fait d'un simple compatible PC auquel on a greffé un modem et un combiné téléphonique. Certes, l'intégration est moindre que celle des modèles spécifiques au marché japonais tel le ML/T 5100 mais l'esprit est le même. Autre grande nouveauté NEC : le visiophone à écran LCD compatible RNIS monochrome. Capable de transmettre des informations à la vitesse de 64 Kbps, cet appareil possède une bonne résolution et l'écran de 4,3 pouces s'avère largement suffisant. Signalons pour la petite histoire que la caméra est logée dans le boîtier au niveau de l'écouteur du combiné téléphonique. Décrocher met en marche le

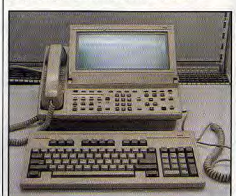

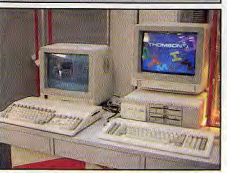

Visiophone à écran LCD et Télécom Station: les géants japonais de l'électronique conjuguent le futur technologique au présent. De son côté, Thomson expose sa gamme de moniteurs

système de prise de vue. Signalons que Sony présentait un appareil similaire mais de moindre qualité. Le stand le plus intéressant reste malgré tout celui de Hudson Soft. Connue des amateurs de MSX pour ces fameuses Bee Card Suite page 24.

# Le créateur du mois: **David Joiner**

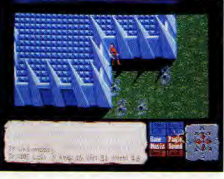

David Joiner, vingt-neuf ans, né en Californie, a appris les rudiments de la programmation dans l'US Air Force. Auteur de Faery Tale (FT), il occupe une place à part dans le monde de l'informatique : c'est un « artiste ». Musicien et créateur de costumes, son rêve est de faire un clip musical et de se lancer sérieusement dans la musique. Espérons tout de même qu'il ne délaissera pas la création de jeux, où il a fait preuve d'un indéniable talent artistique.

### - La programmation, est-ce également un hobby?

- Tout ce que je fais est en réalité des « hobbies » et il m'arrive de gagner de l'argent avec certains d'entre eux, dont la programmation (silence). En fait, mon ambition est d'arriver à ne plus travailler (rires). Mais plus sérieusement, je suis, dans tout ce que l'entreprends, obsédé par la créativité. J'ai programmé pendant un certain temps pour des entreprises mais i'ai laissé tomber au bout d'un moment car ils m'empêchaient d'être créatif.

### - Comment?

Par exemple, ils voulaient que je travaille sur un programme de gestion de stocks. A chaque fois que je proposais des améliorations, toute tentative dans ce sens était refusée. D'où mon changement d'orientation vers la microinformatique de loisir où je me sens plus libre de faire ce que je veux.

- Faery Tale est-il votre premier jeu? - Non, avant j'ai fait Discovery, qui est un jeu éducatif.

### - Comment vous est venue l'idée de réaliser Faery Tale?

- C'était à l'époque ou je travaillais pour Datasoft, qui a dû cesser subitement ses activités. Tout le monde s'est retrouvé au chômage et nous cherchions le moven de gagner de l'argent. Nous avons alors pensé faire un jeu dont l'idée de base partait d'une grande carte représentant le pays. Quand Datasoft a pu

reprendre ses activités, tout le monde a été réengagé, sauf moi. J'ai donc pris sur moi de faire ce jeu : Faery Tale a vu le jour.

- Cela a pris combien de temps? - En gros six mois. J'ai fait le scénario, les musiques et bruitages ainsi que la programmation.

### - C'est plutôt rare de voir un seul concepteur sur un jeu de cette qualité de nos jours.

- Qui (rires), je n'avais pas le choix, les autres avaient leurs projets et leurs idées. Dans ces conditions, c'est dur de mettre plus d'une personne sur un projet... (silence). Cela vient du fait que Micro-Illusions est une « boîte » très conciliante. Nous sommes libres de faire ce qui nous plaît et c'est dur de créer une équipe dans ces conditions.

### - Qu'est-ce qui motive le plus dans la création d'un jeu, l'aspect commercial donc financier ou la créativité?

- En ce qui me concerne (pour FT), l'argent n'était pas la motivation majeure malgré le fait que j'en avais besoin. Si vous essayez de créer une œuvre avec uniquement l'argent en tête, le résultat est médiocre. En revanche, si vous tentez l'expérience sans cette préoccupation, vous ne le terminerez jamais... (silence). Faery Tale pour moi c'était également une façon de dire « OK les mecs, j'ai vos jeux de rôle ou

d'aventure, voilà comment ils doivent être faits ».

- Et l'origine du scénario de FT?

- Je voulais que ce soit un conte de fée typique, comme ceux de Grimm.

- Vous ne développez que sur l'Amiga? - Qui, c'est une machine qui fait à peu près tout ce que l'attends d'un ordinateur. L'Amiga est une bonne machine, mais il ne satisfait pas toutes mes exigences. Cela dit, je ne suis pas comme certains programmeurs qui s'intéressent sérieusement au matériel, aux possibilités de programmation etc. Ce qui retient mon attention, c'est le résultat de ma création et peu importe les problèmes de programmation ou les capacités de la machine. Je me laisse aller à mon désir de création et si je dois apprendre la programmation et devenir un as pour parvenir à mes fins, je le fais et c'est tout.

### - Avez-vous une idée définitive du jeu avant de commencer la programmation? - Non, j'improvise beaucoup en cours de

route. J'ai quand même une base de départ.

 $-$  Y aura-t-il un Faerv Tale II?

- J'ai deux projets : le premier sera une suite de Faery Tale, le second une grande aventure spatiale.

Je ne sais pas quand je les terminerai, je cherche actuellement des programmeurs capables de m'aider mais ici aux U.S.A. les bons professionnels sont débordés. Dans Faery

# Vivez les intrigues de la cour.

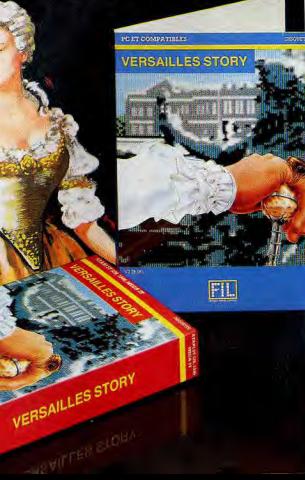

Tale II. j'aimerais que les trois frères soient actifs simultanément ; le joueur pourrait aller d'un frère à l'autre pour les contrôler. Mais je voudrais également que les frères non contrôlés par le joueur fassent, entre temps, quelque chose de constructif pour la quête. Le jeu ne sera pas aussi grand que FT I mais plus riche en situations. J'espère pouvoir y intégrer une dynamique des objets obéissant aux lois de la physique. Par exemple une pierre qui dévale une colline et prend de la vitesse. Quant à l'autre jeu ce sera une saga de l'espace car il sera inspiré des travaux de Ed Klyne. Il a créé un monde galactique, cela lui a pris vingt ans, avec des personnages et des scénarios. Le jeu s'appellera Unity. Je précise quand même que je ne sais pas si je serai capable de réaliser tout ce que j'ai dit, mais j'essaierai.

### - Des adaptations de FT sur d'autres machines sont-elles prévues?

- On pense aux C 64, Apple II GS, PC et Mac II: probablement pas sur le ST qui pose des problèmes techniques que nous tentons de résoudre sans résultats.

### - Comment voyez-vous l'évolution de l'informatique de loisirs dans les années à venir?

- de pense que l'on verra davantage de jeux multi-joueurs, de deux à quatre partenaires, avec ou sans modem.

Propos recueillis par Dany Boolauck V

### **VERSAILLES STORY**

Votre unique ambition , être présenté au Roi Soleil. Pour y parvenir, une seule solution devenir gentilhomme. Enrichissez-vous de petits trafics et offrez-vous l'habit de cour, car s'il ne fait pas le moine, avec un jabot, dentelles et perruque... il fait le courtisan!

A travers les allées du parc vous rencontrez Colbert, Turenne, des malfaiteurs et enfin la charmante duchesse de Chaulnes. Sachez la séduire... Louis XIV s'avance!

.<br>"Prix public généralement constaté<br>(PC Compatibles Atari ST Disquette, 245 F\*).

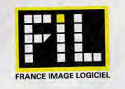

Les prix FIL sont imbattables

# **TILT JOURNAL** C'est arrivé (après) demain

De retour des quatre coins du monde, nos plus fins limiers ont déniché, au nez et à la barbe de services de sécurité, les projets des plus grands laboratoires secrets de développement. Adaptations de hits d'arcade ou logiciels basés sur un personnage célèbre, qualité des graphismes et de l'animation, musiques et bruitages digitalisés : Tilt vous dévoile en avant-première le résultat de cette enquête périlleuse et de longue haleine...

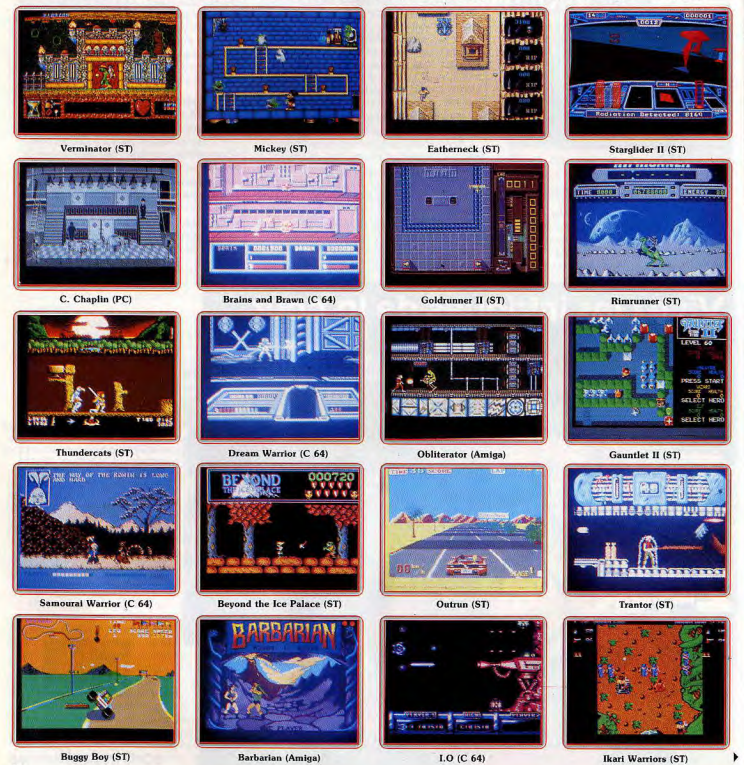

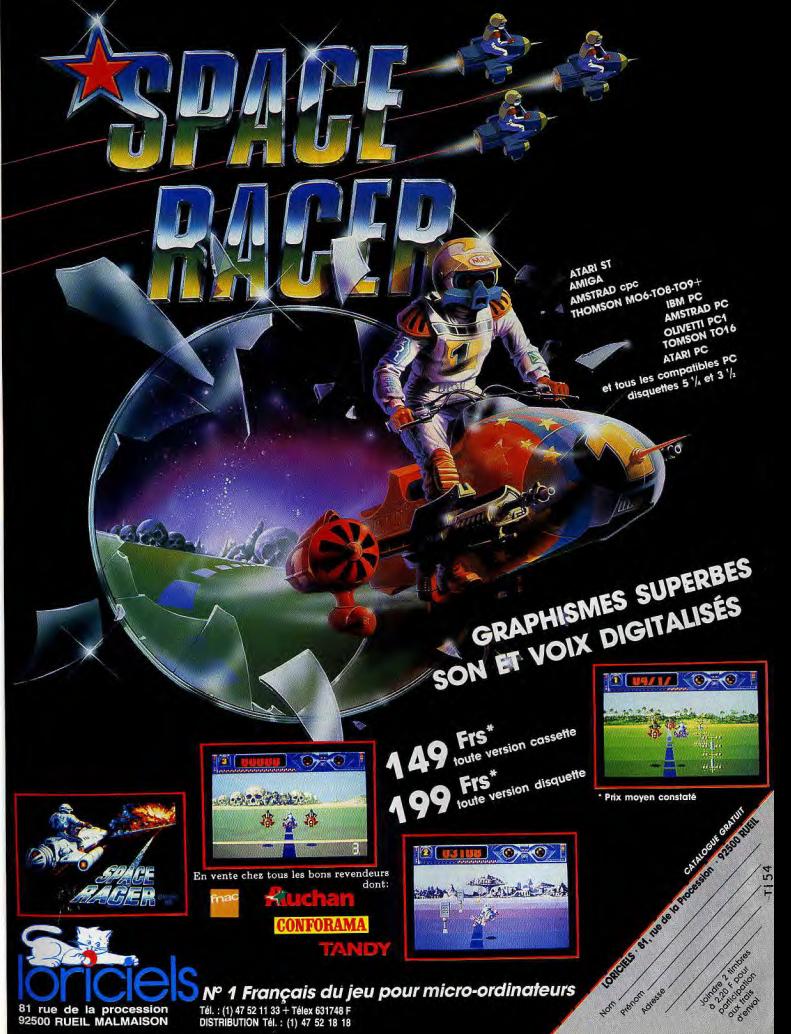

| Certains titres seront déjà disponibles à la sortie de ce numéro de Tilt. · British Telecom (Rainbird/Firebird)

### propose des titres chocs!

Carrier Command, il s'agit d'un jeu en temps réel qui allie ingénieusement stratégie et action en 3D avec des graphismes détaillés. Vous êtes aux commandes d'un porte-avions du futur équipé des chasseurs et des chars amphibies. L'objectif est de prendre le contrôle d'un archipel de soixante-quatre îles et détruire le porte-avions ennemi. Vous avez le contrôle des chasseurs, chars et du porte-avions. Votre adversaire est équipé comme vous et sera sans pitié. L'animation et le bruitage sont très convaincants. Des versions sont prévues pour ST en mars, Amiga, Amstrad CPC et PCW. PC, Mac, Spectrum  $48/128$  et +3. Starglider II nous offre un scénario différent du premier. Il s'agit d'empêcher les Egrons (les envahisseurs) de construire une machine infernale. Le principe du jeu est similaire à celui du précédent épisode mais il y a plusieurs améliorations. D'abord les graphismes sont pleins et toujours en 3D, d'autre part plusieurs planètes doivent être explorées. L'animation est fluide et le bruitage est meilleur. On rencontre de nouvelles créatures telle la baleine de l'espace et son cri plaintif. Le jeu sera livré sur une disquette qui possèdera en même temps les formats ST et Amiga! Sortie en juin? Verminator est un jeu d'action/aventure qui se déroule dans un gigantesque chêne (250 tableaux). Verminator est un sympathique humanoïde « tripède » chargé par le Conseil de l'Arbre de tuer toute la vermine du coin. L'argent est le moteur du jeu, ainsi une banque et un casino sont à votre disposition. Riche en couleurs, ce jeu est servi par de superbes graphismes. Le décor, les créatures et l'humour qu'on y trouve méritent le détour. Des versions sont prévues pour ST en mai et Amiga par la suite.

I.O: un excellent « shoot them up » avec scrolling horizontal. Votre vaisseau parcourt différents niveaux avec. à la fin de chaque. un alien monstrueux. Des disques scintillants parsèment les parcours et vous donnent bonus ou armes supplémentaires. Animation, graphismes et bruitages sont excellents sur C 64. Sortie en avril.

Samurai Warrior met en scène les combats de Usagi Yojimbo. Ce petit samouraï qui ressemble beaucoup à un lapin est un héros de BD américaine. Le jeu est une aventure/action où Usagi désire se venger de son maître assassiné (prétexte tout désigné pour une série de combats). Sortie mars/avril sur C 64. · U.S. Gold attaque avec de nombreuses adaptations de coin-ops. Out Run arrive bientôt sur ST et Amiga! On espère que les adaptations seront à la hauteur de ces machines. Shackled est une aventure/action comparable à Gauntlet : vous devez sauver des hommes enfermés dans un donjon et les prisonniers sauvés peuvent parfois vous aider. Gardes et monstres sont très agressifs, certains sont même géants! On peut y jouer à un ou deux joueurs. Sortie en avril sur ST, C 64, Spectrum et Amstrad.

Desolator, autre adaptation d'un coin-op Sega. est un jeu d'action où vous combattez contre des lutteurs. Des... bébés apparaissent à l'écran et vous transforment en superman si vous les prenez. D'autres objets peuvent être récupérés mais leurs effets sont aléatoires. De multiples pièges et huit niveaux en tout. Prévu pour C 64, ST, Amstrad et Spectrum. Bionic Commando : encore une adaptation de coin-op. Le héros, un super-lanceur de grappins, doit parcourir six niveaux aux décors variés

Ça tire dans tous les sens et c'est prévu pour ST, Amstrad, C 64, PC, Spectrum vers mai. Trantor est un jeu d'action où le héros n'a que quatre-vingt-dix secondes pour quitter une planète avant qu'elle n'explose (il est bien sûr possible de retarder l'échéance). En outre, il doit trouver huit mots de passe pour quitter la planète. A vos chronos! Prévu pour Amiga, ST, Spectrum, Amstrad, C 64 et PC. Gauntlet II sur ST présente de nettes améliorations par rapport au I. L'objectif est identique à ce dernier mais scrolling et animation sont en nette progression. Une voix digitalisée agrémente le jeu et les graphismes sont très réussis. En outre, le jeu est un peu plus fidèle à la version arcade : le programme accepte jusqu'à quatre joueurs! Un grand bravo à Kevin Bulmar, son programmeur. L'option à quatre joueurs nécessitera l'usage d'une interface à mettre dans le port imprimante. Vendue séparément, elle coûtera aux alentours de 60 F. Sortie vers fin avril.

Rolling Thunder est un jeu d'action. Vous incarnez un agent secret en mission et devez sauver une de vos collègues prisonnière d'une organisation secrète. Un jeu qui renferme les aspects classiques du jeu d'action. Prévu pour Amiga, ST, C 64, Amstrad, Spectrum. Wizard Warz, un jeu action/aventure où vous devez combattre quatre mages. Sortie en mars pour C 64, Spectrum et avril pour ST et Amiga.

· Gremlin Graphics n'est pas en reste, cette société produit Gauntlet II qui sortira sous le label U.S. Gold. Mais ce n'est pas tout. Mickey, la souris de Disney, sera le héros d'un superbe jeu d'action aux graphismes et animation remarquables. Mickey devra vaincre quatre sorcières qui ont élu domicile dans le château de Fantasy Land.

Des fantômes et des Trolls sont les sbires de ces sorcières. Mickey devra désintégrer les fantômes grâce à un pistolet... à eau magique et les Trolls à l'aide d'un marteau. Pour atteindre les sorcières, il devra investir quatre tours A chaque étage d'une tour un jeu d'arcade dans le style échelles ou plates-formes vous attend. Affûtez vos joysticks!

Sortie en avril/mai sur ST, Spectrum, Amiga, C 64 et Amstrad. Ramrod, un autre bon jeu d'arcade aux graphismes superbes. Le décor du premier niveau ressemble beaucoup à ceux de Marble Madness

Le jeu est basé sur la recherche de pièces qui permettent au personnage d'écouter de la musique pour ne pas s'ennuyer. Il y a bien sûr des méchants. Sortie prévue pour septembre sur ST, C 64, Spectrum et CPC. Pink Panther viendra « squatter » vos petits écrans dans le rôle d'un majordome malhonnête qui tente de voler son patron. Sortie en avril sur ST, Amiga, Spectrum +3,

C 64 et Amstrad. Psygnosis, fidèle à sa réputation, présente ses nouveautés telles que Obliterator qui devrait déjà être en vente à l'heure où vous lisez ce numéro de Tilt. Le système de jeu est identique à Barbarian. L'action se déroule dans un vaisseau spatial et vous êtes le dernier des obliterators. Rien à dire si ce n'est que le jeu est plus vaste que son prédécesseur et qu'il est superbe! Disponible sur ST et Amiga. Draconia est un jeu d'arcade classique avec scrolling horizontal. Votre vaisseau traverse six niveaux très variés avec possibilité d'amélioration de son armement. Un monstre gigantesque vous attend à la fin de chaque niveau. Les graphismes, l'animation et le bruitage sont exceptionnels. Amiga oblige!

Sortie en avril/mai.

Aquaventure ou Menace, le titre n'est pas encore choisi. Il s'agit toujours d'un jeu d'action avec des graphismes et une animation de grande qualité. Sortie aux alentours de avril/mai sur Amiga et ST.

· Microdeal propose des titres très attendus. Commençons par Goldrunner II qui en étonnera plus d'un par la vitesse de son scrolling vertical. Leatherneck est un jeu d'action dans le style Commando. L'option quatre joueurs sera disponible, ce qui nécessitera l'utilisation de l'interface citée plus haut. Un jeu très prenant à deux, trois ou quatre joueurs. International Soccer, une simulation de football, sera comme les autres titres. disponible fin avril.

· Palace Software va encore faire parler d'elle pour Barbarian II. Il se rapproche plus de l'aventure/action que son prédécesseur. Les mouvements de combats du personnage sont identiques à Barbarian I mais il pourra également sauter en lonqueur, courir, entrer ou sortir d'une pièce. L'objectif est de sauver (encore!) une beauté explosive. Le lieu d'action est un donion et les adversaires sont d'affreux monetree

Graphismes, animation et bruitages sont identiques au premier épisode. Sortie prévue cet été sur ST. A noter que Barbarian I sort sur Amiga, décors et voix digitalisées le distinguent des autres versions. Rimrunner, un jeu d'arcade pur. Un extraterrestre dont la monture est un cousin du Tyrannosaure doit protéger les éléments électroniques qui protègent sa ville des envahisseurs.

Prévu pour C 64, ST, Amstrad et Spectrum. Superthief est un jeu d'arcade où vous devez voler des objets de grande valeur dans un musée. Sortie en septembre pour ST, C 64, Amstrad, Spectrum.

. Grand Slam connue pour The Hunt of the Red October, aligne un jeu d'action où les Pierrafeu sont les vedettes.

· Elite sort Beyond the Ice Palace : un superbe jeu d'arcade vraiment digne du ST. Buggy Boy dont l'adaptation sur ST est réussie.

· Côté U.S.A., Sierra on Line annonce

# **Passions<br>dangereuses!**

### 145 GAME OVER: Au fond de la galaxie règn e la cruelle Gremla, souveraine tyranique et incontestée. Serez-vous assez téméraire pour l'affronter? Attention Gremla est très

habile et ses stratégies sont mortelles. SLAP FIGHT :

Vous êtes pilote d'un super avion le Slapfighterl Des monstres très habiles vous quettent sur la planète Orac. Détruisez-les. ENDURO RACER:

## Couché sur le guidon, debout sur

BAC

la roue arrière vous trouvez le désert. La piste s'ouvre devant vous, l'aventure commence.

### TOP GUN:

C'est un film, c'est aussi un jeu où vous êtes le plus cosse-cou des pilotes de la Navy américaine. Abattez at descendez vos. ennemis.

### RENEGADE:

New Yorkl Du métro ou ghetto la violence est partout. Défiez les méchants et soyez le renégade cruel et impitoyable. Chaque seconde de survie est une victoire I

### WIZBALL :

Un monde noir et triste, c'est la planète de l'abominable Zark. Passez à la conquête de la couleur et peignez la planète aux couleurs<br>de la vie, avec la balle magique.

### FLASH POINT :

La troisième guerre mondiale est déclarée. L'Ouest et l'Est s'affrontent dans un conflit super-mortel. Canons, lasers, stratégie. C'est la guerre, gagnez-la!

<sup>1</sup> Prix public généralement constaté.<br>Thomson MO-TO, Cassette ou disquette.

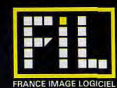

# **La passion des défis**

Manhunter, une aventure science-fiction où un détective se trouve dans un New York envahi par des extra-terrestres. Gold Rush sera une aventure avec comme thème la célèbre ruée vers l'or. · Paragon publie une aventure/action. Twilight's Ransom qui a pour thème le terrorisme. · Micro Illusions, éditrice du génial Faerv Tale, récidive avec Land of Legends, C'est un

jeu de rôle qui acceptera les personnages de Bard's Tale et Ultima · Electronic Arts présente Bard's Tale III, The

Fate of the Thief. Skara Brae a été détruit par Tarian! Il y aura 240 sorts. Il paraît que le jeu sera constitué de façon à ce que les joueurs ne puissent se donner des indices! Future Magic est un jeu de rôle science-fiction plus percutant que Starflight

· Epyx nous présente une nouvelle édition de Winter Games qui marque l'événement olympique des sports d'hiver de Galgary. Les différentes disciplines ont été développées avec le concours des titulaires de l'équipe olympique américaine. Le résultat est concluant : le réalisme qui se dégage ds épreuves rendent ce logiciel très agéréable. Disponible sur C 64, Apple, et PC.

### Dernière minute

Nous avons enfin vu Out Run sur ST! Le test que nous avons effectué sur une préversion nous laisse sur notre faim. Bon effet de perspective, bonne impression de vitesse, le décor rappelle celui de la version arcade et les couleurs sont bien rendues. Bref. la version finale promet d'être excellente si les divers problèmes d'animation, graphismes et de bruitage sont résolus. Sortie vers le 15 avril. Dream Warrior (label GO) nous propulse dans le monde des rêves où un combat acharné vous attend pour délivrer le monde de l'emprise des maîtres des songes. Un jeu d'arcade doté d'un scénario interessant. Vous devez délivrer trois chercheurs qui nossèdent les moyens d'annihiler les « méchants ». Sortie sur C 64 mi-avril. Brain and Brawn (label GO) : peu de renseignements sont à notre disposition concernant ce jeu d'arcade. Deux joueurs se partagent le contrôle des parties emboîtables (brain et brawn) d'un module. L'écran divisé en deux permet de suivre les évolutions solos de Brains et Brawn et forment un module unique. L'option joueur solitaire est disponible. Sortie fin avril sur C 64.

Thunder Cats (Elite), un superbe jeu d'action qui déchaînera les fous du joystick. Sortie prévue sur ST pour avril/mai.

Ikari Warriors présenté par Elite, qui « cartonne » en ce moment sur ST. Il s'agit d'un jeu d'action dans le style Commando, très riche en couleurs et doté d'un scrolling vertical. Disponible depuis mare dernier

Hercules (Gremlin Graphics) une légende de la mythologie grecque où yous devez affronter le Minotaure. Sortie vers fin avril sur Spectrum et MSX, les versions sur ST, C 64 suivront. Impossible Mission II (Epyx) garde le même système de jeu que l'épisode précédent. Sortie prévue vers la mi-avril sur C 64, CPC, PC, ST et Amiga.

Charlie Chaplin (US Gold) auguel nous

souhaitons la bienvenue sur nos petits écrans. Vous pourrez mettre en scène ce monstre sacré du cinéma dans des scénarios de votre choix! Sortie fin avril sur Spectrum, C 64, CPC, PC et ST.

Explora (Infomédia), un jeu d'aventure aux graphismes superbes dont l'intrigue vous mènera aux quatre coins de l'Histoire. Bientôt disponible sur ST. Attention, les dates de sorties des jeux sont purement indicatives. De même, certains jeux subiront des modifications avant leur sortie. Les renseignements donnés sont donc à prendre au conditionnel.

De notre envoyé spécial Dany Boolauck.

### Le CeBit de Hanovre: Kolossal

### Suite de la page 18.

(sorte de cartouches au format carte de crédit). cette société est à la base de la conception de la console NEC, nommée PC-E. Commercialisée depuis environ six mois au Japon, cette console est déjà diffusée à plus de 600 000 unités et ce n'est pas fini. Les périphériques sont pour bientôt (interface CD ROM et châssis écran LCD courant 88) et de nouvelles cartouches seront prochainement commercialisées. Signalons que. d'après Hudson, cette console devrait prochainement arriver en Europe. En attendant, je l'ai testée brièvement avec le jeu R-Type : fabuleux, on se croirait vraiment en présence du jeu d'arcade originel! Sega et Nintendo n'ont qu'à bien se tenir...

### Conclusion

Le CeBIT a été fort constructif cette année. Les nouveautés ludiques y étaient rares mais il a confirmé la montée en puissance des ST et Amiga. A la limite complémentaires, ces machines excellent dans certains domaines. Ainsi, le ST semble de plus en plus convaincant au niveau bureautique et personnel grâce à une logithèque de qualité et qui tend à se développer. Il dispose aussi de plus en plus d'atouts pour séduire les amateurs de bidouilles ou de programmation et se place en bonne position pour de nombreuses applications marginales tel que le pilotage de rayon laser pour animation lumineuse, par exemple. Moins imaginatif, le monde Amiga possède une dynamique propre principalement axée sur le graphisme et applications dérivées. Toutefois, le parc installé en RFA, porteur de développements futurs similaires à ceux de l'Atari, permettrait à Commodore de surmonter son retard au niveau bureautique et personnel. En tout cas une chose est sûre : le ST se pose en RFA comme concurrent direct du Mac qui ne dispose pas là-bas d'une aussi bonne réputation qu'en France et l'Amiga peut aussi parvenir à ce stade. Ce n'est qu'une question de temps!

Dernier type de machines, les PC et compatibles se portent relativement bien mais souffrent d'une très grande uniformité par rapport aux 16/32 bits qui sautent, sans crier gare, de la P.A.O. au jeu d'arcade ou d'aventure Mathieu Brisou

# **COMMENT VOUS PROCURER** LA CASSETTE AMIGA<br>VIDEO-DECOUVERTE

Tout simplement en vous adressent à l'un des distributeurs ogréés men tionnés ci-dessous, qui vous la remettra en échange d'un chèque de caution de 100 F, chèque que vous récupérerez en rendant la cossette après l'avoir visiannée ; ou en envayant votre demande et votre chèque directement chez Commodore France. Ce chèque yous sera renvoyé dès le retour de la cossette.

MC 98 MONACO . 51003 7 up to Mile - N C C 2 3d Raise II.

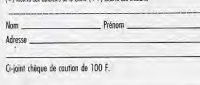

# IGOR ET GRICHKA BOGDANOFF VOUS PRÉSENTENT AMIGA LE MICRO-ORDINATEUR PHÉNOMÈNE

Des possibilités inimaginables...

# Procurez-vous vite la cassette qui vous fera vivre les plaisirs et les émotions de l'utilisateur AMIGA.

VIDEO DECOUVERTE

En visionnant "Amiga Vidéo-Découverte", la cassette éditée par COMMODORE, comme Igor et Grichka, vous serezémerveillé Na cooperation of the processes of the cooperation of the cooperation of the cooperation of the cooperation of<br>The possibilities de l'Amiga, Vous comprendrez comment ce micro-ordinateur peut transformer votre vie, dans tou

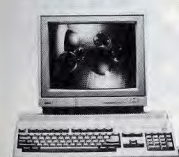

Avec AMIGA vous êtes artiste-peintre et graphiste, Avec AMIGA vous êtes gestionnaire, Avec AMIGA vous êtes chef d'orchestre, et composez en stéréo, Avec AMIGA vous êtes prof et élève, Avec AMIGA vous êtes créateur vidéo, Avec AMIGA vous êtes designer, Avec AMIGA vous êtes écrivain et éditeur, Avec AMIGA vous êtes un joueur passionné, un aventurier.

Alors pas une seconde à perdre. Aujourd'hui la cassette... et demain le phénomène chez vous.

**ONLY AMIGA MAKES IT POSSIBLE** 

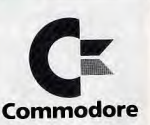

Une vidéo

pour les découvrir!

50-152 AVENUE DE VERDUN 92130 ISSY-LES-MOULINEAUX SICOB: STAND BC 30 54

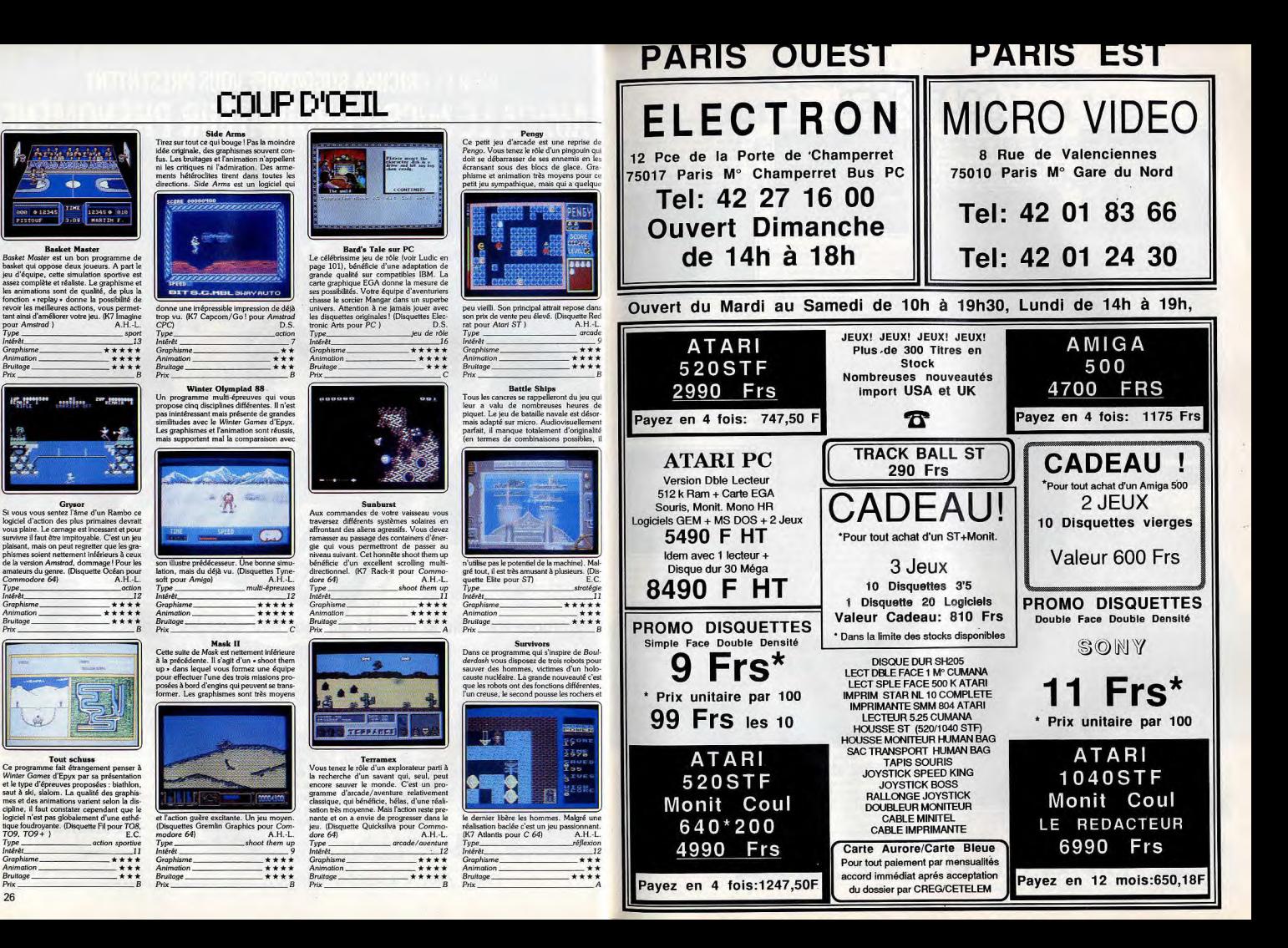

### Nitroglycérine

où la mort du héros! Bien décevante cette aventure... Cinq épisodes assez disparates : de très simples épreuves de tir (rien voir, dans le même genre, avec Blue berry...), des phases d'aventure/animée que l'on résout en deux ou trois minutes, il ne reste que la renommée du personnage our passionner les plus jeunes ! (Disquette  $O<sub>H</sub>$ Tupe anenture et action  $n \frac{1}{2}$ Graphisme \*\*\* \*\*\* 3<sub>ruitage</sub>

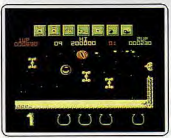

### Wizball

Une boule mystérieuse qui rebondit sur le sol, tourne sur elle-même, s'engouffre dans des tuyaux et tire sur tout ce qui bouge... L'inertie à laquelle est soumis ce module est très bien rendue sur PC. Animation souple et précise, graphisme précis, un soft qui brise la monotonie des éternels combats/laser. (Disquette Océan pour PC.)  $O H$ et inertia Intêrêz Granhisme \*\*\*\* Animation \*\*\*\*\* Bruitage  $***$ 

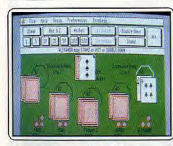

### **Black Jack Academy**

L'intérêt de cette simulation de black jack vient de la qualité de sa réalisation (graphismes colorés, choix de la vitesse d'exécution, règles variant suivant le casino choisi, aide plus ou moins détaillée...). Ce logiciel performant est à conseiller aux passionnés de ce jeu. Les autres risquent d'être lassés rapi-(Disquette Micro-Illusion pour dement... Apple II GS. réflexion/stratégie **Tupe**  $int \delta r \delta$ Graphisme Animation Bruitage.  $+ + +$ Priv

# **COUP D'OEIL** Zombi

**Rings of Zilfin** 

Un jeu de rôle/action très accessible (cf. Tilt

34). L'aventure ouvre trois tableaux de jeu :

la carte, la route et la ville. Le chevalier doit

tirer sur l'ennemi, dialoguer ou collecter des

ndices, soit encore visiter les maisons d'une

cité pour dormir, gagner de l'or et acheter

des armes. Une quête tout aussi simple que

logique. (Disquette SSI pour PC et compa

**Forteresse** 

Les atouts de Forteresse : graphisme digi-<br>talisé et maniement d'icônes. Que reste-t-il

de tout cela sur PC ? Rien à faire côté décor.

les pages-écran sont trop imprécises et

confuses. Quant à l'aventure, elle passe par une progression « clef/porte » maniable

mais très classique qui ne séduira certaine-

ment que les plus jeunes aventuriers. (Dis

Gryzor

L'adaptation PC de Gryzor ne décevra pas

les amateurs d'action. Rochers, passerelles

ou couloirs d'une base secrète, votre per-

sonnage saute en tout sens, mitraille

l'ennemi et dalome entres les obus. Le graphisme est varié. l'animation très vive et le

joystick indispensable! Le mode deux

joueurs développe enfin la stratégie de la

partie. (Disquette Océan pour PC.) O.H.

action/échelle

 $12$ 

 $***$ 

 $***$ 

quette Loriciels pour PC.)

Type\_

Intérêt

Rruitage

Intérêt

Graphisme

Animation

Bruitage,

Graphisme

tibles )

Type\_

 $nt$ ErAt

Graphism

Animation

**Bruitage** 

Prix

 $O.F$ 

OH

\*\*\*

aventure graphique

Morts vivants contre PC ! Sélectionnés à la nanette, vingt icônes lancent quatre personnages dans les salles d'un supermar ché... Très beaux graphismes 3D, stratégie individuelle nour chaque combattant, un soft « ambiance » dont le seul défaut réside

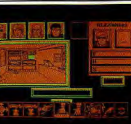

dans la platitude des apparitions et attaques des terribles mangeurs de cerveau. (Disquette Ubi Soft pour PC.)  $O.H.$ Tupe. aventure graphique  $Int5-31$ \*\*\*\*\* Graphisme **Bruitage** 

### Tour de force

Votre but est de gagner chaque étape d'un grand prix de cyclisme international. Cha que épreuve prend place dans un pays dif-<br>férent. Vos adversaires n'emploient pas que des méthodes orthodoxes puisqu'ils n'hésitent pas à user de movens déloyaux. Gra

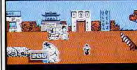

 $F \sim$ 

horriblement contu ruitages médiocres. (K7 Gremlin Imstrad CPC.) oction Intérêt **Graphisme**  $**$ Animation Bruitage\_  $***$ 

### **Shard of Spring**

Choix et équipement de vos personnages, vision « aérienne » de la carte un jeu de rôle très classique mais d'une maniabilité exemplaire (cf. Tilt 37). Diverses fenêtres détaillent l'action. Les ordres sont directement accessibles à l'écran et choisis par l'ordina-

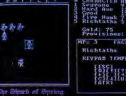

teur e

cant.

pour

*l* vpe

.<br>Svä

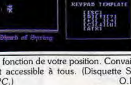

ieu de rôle 13 Granhien \*\*\*\* Animation Bruitage.

### Defender of the Crown

L'adaptation PC de ce titre fera sourire le possesseurs d'Amiga ou de ST... Et pourtant! Respectant à la lettre toutes les éta pes de cette superbe épopée (cf. Tilt 40) nos chevaliers tirent un profit maximum des ossibilités graphiques de la machine. Le

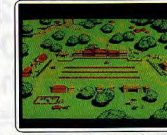

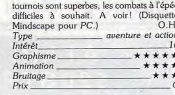

### Knight Orc

Trols aventures distinctes (cf. Tilt 49) qui misent toutes sur de complexes description textuelles rédigées en anglais... Le graphisme des scènes est fouillé mais du même coup peu précis sur PC. L'analyseur syntaxique est puissant. le scénario comple

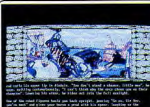

En bref, un logiciel « ciblé » qui séduira les anglophones confirmés. (Disquette Rainbiro  $O.F$ nour PC.) aventure graphiqu **Tune Graphisme**  $***$ Animation Bruitage,

### **Champion Ship Sprint**

Ce logiciel propose deux programmes : l'u est la copie conforme de Super Sprint, plus d'action que simulateur de pilotage auto ; l'autre permet de définir ses propre. tircuits de jeu (choix des incidents, portionde route, sens de la circulation). Graphisme

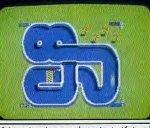

précis, animation souple mais stratégie rela vement restreinte. (Disquette Electric Dreams pour Amstrad CPC.)  $O.H$ course de voiture/action Intérêt Graphisme \*\*\*\* \*\*\*\*\* Animation Bruitage\_  $+ * * * *$ 

# C'est mieux d'avoir tout de suite ce qui est bien,<br>et ce qu'il y a de bien<br>c'est que pour la suite c'est mieux.

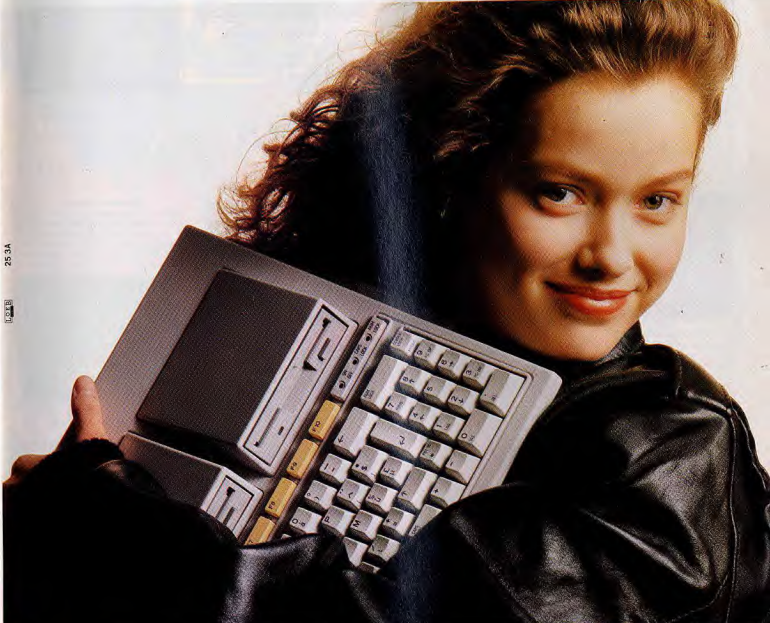

# 100% compatible, rapide, puissant, pour 3371 F (hors taxe).

C'est tout de suite bien! Mais le mieux, c'est qu'il est aussi: compact, silencieux, livré avec un câble péritel pour connexion T.V., facilement transportable et très agréable d'emploi! Et ce qu'il y a de bien, ce sont ses possibilités d'extension: deuxième station de disquette 3'1/2 intégrée au clavier, station de disquette 5'1/4, écran couleur, souris, joystick, mémoire RAM de 512 Kb extensible à 640 Kb. Avec sa vitesse d'horloge de 4,5 à 8 MHz et l'immense bibliothèque des logiciels MS-DOS, le Nouvel Olivetti PC 1 a en plus la dimension d'un professionnel: pour la suite, c'est mieux! Pour toute information complémentaire tapez 3615 code OLIVETTI.

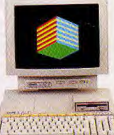

# olivetti-logabax NOUVEL OLIVETTI PC1

\*5998FTTC: HORS ÉCRAN

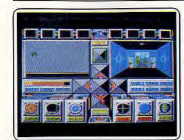

### Slaygon

Bruitage.

Prix

Aucune différence notable entre la version<br>Amiga et celle du ST. Un jeu d'aventure graphique qui pe suscite pas un intérêt enthousiaste. Le scénario est trop léger pour ce type de jeu déjà peu interactif. Des grace type de jeu deja peu interactif. Des gra-<br>phismes moyens, une animation et buitage<br>médiocres. Bref, un jeu qui n'accroche vrai-<br>ment pas. (Disquette Microdeal pour<br>Amiga). D.B. Type. aventure graphique Intérêt.  $11$ Graphisme.  $+ + +$ Animation

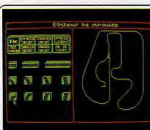

### **Turbo Driver**

Simulation auto et moto sur PC, sortie<br>après Crazy Cars et Test Drive et qui n'a pas été retravaillée pour passer correctement sur<br>PC. Un éditeur de circuits, deux fenêtres simultanées, le choix des concurrents, c'est excellent. Ce programme aurait été dans la course il y a un an. Graphisme CGA décou rageants même sur une carte EGA! (Dis .<br>Гуре course auto/mot Intérêt Graphisme  $\ddot{\phantom{1}}$ Animation.  $***$ Bruitage\_  $***$  $Prix$ 

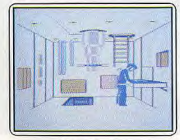

### **Silent Service**

Après de nombreuses adaptations sur les différentes machines, voici la version Thomson. Le résultat n'est pas très convaincant. Malgré une trame toujours pleine de suspens (simulation de guerre sous-marine), le logiciel est graphiquement peu réussi (les caractéristiques graphiques de la machine ne peuvent tout expliquer). (Disquette Fil pour TO 8, TO 9, TO 9 +). E.C. Type\_ action ntéres  $\overline{11}$ Graphisme  $***$ **Animation**  $\star$ **Bruitage**  $***$  $P_{\text{rix}}$ 

# **COUP D'OEIL**

**Scramble Formation** 

arié aux graphismes fins et agréables, scrol-

Malheureusement, ceux-ci sont très simpli-

fiés et ont tendance à clienoter sur l'écran.

(Cartouche Taito pour MSX 2). M.B.

**Game Over** 

Révolté par la cruauté de votre souveraine, vous décidez de la mettre en « retraite anticipée ». Vous affrontez ses sbires. L'adap-

tation sur Thomson respecte la trame des

précédentes versions, cependant les gra-

phismes monochromes (noir et bleu) nui-

sent beaucoup à l'ensemble, malgré une

bonne animation. (Disquette Fil pour TO 8,<br>TO 9, TO 9 +). E.C.

Frank

Vous êtes un savant ou plutôt un « ap-

prenti-sorcier » qui s'est mis en tête de

poursuivre l'œuvre de son aïeul : recréer un être humain. La version Thomson est du

ene numani. La version estado de la CPC (d. ci-après).<br>Les bruitages semblent, en revanche, un<br>ton en dessous. Ce logiciel aurait mérité une

ambiance plus trépidante. (Disquette

vent'ere pour  $TO$  8,  $TO$  9,  $TO$  9 +).E.C

quenture/action

 $\overline{\mathcal{U}}$ 

 $***$ 

 $***$ 

Tupe

.<br>Erêt

Graphisme

Animation

Bruitage\_

Type.

Intérêt

**Graphisme** 

Animation

Bruitage.

Type.

Intérêt

Graphisme

Animation

**Bruitage** 

 $-c$  $Prix$  \_action

\*\*\*\*

\*\*\*\*\*

\*\*\*\*\*

 $n<sub>c</sub>$ 

action

### Tracker

Planète Calibos envahie par les Cycloïds...<br>Vous contrôlez huit Skimmers à travers un<br>complexe labyrinthe. Stratégie subtile (encerclement de l'ennemi, utilisation d'armes savantes) et phases de combat 3 D den rendues sur PC, le jeu est très mania

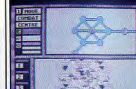

ble (joystick, souris...). A noter enfin la traduction française de la notice. (Disquette  $O.H.$ Rainbird pour PC). stratégie et action Type\_ Intérêt. Graphisme \*\*\*\*\* Animation \*\*\*\*\* Bruitage. \*\*\*

### **Black Jack Academy**

Prix

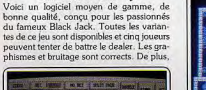

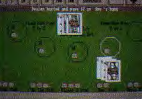

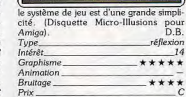

### **Rolling Thunder**

Vous êtes un agent secret chargé de pénétrer le renaire d'un groupe de conspirateurs. afin de libérer les otages qui s'y trouvent. Ce logiciel peut être considéré comme une des formes les plus achevées des jeux de plate-formes. Il souffre cependant d'une

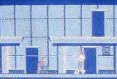

plative médiocrité graphique, par rapport à la version des cafés. (Disquette Namco pour C 64).  $E C$ vpe\_ action Intêrêt  $\overline{11}$ Graphisme  $***$ Animation  $***$ Bruitage \*\*\*

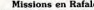

**Missions en Rafale**<br>La sortie sur *PC* de ce logiciel, sans<br>concurrence sur *Thomson*, révèle de<br>Finconscience. Il ne fait pas le poids face aux vrais simulateurs de vol. Seulement son accessibilité et la grande qualité de l'animation pourront contenter ceux que rebuten

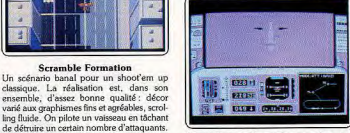

l'apprentissage d'un avion complexe. Le logiciel est agréable à pratiquer. (Disquette Fil pour PC)  $DS$ Type\_ simulateur de vol  $Int8r8t$ -12 Graphisme  $\bullet$ Animation  $*****$ Bruitage\_  $Prix$ 

### **Roadwar Europa**

Suite de Roadwar 2000 (cf. Tilt 38), ce war game propose une carte écran détaillée et de très nombreuses fenêtres de textes, descriptifs de combats ou de la situation de votre gang. Le graphisme mis en place sur<br>PC est convaincant. La stratégie du jeu est,

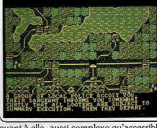

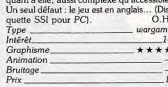

### Frank

Vous incarnez un savant qui s'est mis en tête de parachever l'œuvre de son aïeul : recréer un être humain. Pour cela il lui faut trouver ous les constituants et ingrédients nécessaires. Le logiciel est gaphiquement moyen, les<br>animations sont correctes, mais trop peu

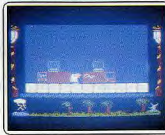

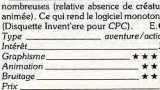

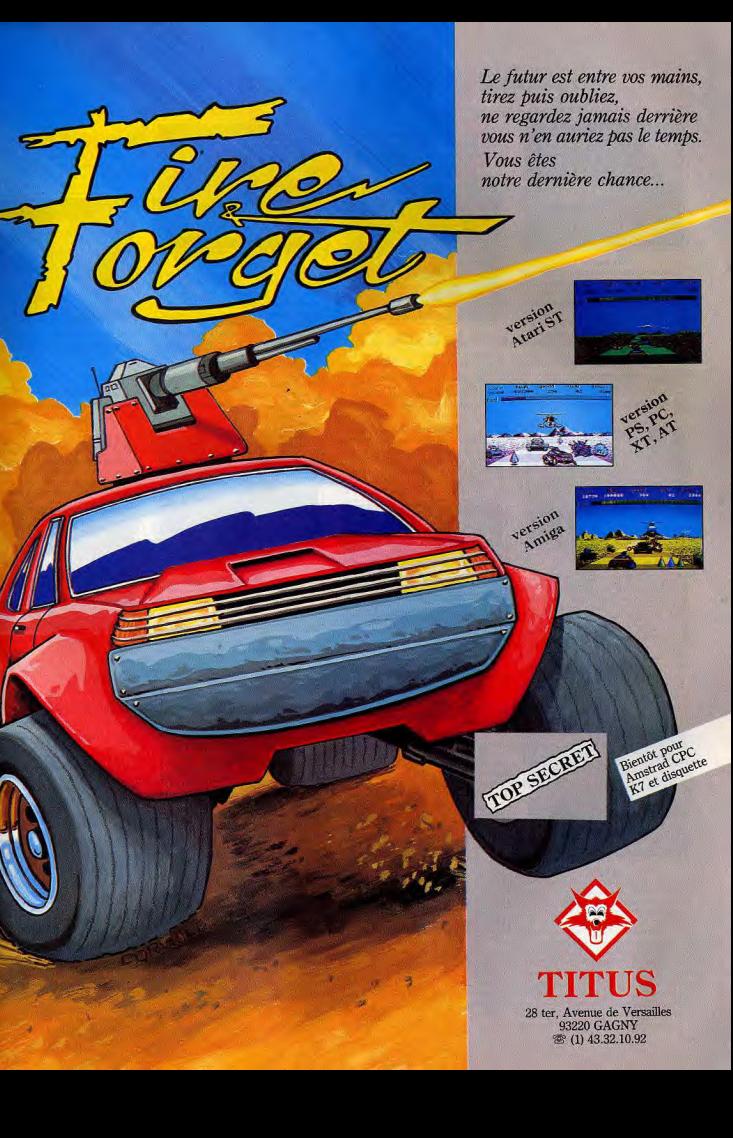

# COUP D'OEIL

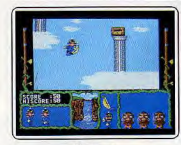

### **Terramey**

Le docteur Eyestrain a disparu. Lui seul dispose du moyen d'éviter que la terre n'entre en collision avec un astéroïde baladeur. Vous disposez d'un choix de plusieurs personnages pour le retrouver. Ce logiciel reprend l'allure générale d'un jeu de plaeaux, avec des graphismes fins et colorés, mais ne parvient pas à susciter l'enthou-<br>siasme. (Disquette GSE pour ST.) E.C. Tupe \_ action/aventure Intérêt

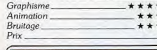

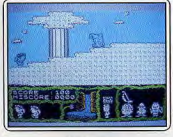

### **Terramex**

Pour sauver la Terre de la destruction totale vous devez impérativement retrouver un curieux personnage qui se cache dans une région pleine de dangers. Les décors sont variés, le graphisme assez fin et l'animation correcte. Une musique sur plusieurs voix, pas toujours jolie, accompagne l'action. Un classique aventure-action. (Cassette Grand Slam pour Spectrum.)  $H$ Type aventure/action Intérêt 12 Graphisme \*\*\*\* Animation. \*\*\*\* Bruitage\_ \*\*\*\*

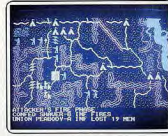

### Shiloh

Nordistes contre sudistes, cette querre de Sécession utilise exactement la même mise en place stratégique et graphique que le programme Mech Brigade testé en Tubes de ce numéro. Carte complexe mais lisible, maniement des touches du clavier nour la sélection des actions, un bon programme réservé aux passionnés, non traduit en francais. (Disquette SSI pour PC.)  $O.H$ Tupe. waraame Intérêt. 15 Graphisme \*\*\* Animation **Bruitage** \*\* Prix

### **Bedlam** Vous êtes cadet dans l'armée impériale,

ayant passé avec succès tous vos examens, il ne vous reste que l'ultime épreuve avant de devenir un pilote confirmé : le simulateur de combat X12, plus connu sous le nom de Bedlam. Un jeu d'arcade spatiale  $B$  dm

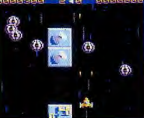

classique, haut en couleurs, avec des ani mations rapides. Pas original mais efficace. (Disquette GO pour CPC.)  $E \subseteq C$ l'upe\_ action Intêrês 10 Graphisme

 $***$ Graphisme  $***$ **Animation**  $***$ Bruitage. Prix.

### **California Games** Six épreuves originales vous sont proposées

Animation

Bruitage

Tupe.

Intérêt

Prix

pour cette nouvelle compilation de sports skateboard, rattrapage de sac, surf, patin à oulettes, vélo-cross et frisbie. Le graphisme en double haute résolution (Apple Ilc ou lle avec carte couleur étendue obligatoire) est

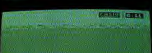

superbe et l'an nation excellente. Les brui ens. (Disquette Epyx pour Apple II.)  $H$  L sports 15 Graphisme \*\*\*\*\* Animation \*\*\*\*\* Bruitage.  $***$ 

### **Side Arms**

Défendez la Terre, seul ou à deux, contre Perendez la Terre, seur ou a deux, conne<br>l'invasion des Aliens de toutes sortes. A mesure de votre progression, vous acquerez des armes de plus en plus puissantes. Les graphismes sont fins et les décors variés. L'animation est rapide et le scrolling régu

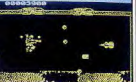

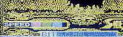

lier. Les bruitages, en revanche, ne sont que movens. Un classique Shoot them up. (Cassette Go pour Spectrum.) J.H  $-$ shoot them up<br> $13$ Type **Graphisme**  $+ + + +$ Animation \*\*\*\* **Bruitage** \*\*\* Driv

### **Bedlam**

La version PC de ce classique « Space Invaders » est agréablement souple et attrayante. L'animation du vaisseau est précise, la représentation des ennemis colorée et variée. Aucun bruitage en revanche, sur<br>la disquette testée. Au vu des faibles apri-

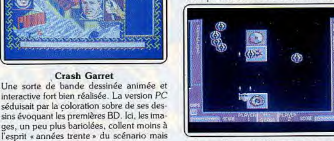

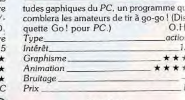

### **Tau Ceti**

Un excellent jeu de stratégie/action (cf. Til 311 qui mêle de superbes phases de com bat 3D et de complexes recherches à l'inté rieur des bases. Le cockpit de l'appareil est très bien réalisé. L'animation des phases action » profite d'une souplesse étonnante

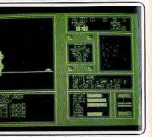

nour une version PC. Les bruitages sont en revanche bien trop rares... (Disquette CR pour PC.) action et stratégie Type. Intérêt \*\*\*\* Graphism Animation \*\*\*\* Bruitage.  $+ *$ 

### **Galactic Games**

Ce logiciel vous propose cinq épreu ves sportives délirantes : vers courant le 100 mètres, hockey spatial, judo psychique, jet de tête et marathon métamorphi que. L'intérêt est très inégal. Le hockey spatial jouit d'une bonne animation et le mara

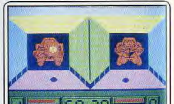

thon est assez amusant. D'autres épreu sont insipides. Un logiciel moyen. (Cassette Activision pour Spectrum.)  $A H$ sports \*\*\*

\*\*\*\*

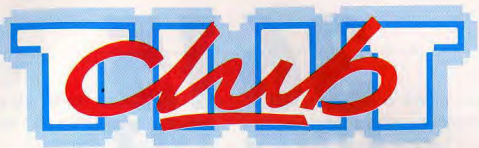

### LE CLUB TILT vous propose toute l'année des réductions sur toute la micro-informatique.

Dans toutes les boutiques partenaires du CLUB TILT vous obtiendrez sur présentation de votre carte de membre des réductions sur vos achats an micro-informatique:

### *— 5%* de réduction sur le motérlel,

unités centrales, moniteurs, drives, claviers, imprimantes, consoles, cartes, modems at souris.

 $-10%$  de réduction sur tous les logiciels.

— 10% de réduction sur les accessoires,

joysticks, disquettes vierges, câbles, boites de rangement etc. Le CLUB TILT vous propose également des réductions sur les places de cinéma dors toutes les salles UGC at pour de nombreux autres spectacles.

### LES PARTENAIRES DU CLUB TILT:

### PARIS ET REGION PARISIENNE

AMIF : 11 bd Voltaire 75011 Paris ELECTRON : 12 Place de la Porte Champerret 75017 Paris ESPACE MICRO: 32 rue de Maubeuge 75009 Pars at 234 bd Voltaire 75011 Paris JBG ELECTRONICS: 163 av. du Maine 75014 Paris MASTER VIDEO 7: Centre Commercial Rosny 2, face à la Fontaine 93110 Rosny-Sous-Bois

MICROFOLIES 4 rue André Chénier 78000 Versailles at 13 rue des Louviers 78100 St Germain en Laye.

### EN PROVINCE

du CLUB TILT il vous suffit *d'envoyer* le bulletin d'adhésion ci-contre

dûment rempli et<br>accompagné d'un chèque

de 135 francs<br>à l'ordre du CLUB TILT à : CENTRE GESTION er CLUB TILT 9 rue de la Gar 92137 Issy-Les-Moulineaux Cedex. Vous recevrez sous 3

semaines votre carte de membre (numérofée et strictement personnelle) ainsi que votre dossier Club qui vous donnera

en détail tous les

CONSEIL COMPUTER 20/21 quai Cavalier de la Salle 76100 Rouen

LOISIR INFORMATIQUE : 39 rue de l'Oratoire 14000 Caen

PALAIS: Centre Commercial, Place des Halles

67000 Strasbourg.

### UN NOUVEAU PARTENAIRE DU CLUB TILT:

SOFTAGE : 46 rue Diderot 62100 Calais qui vous consentira les réductions citées plus haut, soit sur presentation de votre carte de membre à la caisse, soit par correspondance en inscrivant votre numéro de carte sur le bon de commande.

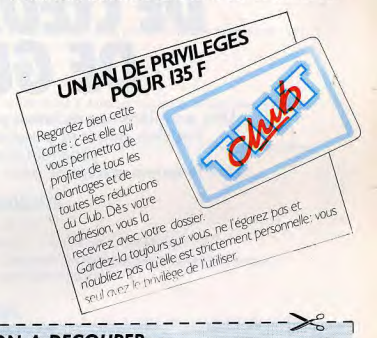

# Pour devenir membre **BON A DECOUPER**

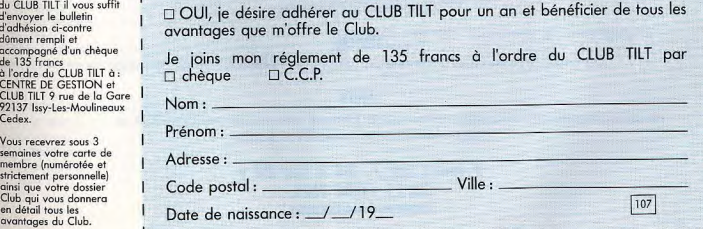

32

### chez l'ennemi. Les dangers sont multiples mais vous pourrez accroître vos possibilités en récupérant certains objets. Après chaque tableau, l'écran laisse la place à un flipper pour les bonus. Les graphismes sont fins et rariés, l'animation rapide et fluide et les bruitages excellents. (Cassette Go pour  $J.H.$ Spectrum 1 shoot them up Tupe<sub>-</sub> Intérêt. Graphisme \*\*\*\*\* \*\*\*\*\*

**Deathstrike** 

Vous quidez votre vaisseau et détruisez sur

votre passage les différentes cibles. Cette

et l'on se croirait revenu cinq ans en arrière.

Les décors sont d'une lamentable platitude. l'animation est correcte sans plus et les brui-

tages s'avèrent moyens, accompagnés d'un

leitmotiv fatigant. (Disquette Talent pour

version de Penetrator n'est guère attrayante

\*\*\*\*\*

J.H

Intérêt

Bruitage\_

action Tune.

 $*$ Graphisme

 $***$ Animation

 $***$ 

**Crash Garret** 

restent de bonne qualité. (Disquette Ex

nformatique pour Amstrad CPC 464

 $G - G$ 

 $13.13$ 

**Bedlam** 

Pilotant votre vaisseau spatial, vous entrez

 $J.-P.1$ aventu

 $+ + +$ 

 $**$ 

**IEL** 

664/6128.

Animation

Bruitage

 $p_{\text{riv}}$ 

ST.)

Prix

Type.

Intérêt

Graphisme

Animation

**Bruitage** 

Type

# $3615$ <br>CODE TILT NOUVEAU

# *COUP DE COEUR, COUP DE GUEULE*

Une première appréciation par la rédaction des nouveaux logiciels avant la parution du test complet dans le prochain numéro de TILT. Une longueur d'avance pour tout savoir sur les nouveautés.

### *TOUJOURS PLUS*

Les Bidouilles. Nos spécialistes sont là pour répondre à toutes les questions que vous vous posez sur votre matériel. Amstrad, Atari, Apple, Commodore et Amiga n'ont aucun secret pour nos bidouilleurs.

### DEBAT

Virus informatiques. Donnez votre avis, répondez aux commentaires des autres minitélistes et donnez vos tuyaux pour les éviter.

### INFOS

Les news de la micro-informatique par un certain \* BRISTOO de la rédaction.

### JEUX

Le jackpot TILT continue à faire rage. Chaque semaine une console SEGA et chaque jour une mini radio FM à gagner.

### 7 jours sur 7, 24 h sur 24 h 3615 CODE TILT.

# Tilt en question

Lecteurs de Tilt qui êtes-vous? Comment avez-vous évolué depuis deux ans? Autant de questions auxquelles vous pouvez nous aider à répondre. Comment réagissez-vous à l'arrivée de nouveaux titres?

Nous vous remerçions de bien vouloir retourner ce questionnaire à Tilt Enquête lecteur 2, rue des Italiens 75009 Paris. Une magnifique montre Tilt sera gracieusement offerte aux cinquante premiers d'entre vous à nous retourner ce questionnaire.

### I. OUI ETES-VOUS?

### II VOUS ET TILT

### 9-Depuis quel numéro lisez-vous Tilt?

Masculin ................................. II 1 Féminin ................................. I 12

2-Nom de la localité dans laquelle vous vivez Département:

### 3-Vous habitez une ville:

1-Vous êtes de sexe:

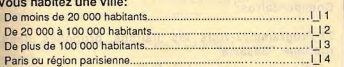

### 4-Vous avez:

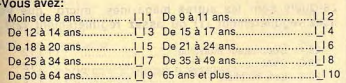

### 5-Etas-vous chef de famille?

OUI ..- ......... ....... it NON ......................... 2

Si oui, répondez à la question 6, puis passez à la question 8 Si non, répondez dans l'ordre normal des questions

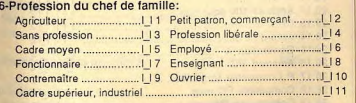

7-Pour vous-même, précisez en toutes lettres votre profession, ou situation universitaire ou bien scolaire:

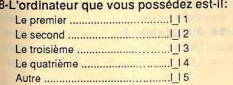

### 10-Lisez vous Tilt: Tous les mois...\_ ........... I 1 De 6 à 10 fois par an ....... | | 2 De 3 à 4 fois par an ......... 1 13 D.t à2 foispar an.........114

11-Vous arrive-t-Il de relire d'anciens numéro de

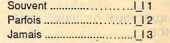

12-Parmi les 6 derniers numéros, lequel vous a le plus Intéressé?

13-Comment vous procurez-vous le Tilt que vous lisez habituellement?

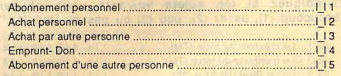

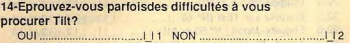

15-A partir de quelle année avez-vous découvert Tilt?

16-Combien de personnes (vous mis à part) lisent également "votre" Tilt?

17-De qui s'agit-il ?(plusieurs réponses possibles)

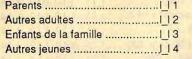

### 18-Les logiciels présentés dans les publicités de Til vous intéressent-ils:

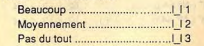

# Tilt en question

"beaucoup (1), assez (2), peu (3), pas du tout (4)".

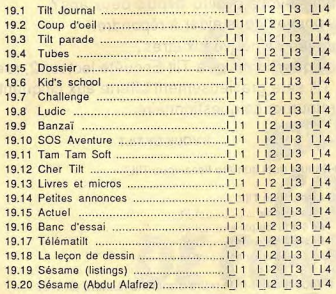

20-Existe-t-il des rubriques que vous ne lisiez pas? 

Si oui, précisez lesquelles: Pourquoi? al proposed comunication and sur-

### 21-Quelle est la rubrique que vous préférez? Pourquoi?

### 22-Indiquez si les sujets suivants vous plaisent "beaucoup (1), assez (2), peu (3) ou pas du tout (4) ".

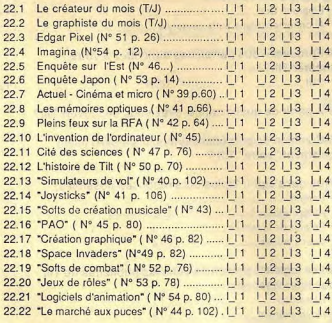

19-indiquez si les rubriques suivantes vous plaisent | 23-Appréciez-vous que Tilt continue à chroniquer les 31-Trouvez-vous que Tilt soit, à l'égard des logiciels: logiciels qui tournent sur toutes les machines ? 24-Préféreriez-vous que nous traitions uniquement 32- Appréciez-vous la formule actuelle du guide de fin les softs qui tournent sur: d'année Archimedes ................. 113 25-Préférez-vous les articles traitants uniquement: Des deux machines ....... 113 26-Ces aspects de Tilt vous semblent-ils "très (1), assez (2), peu (3) ou pas du tout agréables (4)" ? Commentaires: 27-Programmez-vous les listings proposés dans la rubrique "Sésame" ? 5 le moins): 28-Quels sont les autres magazines "micro" que vous lisez réqulièrement (1) ou assez réqulièrement (2)? Si oui, laquelle? Si oui, laquelle? Si oui, lequel? 29-Lisiez-vous Hebdogiciel ? Régulièrement ............... 1-11 De temps en temps ........ | 12 30-Regrettez-vous sa disparition ? 

39-Envisagez-yous d'acheter un autre micro dans les six prochains mols ? Si oui, lequel ? (le numéro de l'année dernière était le 48 S)? J'apprécie beaucoup ....... 111 J'apprécie moyennement......... 112 40-Un membre de votre famille (parent, frère, soeur) 33-1 Isez-vous les Hors-séries de Tilt? souhaite t-il acquérir prochainement un ordinateur? 34-Achetez-vous nos numéros spéciaux consacrés Si oui, lequel ? aux listings (MICRO-JEUX): 41-Quelle marque de calculette possédez-vous? Programmable Non-programmable 35-Jouez-vous aux jeux des salles d'arcades: Plusieurs fois par semaine ........ [ | 1 Plusieurs fois par mois ..... [ | 2 36-Dans un concours, préférez-vous gagner(1 le plus, 42-Possédez-vous un pocket? Si oui, de quelle marque : III. VOUS ET LA MICRO-INFORMATIQUE 43-Vous servez-vous de "votre" ordinateur? 37-Possédez-vous une console? OUI 111 NON 112 44-Si c'est pour programmer, indiquez les langages que vous pratiquez Si non, avez-vous l'intention d'en acheter une? OUII\_I6 NON I\_I7 OUI 111 NON 112 45-Utilisez-vous les périphériques suivants (plusieurs 38-Possédez-vous un micro? réponses sont possibles): 45.1 Lecteur de K7 ....... | | 1 45.2 Lecteur de disquettes ... | | 2 Amstrad 664 ou 6128 ....... 114 Atari 400, 800, 130 XE ..... 116 Commodore 64 ou 128 .... 1 15 45.7 Handy Scanner ..... 117 46-Envisagez-vous de vous équiper dans les six prochains mois en (plusieurs réponses possibles): 46.1 Lecteur de K7 ...... 111 46.2 Lecteur de disquettes ... 112 46.7 Handy scanner ..... 117

# Tilt en question

### 47-Combien de logiciels possédez-vous?

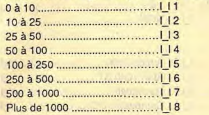

### 48-Combien de logiciels avez-vous acheté au cours des six derniers mois?

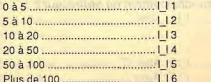

### 49-Comment yous procurez-yous yos logiclels? Classer importance: 1 est le plus, 4 le moins.

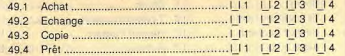

### 50-Indiquez si les sujets suivants vous intéressent "beaucoup (1), assez (2), peu (3) ou pas du tout (4)"

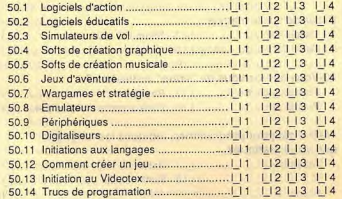

### 51-Indiquez si vous utilisez "souvent (1), de temps en temps (2), jamais (3)" les utilitaires suivants:

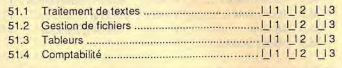

### 52-Quel est le coût global de votre matériel ?

Moins de 1 000 francs ..... | | 1 De 1 000 à 2 500 francs .......... | | 2 De 2 500 à 5 000 francs ... | 13 De 5 000 à 7 500 francs .......... | | 4 De 7 500 à 10 000 francs... | 15 De 10 000 à 20 000 francs ...... | 16 Plus de 20 000 francs ...... | | 7

### IV VOUS ET LE MINITEL

53-Possédez-vous un minitel? OUI | | 1 NON | | 2

- Si non, avez-vous la possibilité d'en utiliser un ? OUI LI 3 NON LI 4 Si oui, c'est:
	-

### 54-Utilisez-vous un minitel:

55-Utilisez-vous le service Tilt? OUI 111 NON 112

### Si oui, indiquez si c'est:

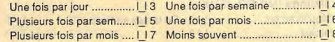

### 56-Etes-vous très (1), assez (2), plutôt (3) ou pas du tout satisfait (4) par les rubriques suivantes:

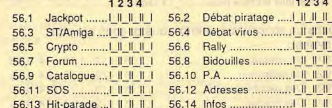

### 57-Classez par ordre de préférence (de 1 à 6) les rubriques que vous souhaiteriez voir créées:

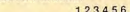

**NRJ**......

 $12$ 

18

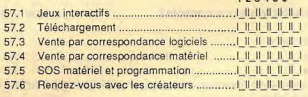

### 58-Parmi ces radios, laquelle écoutez-vous

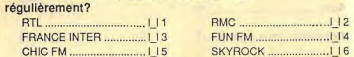

### NOSTALGIE KISS FM (95.2) ............... 1 111 59-Avez-vous des observations particulières à formuler concernant Tilt ?

**FACULTATIF** 

NOM: PRENOM: ADRESSE:

 $C<sub>1</sub>$ 

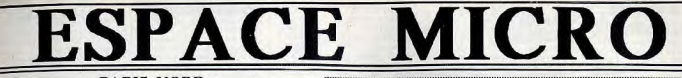

**PARIS NORD:** 32 RUE DE MAUBEUGE 75009 PARIS TEL: 42852520 - M<sup>\*</sup>: CADET

**PARIS EST:** 243 BVD. VOLTAIRE 75012 PARIS TEL: 40242996 - M° & RER: NATION

DEUX ANS D'EXPERIENCE SUR ATARI **SPECIALISTE PAO & BUREAUTIQUE DEMO LIBRES ET SUR RENDEZ VOUS SERVICE LASER & SCANNER MISE EN MAIN & FORMATION** 

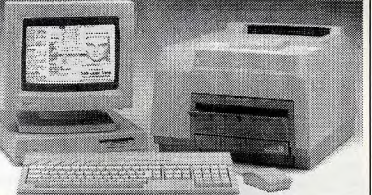

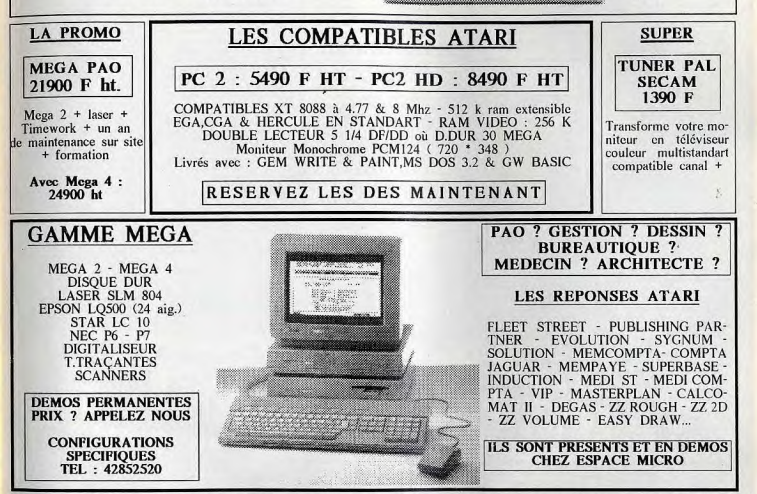

### ATARI ? DES ORDINATEURS GRAND PUBLIC HAUT DE GAMME

520 STF: 2990 F - 520 STFC: 5490 F - 1040 STFM: 5990 F - 1040 STFC: 7490 F - STAR LC10: 2690 F CITIZEN 120 D : 1990 F - EPSON LX 800 : 2990 F - ST REPLAY : 800 F - REALTIZER : 1750 F FSII: 490 F - GAUNTLET: 199 F - CHESS 2000: 349 F - ASTERIX: 245 F - BLUEBERRY: 245 F FOR THE STREET THAT THE CHEAP TO THE SANCE THAT AND THE STREET THAT AND THE SANCE IS THE SANCE IS THE SANCE IS THAT THE SANCE IS THAT THE SANCE IS THAT THE SANCE IS THAT THE SANCE IS THAT THE SANCE IS THAT THE SANCE IS THA DEJA VU : 390 F - DUNJO MASTER : 390 F - CALCOMAT 2 : 890 F - FLEET STREET : 990 F SUPERBASE: 990 F - EASY DRAW: 850 F - FIRST WORD +: 990 F ..... NEWS PERMANENTES.....

CADEAU: LE REDACTEUR (Tt. de Texte ) pour tout achat d'un 1040 où d'un Méga

PAGE REALISEE SUR MEGA LASER 4 AVEC FLEET STREET - IMAGES: SCANNER CANON **CONDITIONS SPECIALES ETUDIANTS -ECOLES -UNIVERSITES -COLLECTIVITES -ADMINISTRATIONS** FINANCEMENTS: CREDIT PERSONNALISES - CREDIT CREG - LEASING - CARTE BLEUE RENSEIGNEMENTS: TEL: 42852520

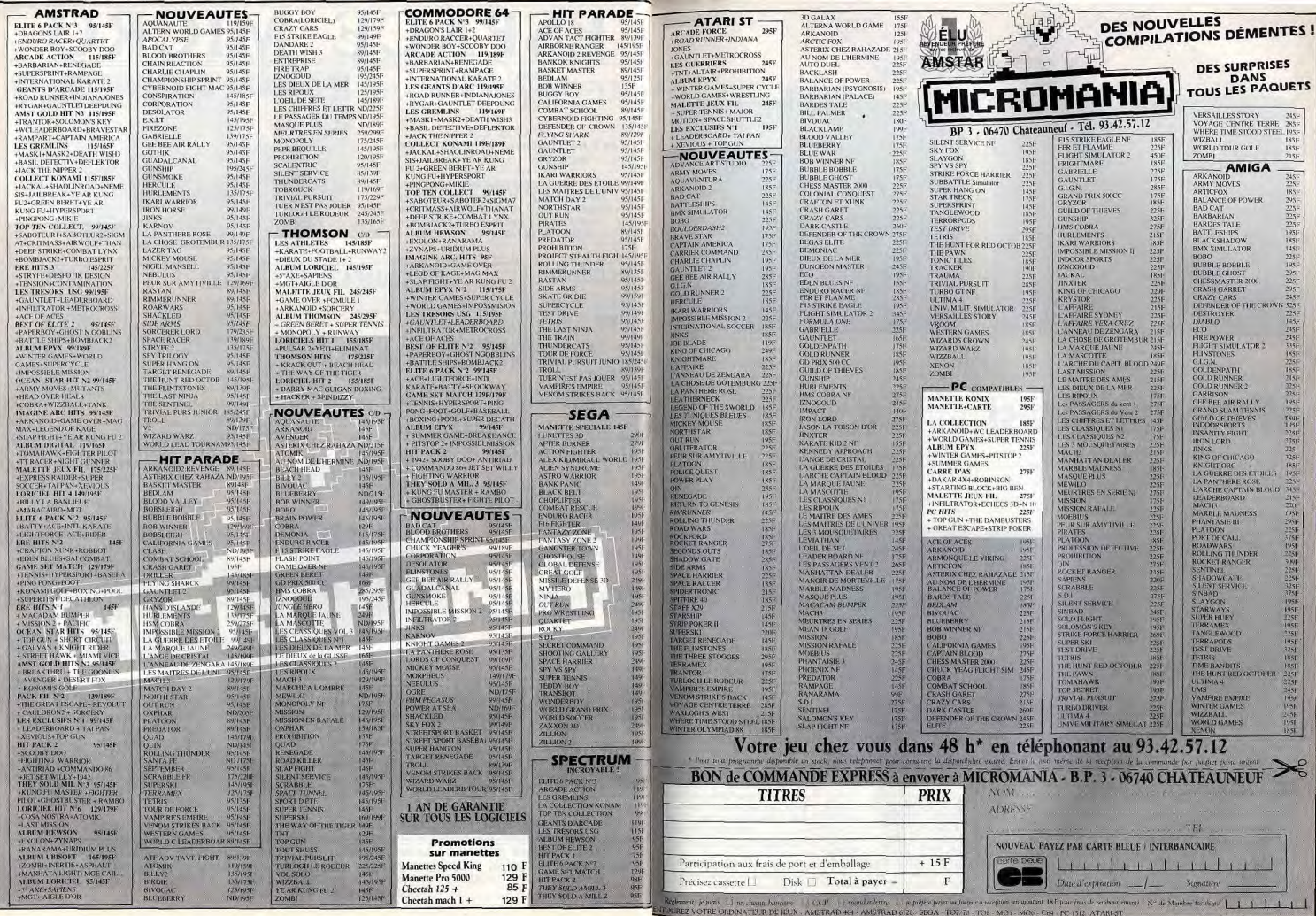

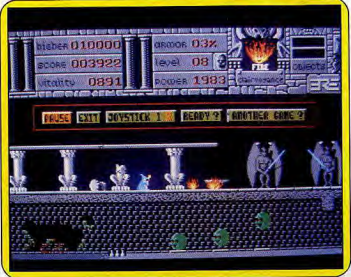

Première attaque des flammes vivantes. **ATARIST Warlock's Quest** Parviendrez-vous à sauver le monde

du chaos originel? Pour vaincre le Diable il yous faudra trouver les huit objets magiques qui essaiment les vingt tableaux de ce magnifique jeu d'aventure/action...

La perle magique.

Pas de pitié pour le Golem.

Solomon's Key. Il peut sauter,

s'accrocher aux lianes et descen-

dre des escaliers ou échelles. Son

arme, un bâton magique, lance

des boules de feu. Attention, vous

pouvez tirer coup sur coup deux

boules de feu mais impossible

ensuite de recommencer tant

qu'elles sont présentes à l'écran.

Ere Informatique nous gâte depuis quelques temps, après L'Arche du Capitaine Blood et Crash Garret, voici Warlock's Quest. Vous devez aider un mage à sauver une fois de plus le monde du chaos originel. Le maître terrifiant des forces obscures a dérobé aux hommes le Karna, symbole de puissance. Vous avez pour objectif de vaincre le Diable et récupérer le Karna. Malgré vos pouvoirs de magicien, vos chances de réussir sont nulles si vous ne récupérez pas, en cours de route, huit objets magiques capables de venir à bout de Satan. Vous avez le choix entre trois niveaux de difficulté et la victoire se trouve au bout d'une vingtaine de tableaux. Le haut de l'écran affiche des ren-

seignements indispensables tels que les points de vie. l'énergie de votre bâton magique, les objets récupérés, les monstres présents à l'écran, etc. La partie inférieure de l'écran présente le terrain d'action. Doté d'un scrolling horizontal, le jeu se déroule sur deux plans qui représentent la surface de la terre et un souterrain. Votre personnage, un petit mage vêtu de bleu, rappelle un peu celui de

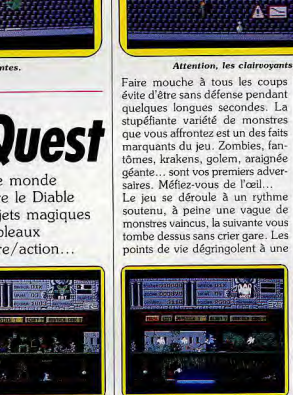

**MARKET ARTICLE** 

# $01000$ SALL MANAGEMENT RECOVER BORDERS COMPA  $A \equiv$

Attention, les clairvoyants en veulent à votre énergie !

sez-vous de récupérer les fioles de vitalité, de protection ou encore les fameux objets magiques pour le final. Restez tout de même prudent car certains objets sont des pièges mortels. La difficulté du jeu est accrue par le fait que vous devez souvent descendre dans le souterrain (niveau particulièrement truffé de pièges machiavéliques) pour récupérer un objet... Fait curieux, une partie du jeu se déroule exclusivement dans le souterrain vous privant ainsi de la joie de « dégommer » les monstres de la surface. Après avoir récu-

péré le sixième objet, le programme vous ramène quelques tableaux en arrière pour vous permettre d'affronter lesdits monstres. Cependant, sachez que cela ne vous laisse aucune chance de survie s'il ne vous reste que mille points de vie.

Les points forts de ce logiciel tiennent dans sa grande variété de monstres et de situations et surtout son souci du détail. En effet, chaque tableau est féru de détails et de clins d'œil qui donnent le ton humoristique. Il faut souligner également l'ingéniosité des pièges. Certains joueurs pourraient regretter l'absence de vies supplémentaires mais, à notre avis, cela diminuerait le challenge que propose le jeu. Servi par des graphismes et une animation de qualité, un bruitage correct, ce logiciel a tout pour devenir un hit... (Disq. Ere Informatique pour Atari ST.)

 $16$ 

n'a qu'une vie! Notons que les Dany Boolauck monstres du souterrain sont les aventure/action Tupe  $Int8r8t$ Animation \*\*\*\*\* Graphisme \*\*\*\*\* Bruitage \*\*\*\* Prix

**ATARIST** Gunship

Microprose vous propose de revivre les héroïques missions des pilotes d'avions lors de la Seconde Guerre mondiale. Gunship atteint sur ST un degré de perfection rare dans la simulation. Bravo!..

Chaque querre possède ses vaisseaux de guerre vedettes. Par exemple, pour la Seconde Guerre mondiale, ce furent les tanks, les avions (chasseurs ou bombardiers) et les sous-marins. Au fur et à mesure que s'écoulent les années. les noms et l'apparence de ces engins perdent leur connotation querrière pour entrer dans la légende. Jeux de simulation ou d'arcade nous font revivre les moments héroïques des pilotes d'avions ou de capitaines de sousmarins de cet engagement. Maintenant que la guerre du Viêt-nam a été lentement « digérée » par l'Histoire, nous héritons d'un nouvel engin d'une terrible efficacité l'hélicoptère de combat. Rapide dans ses interventions. mobile et doté d'un armement

d'une très haute technologie, ce

### Un décollage parfait.

type d'appareils est un atout pré cieux dans les combats tactiques pour l'appui des éléments d'interventions terrestres ou encore dans l'attaque des positions stratégiques ennemies.

Microprose vous propose de tenir les commandes d'un engin spécialement conçu pour ce type de combat : le AH-64 A APACHE. Ce jeu de simulation reproduit fidèlement les commandes de vol. l'armement et les performances d'un véritable hélicoptère. Le logiciel est accompagné d'une excellente documentation en anglais qui comporte une foule de renseignements sur l'Apache et son armement. Nous vous recommandons de le lire sérieusement avant de tenter un chargement de |

disquette. Attardez-vous longuement sur les chapitres clairs et précis consacrés au pilotage d'hélicoptère. Un autre bon point, un carton perforé à placer sur votre clavier yous indique les touches utiles et leurs fonctions. La première mission s'effectue dans un camp d'entraînement

américain. Votre objectif : décoller, prendre de l'altitude et aller attaquer une base factice. Les ennemis tirent à blanc. On se rend bien vite compte qu'un hélicoptère et un avion ont autant de points communs qu'une vache et un puceron ! Il yous faudra oublier les réflexes acquis en jouant à Flight Simulator II. Tout d'abord la force ascensionnelle est indépendante de la force directionnelle. Autrement dit. entre trente et quatrevingt-dix nœuds, une poussée du

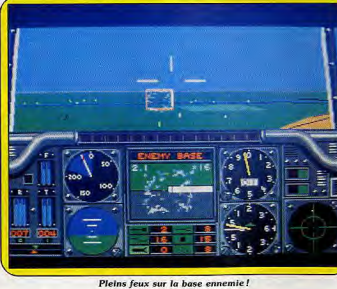

joustick vers l'arrière ne fera pas l et missiles en tournant simplement la tête vers l'objectif de son choix. grimper votre engin mais reculer! Poussez le joystick vers l'avant, Dans le jeu l'écran du TADS vous l'engin ne descend pas mais sionale toujours s'il a un objectif en avance tout en prenant de l'altivue, il suffit alors d'appuver sur le dude! Entre cent et cent cinbouton du joystick pour activer le viseur-laser. Le pilote peut égalequante nœuds l'hélicoptère réagit un peu plus comme un avion. ment obtenir un «zoom» de Simple n'est-ce-pas ? En fait, le jeu l'objectif pour l'identifier. Une mis-

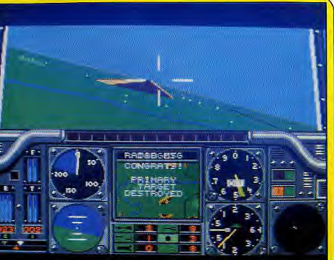

Mission réussie. Vous allez prendre du galon...

est très abordable malgré les appa- | rences. Il suffit de s'entraîner avec la documentation sur les genoux et le carton sur le clavier pendant les premières tentatives. Une fois les vols maîtrisés vous

pouvez vous familiariser avec l'armement : rockets. missiles. canons... rien ne manque. Un gadget utile, le TADS (une caméra à fibres optiques équipée de laser) qui permet au pilote luimême équipé d'un casque connecté au TADS, de diriger canons tivement revenir à la base où une évaluation de vos performances est effectuée. En cas de succès. vous montez de grade, voire, vous êtes décoré! Les choses sérieuses commencent quand il s'agit de remplir une mission « réelle ». Notez vos objectifs. repérez-les sur la carte et adoptez une tactique en fonction du terrain. Ces préliminaires sont utiles car les radars et les défenses antiaériennes ennemis sont efficaces Les approches en basse altitude sont payantes et utilisez le brouillage radar si vous êtes repéré! Une autre tactique consiste à se placer derrière une colline et utiliser le vol stationnaire et ascensionnel nour attaquer sans être tout de suite repéré. Gare aux missiles à têtes chercheuses, vous les éviterez grâce aux leurres thermiques ou le vol en zigzag.

sion terminée vous devez impéra-

Gunship est un logiciel d'une excellente qualité, il atteint un degré de perfection rare dans la simulation. On prend un réel plaisir à piloter cet hélicoptère dans un décor bien restitué.

Les graphismes sont suffisamment nets et l'animation est une des meilleures dans ce type de jeu. Le bruitage et le confort de jeu sont bons. La création d'un ramdisk est conseillée pour éviter les manipulations de disquettes. Un must! (Disquette Microprose pour ST. bientôt disponible sur Amiga et Apple IIGS, Manuel d'utilisation en français.) Dany Boolauck

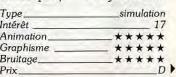

43

plus meurtriers. Pour corser le tout, il vous faut être attentif aux détails de chaque tableau car des objets récupérables parsèment le parcours. Par exemple, empres-

Méfiez-vous de l'œil!

L'araignée veille.

vitesse effarante, ce qui est inquié-

tant dans la mesure où le mage

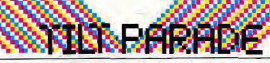

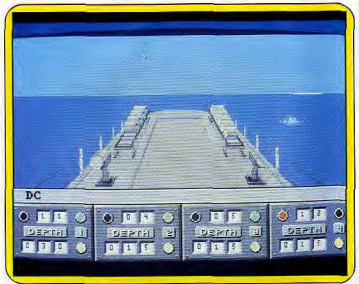

# Un soft très riche qui offre un grand choix de situations différentes. **AMIGA/APPLE II ET II GS Destroyer**

Les ennemis attaquent, avions à abattre, navire à couler, sous-marin à anéantir, capitaine de destroyer n'est pas une sinécure...

Le nouveau programme d'Epyx | sur Amiga est une excellente simulation dans laquelle vous prenez le commandement d'un destroyer. Le rôle de capitaine n'est pas une sinécure, il faut avoir l'œil à tout si vous voulez vraiment contrôler la situation. Mais, avant tout, familiarisez-vous avec les différents postes de commandes. Commençons d'abord par le centre nerveux du navire qui se trouve sur le pont. Celui-ci est représenté sur l'écran par un panneau de contrôle divisé en cinq sections qui vous permettent de diriger votre vaisseau manuellement ou en utilisant l'un des systèmes automatiques, de recevoir des rapports et de mettre en état d'alerte les différentes équipes de combat. C'est de là que vous dirigez le plus souvent votre navire en cours de mission et vous ne quittez ce poste de commandement qu'à l'approche de l'ennemi.

La navigation peut se faire de facon manuelle ou automatique. vous avez la possibilité de passer de l'une à l'autre quand vous le désirez. Avant de partir en mission, il est conseillé de passer à la salle de navigation afin d'établir un itinéraire. Vous pouvez sélectionner jusqu'à quatre étapes successives qui sont alors suivies scrupuleusement par l'homme de barre. ce qui vous permet de vous concentrer sur d'autres tâches. Ce plan de route est modifiable à chaque instant, en reprenant les commandes manuelles, en donnant des nouvelles coordonnées. Deux autres systèmes de navigation automatique accessibles à partir du pont, sont parfois utilisables. Lorsque vous découvrez un sousmarin, passez en mode « poursuite », ce qui vous permet de vous concentrer sur sa destruction. Ou bien quand votre navire est trop endommagé pour continuer le combat, sélectionnez le mode de fuite afin de quitter la zone dangereuse en zigzagant

pour éviter les tirs ennemis. Toute approche suspecte vous est signalée par l'équipage s'il s'agit d'avions ou de navires ; consultez le radar ou le sonar dans le cas d'un sous-marin. De ces deux postes, il vous est possible également de modifier le cap et la vitesse du destroyer afin de bien vous positionner avant d'engager le combat. Vous disposez d'un armement puissant et varié qui vous permet de faire face à toute éventualité : canons

contre d'autres vaisseaux ou des

cibles à terre, canons anti-aériens,

torpilles contre les bâtiments

appel qu'à la navigation, à la surlourds et de charges sous-marines. veillance radar et aux canons anti-Rien n'a été oublié dans cette simulation très complète. Par aériens, ou bien la chasse aux exemple, si vous maintenez trop sous-marins qui concerne la navigation, le sonar et les charges de longtemps une équipe en alerte, son efficacité diminue, ou bien. profondeur. Cette dernière devrait quand votre navire est endomparticulièrement intéresser les magé, affectez au poste de votre nombreux fans de Silent Service choix les équipes de réparation car, ici, les rôles sont inversés et il est très intéressant de voir l'autre qui sont d'une rapidité inégale. Sept missions différentes vous côté du combat. Les affronte-

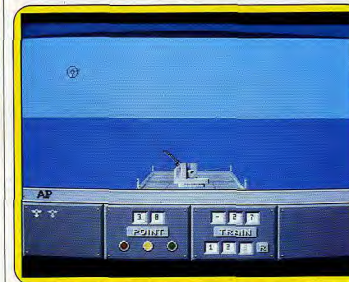

Toute approche suspecte est signalée par l'équipage, le radar ou le sonar

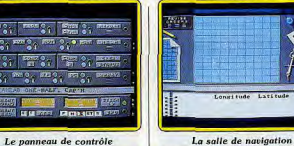

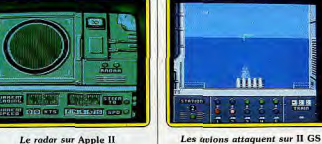

Le radar sur Apple II ments sont passionnants et le plus sont proposées. Les premières, assez simples, vous permettent de spectaculaire est la lutte antivous familiariser avec un équipeaérienne qui est proche de l'arment particulier. En revanche, les cade. Vous tentez d'abattre les dernières vous amènent à faire avions ennemis grâce à un viseur face à une grande variété de situaque vous déplacez et, lorsque l'un d'eux est touché, il s'enflamme tions qui nécessite une maîtrise parfaite de toutes les possibilités de avant de tomber dans la mer. votre bâtiment. Commencez donc Après quelques expériences, vous par les premières : la protection acceptez des missions difficiles d'un convoi de troupes menacé escorter un convoi ou tenter de par un bombardement ne fait briser le blocus d'une de vos bases

encerclées par l'ennemi. Seuls, les capitaines les plus aguerris survivront aux combats de toutes sortes qu'ils deviont livrer. Destroyer est un programme très

riche qui offre un grand choix de situations différentes. On s'y croirait, parfois il ne se passe rien et l'on a beau consulter sonar et radar. l'ennemi n'apparaît pas. mais d'autres fois c'est l'enfer et on ne sait vraiment plus où donner de la tête. C'est une nouvelle réussite d'Epyx à laquelle on ne peut adresser qu'un reproche : la notice en anglais n'a pas été traduite, ce qui est vraiment regrettable pour un programme de ce type. Si yous aimez Silent Service, vous découvrirez avec plaisir cette simulation réaliste mais pas trop complexe. (Disquette Epyx pour Amiga.) Alain Huyghues-Lacour

ponctuent l'action. Ainsi on peut simulation dire qu'avec un scénario et des  $16$ commandes identiques, la version Animation \*\*\*\*\* Il e/c et la version GS n'ont plus Graphisme \*\*\*\*\* grand chose à voir. (Disquette Difficulté \*\*\*\* Epyx pour Apple II GS.) F.H. Type

**Version Apple** La version Apple est particulièrement réussie compte tenu des possibilités de la machine. Les graphismes sont fins et hauts en cou-

Type. Intérêt.

Prix

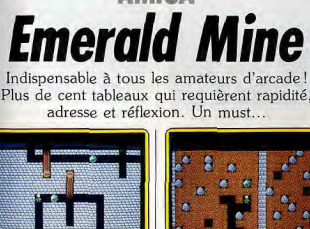

Amateurs de Boulderdash, si vous

ne disposez pas d'un Amiga, ne

lisez pas ces lignes. Vous risque-

Emerald Mine n'est hélas disponi-

ble que sur cette machine. Or.

cette version est de loin la meil-

leure de toutes celles qui ont repris

Plus de cent tableaux sont propo-

sés ici, certains n'exigent que de

l'adresse et de la rapidité, tandis

ce thème.

riez de vous sentir frustrés car

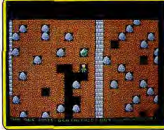

leur, du fait de l'adoption de la dou-

ble haute résolution (Apple IIc ou

Apple Ile avec carte couleur éten-

due indispensable) et l'animation

fluide. En revanche, les bruitages

ne sont pas fantastiques, en dehors

d'une agréable musique de présen-

tation. Un excellent logiciel (Dis-

quette Epyx pour Apple II.) J.H.

**Version Apple II GS** 

La version Apple II GS est fort

bien réalisée. En effet, les graphis-

mes sont devenus superbes et

l'animation est plus rapide. Mais

l'amélioration la plus spectaculaire

se situe dans les bruitages qui

simulation de sous-marin

16

\*\*\*\*\*

\*\*\*\*\*

simulation/arcade

17

\*\*\*\*

\*\*\*\*

\*\*\*\*

 $***$ 

Type\_

Intérêt

Prix

Intérêt

**Animation** 

Graphisme

Bruitage.

 $P_{\text{fix}}$ 

**AMIGA** 

Animation

Graphisme

Bruitage\_

### parfaitement dosée.

que d'autres font appel à la réflexion. La grande variété des situations est un gage de longévité pour cet excellent jeu. Et puis, il est possible d'aller jusqu'au bout. ce qui est trop rarement le cas dans les jeux d'arcade.

me ont résolu le problème d'une manière originale : vous entrez votre nom dans le tableau d'options et, par la suite, chaque fois

Les concepteurs de ce program-

CORE: 000 EMERALDS: 030 (0)1987 KINGS

Merveilleuse adaptation du grand classique qu'est Boulderdash.

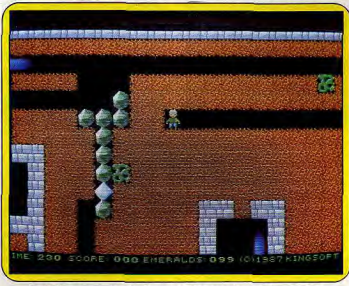

### Après les croqueuses de diamants, les « crackers » d'émeraudes !

que vous commencez une nouvelle partie, vous avez la possibilité de reprendre le jeu à l'endroit où vous l'avez quitté. Cette sauvegarde se fait automatiquement. sans aucune manipulation de votre part. Vous pouvez ainsi mettre en mémoire les parties de dix joueurs différents, ou bien d'équipes, car ce programme peut être joué simultanément par deux personnes.

Ce logiciel bénéficie d'une réalisation irréprochable. Les graphismes sont agréables, les effets sonores de qualité, l'animation rapide et précise et surtout le scrolling multidirectionnel est d'une fluidité remarquable. Le même soin a été apporté à

Type\_ Intérêt l'élaboration des tableaux, le Animation niveau de difficulté de chacun est Graphisme parfaitement dosé. L'action est Bruitage souvent difficile, mais ne devient  $P_{\text{rix}}$ 

tous les ingrédients qui ont fait le succès de ce grand classique auxquels viennent s'ajouter - et c'est bien agréable — de nouveaux éléments qui relancent l'intérêt de Depuis que l'Amiga triomphe outre-Rhin, des firmes allemandes comme Kingsoft ou Rainbow Arts produisent d'excellents jeux

jamais frustrante. Nous retrouvons

d'arcade pour cette machine et ce programme est l'un des meilleurs. Emerald Mine est un chefd'œuvre indispensable aux amateurs d'arcade. (Disquette Kingsoft pour Amiga.)

Alain Huyghues-Lacour

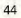

45

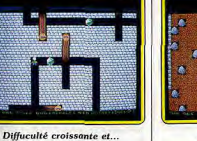

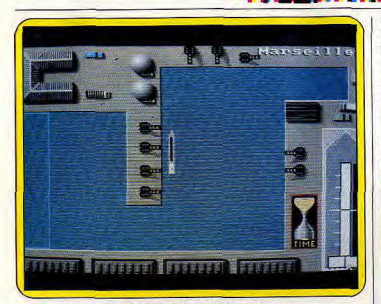

*TOOL HEAR* 

Manœuvres de sortie du port

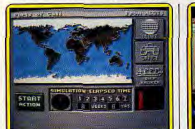

Carte météorologique

**Port of Call** 

Bravant les tempêtes, les pirates, les rats, les épidémies, vous, capitaine et armateur, devez mener à bon port le fret de vos cargos.

**AMIGA** 

de simulation tient à plusieurs facteurs. Tout d'abord il réunit les ingrédients qui font le succès des autres types de jeu. Par exemple, la simulation peut avoir des séquences proches du jeu d'action et en même temps présenter certains aspects du jeu d'aventure (ex: Silent Service). Ensuite plus le jeu colle à la réalité plus il est apprécié par le joueur, on peut citer Flight Simulator II. Ne négligeons pas non plus le côté « rêve » : piloter un avion, une Ferrari (Test Drive). Reste enfin l'enrichissement que peut apporter la simulation car certains jeux sont de véritables cours de pilotage (Gunship) ou de science politique (Balance of Power). Port of Call fait également partie de cette sorte de jeu de simulation et il nous plonge dans un monde très fermé : celui des armateurs. Vous

Le succès que connaît le logiciel | êtes à la fois capitaine et armateur, c'est-à-dire maître du bateau et de l'équipage. En tant qu'armateur vous réalisez le maximum de bénéfices possible en gérant votre société de transport de fret (marchandises). En tant que capitaine vous faites preuve d'une grande dextérité pour manœuvrer votre cargo, Quatre joueurs au total peuvent jouer simultanément sur trois niveaux de difficulté (débu-

**Bureau de la compagnie** 

tant, expert et génie) L'écran principal vous présente une carte du monde où vous suivez le traiet de vos cargos. Les chiffres qui apparaissent et disparaissent en divers points de la carte représentent la force des vents ou des tempêtes. A droite de l'écran se trouvent des icônes qui vous permettent de jeter un coup d'œil sur vos comptes. On peut également se rendre chez le « ship broker » pour acheter ou vendre un bateau.

Votre capital de départ est de cinq | joueurs qui possèdent une connaissance du commerce internamillions, ce qui est vraiment peu pour un tel milieu où l'on brasse tional ainsi que des lois de l'offre et de la demande n'auront pas de des milliards. Une visite au « Ship Broker » et vient la première déciproblèmes pour entrer dans le vif sion délicate : le choix du type de du sujet, les autres devront se documenter un peu pour appré bateau. Bateaux neufs et étincelants, cargos d'occasion, rafiots cier le jeu à sa juste valeur. Le rôle presque croulants? Etudiez bien du capitaine est important, il évite l'utilisation onéreuse du remorles caractéristiques de chaque bâtiquage pour l'entrée et la sortie des ment : la consommation de fuel, le tonnage, le coût de l'entretien. ports, évite les récifs, bancs de

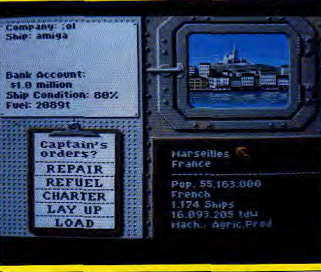

### Vue du port depuis la cabine de navigation

Centre d'achat des cargos

 $-57.75$ 

Choix des bâtiments

finesse de cette phase consiste à

toujours choisir le fret qui couvre

vos frais fixes (ex : entretien) et

variables (ex : fuel) tout en déga-

geant une marge bénéficiaire. Les

sable et les cargos. Ces séquences sont des jeux d'action qui agrémentent le programme et lui donnent une dynamique appréciable.

Méfiez-vous des réactions tardives du bateau! Quant aux déboires exogènes, ils sont nombreux : tempêtes, rats, épidémies, grèves de remorques dans les ports et piratage de cargo. Tous ces.. réjouissances entament vos

ressources. Evitez de trop faire de contrebande : une amende peut atteindre deux cent mille dollars. De plus, être à court de fuel en pleine mer vous coûtera un million de dollars de remorquage! Le plaisir de jouer à Ports of call

(mis à part la simulation) vient de la qualité des graphismes et surtout de leur abondance, ce qui est inhabituel pour ce type de jeu. Le etc. puis prenez votre décision bruitage est correct, l'animation finale en fonction de la stratégie satisfaisante. Le dialoque avec l'ordinateur est agréable grâce à la que vous désirez adopter. Ces problèmes résolus, vous voilà souris. Pour amateurs uniquearmateur et capitaine de cargo(s). ment. (Disquette Aegis pour Le jeu proprement dit commence avec votre premier fret. Toute la

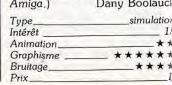

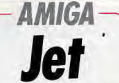

Ce fabuleux logiciel de simulation de vol et de combat aérien s'adresse aussi bien aux amateurs du genre qu'aux passionnés de jeux d'action

Simulator II, un vrai chef-d'œuvre!

longtemps après sa sortie l'un des meilleurs simulateurs de vol sur micro-ordinateur, Sub Logic nous propose Jet, un nouveau simulateur de vol et de combat aérien. Vous prenez les commandes d'un F16 ou d'un F18 (avions à réaction) et différentes missions vous

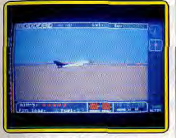

Le décollage s'effectue simplement

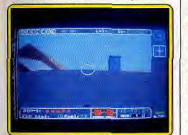

Affichage complet et pratique sont proposées : combat aérien contre des MIG-21 et 23 (contrôlés par le programme ou par un ami si vous jouez en réseau), tir sur cible, vol libre ou encore attaque combinée pour le F16. Différents niveaux de jeu sont offerts (9), fonction de la difficulté de pilotage, de l'habileté des pilotes ennemis et de l'importance des tirs

anti-aériens. Si vous êtes novice dans le domaine de la simulation de vol, je vous conseille fortement le mode « practice », le temps de vous familiariser avec les commandes et les réactions de l'avion. Examinons d'abord les instruments de bord. Sur le pourtour de votre cockpit

se trouvent les alertes lumineuses de train d'atterrissage, d'accélération ou de décélération trop brutale, de crash imminent, de fuel.

« intelligents ». Plus ludique que Flight Après Flight Simulator II qui reste | de missile et d'alerte ennemie. Les

jauges ADF et DME vous informeront de la direction et de la distance de votre base. La position du manche à balai est repérée sur un cadran Altimètre et compteur de vitesse sont au rendez-vous, ainsi que le classique compas. On note encore

Vue de la tour de contrôle

la présence d'une pendule, d'indicateurs de poussée et de combustion, de fuel et de nombre de missiles. Mais la majeure partie de l'écran est dévolue à la représentation 3D en formes pleines de la vue du cockpit ou d'ailleurs. Cette représentation est extrêmement diversifiée

L'utilisateur a ainsi accès à des vues dans l'une des huit directions, sous l'avion, de la tour de contrôle, de l'arrière, d'un avion d'accompagnement qui suivrait toutes vos évolutions et de deux modes supplémentaires où l'image est calée dans un cas sur l'avion ennemi localisé et dans l'autre sur ce que « voit » le ou les missiles. Toutes ces vues peuvent être « zoomées » à loisir.

Il est possible aussi de combiner plusieurs vues ensemble librement ou en appelant l'une des neuf configurations proposées. Radar et carte sont au rendez-vous pour compléter cet affichage particulièrement complet et pratique.

Passons maintenant à la mission proprement dite. L'avion se contrôle au clavier avec une disposition très ergonomique des touches qui rend l'apprentissage facile en dépit de la multiplicité des commandes, ou encore en conjonction avec la souris et éven-

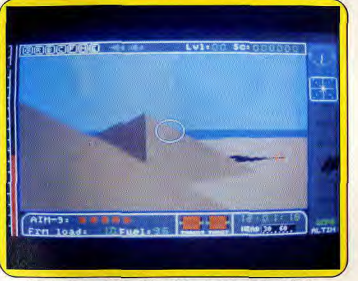

Une simulation réaliste : décors 3D, animation rapide et fluide

tuellement la manette de jeu. Le | décollage s'effectue très simplement en mettant pleine poussée puis en sélectionnant la postcombustion. Quelques secondes suffisent à acquérir la vitesse nécessaire. Il ne vous reste plus qu'à tirer sur

le manche (inclinaison de dix degrés), puis à rentrer le train d'atterrissage et à stabiliser l'avion dans un vol horizontal.

La simulation est particulièrement bien rendue que ce soit pour le bruit du réacteur croissant en fonction du régime, des décors en trois dimensions environnant la piste de décollage (montagnes, rivière) ou de l'animation qui est d'une rapidité et d'une fluidité surprenante. De plus une fois la nuit tombée. le paysage s'assombrit tout en restant visible et vous pouvez même contempler la lune et les étoiles.

Votre jet est extrêmement maniable car ses capacités de poussée sont très nettement supérieures au poids de l'avion. Aussi, vous réussirez sans problème chandelle, looping, grand huit, piqué et autres figures aériennes. En fait la principale difficulté viendra plutôt de votre corps qui ne peut supporter plus de 9G en accélération et 3G en décélération (les témoins d'alerte sont d'ailleurs là pour vous le rappeler). Entraînez-vous bien

car yous aurez besoin de toute votre habileté de pilote dans les combats aériens. Pour cette première sortie, vous pouvez envisager de rentrer directement à la base.

Intérêt Guidez-vous sur les indicateurs Animation ADF et DME pour vous rappro-Graphisme cher. Une fois en vue, alignez-Bruitage. vous sur la piste, réduisez la pous-Prix

Tupe

sée à 30 % et sortez le train d'atterrissage. Descendez progressivement et réduisez éventuellement votre vitesse grâce au frein aérien. Une fois au sol, faites procéder aux éventuelles réparations, et refaites le plein de carburant et de munitions. La prochaine mission risque d'être plus périlleuse. Une fois en vol, guidez-vous sur le radar pour repérer vos ennemis. A petit niveau, il n'est déià pas évident de les toucher, mais à haut niveau cela tient de la gageure. Les avions ennemis se dégagent très vite et sont prêts quelques instants après à vous canarder. Conservez en permanence à l'écran une vue sur l'arrière pour ne pas vous faire surprendre. Retournement ou piqué vous permettront parfois d'en sortir N'oubliez pas cependant de suivre les règles élémentaires de pilotage. Quant aux batteries anti-aérien nes, elles ne chôment pas, c'est le moins que l'on puisse dire. Les bruitages très réussis de missiles et de tir ajouteront à l'ambiance déjà chaude. Si la situation est désespérée, vous avez encore la possibilité de sauter en parachute avant que votre avion ne s'écrase ou n'explose. Ce fabuleux logiciel, plus ludique

que Flight Simulator II, s'adresse tout aussi bien aux amateurs de simulation de vol qu'à ceux de jeux d'action « intelligents ». Un must. (Disquette Sub Logic pour Amiga.)

Jacques Harbonn simulateur de vol

 $18$ 

\*\*\*\*\*\*

\*\*\*\*\*\*

\*\*\*\*\*

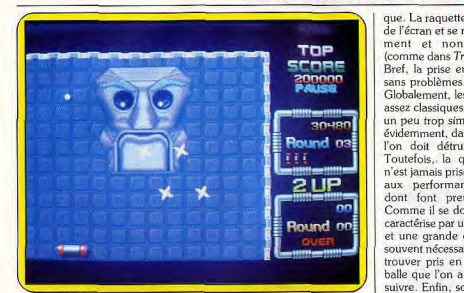

**RIME BRAD** 

Préparez-vous à affronter le monstrueux gardien.

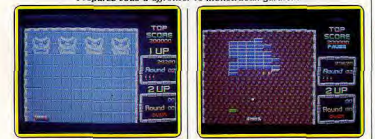

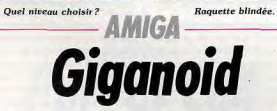

La société Swiss Computer Arts nous offre un casse-briques réglé comme une horloge! Ce programme créé pour l'Amiga tire parfaitement parti des capacités de la machine. Un résultat étonnant, voire détonant...

Enième représentant de la désormais orande famille des cassebriques, Giganoid est probablement l'un des meilleurs spécimens du genre. Visiblement, ses concepteurs de Swiss Computer Arts n'ont rien laissé au hasard et le résultat est étonnant, si ce n'est détonant. Pensez donc : un cassebriques sur Amiga s'avérant supérieur en tous points à la version arcade d'Arkanoïd!

Après quelques instants d'attente dus à la légendaire célérité du lecteur de disquettes de la machine, on se trouve face au menu. Paramétrages du nombre de joueurs. du niveau de jeu ainsi que de l'organe de commandes (souris ou joystick) sont proposés. Notez que l'utilisation de la souris est plus que

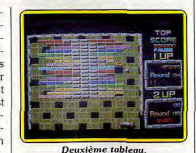

recommandée car elle nermet une amplitude de mouvement et une vitesse de réaction impossibles à atteindre avec une manette. A la suite de la saisie de ces divers paramètres de jeu, on se trouve alors directement dans le vif du sujet. L'organisation à l'écran des divers éléments du jeu est classique. La raquette est située en bas bruitages. Tout en s'exprimant sur de l'écran et se meut horizontaleun autre registre. la bande sonore ment et non verticalement de Giganoid équivaut à celle d'Impact. Il est clair que les (comme dans Traz, par exemple). Bref, la prise en main s'effectue auteurs de ce programme ont pleinement su tirer parti des capacités de la machine. Ce qui est en Globalement, les graphismes sont assez classiques et même parfois fait rassurant pour l'avenir car, qui un peu trop simplistes sauf, bien sait, peut-être est-ce là prélude à évidemment, dans les tableaux où l'apparition de logiciels réellement créés pour l'Amiga. Bref. vous 'on doit détruire un monstre. Toutefois, la qualité du rendu l'avez compris : Giganoid nous a n'est jamais prise en défaut grâce convaincu. Ceci bien que nous aux performances graphiques n'avons eu pour test qu'une prédont font preuve les Amiga. version. (Disquette Swiss Compu-Comme il se doit, l'animation se ter Arts pour Amiga.) caractérise par une grande célérité et une grande concentration est Type<br>Intérêt souvent nécessaire pour ne pas se trouver pris en défaut par cette Animation palle que l'on a parfois du mal à

Mathieu Brisou

\*\*\*\*\*\*

\*\*\*\*\*

\*\*\*\*\*

arcade

 $15$ 

tion de sons digitalisés pour les **ATARIST Wargame**<br>**Construction Set** 

suivre. Enfin, soulignons l'utilisa-

Le Wargame Construction Set

seul contre l'ordinateur.

Graphisme

**Bruitage** 

 $p_{\text{riv}}$ 

Ce kit de construction s'adresse aussi bien aux débutants qu'aux passionnés et permet de créer ses propres tableaux de jeu, gérer des armées, définir un scénario...

accéder à l'éditeur de jeux : choix (WCS) fait partie des jeux dits « constructibles », comme il en entre modes tactique ou stratégiexiste pour les logiciels d'aventure. que, choix de l'échelle de la simules flippers, les Pac Man, etc., lation, tracé du terrain. Un vériavec plus ou moins de réussite. table éditeur graphique propose Ne nécessitant aucune connaisquinze types de végétations, dix sance préalable en programmamodèles de bâtiments, des sprites tion, ils permettent de créer ses de rivières, routes, ponts... Vous propres tableaux de jeu. sélectionnez tel type de terrain et. S.S.I. avait jusqu'à maintenant grâce à la souris, vous le placez où délaissé les wargames sur Atari bon yous semble sur la carte. Le ST, malgré ses réussites sur contrôle à la souris est très agréad'autres machines. Elle innove ble et l'on voit peu à peu le décor donc avec ce kit de construction. se mettre en place au gré de son WCS s'adresse à tous, débutants imagination : un château médiéou passionnés, puisqu'il permet, de manière simple, de dessiner un

val en pleine forêt, une île servant de repaire à des pirates, une champ de bataille, de créer et de infrastructure autoroutière pour gérer des armées, donc de déficourses de motos... Vous pouvez également modifier la palette de nir un scénario, de le modifier en conséquence, de jouer à deux, ou tel ou tel sprite.

Attention, outre les considérations Signalons que WCS contient huit purement esthétiques, il vous faut scénarios prédéfinis qui vont de la garder en mémoire les consélibération d'otages à la simulation quences militaires du choix du terde la bataille de la Meuse. Il est rain. En effet, les armées se déplaconseillé de les essayer avant de ceront plus vite sur route ou'à trase lancer dans la création de son vers bois et il vaut mieux se troupropre scénario. Une fois familiaver à couvert lors des combats.

risé avec les règles, vous pouvez

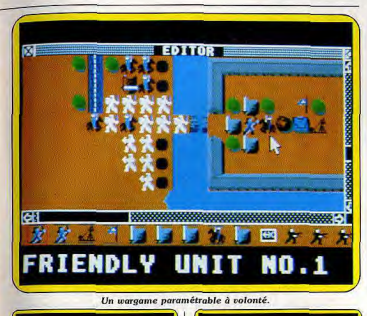

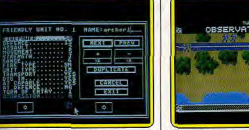

**Choix des mouvements** 

Le décor étant planté, vous pouvez choisir les protagonistes de cette simulation : divisions blindées, robots tueurs, régiments de hussards, archers, elfes, voiture de course, etc. Une unité est caractérisée par douze critères : puissance de feu, potentiel de<br>défense, potentiel d'assaut, capacité de mouvement, résistance, portée de tir, mode de tir, type et quatre indicateurs sur la possibilité de l'unité à pouvoir être transportée par une autre, à s'enterrer, à posséder un blindage et à pénétrer un blindage adverse. Chaque paramètre est à quantifier dans une plage de valeurs prédéfinies. Ces paramètres sont vitaux pour la cohérence de votre jeu. Une fois l'unité définie, vous lui associez une icône parmi celles

préexistant. Pour chaque camp. vous créez jusqu'à trente et une armées différentes. Pour les troupes de l'ordinateur, il faut fournir un autre critère : l'agressivité de l'unité. Afin de faciliter votre tâche, WCS permet de dupliquer automatiquement des unités si elles sont peu dissemblables. Il vous faut maintenant placer unités sur la carte. Ceci fait, y avez terminé un scénario comp sauvegardez-le. Il ne prendra six Ko sur disquette, et est m

Archers prêts à l'attaque

fiable ultérieurement. Lors du jeu. l'essentiel de l'écran est occupé par une partie de votre carte sur laquelle figurent vos unités. Celles de l'ennemi sont visualisées au fur et à mesure que vous les repérez ou qu'elles vous attaquent. Pour connaître l'état d'une de vos pièces, pointez le curseur-souris dessus : les caractéristiques de l'unité s'affichent en bas de l'écran. Le jeu se compte en tours. Chaque tour comporte plusieurs phases : déplacements puis tirs de vos pièces, déplacements puis tirs de votre adversaire, calcul du score. En solitaire, l'ordinateur se révèle être un piètre adversaire : le manuel, en anglais, conseille d'ailleurs lors de la création des armées d'avantager nettement la machine! Malgré ce défaut, et quelques autres imperfections, WCS par sa simplicité d'utilisation et sa quasiuniversalité de thèmes est incontournable. En conclusion, même si les fanatiques de wargames font la fine bouche, WCS a les movens de séduire le grand public. (Disquette SSI pour Atari ST.) Olivier Rogé

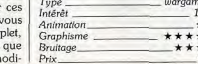

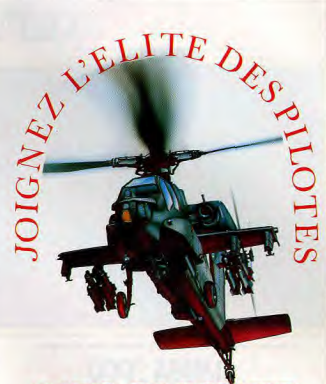

# **AVEC GUNSHIP**

A près une dure journée de labeur sur votre PC, décollez avec Gunship, la simulation d'hélicoptère de combat de Microprose!

Vous pouvez voler sur votre PC au dessus de<br>cinq zones de combat totalement différentes ayant chacune leurs spécificités. La simulation de l'Apache AH-64 étant compatible EGA et CGA et ayant un graphisme en 3D, ellesse rapproche ainsi complètement de la réalité du vol de cet hélicoptère.

Colamé dans le monde entier pour sa haute technologie et l'attention apportée aux détails, Gunship est reconnu comme le must des simulateurs de vols pour Compatibles.

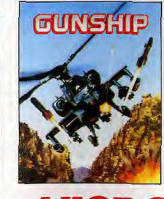

Gunship est vendu pour seulement 349 Francs", il est disponible chez votre revendeur professionnel habituel, vous pouvez aussi nous téléphoner au 45 26 44 14. \*Prix Maximum conseillé. Disponible aussi sur: Atari ST, C64

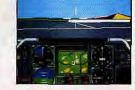

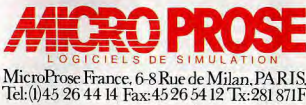

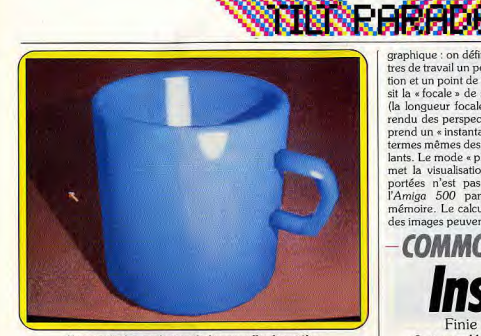

Absence d'arête, perfection du lissage, effet de matière... **AMIGA 2000 Sculpt 3D** 

Un logiciel prometteur et complet qui permet la réalisation d'images de qualité grâce, entre autres, à sa fonction de lissage et à son choix entre trois aspects de surface.

Sculpt 3D est un programme extrêmement ambitieux qui se sent un peu à l'étroit sur un Amiga 500. Il le manifeste soit par des plantages, soit par un refus obstiné d'exécution de certaines fonctions. La gestion des erreurs n'est pas satisfaisante, et le risque d'une perte de l'image en mémoire centale est fréquent lors de l'utilisation des fonctions les plus sophistiquées du programme. Pour tirer la quintessence des riches potentialités de Sculpt 3D, il faut donc impérativement « gonfler » la mémoire de l'Amiga 500, ou bien utiliser un Amiga 2000. L'ergonomie de Sculpt 3D rappelle celle de CAD 3D, son concurrent direct sur Atari ST (voir Tilt n° 50, page 67), et l'on retrouve sur l'écran de travail les trois fenêtres présentant l'objet vu de dessus, de côté et de face. Un système de menus déroulants à deux niveaux propose un éventail sans précédent de fonctions. Le programme génère des volumes simples - sphères, hémisphères, tubes, cônes, cubes, etc. - pouvant être associés pour former des objets complexes, mais dispose également de fonctions permettant de créer des objets autour

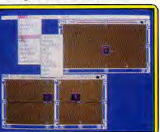

### La présentation rappelle CAD 3D

quelconque. Cette fonction est malheureusement plus difficile à mettre en œuvre que celle de CAD 3D, qui permet, en outre, un travail plus précis grâce à un affichage plein-écran. Les modes de visualisation des objets sont, en revanche, beaucoup plus sophistiqués que ceux de CAD 3D. On<br>retrouve la possibilité de placement de sources lumineuses d'intensité réglable, mais l'ombra ge des surfaces est amélioré par une fonction de lissage qui atténue le caractère anguleux des objets. On peut également leur donner un aspect de surface mat. satiné ou brillant, minimiser l'« aliasing » (l'allure « en dents de scie » des diagonales), choisir la couleur de fond et l'aspect du sol. La visualisation des objets s'appad'un axe de symétrie à un profil rente à une prise de vue photo

graphique : on définit sur les fenêsieurs heures, mais la qualité est à ce prix. Sculpt 3D est un protres de travail un point d'observagramme prometteur et complet tion et un point de visée, on choisit la « focale » de son « objectif » qui souffre encore de quelques (la longueur focale détermine le défauts de jeunesse. (Disquette rendu des perspectives), puis on Byte by Byte pour Amiga 2000. prend un « instantané », selon les Notice en anglais, traduction pré-<br>vue..) Jean-Philippe Delalandre termes mêmes des menus déroulants. Le mode « photo » qui per-

 $15$ 

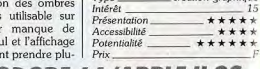

**COMMODORE 64/APPLE II GS Instant Music** Finie l'horreur des cours de solfège!

Laissez libre cours à votre créativité musicale et tâtez de la flûte, du saxo, de la basse... ou les trois à la fois!

Vous rêvez depuis longtemps de | différents instruments sont symbodevenir un compositeur émérite, lisés par des petits pavés de couseulement les cours de solfège leur (chaque instrument dispose vous découragent totalement. d'une couleur qui lui est propre). Dans ce cas ne vous morfondez La sortie audio du C 64 dispose plus en jérémiades, car avec ce de trois voies, ce qui permet donc programme votre créativité pourra d'utiliser trois instruments diffés'exprimer sans pour autant subir rents simultanément. La palette un « dressage » musical. Le but du d'instruments disponibles est

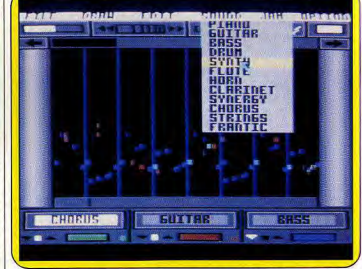

### Représentation graphique des notes jouées par le C 64 sur 3 voies.

logiciel est simple : réussir à introduire de manière harmonieuse dans une rythmique de fond les informations musicales que vous introduisez via le joustick, il s'avère donc impossible de faire un « couac ». Le logiciel se présente de manière simple et abandonne toutes notations musicales classiques propres à faire fuir les néophytes : donc pas de portée, de clef de Sol ou autre dièse. Les

considérable (quitare, flûte, basse, saxophone, etc.) et accessible à tout moment et permet donc sans même passer en mode composition, d'accompagner de manière tout à faire cohérente un des nombreux airs présents sur la disquette. Il suffit, une fois la séquence musicale chargée, d'orienter le curseur de couleur vous symbolisant dans une direction ou dans une autre pour

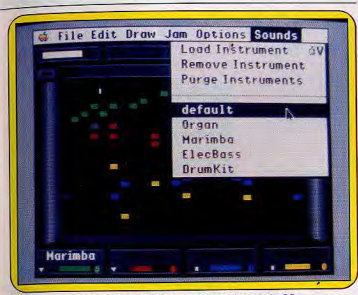

Instant Music n'utilise que 4 des 16 voies du GS.

qu'aussitôt se dégage chez vous, | l'impression d'être musicien. Vous pouvez - si vous êtes en quête de fantaisie - modifier le rythme de fond, l'accélérer ou lui faire prendre plus de liberté par rapport aux évolutions de votre joystick (free rythm), inutile de dire que les résultats sont spectaculaires. Vous pouvez aussi créer de toutes pièces vos propres compositions, l'ordinateur se charge alors de leur faire suivre un rythme prédéterminé que vous aurez choisi. Grâce aux nombreuses icônes de fonctions présentes, il est possible d'avoir accès à toutes les possibilités du logiciel sans se séparer du joystick (passage instantané d'un bout à l'autre d'une composition contrôle du volume). Si vous sou haitez laisser votre productio musicale en héritage à l'humanité il est possible de sauvegarder tou tes vos œuvres sur disquettes. Instant Music est, de manière générale, très simple d'accès pour le non-musicien. Il dispose cependant de fonctions plus complexes : par exemple vous transférez la séquence musicale d'une piste à une autre, ce qui permet, tout en gardant les mêmes instruments, d'accéder à un nombre considérable de combinaisons. Autre intérêt du logiciel: l'approche très pédagogique des notions de rythme. Le manuel s'avère être un véritable cours d'initiation à la musique rythmique, avec un grand nombre de références à l'importante bibliothèque de musiques sur disquettes (rythm'nd blues, reggae, classique), dont plupart font partie des grands su cès des trente dernières année

Rêvons un peu, il serait tout à f

possible pour un habile bricole

de fabriquer une interface qui relierait l'ordinateur à un ensemble de capteurs (ultrasons ou infrarouges). Ces capteurs auraient<br>pour tâche de détecter les mouvements et évolutions de n'importe quels objets mobiles. A supposer que quelqu'un se mette à danser devant ces capteurs, les informations seraient aussitôt transmises à l'ordinateur et Instant Music pourrait traduire en notes harmonieuses ces mouvements. Ce serait bien la première fois que la musique suivrait le danseur et non le contraire. Un superbe logiciel pour que s'épanouisse votre créativité. (Disquette Electronic Arts pour Commodore 64.)

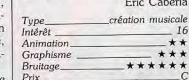

### **Version Apple II GS**

Cette adaptation est la copie conforme de la version Amiga, la seule différence vient de la présence de l'interface utilisateur Apple. Mais si l'on retrouve toutes les possibilités du logiciel, on en retrouve aussi les faiblesses, et particulièrement celles liées à la pauvreté des capacités sonores de l'Amiga (quatre voies) : Instant Music utilise quatre instruments alors que le GS (seize voies) en autoriserait quinze. (Disquette Electronic Arts pour Apple II GS.) Francois Hermellin

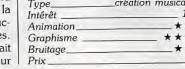

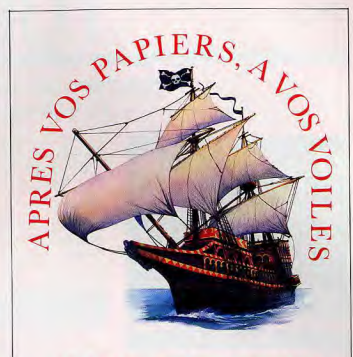

# **AVEC PIRATES!**

A près une dure journée de labeur à votre A bureau, faites un break: Partez sur votre PC pour les Caraîbes avec Pirates! la nouvelle simulation de Microprose!

*Tous serez boucanier au 17° siècle*, vous vous battrez en duel, vous naviguerez, vous combattrez au canon, à la recherche de la renommée et de la fortune dans une des plus excitante simulation d'aventures jamais créee sur PC!

À fin d'accentuer le réalisme de ses scénarios,  $\bigwedge$  Pirates! est compatible carte EGA et CGA.

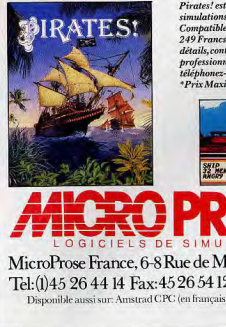

Pirates! est le must des simulations d'aventures pour Compatibles, pour seulement 249 Francs<sup>\*</sup>. Pour plus de détails, contactez votre revendeur professionnel habituel ou téléphonez-nous au 45 26 44 14. \*Prix Maximum Conseillé.

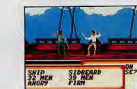

MicroProse France, 6-8 Rue de Milan, PARIS. Tel: (1) 45 26 44 14 Fax: 45 26 54 12 Tx: 281 871 F Disponible aussi sur: Amstrad CPC (en français), C64, APPLE II.

# **TUBES**

## **Cassettes. cartouches. disquettes:** la sélection du mois

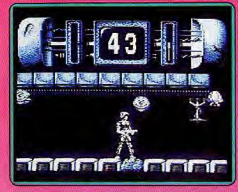

**TRANTOR** 

L'exile

Le dernier guerrier de l'espace a été exilé

sur une planète inconnue. Pour s'en échap-

per il doit activer l'ordinateur contral caché

au fond d'un complexe souterrain gardé par

des robots agressifs. Il dispose heureuse-

ment d'un lance-flammes pour se débarras-

ser d'eux mais il lui faut refaire le plein de

combustible, sous peine de se retrouver

sans défense. A chaque étage se trouve un

terminal qui renferme une des lettres du

mot de code qu'il doit rentrer dans l'ordi-

nateur principal avant de pouvoir s'échap

per. Il faut faire vite, car le temps vous est compté, mais ne tirez pas à tort et

à travers car vos munitions ne sont

pas intarissables. Les graphismes et l'animation sont réussis mais la ban-

de sonore laisse quelque peu à dé-

sirer. Trantor est un bon programme d'action mais on peut lui reprocher d'être un peu trop facile et as sez répétitif. En revanche, on se laisse prendre facilement dès la première partie et l'or h'a de cesse de parvenir au bout de la mis sion. (Disquette Go pour Commodore 64.)

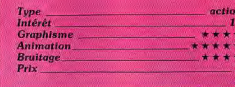

### **DESTRUCTION** PROGRAMMÉE

Ordinateur en révolte Quand les ordinateurs se mettent à avoir des états d'âme, on neut déjà s'inquiéter. mais quand ils se croient supérieurs à l'espèce humaine et que, par conséquent,

cette dernière doit être éliminée, cela devient carrément catastrophique. C'est ce

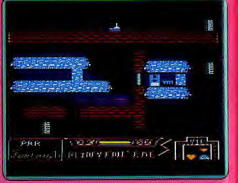

que vivent les êtres humains en l'an di grâce 2405, quand le plus puissant des ord hateurs de l'époque se met à chanter Napoléon ! Napoléon... Pour échapper a génocide, l'humanité n'a plus que vous. Il plus grand des « pirates ». Votre mission es simple, mais difficile à réaliser : péné trer le système informatique foi afin d'y trouver les huit disquettes qui sont à l'origine de son délire On peut regretter que les concep teurs n'aient pas jugé utile di faire des meilleurs graphismes. Les animations et déplacements de vo tre personnage sont corrects, il au

ait été cependant souhaitable qu'il y ait avantage de créatures animées. Les bruiares, quant à eux, sont trop discrets, Issu time nouvelle société française, ce logiciel simple représente une bonne initiation aux jeux vidéo pour les plus jeunes (pas trop agressivité ni de morts) (Disquette La pour America CRC I

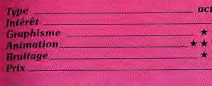

### **FIRETRAP**

### Soldat du feu

Pompler sans peur, vous escaladez un oratte ciel en feu pour sauver la jeune fille qui se trouve bloquée tout en haut. Mais autre les flammes qui s'échappent des fenêtres, évitez aussi d'être touché par les nombreux objets de toutes sortes que les gens dans leur affolement jettent par les<br>fenêtres. Vous disposez de deux moyens pour y remédier les éviter en changeant tout simplement de direction ou en vous protégeant sous les hampes de drapeaux

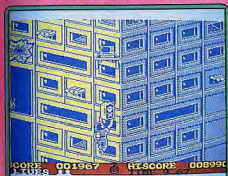

ou bien les faire disparaître à l'aide d'une. Daoifier la zone à coups de canons et de puissante giolée de votre canon à eau Au cours de votre ascension, vous trouvez de nombreuses personnes et bêtes aux fenétres qui n'attendent que votre aide pour être sauvées. Il suffit de vous en rapprocher pour qu'elles puissent récupérer un parachute et sauler sans danger. Votre escalade ne peut s'effectuer que par l'intermédiaire des fenêtres ouvertes, aussi surveil lez bien votre progression pour ne pas vous. fourvoyer. Les bâtiments sont de plus en plus difficiles à escalader et dès le troisième, les objets tombent à un rythme soutenu et par paquets de deux ou trois. Le graphisme des immeubles, des objets et des êtres est bien fait et le relief bien rendi mais le jeu se déroule en monochrome L'animation est fluide et votre pompier réagit rapidement à toutes vos sollicitations. Les bruitages sont un peu succincts en dehors de la petite musique de présentation. Un jeu sans prétention qui peut cependant vous faire passer de bons moments (K7 Data East pour Spectrum.)  $J.H.$ action Tune  $13$ Intérêt **Graphisme** Animation  $+ + + +$ **Bruttage**  $***$ Prix

**ARCTICFOX** 

### **Terre** glacées

Les chamos de bataille se mettent à l'heure de l'exotisme et du dépaysement. En effet. avec ce programme c'est dans le froid glacial de l'arctique que vous livrez bataille aux commandes d'un tank ultra moderne. Votre tâche, comme à l'accoutumée, consiste à

missiles. Vous disposez de multiples instru ments de détection (radar lonque portée) et d'une vue du champ de bataille au travers

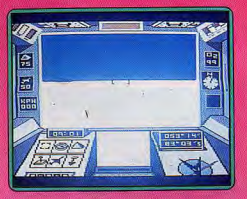

de la tourelle de votre tank. Les agresseurs sont extrêmement nombreux et variés favions, missiles, tanks). L'innovation qu'apporte ce logiciel vient principalement du fait que sa représentation en 3D est réa liste. Le revers de la médaille est cependant lourd de conséquences, car le traitement de toutes les évolutions (vous par rapport à votre environnement) est extrêmement vorace en temps de calcul (le C64 ne dispose que d'un huit bits), ce qui nuit beaucoup au confort d'utilisation. (K7 Electronic Arts pour C 64.)  $FC$ 

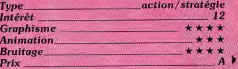

# TUBES

### **TIME FIGHTER**

### Cent pour cent action

Un excellent simulateur de combat qui doit sa qualité au réalisme de son animation. Time Fighter est un produit cent pour cent action. Aucune recherche en ce qui concerne la logique du scénario, des graphismes agréables mais très statiques, les concepteurs de ce soft ont porté toute leur

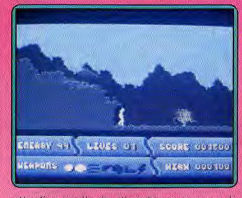

attention sur l'animation du personnage, le réalisme et la richesse de ses mouvements. Les combattants de cette aventure sont représentés par leur simple silhouette. Couleur uniforme pour tout le corps. aucun détail mis en évidence mais une précision de mouvement digne du dessin animé. Sur un décor « plat » et peu fouillé qui dévoile. par scrolling, un long enchaînement de rochers et de sentiers, le personnage s'élance d'une foulée souple et réaliste, s'accroupit pour ramasser des pierres et les lance d'un geste large vers ses assaillants. Deuxième tableau, le tir à l'arc et au pistolet contre les Tuniques Bleues, la coursepoursuite sur le toit d'un train, puis le tir à gogo dans les rues de Chicago. Une suite ininterrompue d'épisodes dédiés au combat I Qu'il s'agisse de manier des grenades, des fièches ou ses propres poings. l'action est captivante. Tantôt accroupi à l'abri d'un. rocher, suspendu sur des échelles ou caclus, le joueur découvre chaque minute de nouvelles stratégies. Le maniement joystick est très bien conçu. Un exemple vous armez la mitraille en pressant la gâchette puis vous la dirigez de haut en bas... Simple mais oh combien efficace ! Time Fight ter est à coup sûr l'un des plus convaincants logiciels d'action du mois | (K7 CRL

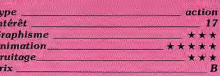

### **PLATOON**

### Mission dans la jungle

Enfin un programme qui respecte l'esprit du film dont il s'inspire et qui est une totale. réussite. Pendant la querre du Viêt-nam. une patrouille de cinq jeunes soldats américains part en mission dans la jungle, à la recherche d'un village qui sert de base aux Vietconas. Là, ils découvrent l'entrée d'un réseau de tunnels ennemis qu'ils doivent explorer, mais ils ne sont pas au bout de leurs peines. De retour à la surface ils passent une nuit dans la jungle, encerclés par les Vietcongs. Au matin il leur faut quitter au plus vite cette zone,

prochainement bombardée par leur propre aviation, avant de livrer un dernier combat contre leur sergent qui est devenu fou. Il s'agit d'un le d'arcade/aventure dans lequel il faut trou ver son chemin dans des labyrinthes et si procurer des objets indispensables au suc cès de la mission. Mais l'action joue un rôle prépondérant dans l'aventure car vous êtes constamment attaqué par les partisans e seuls des réflexes ultra-rapides vous per mettrent de survivre.

C'est un jeu très riche et qui dernande beau

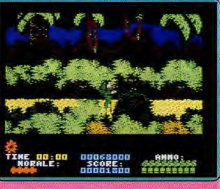

coup de tenacité pour venir à bout des qua tre épisodes passionnants proposés. La version Amstrad bénéficie d'une parfaite réalisation, d'excellents graphismes et une animation souple et rapide. Les décors, très soignés, dégagent une atmosphère oppressante d'un grand réalisme. Ce programme original et envoûtant est un chef d'œuvre indispensable. (Disquette Océan pour Amstrad.)  $A.H.$ 

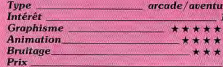

### **SURVIVOR**

### Couveuse

Vous incarnez un extra-terrestre dont le but est de perpétuer une race en voie de dis parition. Pour cela, il faut introduire un à un les dix « germes » dans les incubateurs. Le navire comprend la bagatelle de cent quarante-deux salles réparties en quatre plans reunis les uns aux autres par des porles et des conquits de ventilation. Chaque plan est lui-même fragmenté en niveaux reliés par des ascenseurs. Votre alien dispose d'une énergie limitée qui ira en s'amenuisant à mesure que le temps passe. La seule manière de le faire remonter est de deposer un germe dans un incubateur ou

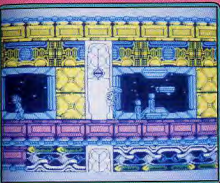

de croquer l'un des délicieux ingénieurs chargés de la surveillance du vaisseau. Mais les robots gardiens sont là et vous devez les éviter en vous échappant ou en projettant de l'acide. La portée de votre tir dépend du temps d'appui sur le bouton de tir avant de le relacher, ce qui nécessite un certain entraînement avant de parvenir à le maîtriser. Vos capacités de saut vous permettent de franchir certains obstacles et vous pouvez même accroître ces capacités en vous accroupissant au préalable. Le graphisme des salles est attrayant et haut en couleur mais assez

"animation de votre alien très bien rendue. En dehors d'une jolie musique de présentation sur plusieurs voix, les bruitages sont réduits à de simples bips. (K7 Topo pour Spectrum, Notice en espagnol.) J.H.

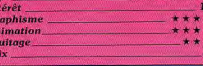

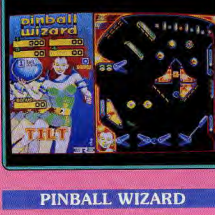

### **Flipper**

Ce flipper, distribué par Accolade, est strictement identique à Macadam Bumper de Ere Informatique, testé dans Tilt nº 40 sur ST I 'adaptation PC est de bonne qualité. Le tableau de jeu utilise la moitié de l'écran. Après avoir réglé les diverses composantes qui gèrent les mouvements de la balle (vitesse, inertie, etc.), vous insérez les pièces dans la machine et en avant pour le « tilt » du siècle ! Le jeu est très soupie, l'animation très réaliste sur PC. Il est de plus possible de secouer la machine pour décrocher la « super balle »... Il reste ensuite à modifier votre tableau de jeu. A l'aide de la souris ou du joystick, vous pouvez faire place nette sur l'écran et composer votre propre terrain de manœuvre. La richesse des options de jeu a de quoi séduire les amateurs du gen-

re. Pinball Wizard est, avec Macadam Bumper, le meilleur flipper disponible à ce jour sur PC

(Disquette Accolade pour PC el compatibles).

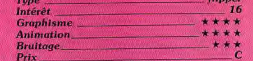

# **MECH BRIGADE**

**Guerre de Titans** 

Aussi austère que réaliste, ce wargame popose les deux Grands de ce monde pour

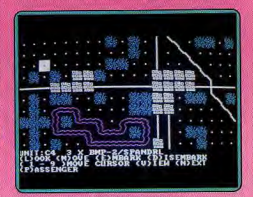

une lutte complexe. Le joueur novice sélectionne tout d'abord l'option de jeu « computer contre ordinateur » et prend note des principales techniques de combat. Votre propre épopée pourra ensuite prendre comme schéma l'un des quatre scénarios pré-programmés, ou encore laisser libre cours à l'imagination. Terrain de manœuvre plus ou moins vaste et plus ou moins encombré (rivières, forêts, etc.), choix des armes, difficulté et durée de la partie, un jeu personnalisé qui facilite la prise en main du programme. Le graphisme de la carte/écran est bien entendu assez terne. Sa simplicité permet en revanche de

TO

monotone. Les créatures sont bien dessinées et

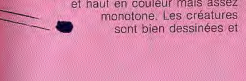

# TURES

mémoriser au plus vite les multiples symboles employés. Le maniement du jeu reste quant à lui complexe une vingtaine d'options gérées par les touches du clavier... Une simple question de mémoire et d'entraînement. Mech Brigade est sans aucun doute un programme réservé aux adeptes du genre. Il est cependant regrettable qu'aucun des fameux softs stratégiques développés par la société SSI ne soit encore traduit en français ... (Disquette SSI pour PC.)

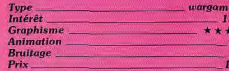

### **SPIDERTRONIC**

### Le bon ordre

On s'entend souvent dire que les nouveaux concepts en matière de jeux informatiques sont désormais du passé ; pourtant certains

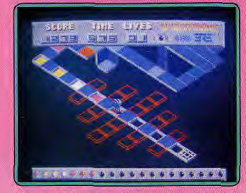

innovent et lorsque l'on aperçoit les résultats de leurs cogitation c'est le choc. Le principe de Spidertronic est assez simple : il s'agit de récupérer des carrés colorés et de les mettre

dans le bon ordre et à la bonne place afin de parvenir à la porte qui mêne au niveau supérieur. D'autres facteurs entrent e compte tels le temps, la présence de bailes au contact desquelles on explose ou la complexité du parcours. C'est d'ailleurs ci dernier élément qui joue le plus sur la diffi culté du jeu car il correspond aussi au nombre de carrés à récupérer et à replacer. Du point de vue réalisation le jeu est un per décevant car les graphismes sont souvent trop sommaires. Mais, ne faisons pas la fine bouche... Le point le plus réussi réside dans la bande sonore basée sur des sons digitalisés du plus bei effet. En conclusion, Sp. dertronic est un grand criginal de bonne facture et qui dose intelligemment course contre la montre et réflexion. Il fera date dans les annales du jeu micro ! (Disquette Fre pour Atari ST) MR.

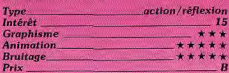

### **SOKO-BAN**

### Labyrinthe stratégique

En matière de gastronomie, c'est souvent les plats les plus simples qui sont les meilleurs. Cela semble devenir aussi le cas des logiciels de ieu, puisqu'en l'absence de thèmes réellement novateurs, les concepteurs de programmes produisent des logiciels tels que Soko-Ban. Reprenant le thème classique du labyrinthe, il est ici agrémenté d'une dimension stratégique. Vous êtes sensé vous trouver au sein d'une usine dont

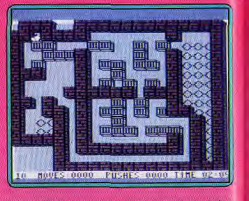

les multiples couloirs sont obstrués par des caisses de marchandises. Votre tâche con siste à acheminer toutes les caisses, les ines après les autres, en un lieu prédéterminé. Ces actions doivent être réalisées c'est là tout l'intérêt du jeu) en un temps et un nombre de déplacements limités D'autre part, il faut prendre garde à ne pas provoquer un goulot d'étranglement en pla cant une caisse en un lieu qui rendrait le puzzle insoluble. Le logiciel dispose de cinquante labyrinthes prédéterminés. Quarante-neuf autres peuvent être créés par vous et sauvegardés. Les graphismes du logiciel sont simples, à la limite du rustique On note cependant un semblant de 3D pour la représentation des labyrinthes. L'aspect réflexion du programme semble avoir mis au second plan les animations et les brui-

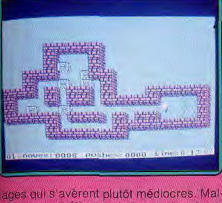

re une esthétique relativement rude ce rogramme n'en est pas moins un fabuleux timulant de l'esprit, (Disquette Spectrum oyte pour  $C64.1$ E.C

 $\sqrt{14}$ 

 $\mathbf{r}$   $\mathbf{r}$ 

\* \* \*

stratégie

 $+ + +$ 

 $14$ 

 $\star$   $\star$ 

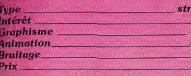

### **Version PC**

La version PC garde toutes les potentialiles du logiciel. De plus on peut y jouer au clavier. Les couleurs sont un peu moins nombreuses (mode CGA oblige). Les animations et les bruitages n'étant pas une dimension du programme qui avait été particulièrement exploitée sur la version C 64, il est conseillé de préalablement se pourvoir en café et en Aspirine avant d'affronter les différentes situations que proposent Soko-Ban. (Disquette Spectrum-Holobyte pour PC et compatibles.) E.C.

Intérêt

**Graphisme** 

Animation

**Bruitage** 

Prix

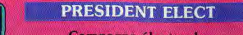

### Campagne électorale

Le financement des campagnes électora les est à l'ordre du jour une élection neces site un budget considerable. Sans oublier les inévitables sondages qui tieurissent en telles périodes. Mais tous ces investisse ments sont-ils bien nécessaires ? President Elect yous propose pour moins de 250 F d'élire le prochain locataire de la Maison Blanche | Profitant de la campagne pour la

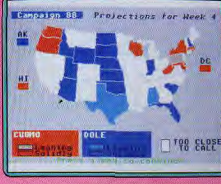

présidence des Etats-Unis, SSI sort une ver sion réactualisée de ce leu (édité en 1981 pour Apple). Le jeu est toujours aussi intéressant, mais on peut regretter que la version Atari ST soit la stricte adaptation de la version Apple. Certes, le programme ne réfléchit plus pendant de longues minutes, 68.000 oblige, mais pourquoi ne pas avoir tiré. profit des possibilités plus étendues du ST. Il n'en reste pas moins que President Elect est un très bon jeu de simulation assez difficile, original et d'une durée de une heure environ : il vous permet de faire s'affronter

des candidats historiques ou fictifs, après avoir « étalonné » ces derniers grâce à un questionnaire. Le leu accepte jusqu'à trois candidats : démocrate, républicain et Indépendant. Chacun peut être géré par l'ordinateur. Chaque semaine de simulation comprend une phase financière, médiatique (débat entre candidats) et une phase de ésultats visualisés sur une carte des USA Et voilà la nuit des résultats. Qui de Hart, Dukakis, Jackson ou Bush va gagner? (Manue) en anglais, disquette SSI **Bour Atari STA**  $Q$ 

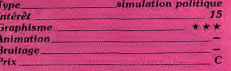

### **CHRYSTAL HAMMER**

### **Casse-briques pour Amiga**

Décidément, les casses-briques ne sembient pas prêts de passer de mode, chaque

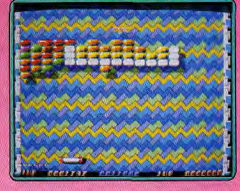

mois de nouvelles versions arrivent sur nos micros. Celui-ci est un clone d'Arkanoïd, dont il s'inspire visiblement. Les tableaux sont différents mais les tuiles présentent les mêmes fonctions à l'exception de la grise qui détruit la raquette. Mais enfin, à défaut d'originalité, les concepteurs de ce programme ont joué la carte d'une réalisation irréprochable, Chrystal Hammer est le plus beau des casse-briques, tous micros confondus. Les graphismes sont très fins. l'animation rapide et précise, quant aux bruitages ils utilisent bien les grandes possibilités sonores de l'Amiga. C'est un jeu réussi et très prenant qui est bien plus difficile que celui dont il s'inspire. En effet, la balle a des accélérations époustouflantes qui mettront vos nerfs à rude épreuve, et les tableaux, bien conçus, offrent vraiment un challenge de taille. Un jeu classique mais efficace qui réjouira les possesseurs d'Amiga, le seul micro qui ne dispose pas d'une version de l'Arkanoïd original. (Disquette Blizzard pour Amiga.) A.H.-L.

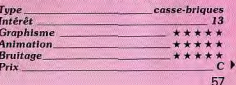

# TUBES

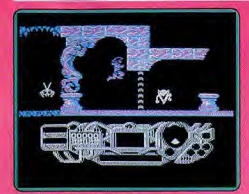

### **RAD WARRIOR**

### L'armure sacrée d'Antiriad

Adaptation sur PC de l'Armure sacrée d'Antiriad, Rad Warrior met en scène un personnage très bien dessiné. De grande taille, ce dernier évolue entre les différentes plates formes de ce labyrinthe avec une souplesse remarquable pour le contexte graphique du PC. Votre but : découvrir et revêtir la première des armures sacrées pour entrer en contact avec l'ordinateur et accéder du même coup aux bonus énergétiques, aux armes diverses et, plus géné raiement, au succès futur de l'aventure. Les écrans de jeu dévoilent ici de très petits espaces de terrain. Trois ou quatre adversaires surgissent alors à chaque tableau. Bien sûr, si leur contact épuise votre énergie, des lets de pierres précis vous permettront de libérer les premières issues.

La logique de ce labyrinthe, enchevêtrement de plates-formes, arbres et rochers qui s'élèvent vers le but suprême, est passionnante. Les ennemis ressurgissent systématiquement à chacune de vos apparitions sur un tableau et seule une stratégie précise permet de ne pas succomber. avant d'avoir découvert l'armure. Difficile à vaincre, assez répétitif dans l'action mais mis en valeur par un terrain de jeu complexe et une animation réaliste, un programme qui tire un profit maximum des possibilités du PC en la matière. (Disquette O.H Epyx pour PC.)

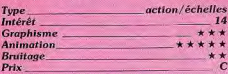

### **IMPACT**

### **Casse-briques bis**

La reprise de ce programme (vu sur ST dans Tubes nº 49) sur C 64 reste tout à fait à la hauteur de la précédente version. Pour l'essentiel ce casse-briques est d'une impressionnante sophistication technique et peut être considéré comme l'un des meilleurs du genre sur la machine. Comme à l'accoutumée, il s'agit de contrôler avec àpropos une raquette fluorescente afin de renvoyer la balle sur un mur multicolore. De 58

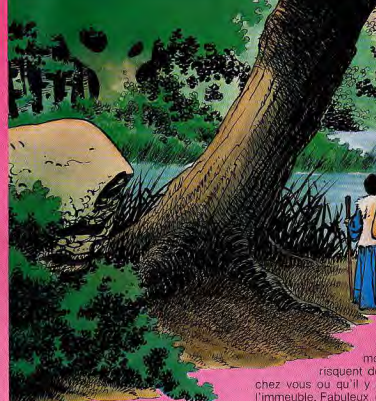

manière aléatoire et en fonction du lieu d'impact, des items tombent, que vous devez récolter. Leur accumulation vous permet d'améliorer les caractéristiques de votre raquette. En cliquant vous activez les nouvelles possibilités de celle-ci, ce qui passe de la bombe à retardement à la balle d'anti-matière détruisant tout sur son passage:

Le graphisme du jeu a une tonalité très spatiale (sur fond étoilé). Les couleurs y sont vives et variées. On peut noter cependant un léger manque de finesse par rapport à

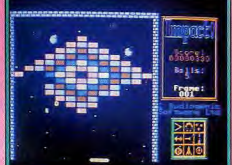

la version ST. Des petites planètes, des « ovni » et autres étrangetés peuvent modifier la trajectoire de votre balle. Les animations sont rapides et lisses. Les bruitages constituaient déjà le clou du programme sur ST, dans le cas du C 64, c'est l'apothéose. Une fois de plus les possibilités sonores du C 64 sont mises à contribution. Ne mettez

pas trop for le volume de votre moniteur, vos voisins risquent de penser qu'on tire chez vous ou qu'il y a une bombe dans l'immeuble, Fabuleux (Disquette ASL pour  $C64$ .

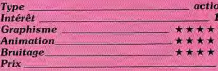

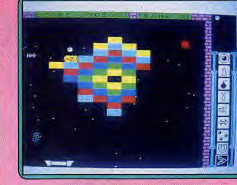

### **Version Spectrum**

La version Spectrum est bien réalisée. Les graphismes sont corrects pour cette machine et l'animation fluide et rapide. Votre raquette réagit instantanément à toutes vos sollicitations. Les bruitages ne sont pas très bons mais cela vient surtout du faible processeur son de la machine. (K7 ASL pour Spectrum I

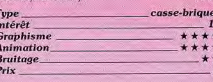

## **SOLITAIRE ROYALE**

### Variations sur un thème

**Version PC** 

au rendez-vous.

compatibles.)

**Graphisme** 

**Animation** 

**Rruitage** 

 $P_{\text{riv}}$ 

Tupe

и Intérêt

Loin d'être un jeu de

réussite classique adapté sur

Solitaire Royale sur PC reprend la grande

majorité des éléments de la version Mac.

et s'avère très réussi. Paramétrage du jeu,

fonctions d'aide, sauvegarde d'une partie

en cours et diversité des jeux proposés sont

L'accès aux divers menus s'effectue au cla-

vier ou à la souris (cette dernière étant du

reste plus que recommandée) et une dou-

ble validation est généralement nécessaire

Si vous disposez d'une carte EGA, vous

pourrez de plus obtenir des graphismes

des qualité aux couleurs châtoyantes du

plus bel effet. Toutefois, la version CGA

donne aussi de fort bons résultats. En

fait, seul le son manque à l'appel. (Dis-

quette Spectrum Holobyte pour PC.et

pour obtenir la fonction désirée.

Ce programme propose une bonne dizaine de variations sur le thême du jeu de réussite. Il est donc nécessaire de se familiariser avec ses diverses méthodes avant de pouvoir pleinement l'exploiter. Heureusement, l'épais manuel livré expose claire ment les principes de leu ainsi que leurs méthodes de résolution. Bien entendu on peut sauvegarder une partie en cours, demander de l'aide à l'ordinateur, paramétrer l'écran, etc. Le tout fort simplement : le Mac n'y est certainement pas étranger.

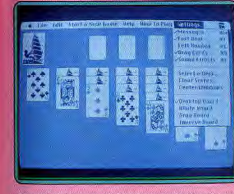

Du point de vue réalisation, Solitaire Royale est irréprochable. Les graphismes sont agréables, la présentation claire. L'animation des cartes est de plus fort bien réalisée et des bruitages discrets agrémentent le jeu. Dernier point : ce programme est parfaitement compatible Multifinder. Alors entre deux articles... (Disquette Spectrum Holobyte pour Macintosh.) **M.B.** 

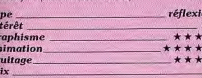

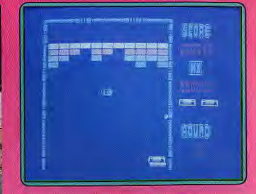

### **ARKANOID**

### A tout casser

Issu des salles d'arcade, adapté sur quasi ment tous les micros de la génération, Arkanoïd ne profite pas vraiment de sa version PC et compatibles. Les tableaux de jeu sont par exemple trep uniformes. Un mur rouge vif accueille le joueur novice ; briques toutes semblables et de même couleur, fond de l'écran statique, seule l'animation des sprites mérite que l'on prenne la raquette La stratégie utilise les classiques bonus et briques spéciales (accélération, multiplication ou blocage de balle, tir laser, etc.). Les amateurs de « casse-briques » auront de toute facon plaisir à détruire ce mur, aussi terne soit-il... Je leur conseille cependant un programme bien plus performant à mon goût, à savoir Impact disponible également sur PC. (Disquette Océan pour PC et compatibles.)  $O<sub>H</sub>$ 

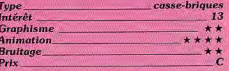

### **ZYBEX**

### Les fous de la gachette

Zeppelin Games, une toute nouvelle firme anglaise, fait un début très prometteur avec ce « shoot them up », original et efficace. Vous devez traverser seize mondes différents en affrontant des escadrilles d'aliens agressifs. La partie commence toujours au premier niveau mais ensuite vous pouvez choisir celui que vous désirez. La destruction de certains ennemis vous permet d'améliorer votre armement : cinq types d'armes sont disponibles et chacune d'elles présente quatre niveaux de puissance. Leur emploi est aisé car le tir est automatique et vous passez de l'une à l'autre d'une simple pression sur le bouton de tir. Mais attention les armes les plus spectaculaires ne sont pas nécessairement les plus efficaces. Les graphismes sont très réussis, surtout les décors, le scrolling en parallaxe fluide et l'animation rapide et précise. L'action est très prenante grâce à un niveau de difficulté très bien dosé. Comme dans tous les programmes de ce type, le début de partie est ▶

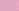

 $M.B.$ 

réflexion

# **TUBES** et bien sûr charger ou sauvegarder les

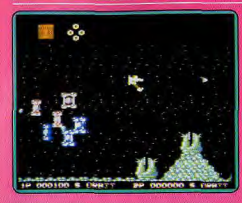

loin d'être facile mais dès que l'on parvient à se procurer quelques armements supplémentaires, les choses s'arrangent.

Un excellent « shoot them up » gui passion nera les fous de la gachette. (Cassette Zep-A.H.L. pelin Games pour C 64.)

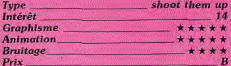

### **SYNTHE**

### **Création musicale**

Le CPC, bien que n'étant pas une machine aux possibilités sonores exceptionnelles. semble susciter l'apparition de nombreux logiciels de création musicale, dont Synthé. Vous pouvez créer vos œuvres musicales en vous servant du clavier ou du joystick. Le programme dispose d'un éditeur musical, vous permettant d'éditer vos notes directement à même la portée (très pratique). De nombreuses options sont accessibles grâce à un système d'icônes. On peut ainsi obtenir des rythmes pointés. faire un essai en écoutant une séquence. changer de page d'édition, changer d'instrument en cours de lecture d'un air, changer le tempo (durée relative des notes)

ceuvres. Autre caractéristique intéressante : vous réalisez des instruments personnalisés par définition graphique des enveloppes de ton et de volume. On regrette cependant une certaine austérité du logiciel, concernant sa présentation. Les

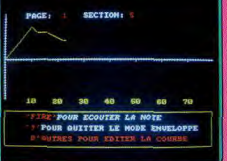

icônes sont nombreuses et pas suffisamment explicites, ce qui oblige à d'incessants allers-retours entre le manuel et l'ordinateur. Un logiciel réservé aux amateurs avertis. (Disquette Invent'ere pour CPC.) E.C.

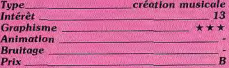

### **WORLD SERIES BASE-BALL**

### **Lanceur et batteur**

Judicieuse mais classique adaptation de base-ball sur micro, ce programme accepte un ou deux joueurs. L'écran montre le terrain vu de face. Une fenêtre « zoom » va permettre de suivre l'évolution particulière du lanceur et du « batteur ». La silhouette des personnages et l'animation de leurs mouvements sont assez grossières. Les récupérations de balles sont très précises et si l'orientation des passes

est toujours trai-

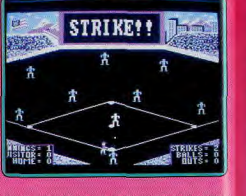

tée par l'ordinateur, le jeu permet de choi sir — entre lanceur et batteur — le joueur actif, ce qui accentue le réalisme de la simulation.

Très pauvre au niveau des bruitages, World Series Base-ball ne parvient cependant pas à mettre en place une ambiance de jeu convaincante. Il est heureusement suffisamment maniable pour intéresser les novices du genre et initier à ce sport encore ma connu en France. (Disquette Imagine pour PC et compatibles.)  $O.H$ 

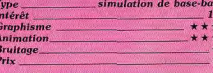

### **GRAND PRIX**

### **Bolides** en folie

Vous voici promu pilote de Formule 1. Votre bolide (une Williams) dispose des derniers perfectionnements : boite de vitesse six rapports, indicateurs de niveau d'essence, de température d'eau, d'huile et du turbo, de pression d'huile, taux de compression dans le turbo variant dans un rapport de 1 à 4 (ce qui permet des accélérations foudroyantes) et deux rétroviseurs pour voir les voitures prêtes à vous dépasser

Seize circuits sont à votre disposition. La

simulation est excellente. Le bruitage suit narfaltement bien les variations de régime ou moteur. La piste est représentée en 3D très bien rendue, bien que le décor soit peu

L'impression de vitesse est donnée par les andes noires et blanches qui défilent sur

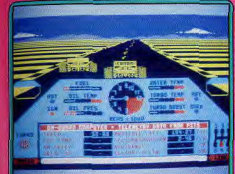

le bord de la piste d'une manière parfaite ment réaliste. Contrairement à la plupart des courses de voitures, il ne s'agit pas ici d'aller le plus vite possible en évitant les obstacles. Vous devez parfaitement maîtriser votre véhicule, tant en ce qui concerne. la conduite elle-même que pour les contraintes techniques.

Ainsi, il n'est pas du tout recommandé de maintenir votre moteur trop longtemps en sur-régime ou de laisser la compression dans le turbo à son maximum. A intervalles réquliers, faites halte à votre stand pour refaire le plein, changer les pneumatiques et autres.

La meilleure simulation de course automobile sur cette machine. (K7 Martech, pour Spectrum.)  $J.H$ 

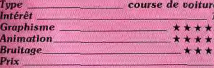

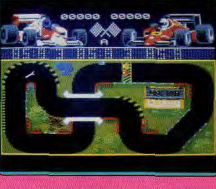

### **Version Amstrad CPC**

La version CPC de ce logiciel de course automobile reste correcte mais par rapport à l'ensemble de la ludothèque du CPC en ce domaine, d'aucuns préféreront vraisemblablement la souplesse de Crazy cars ou le réalisme de Out Run (K7 Marteck pour Amstrad CPC.)

 $O<sub>H</sub>$ course de voitures Intérêt  $13$ **Graphisme** \*\*\*\* **Animation**  $* * *$ 

\*\*\*\*

Type

 $P_{\text{fix}}$ 

**Bruitage** 

### **ROADWARS**

### **Voie sans issue**

A la suite de défaillances de l'ordinateur de contrôle dues à la guerre, la voie express, qui est le seul lien entre les lunes d'Armageddon, est devenue impraticable. Votre mission consiste à guider un robot pour dégager la route.

Votre droïde et l'un de ses pairs contrôlé. par le programme ou par un ami, tentent l'aventure. Ils disposent d'un bouclier de protection, d'une tourelle de tir mobile qui ne peut être activée qu'en l'absence du bouclier et d'une grande mobilité latérale. Tout ceci est indispensable car les dangers sont nombreux. Tout d'abord, il faut élimi-

ner les obstacles qui se trouvent sur votre chemin et contaurner ceux qui ne peuvent être détruits. Ensuite certaines des plaques atérales qui maintiennent les véhicules sur la route sont devenues défectueuses et envoient des décharges électriques Vous devez donc les anéantier mais prenez

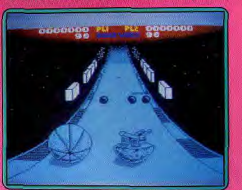

garde à ne pas détruire trop de plaques en état car vous seriez projeté dehors. Une fois un parcours débarrassé des plaques endommagées, vous serez propulsé sur une autre route, aux dangers multipliés. Ainsi les satellites bordant la route ne manqueront pas de faire feu sur vous. Mais tout n'est pas négatif. Si vous roulez sur certaines flèches, votre puissance de feu s'en trouvera augmentée.

Le graphisme est superbe, que ce soit celui des robots ou de la route où l'impression de profondeur et de vitesse est parfaitement rendue. L'animation est un modèle de fluidité et de rapidité.

Les bruitages sont moyens mais ce jeu reste un must. (K7 Melbourne pour Spectrum.) J.H.

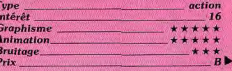

# THRES

### **ROCKFORD**

### **Facon Boulderdash**

Après un Boulderdash construction kit. quelque peu décevant, et le grotesque Skull Diagery, voici entin un bon Boulderdash sur-ST Sans atteindre, toutefois, la quasi nertection d'Emerauld mine sur Amiga (voir Tilt Parade), on retrouve ici l'intérêt de jeu qui a fait le succès du programme original Cinq séries de tableaux vous sont proposés dans lesquels Rockford est tour à tour explorateur, cuisinier, cow boy, astronaute ou docteur. Chaque tableau reprend le thème choisi et présente des éléments par ticuliers. La recette est toujours la même un subtil dosage entre l'adresse et la réflexion et on se laisse prendre avec plaisir à ce principe de jeu classique qui n'a pas pris une ride. Certains tableaux sont faciles tandis que d'autres posent des problèmes insurmontables... Tant que l'on n'a pas trouvé la solution

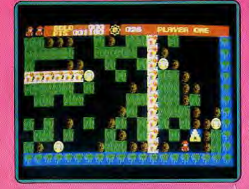

Les graphismes sont clairs et colorés mais hélas, le scrolling se déroule par à coups. ce qui est assez désagréable. Cela est assez surprenant lorsqu'on sait que ce programme est le troisième d'une série de jeux d'arcade développés sur Amiga dont les précédents. Xenon et Road Wars, figurent parmi les plus belles réalisations sur micro Toutefois, ne boudons pas notre plaisir puisque la magie fonctionne et partons à la recherche des diamants sous une avalan che de rochers. Un jeu classique qui n'a rien perdu de son attrait. (Disquette Mel bourne House pour ST.) A.H.-L

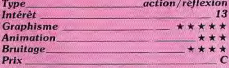

### **BLOOD VALLEY**

### Duel de maître

La vallée de Gad est le royaume du plus cruel des despotes, l'Archveult. Ce dernier organise annuellement une chasse à l'homme, en libérant un de ses esclaves. L'enjeu est simple pour la « proie » il faut trouver au plus vite la sortie de la vallée (à l'extrémité ouest du royaume) ou périr sous les coups des sbires de l'Archveult. 62

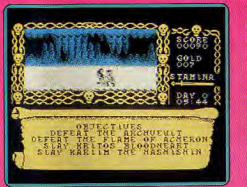

Le logiciel peut se jouer (c'est là, son principal intérêt) seul ou à deux simultanément. (deux fenêtres graphiques sont alors ouvertes). Dans ce dernier cas, votre adversaire. humain tient le rôle d'un de vos poursuivants. Les possibilités et l'intérêt ludique du jeu sont incontestables dans le mode duo. Au cours de votre fuite épérdue, vous pouvez trouver des items (potions magiques, trésors, nourriture) qui, utilisés avec à propos, se révéleront dans certains cas d'une orande aide.

es graphismes de ce logicie! n'ont pas bénéficié dans sa version Spectrum d'une grande finition (les personnages sont trop petits et les couleurs bien pauvres)

 $\bullet$ 

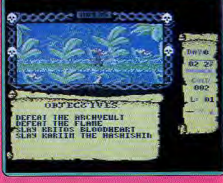

En ce oui concerne les animations, il es indéniable que l'on a déià vu mieux sur la machine (on constate une certaine confu sion fors des duels). Absence remarquée es bruitages sont totalement inexistants exception faite des représentations. Un logi ciel intéressant mais qui aurait mérité une réalisation plus soignée. (Cassette Gremlin pour Spectrum.)  $F C$ 

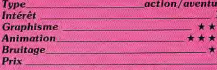

### Version C 64

La version pour C 64 de ce programme nous laisse sur notre faim. Le graphisme et l'animation sont de qualité moyenne et ne sont guère convaincants. C'est dommage car le concept de ce jeu est intéressant. mais on ne se laisse pas prendre par l'action. Décevant. (Disquette Gremlin pour  $C$  64.)  $A.H-1$ 

> action/stratégie Type Intérêt **Graphisme Animation Bruitage**  $+ + +$ Prix

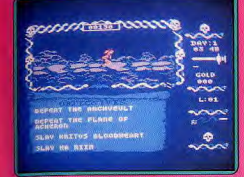

### **Version Amstrad**

La version pour Amstrad n'est guère difféente de la précédente et la réalisation n'est pas plus solgnée. A lire la notice on pense Le Blood Valley est un programme origial et intéressant, mais une fois chargé lest une grande déception. L'action est rès répétitive et les combats sont loin d'être convaincants. Dommage. (Disquette Gremlin pour Amstrad.) A.H.-L.

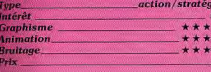

## **CLEVER & SMART**

### Mortadel et Filémon

Ce jeu que nous avions déjà teste (voir Tubes nº 52) sur CPC est désormais adapté sur Amiga. En résumé, il s'agit de prendre en main les destinées et surtout l'enquête de deux agents très spéciaux, chargés de retrouver les traces d'un savant cénialement fou, le Dr Bactérie, Les fanas des bandes dessinées reconnaîtront sans difficulté les personnages de ce logiciel, dont les noms en France sont Mortadel et Filémon La loufoquerie est l'un des éléments les plus cultivés dans ce logiciel (course d'escargots). Le programme consiste d'une manière générale en un habile compromi entre arcade et aventure. La version Amiga apporte de nombreuses améliorations graphiques (dessins plus fins et colorés) D'autre part la partie bruitage est désoi mais agrémentée de digitalisations comiques dans certaines situations (cris de douleur quand une voiture vous écrase). Néanmoins ce jeu qui pouvait être considéré comme une réussite sur CPC, prend sur l'Amiga une allure quelque peu désuette. ceci compte tenu des productions récentes sur cette machine. (Disquette Magic Bytes pour Amiga.)  $F C$ 12 Inté

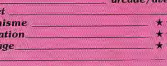

 $+4$ 

- 54

Grap

Anin

Brui

Prix

### **Version ST**

La version ST, bien que globalement semblable à la version Amiga (même scénario), n'en est pas moins un ton en dessous : les graphismes sont moins colorés, et les bruitages perdent beaucoup de leur intérêt (plus de cri de douleur digitalisé). Un logiciel par faitement adapté aux machines huit bits.

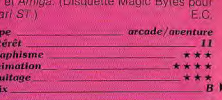

ais qui perd un peu de son intérêt sur les

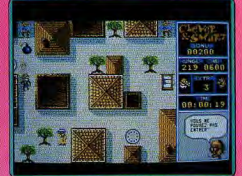

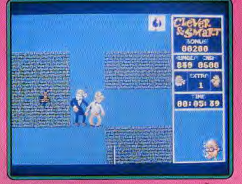

# **TUBES**

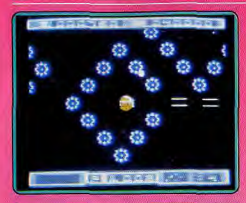

### **HUNTER'S MOON**

### Au bord du gouffre

A la suite d'une erreur de pilotage votre vaisseau est passé à proximité d'un trou noir, ce qui l'a propuisé dans une étrange galaxie peuplée d'étoiles entourées de cellules. Le seul moven de retourner dans votre monde d'origine est de détruire cet univers extra-terrestre. Dans chaque système vous devez faire une brèche dans le mur de cellules qui entoure une étoile afin d'y pénétrer pour la désactiver. Mais attention aux gardiens, indestructibles, qui circulent le long du mur en reconstruisant au passage, les cellules détruites. Le contact avec les gardiens, ou les spores qu'ils libèrent, est mortel. Lorsque vous triomphez des quatre niveaux qui composent un système vous passez alors à un tableau de bonus avant de repartir à l'attaque. Hunter's Moon bénéficie d'une réalisation

de qualité : de bons graphismes, réhaussés

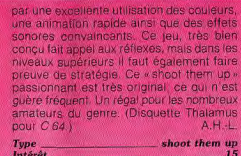

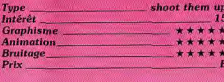

### **XR-35**

Seigneur de la gachette Aux commandes d'un vaisseau spatial vous pénétrez dans une base ennemie gardée par des escadrilles d'aliens. Huit sec-

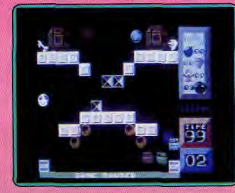

teurs vous attendent... si vous êtes un seigneur de la gachette, car sinon vous ne ferez pas de vieux os et vous risquez même de ne jamais atteindre le second niveau. Le décor défile en un superbe scrolling hoizontal en parallaxe et dès le début de la partie les vaisseau ennemis arrivent par vagues de trois, r vous laissant que très peu d'espace pou vous plisser entre leurs tirs.

Votre vaisseau est aussi rapide que mania ble, il répond parfaitement à la moindr commande, ce qui vous oblige à être trè précis sous peine d'aller vous écrase contre des structures. Il n'est vraiment pafacile de survivre à ce combat impitoyabl car vos ennemis sont redoutables et il fau plusieurs tirs au but avant de les détruire De très bons graphismes, une animation rapide et une bande sonore impression nante sont autant d'atouts pour cet exce lent shoot them up auf décoiffe. Pour ceu. qui ne reculent pas devant la difficulté. (Dis quette Anco pour Amiga.)  $A.H.I$ 

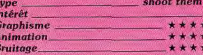

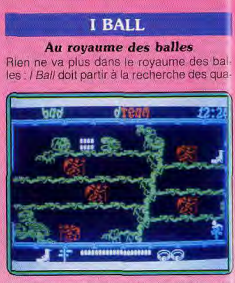

tre membres de sa famille, capturés par un renégat. Vous dirigez la balle à travers seize secteurs qui défilent en un scrolling verti cal. Ceux-ci sont parsemés d'obstacles métalliques inoffensifs pour la plupart, seuls ceux qui clignotent vous font perdre une vie au premier contact.

Pas question de traîner en route car cha que parcours doit être réalisé en un temps limité. De plus, des créatures de toutes sor tes se matérialisent autour de vous et tentent de vous détruire.

Au départ notre balle dispose d'un arme ment simplifié pour se frayer un chemin au milieu de ses agresseurs, mais hélas elle ne peut tirer que verticalement, ce qui la laisse vulnérable aux attaques de côté. Par la suite il est possible d'améliorer cette situation en ramassant des disques qui yous procurent des équipements divers comme des écrans protecteurs ou des bombes, et surtout un laser qui vous permet de tirer sur les côtés

En passant des huit bits au ST ce jeu n'a rien perdu de son intérêt et on se laisse sequire par l'action. Un seul reproche le araphisme est pratiquement le même que celui des précédentes versions et n'utilise sas les possibilités de cette machine. Cela ast hélas fréquent des temps-ci, de nombreux éditeurs se satisfaisant d'une simple ransoosition d'un programme écrit sur un vidinateur beaucoup moins puissant. Il est dominage qu'ils choisissent ainsi la facilité. Maigré ce défaut ce leu n'en est pas moins menant

Disquette Firebird pour Atari ST.) A.H-L.

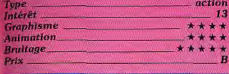

### I BALL II

**Rebondissement** 

La balle est à l'honneur ce mois-ci car Fire bird sort simultanément la conversion

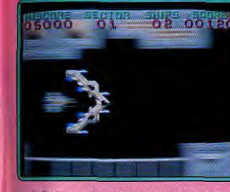

de I. Ball pour Atari ST et la suite pour Commodore 64.

Cette nouvelle version se différencie nettement de la précédente puisqu'il s'agit d'un mélange entre un jeu de plates-formes et un shoot them up.

Vous quidez la balle à travers cinquante tableaux en la faisant rebondir tout en tirant sur les créatures qui vous barrent le chemin. Pour passer au tableau suivant il faut ramasser une clef et sauter jusqu'à la sortie. Comme dans le premier programme, vous pouvez vous procurer divers équipements, mais ils sont moins nombreux.

Le graphisme est assez simple et pauvre en couleur, mais cela n'est pas trop grave dans ce type de programme. La bande sonore, quant à elle, est de bonne qualité avec toujours une excellente voix digitalisée et des effets convaincants.

Ball II présente un bon dosage entre deux styles de jeu différents, mais l'accent est mis sur la précision des rebonds plutôt que sur le tir.

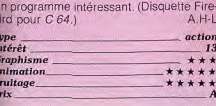

13

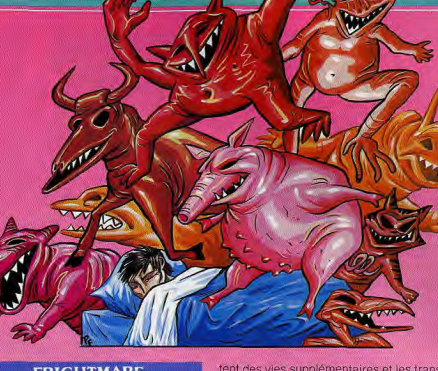

**FRIGHTMARE** 

**Cauchemars** 

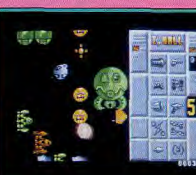

Vous voici plongé au milieu de rêves tous plus terribles les uns que les autres. Les créatures les plus démoniaques y circulent librement, et yous - pauvre petite créature sans défense - devez sans cesse les éviter. Pour revenir à la réalité, vous devez tenir jusqu'à ce que la pendule marque 8 h 12, heure de votre réveil, et accroître le niveau de vos rêves en récupérant les calices dans les salles.

Au début, vous ne disposez d'aucun moyen de vous défendre et seules la fuite et vos remarquables capacités de saut vous en sortiront. Aussi vous avez tout intérêt à récupérer au plus vite pistolets et munitions. Ceux-ci ne sont actifs que sur certains monstres. Les plus coriaces supporteront douze impacts avant d'être tués, D'autres objets cachés de ci de là, vous seront utiles. L'eau bénite volatilise certaines créatures mais ne s'utilise qu'une fois, comme la pendule d'ailleurs qui les ralentit tous et le crucifix qui en fige quelques-uns. Les ailes augmentent encore vos capacités de saut, tandis que les anneaux vous appor-

tent des vies supplémentaires et les transporteurs vous changent d'écran. Le graphisme des salles et des monstres est varié et leur animation rapide et fluide. En revanche les bruitages sont limités à quelques « bip » peu évocateurs sans aucune musique de soutien. Un classique leu d'aventure-action, sans grande originalité mais bien réalisé, (K7 Cascade Games pour Spectrum.)

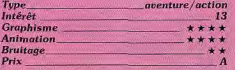

### **AQUANAUTE**

### **Odyssée sous-marine**

Revětu de votre combinaison de plongée. vous êtes décidé à affronter les innombrables dangers qui vous séparent des nombreux trésors qui gisent dans cette partie de l'océan. Tout semble cependant se liguer contre vous, pour preuve les requins, murènes et autres méduses dont le simple contact est mortel. Des plongeurs ennemis armés de fusils-harpons peuvent aussi avoir le même but que vous et n'être pas prêts à partager (donc gare aux rencontres).

Le logiciel dispose d'un aspect éducatif qui n'est pas négligeable, outre la faune sousmarine, il initie ses utilisateurs à la notion de palier de décompression; lors des remontées vous devez passer un certain temps à chaque palier, sans bouger et cela malgré les dangers. Si vous parvenez à atteindre un trésor à plus de quarante mètres de profondeur, vous risquez si vous vous attardez, d'être victime de l'ivresse des profondeurs.

Les graphismes de ce programme sont

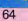

HUMOUR, HORREUR, CONPÉTITION

ind succes dans lequel<br>lold Schwarzenegger fut la vedette. REDATOR enture plain de suspens! major Dutch à travers la de le détruire si vous voulez COMMODORE KT. DK - AMSTRAD KT.

NATINUM Karnov, un Fusso cracheur de feu, à la F, VOUS GOVEZ COUTIF, nager, voler er une quarantaine d'hornbles des génies sur des tapis veleties à dos d'autriches, un dragon à Un leu d'arcade plein d'action et de PREAMS AT & DK. COMMODORE KT LECTRIC DREAMS

Soumis à l'une d'elle, vous implir une mission pour prouver voire veuven une lines en pour provis extraite une as corporations. stante de pierres précieuses d'une stlention, la corporation rivale recherche Un jeu de stratégie et d'action. vement ce mineral. WISION MISTRAD K7 & DK - COMMODORE ACTIVISION

> GEE BEE s dans l'acrobatie aérienne. Aux Weux « COUCOU » Volant du début du AIR RALLY yeux « coucou » voiain uu veluva.<br>Vieux « coucou » voiain uu veluva. I d'une piete tracée sur le sol ou encore sure speciale ou yours devez eclater des Attention, si vous heurtez vos concurrents, des SPECTRUM NT - MAGA DK de 79 à 1987.

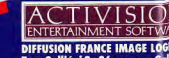

Tour Galliéni 2 - 36, avenue G 93175 BAGNOLET cedex

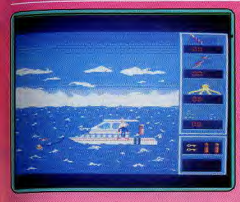

plorés et réussis en ce qui concerne les lands marins (on aurait cependant souhaité in plus beau scaphandrier). Les animations sont rapides (est-ce bien réaliste en milieu aquatique ?), mais manquent de fluidité. En définitive ce logiciel, malgré certains défauts, (dans vos évolutions sous l'eau). peut par le dépaysement qu'il provoque et sa tonalité agréablement éducative, être un bon logiciel pour les plus jeunes. (Disquette Fil pour TOB, TOB, TOB + ) F.C

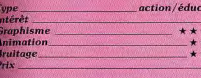

### **FOOT MAN**

### **Boulimie**

Pac Man, l'illustre glouton, ne vieillit pas. comme en témoigne ce nouveau programme sur Amiga. Pour être précis, cette version s'inspire plus de Mrs Pac Man par a disposition des tableaux ainsi que par la présence des fruits qui traversent des labyinthes. Ce jeu, bien que très classique, présente néanmoins quelques innovations d'une part il offre la possibilité de jouer à deux simultanément, d'autre part vous avez le choix entre un look classique ou nouveau style Dans les deux cas les labyrinthes sont les mêmes mais la représentation graphique de Pac Man et des fantômes est différente. Une option éditeur vous est également proposée, celle-ci, d'une facilité d'emploi remarquable, vous permet de construire et de sauvegarder vos propres tableaux.

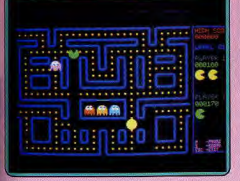

# TUBES

ette reprise, bien concue, bénéficie d'une réalisation irréprochable dont le point fort est indiscutablement la précision des commandes. Oubliés les « Pac Man » qui se coinçaient souvent et rataient les virages Ici, il répond à la moindre sollicitation, le contrôle est d'une précision rarement atteinte. Toutes ces qualités font de ce pro gramme la meilleure adaptation sur micro de ce grand classique que l'on prendra plan sir à redécouvrir. (Disquette Top Down pour Amiga.)  $A.H.1$ Type arcade

Intérêt **Graphisme Animation Bruitage**  $P_{\text{rlx}}$ 

che sur un décor de montagnes neigeuser de dômes moscovites, etc.

La version tournant sur les compatibles IBM présente la qualité encore trop rare d'être livrée en disquettes de cinq pouces et demi et en disquettes de trois pouces et demi. dans la même boîte. De plus chaque carte graphique, chaque résolution a été spécialement programmée.

Ainsi les heureux possesseurs de cartes EGA. CGA ou Hercules disposeront de la qualité maximale envisageable sur leur configuration. Les versions ST et Amiga ont été testées dans le n° 53. (Disquette Spectrum Holobyte/Mirrorsoft pour *IBM-PC* 

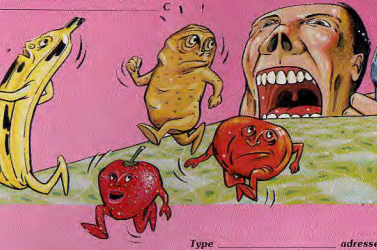

 $14$ 

\*\*\*\*\*

\*\*\*\*\*

 $+ + + +$ 

# **TETRIS**

### **Case-briques**

Tetris est aussi simple qu'original et pre nant. Il a l'évidente facilité du cassebriques, en un peu plus intelligent. Il s'agit non pas d'un casse-briques, mais d'un case-briques.

Il est fascinant de devoir se battre contre le temps pour caser sans perdre d'espace ces morceaux de puzzle qui tombent du ciel

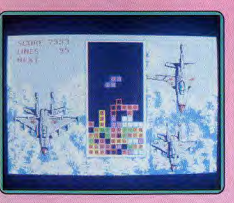

et comprendre instinctivement ce programme arrivé de Moscou. La partie centrale de l'écran est utilisée par 'espace de jeu stricto-sensu. L'information sur les scores et sur la forme du prochain conglomérat de briques à placer se détaType<br>Intérêt adresse-action **Graphisme Animation Bruitage**  $P_{\text{rlx}}$ 

### Version C 64

La version pour C 64 est une réussite. Le graphisme, sobre et efficace, permet une bonne visualisation du jeu et une bande sonore de qualité vient renforcer l'atmosphère envoûtante de ce programme. C'est un jeu qui prend la tête et il est très difficile de le quitter. Un chef-d'œuvre. (Disquette Mirrorsoft pour C 64.) A.H-L

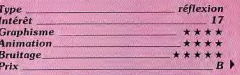

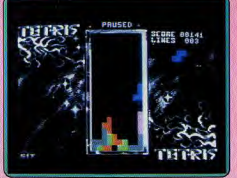

JADE est un utilitaire de création de jeux !<br>Il simplifie la tâche du programmeur désirant créer son propre logiciel, à un tel point qu'il n'est plus<br>Inécessaire de connaître ni le basic, ni le langage machine.

Le système d'utilisation de JADE, permet même au débutant ou au programmeur confirmé, de créer leur propre jeux d'aventure en binaire.

**fnac** 

MBC-s.a.r.l. - INSTITUT DE DÉVELOPPEMENT - Rue de Louvroil 59330 HAUTMONT - RCS. en cours

### **PREDATOR**

### **Schwarzenegger**

vous reprenez le rôle de l'impressionnan schwarzenegger pour une mission d'un difficulté insoupconnable. Un hélicoptere ontenant à son bord trois alliés du présilent s'est écrasé dans la jungle. Avec votre auipe, vous devez les retrouver avant que a quérilla locale ne leur fasse un triste sort délimine les guérilleros qui se cachent et herchent à vous descendre.

Vous en viendrez facilement à bout en isant de votre mitraillette. Cependant le tirez pas à tort et à travers car vos munitions sont comptées. Vous disposez aussi de trois grenades pour vous débar-

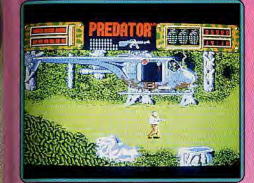

ia a a e al **PERTEN** 

plusieurs voies présente le jeu. (K7 Activi-

**Version C64** 

La version C 64 est de très bonne facture,

et dispose d'un graphisme fouillé et haut

en couleurs. Les animations, comme à

l'accoutumée sur cette machine, sont

superbes (scrollings fluides). Les bruitages

sont eux aussi de bonne qualité. Bien que

 $JH$ 

 $\mathbf{13}$ 

action

 $+ + + +$ 

 $* * * *$ 

\*\*\*

 $A$ 

sion pour Spectrum.)

Type<br>Intérêt

**Graphisme** 

**Animation** 

**Bruitage** 

Prix

14 æ i 1

asser d'un seul coup d'un groupe d'attaquants.

lous retrouvez les membres de votre équipe morts et certains de leurs cadavres en très mauvais état. A leur côté se trouvent parfois leurs armes. Ne les récupérez que si leur puissance de feu est supérieure à la vôtre.

A mesure de votre progression dans la jungle, l'impression étrange d'être surveillé se renforce. Les vautours sentant la mort sont nombreux et agressifs. D'ailleurs par moment vous vous trouvez au centre de la mire de tir d'un inconnu et vous devez vous en dégager au plus vite. Le graphisme des décors est bien fait et varié et le scrolling latéral parfaitement régulier. Les créatures bénéficient d'une animation fluide et rapide. les bruitages sont bien rendus mais aucune musique n'accompagne le jeu. (Disquette Activision pour Atari ST.)  $J.H.$ 

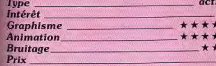

### **Version Spectrum**

L'adaptation sur Spectrum reste correcte. les quérilleros sont plus nombreux et le jeu plus difficile. Les graphismes sont toujours de bonne facture mais en contrepartie, le leu se déroule en monochrome. L'animation est fluide mais se ralentit vraiment trop à mesure que le nombre de créatures en mouvement augmente. Les bruitages sont médiocres mais une bonne musique sur ce logiciel soit un jeu d'action et de querre. le suspens y est prenant. (Disquette Activision pour  $C(64)$ E.C.

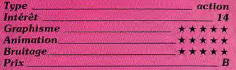

### **STAR WARS**

### L'étoile de la mort

Tous ceux qui ont connu ce superbe jeu d'arcade, qui fit fureur il y a quelques années, seront ravis de découvrir cette fidèle adaptation. Vous êtes Luke Skywal-

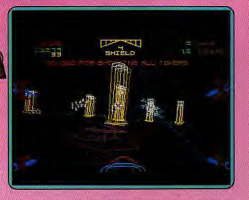

ker, aux commandes de votre chasseur vous partez à l'assaut de l'étoile de la mort, l'imprenable quartier général de l'Empire. Mais n'allons pas plus loin, vous connaissez l'histoire.

On retrouve dans ce programme le souffle épique du film, tout n'est qu'action et il n'y a pas de temps mort dans cette bataille galactique. L'animation rapide s'accompaane d'excellents effets sonores et de voix digitalisées tout droit sorties du film. Bien sûr on peut ne pas aimer les graphismes en vecteurs, mais il faut bien reconnaître qu'ils sont particulièrement bien utilisés dans ce programme. C'est un shoot them up passionnant, alors n'hésitez pas, partez combattre Darth Vader et que la force soit avec vous! (Disquette Domark pour Amiga.)  $A.H.L$ 

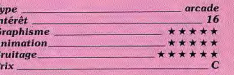

### **CARD SHARKS**

### Jeux de cartes

Si vous aimez les jeux de cartes et si vous ne trouvez pas de partenaire à votre taille. essayez Card Sharks (les requins des cartes). Vous pouvez choisir le poker (trois variantes), le blackiack ou hearts, un jeu peu connu en France. Ensuite vous sélectionnez trois adversaires parmi ceux qui vous sont proposés : Luigi, un paysan rou- ▶

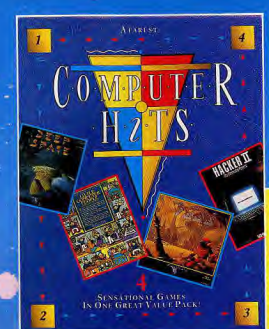

### **COMPUTER CLASSICS** La compilation des compilations. Réunis ensembles,

classiques des jeux. ynaps, Dynamite Dan, Aliens, Cauldron II, Eagles Nest. Disponible sur Amstrad C.B.M., Spectrum.

### **COMPUTER HITS** (ST ET AMIGA)

Une fabuleuse compilation regroupant 2 hits de Psygnosis et 2 hits d'Activision. Deep Space, Brataccas, Hacker II, Little Computer People. Disponible sur Atari ST et miaa

## **5 STAR GAMES III**

Compilation de 7 jeux dont 2 gratuits. Tous les styles sont présents. Arcade, réflexion, simulation, etc.

Tempest, The Way of Exploding Fist, Trap Door, Tau Ceti, Aliens, Firelord, Strike Force Harrier. Disponible sur Amstrad, C.B.M., Spectrum.

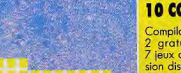

dont I gratuit en ver-

Tous ces produits sont disponibles chez tous les bons revendeurs. Si toutefois vous ne pouvez vous les procurer, commandez-les directement auprès de notre société. (Port gratuit. Réglement par chèque bancaire). Pour les produits Spectrum et C.B.M., nous consulter.

- 10% si vous commandez 2 jeux.

 $-20%$  si vous commandez 3 jeux et +.

Vous recevrez vos jeux sous 48 heures.

Ville

Remplissez lisiblement votre bon de commande et

Sun-Soft, 10, rue Xavier-Bichat, 95150 TAVERNY.

retournez-le à :

Nom.

CD.

Adresse

Tél.: (1) 39.60.87.04

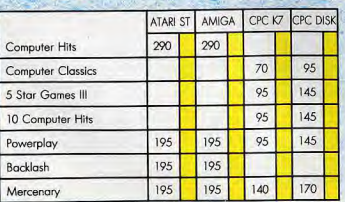

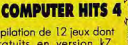

uits en version k7 apport qualité/prix imbattable Disponible sur Amstrad, .B.M., Spectrum.

### nt dans des bulles pour annoncer leurs ichères ou lancer des plaisanteries dans but de distraire votre attention. Les carposées sur la table sont très lisibles. out cela est très bien réalisé et pimente réablement le jeu, contrairement à la plu-

art des programmes de ce type qui sont és et manquent d'ambiance. rd Sharks est un logiciel très soigné et n conçu, qui de plus ne manque pas umour. Accolade, à son habitude, nous fre ici un programme de qualité. (Dislette Accolade pour C 64.)

onnus.

l'expression.

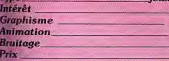

### **THUNDERBOY**

 $A.H.L.$ 

le cartes

\*\*\*\*\*

\*\*\*\*

15

niellectuel, Gorb, le Russe, Maggie,

als derniers présentent une ressemblance

onnante avec des chefs d'Etat bien

partie a lieu autour d'une table, les

utres joueurs étant en face de vous. Les

raphismes sont excellents et l'animation

le qualité. Vos adversaires distribuent les

artes, ils clignent des veux et changent

omme dans une bande dessinée, ils par-

giaise ou bien Ronnie, l'Américain. Ces

### Obstacles et ennemis

lainbow Arts, la jeune et talentueuse firme llemande qui développe d'excellents jeux l'arcade sur Amiga, récidive. Après Garrion, le frère jumeau de Gauntlet, ce noueau programme peut difficilement nier ses ens de parenté avec l'illustre Wonderboy. Mais qu'importe, puisque ces jeux sont éussis et ne souffrent pas de la comparaion avec leurs prédécesseurs. Le héros, un eune blondinet, traverse de beaux paysaes parsemés d'obstacles divers en évitant e nombreux animaux dont le contact est tortel. De temps à autre, il trouve des œufs u'il brise afin de se procurer une hache len utile pour se débarrasser de ses nomreux agresseurs.

es personnages sont très mignons et se placent en un scrolling d'une fluidité emarquable. Cela s'accompagne d'une ande sonore sobre mais efficace qui

# TURES

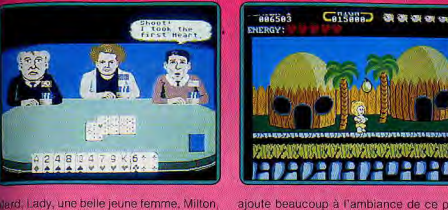

ajoute beaucoup à l'ambiance de ce programme agréable. Ne vous laissez pas abuser par les jolis graphismes qui semblent tout droit sortis d'un dessin animé pour enfants car l'action est loin d'être facile. A partir, du deuxième niveau il faut vraiment s'accrocher pour progresser plus avant. C'est un jeu simple et très prenant qui réjouira les amateurs du genre. (Disquette Rainbow pour Amiga.)  $A.H.L.$ 

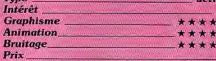

### **IKARI WARRIORS** Hélicoptère en péril

Annoncé depuis presque deux ans. Ikari Warriors était l'Arlésienne du jeu vidéo. Une version Amstrad était sortie depuis longtemps mais celle pour C 64 semblait abandonnée. Cette adaptation d'un jeu d'arcade n'est pas sans rappeler Commando : votre hélicoptère s'est écrasé derrière les lignes ennemies et il vous faudra faire un long chemin en affrontant des régiments entiers avant de revenir chez vous.

En route, vous combattez également des

### réussite. (Disquette Elite pour Commodore  $64.$  $A.H-L.$ Type<br>Intérêt action  $\overline{14}$ **Graphisme**  $......$ **Animation** \*\*\*\*\* **Bruitage**  $D - L$

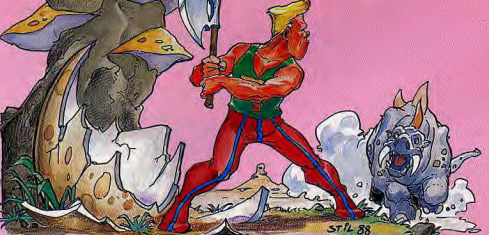

002500 tanks, des hélicoptères et des bunkers dont vous ne viendrez à bout que grâce à vos grenades. Prenez garde aussi aux mines dissimulées sur le chemin, elles ne deviennent visibles que lorsque vous arrivez dessus, vous laissant juste le temps de les éviter... si vous avez d'excellents réflexes ! A l'occasion, vous découvrirez des tanks qui clignotent, vous signalant que vous pouvez monter à bord.

Une fois aux commandes de votre char. c'est la sécurité, vous écrasez tout sur votre passage et les tirs ennemis ne peuvent plus yous atteindre

Votre véhicule ne peut être détruit que par une grenade ou bien par une panne de carburant, dans les deux cas il faul l'abandonner très vite avant qu'il n'explose.

Ce programme présente des sprites un peu grossiers et des décors moyens, mais l'ensemble n'est pas désagréable et le combat s'accompagne d'un thème musical tout à fait dans l'esprit du jeu.

L'action est prenante mais difficile lorsqu'on est seul. En revanche, si vous êtes deux, ce jeu prend alors sa véritable dimension et la progression devient plus aisée. Ikari Warriors est une
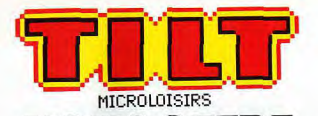

# VOUS OFFRE<br>EN CADEAU UN ABONNEMENT<br>GRATUIT DE 6 MOIS **PARRAIN D'UN NOUVEL ABONNE**

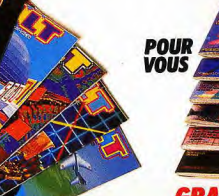

# **198 F. SEULEMENT**

**POUR VOTRE** 

La meilleure publicité, c'est celle que nous font nos lecteurs. Vous appréciez TILT, alors faites-le découvrir à un ami qui vous ressemble. Vous y trouverez tous les deux un avantage important :

Vous d'abord : Pour vous remercier de votre collaboration, nous serons heureux de vous offrir un abonnement (ou une prolongation de votre abonnement si vous êtes déjà abonné) de six numéros à TILT. Six mois de lecture entièrement gratuite.

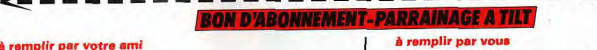

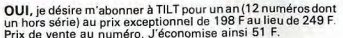

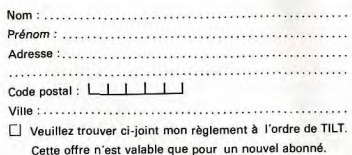

# *GRATUIT*

Votre ami lui, bénéficiera d'un tarif exceptionnel et recevra TILT pendant un an pour 198 F seulement au lieu de 249 F

Alors transmettez-nous vite le bulletin d'abonnement d'un nouveau lecteur accompagné de son règlement. Nous ferons immédiatement le nécessaire pour que vous receviez tous les deux TILT dès le prochain numéro (et si vous êtes déjà abonné nous prolongerons votre Amiga.) abonnement actuel de six numéros.)

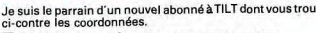

Veuillez m'adresser mon abonnement cadeau de six numéros à :

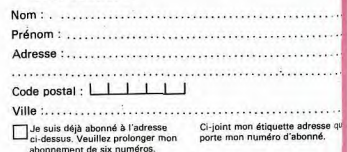

# A retourner à TILT - ABONNEMENTS 2, rue des Italiens 75440 PARIS CEDEX 09

# **VYPER**

# Un déluge de bombes

op Down, nouveau venu dans le monde des éditeurs de softs, démarre avec deux programmes, très classiques, mais qui énéficient d'une réalisation de qualité. Après Foot Man, le second logiciel, Vyper. est un « shoot them up » dans la lignée de Galaxian, Vous affrontez des hordes d'aliens qui descendent inéxorablement ers vous à une vitesse incroyable en vous novant sous un déluge de bombes. Rien de hien original donc, mais la réalisation fait a différence et rend l'action d'autant plus passionnante. Les graphismes sont très réussis, les couleurs bien utilisées, le bruiage impressionnant et, surtout, l'animation ast un modèle du genre. Les vaisseaux. variés, se déplacent à une vitesse folle en un mouvement particulièrement fluide, et chaque vaque vous attaque d'une manière différente. Une animation extraordinaire qui laisse loin derrière ses concurrents sur

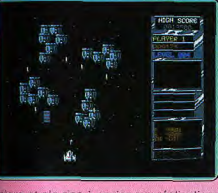

micro et n'a rien à envier aux réalisations pour salles d'arcade. De plus les scores sont sauvegardés sur la disquette, ce qui est appréciable dans ce type de jeu. Un « shoot them up » efficace et passionnant. (Disquette Top Down pour  $A. H.L.$ 

shoot them up Granbisme \*\*\*\*\* **Inimation** \*\*\*\*\*\* **Bruitage** \*\*\*\*\*

# **OIDS**

Intérêt

Prix

T154

# **Transformations**

Un thème très classique pour ce jeu d'action qui n'est pas un « shoot them up ». Vous devez libérer les Oids des pinces mal intentionnées des Biocrètes. Ces derniers les transforment en distributeurs automatiques ou en appareils électro ménagers ! Vous avez le choix entre plusieurs planèles, de difficulté croissante. Un paysage à la Defender, un vaisseau qui est le frère umeau de celui d'Asteroids. Le jeu débute par une soucoupe qui libère un de vos vaisseaux : les effets de la gravité se font aussitôt sentir. On met les gaz pour compenser... trop tard, on va percuter une paroi!

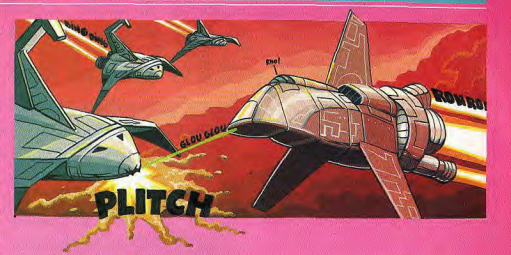

Pas de panique, un mouvement du joystick et le bouclier magnétique nous évite le pire. Puis vient la séquence délicate : atterrir en douceur pour récupérer les Oids après avoir détruit les installations Biocrètes. L'adversaire, quant à lui, ne se laisse pas faire, missiles à tête chercheuse, mine flottante et téléporteurs sont des dangers permanents. En outre, le fuel est un souci constant. Voilà donc un jeu d'action sympathique qui, sans être très complexe, donne beaucoup de fil à retordre à celui qui ose

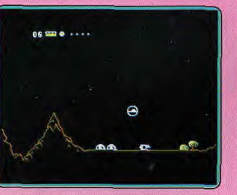

s'aventurer sur une des planètes. Les graphismes sont très corrects ainsi que l'animation et le bruitage. Une option très intéressante : le « Oids Construction Set » qui vous permet de créer vos propres planètes avec une facilité déconcertante. A vos joysticks ! (Disquette FTL pour Atari ST) D.B.

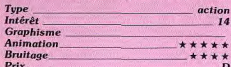

# **THE CHERNOBYL SYNDROM**

# Scénario catastrophe

Cette simulation de pilotage de centrale nucléaire est une retombée imprévue de la catastrophe de Tchernobyl. Le sort de millions de personnes est entre vos mains. L'ordinateur de contrôle de la centrale vous renseigne en permanence sur l'état du moindre robinet et vous permet, à l'aide d'une cinquantaine de commandes, de maîtriser et de surveiller tous les paramètres de fonctionnement du réacteur : mise en

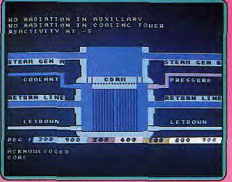

service des circuits de refroidissement. chargement ou vidange du cœur, contrôle de la réaction par réglage des barres de commandes, etc.

Le très large éventail d'actions nécessaires à la mise en service rend indispensable une bonne connaissance du principe de fonctionnement des centrales atomiques. Des schémas vous aident à repèrer les éléments constitutifs du réacteur et à en com prendre le rôle. Pourtant, à tout moment pèse la menace d'une défaillance technique dont les conséquences peuvent être aggravées par des erreurs humaines.

Parviendrez-vous à éviter le pire en gardant votre sang-froid lorsque retentiront les alarmes ? De caractère statique et d'apparence terne, plus vraisemblable que réaliste (celà vaut d'ailleurs mieux pour nous !), cette simulation, unique en son genre, parvient malgré tout à distiller un sentiment d'angoisse permanent, lié au présage d'un accident imminent. De là à avoir avec elle des atomes crochus... (Disquette U.S. Gold pour Commodore 64. Notice partiellement en

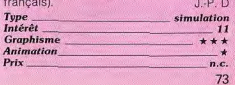

# **COLLECTIONNEZ VOS ANCIENS TILT**

Cette reliure vous permet<br>de conserver intacte votre collection<br>d'anciens numéros et de les consulter facilement. Elle est conçue pour recevoir<br>12 numéros (1 an) de TILT.

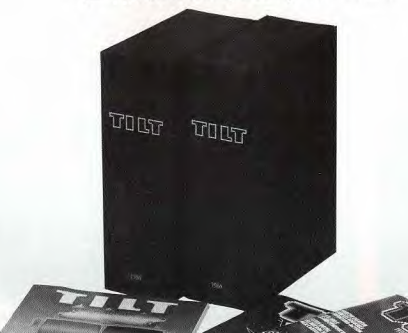

N DE COMMANDE A DECOUPER OU COPIER ET A RETOURNER A :

TILT. 36, rue Cino del Duca - 94700 MAISONS ALFORT

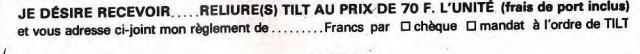

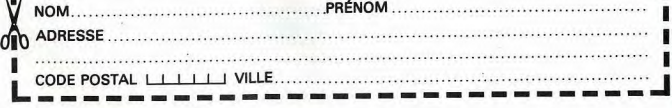

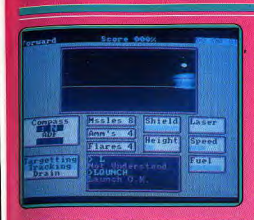

# **ACADEMY (TAU CETI II)**

**Stratèges en action** Dans les bureaux de la Galcorp Academy le jeune pilote choisit son vaisseau, en medifie les composants puis sélectionne sa première mission. Invasion de robots sur la planète Eventide, un simple « launch » pour ancement et c'est parti ! Un décor 3D très ténudé met en place le cockpit de l'engin. L'ordinateur signale bientôt une horde de kamikazes, petits points qui grossissent à l'horizon pour ensuite larquer leurs missiles. Tir laser, envoi de bombes ou de mines, il faut sans cesse tourner sur place pour localiser l'adversaire puis avancer au plus vite vers la prochaine offensive. Le but de cette mission : réunir 90 % de taux de réussite et rentrer à la base pour réparer les dégâts et accéder à une mission plus complexe encore... Academy possède deux atouts majeurs : la continuité de son jeu (sauvegardes, missions de difficulté croissante) et la souplesse de son animation. Les phases action sont bien sûr assez répétiti ves mais la difficulté du combat suffit largement à tenir le joueur en haleine... (Disuette CRL pour PC et compatibles.)O.H.

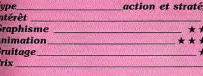

# **DAN DARE II**

# Pilote de l'espace

Voici le retour de Dan Dare, l'un des plus grands héros de la bande dessinée anglaise. Le premier programme était un excellent ieu d'arcade/aventure, mais avec le second nous changeons de genre pour passer à un shoot them up. Le pilote de 'espace affronte une fois de plus son ennemi de toujours : le Mekon. Celui-ci dispose d'un gigantesque vaisseau spatial dans lequel il crée artificiellement une nouvelle race de super-guerriers avec laquelle il compte envahir la terre.

Chevauchant une moto volante vous pénétrez dans le navire de votre éternel ennemi afin de déjouer ses plans de conquête. Pour y parvenir vous devez détruire toutes les tréatures que vous découvrirez au hasard

# TUBES

des couloirs de ce labyrinthe. Vous explorez chaque niveau en affrontant les troupes de votre ennemi, mais attention, il faut faire vite car vous avez activé un mécanisme d'auto-destruction. Avant qu'il n'explose vous devez nettoyer tout ce secteur et passer dans le suivant.

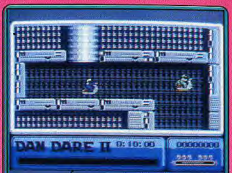

Si vous êtes fatigué de jouer les héros, choisissez d'être le méchant. Vous tenez alors le rôle du Mekon et votre tâche consiste à empêcher Dan Dare de remplir sa mission. Les amateurs d'action apprécieront, mais on peut toutefois regretter que ce programme ne laisse pas plus de place à la stratégie. (Disquette Virgin pour C 64.)  $A.H-1$ 

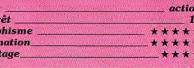

Tup

Inté

Gra

Anii

**Bru** Prix

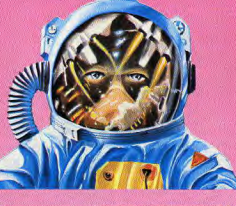

# **ARKANOID REVENGE OF DOH**

# Le passe-muraille

Après les nombreux clones d'Arkanoid qui ont envahi nos micros, voici la suite officielle de ce grand classique. A l'aide d'un nouveau vaisseau spatial, le Vaus II, vous affrontez à nouveau Doh. Mais laissons là ce scénario peu convaincant qui n'apporte rien à ce casse-briques traditionnel.

Cette nouvelle version est tout à fait dans la lignée de la précédente. Tous les ingrédients qui ont fait le succès de l'original sont au rendez-vous des pouvoirs nouveaux. Certaines vous donnent une seconde

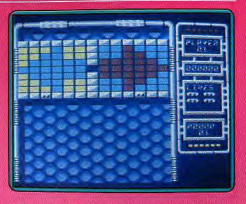

raquette ou créent un fantôme qui vient à la rescousse, tandis que d'autres permettent à votre balle de traverser les briques sans rebondir ou de se scinder en cinq. En revanche l'une d'elles réduit de moitié la taille de votre batte, ce qui vous met dans une position très inconfortable.

Ce programme, bien réalisé, est proche de la version originale tant par les graphismes que par l'esprit du jeu. Imagine a visiblement choisi de jouer la carte de la continuité avec ce nouvel Arkanoid. Cela devrait satisfaire les inconditionnels du genre, mais on pourra lui reprocher de ne pas se distinguer de ses innombrables concurrents. (K7 Imagine pour C 64) A. H.-L.

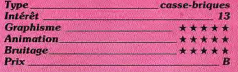

# **JINKS**

### La balle et la batte

Ce programme offre la particularité d'être le premier casse-briques à scrolling horizontal. L'objectif consiste à guider la balle, jusqu'à un but situé à l'extrêmité droite du terrain. Au passage, yous rencontrez des obstacles divers : des barrières, des objets mobiles qui peuvent détruire votre batte ou la faire rétrécir, ainsi que des blocs qui vous procurent une balle ou une raquette supplémentaire

Lorsque vous parvenez à introduire la balle dans le but vous passez alors à un écran intermédiaire avant de repartir dans une autre zone. Une fois traversé les quatre premiers secteurs, vous recommencez une nouvelle série rendue plus difficile par la présence de créatures dont le contact est mortel et qui tentent d'entraver votre progression.

La réalisation de ce programme est de bonne qualité : les décors sont très soignés et le scrolling fluide. Le tout agrémenté par d'excellents effets sonores.

L'action, quant à elle, est assez déconcertante. En effet, la balle est difficilement contrôlable car elle se déplace plus rapidement que votre batte. Parfois, elle vient frôler le but pour repartir ensuite à l'autre bout du terrain. Ce logiciel, au concept original, est assez prenant mais, toutefois, il souffre, ▶

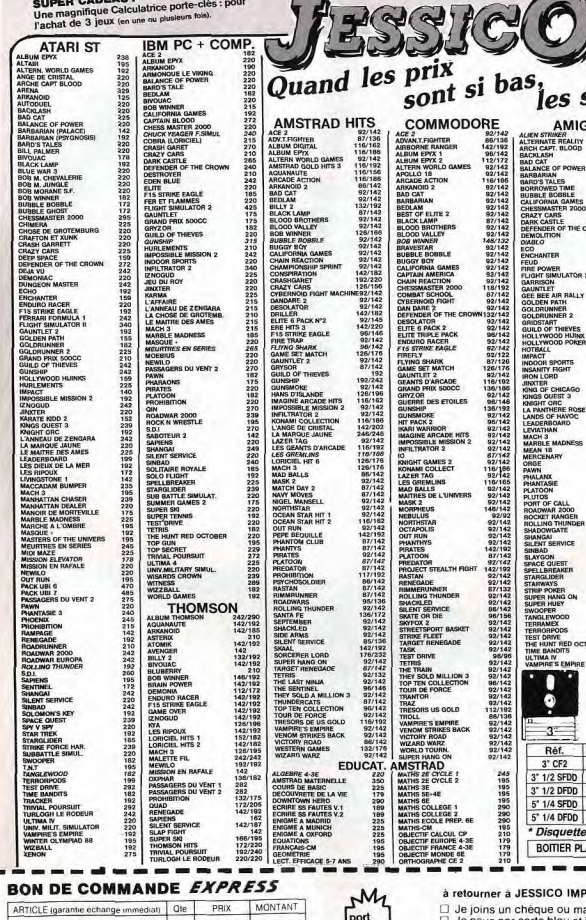

logicie jeux<br>L<sub>15</sub>F

Disc  $\Box$  K7  $\Box$ 

 $1 - 1 - 1$ 

 $1/2$ 

 $1 - 1 - 1$ 

**TOTAL des COMMANDES** 

FRAIS DE PORT .

**TOTAL A REGLER** 

GAGNEZ DU TEMPS ! Commandez par téléphone : 93 51 61 30

Précisez pour quel ordinateur :

DOM-TOM 5OF

ETRANGER

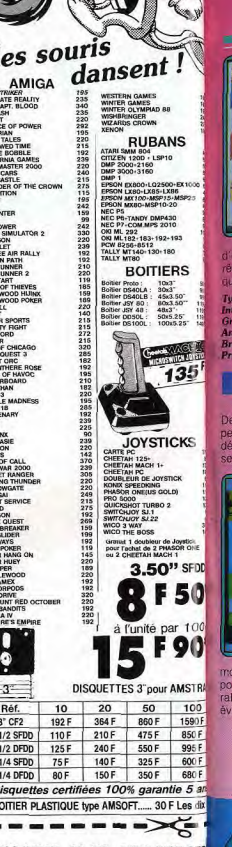

PEX - BP 693 - 06012 NICE CED andat-lettre

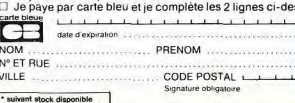

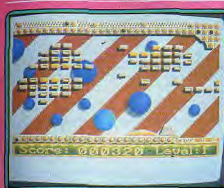

manque de variété qui diminue l'intéle jeu au bout de quelques parties. (Diste Rambow Arts pour Amiga).A. H.-L. casse-briques

nit T hism \*\*\*\*\* ation \*\*\*\*\* \*\*\*\*\*  $\mathbf c$ 

# **INSPECTOR GADGET**

# **Gadgets contre bombes**

terroristes ont semé des bombes un partout dans la ville et vous devez les amorcer. Bien entendu le chemin est é d'embûches. Les trottoirs sont le

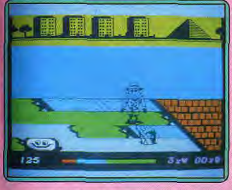

oven le plus rapide de circuler, mais vous uvez emprunter les pelouses, qui vous entissent un peu. Tout en courant, vous itez les obstacles qui se dressent sur

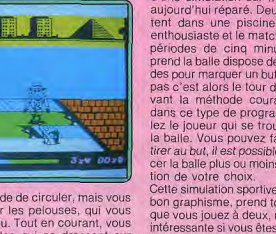

Tvi

Inte<br>Gra

Ani<br>Bru<br>Pri

en les contournant. Les créatures sont de plus en plus nombreuses à mesure que vous progressez dans les niveaux. Les trottoirs roulants et autres passages glissants peuvent vous conduire tout droit dans la queule d'un monstre ! Bien entendu l'inspecteur ne peut se départir de ses gadgets. (hélicoptère, patins à roulettes) qui le font progresser plus rapidement.

est assez morne et trop répétitif, mais celui la ville est plus varié. Le graphisme des pour Spectfum.)

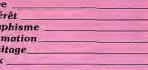

# Dans la piscine

Ce sport original n'avait jamais fait l'objet d'une simulation sur micro, cet oubli est aujourd'hui réparé. Deux équipes s'affrontent dans une piscine devant un public enthousiaste et le match se joue en quatre périodes de cinq minutes. L'équipe qui prend la balle dispose de trente-cinq secondes pour marquer un but, si elle n'y parvient pas c'est alors le tour de l'adversaire. Suivant la méthode couramment employée dans ce type de programme, vous contrôlez le joueur qui se trouve le plus près de la balle. Vous pouvez faire des passes ou tirer au but, il est possible également de lancer la balle plus ou moins fort, dans la direc-

Cette simulation sportive, qui bénéficie d'un bon graphisme, prend toute sa valeur lorsque vous jouez à deux, mais elle reste très intéressante si vous êtes seul car vous avez le choix entre dix niveaux de force de l'ordinateur. Le mode de contrôle, précis mais assez complexe, pose quelques problèmes d'adaptation lors des premières parties.

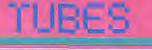

votre route (boîte, murs, etc.) en sautant ou ne sont pas directement dangereux, mais Le graphisme des décors de premier plan

du bandeau qui signale votre position dans créatures est bien fait, le scrolling latéral assez fluide et l'animation des créatures bien réalisée. Les bruitages sont quasiment absents. Un jeu sans prétention qui a le mérite d'être facile et amusant. (K7 Erbe J.H.

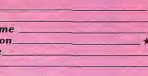

**WATER POLO** 

action

\*\*\*

\*\*\*

 $13$ 

- 1  $-B$ 

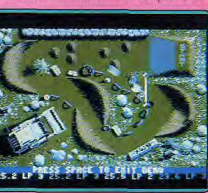

ves sont proposées et les circuits, variés, présentent toutes sortes de difficultés : rampes, bosses, collines, etc. Les parcours sont très réalistes et exigent une technique sans faille, Quatre joueurs peuvent s'affronter simultanément, les deux premiers utilisant un joystick et les autres le clavier. Cette version offre de nombreuses améliorations par rapport à la précédente et le graphisme est d'un niveau de qualité rarement atteint dans ce type de programme vendu très peu cher. Une bonne affaire. (K7 Code Masters pour C 64.)  $A$   $H<sub>1</sub>$ 

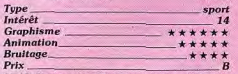

36-15. Plongez-vous dans le catalogue des softs. On vous donnera, pour tout logiciel testé dans Tilt, son éditeur, son genre, son prix, ses cotes d'intérêt, de graphisme, de difficulté, etc. Plus une critique en quelques lignes.

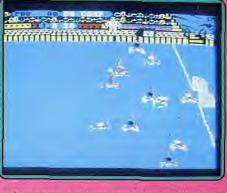

mais après un bon entraînement, vous serez récompensé de vos efforts. Un bon programme. (K7 Gremlin Graphics pour  $C64.$ 

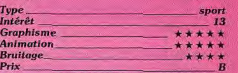

# **PROFESSIONAL BMX SIMULATOR**

**Vélocross** 

Voici la nouvelle version de BMX Simulator. très populaire en Angleterre, Quinze épreu-

# **VIDEOSHOP L'ESPACELE PLUS MICRO DE PARIS**

# PROMOTIONS EXCEPTIONNELLES SUR TOUTE LA GAMME 16/32 BITS AMIGA et MEGA STF

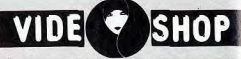

## Du lundi au samedi de 9 h à 20 h.

50, rue de Fichelieu 75001 Paris - Tél. : (1) 42.96.93.95 - Mét. : Palais-Royal<br>251, boulevard Raspal 75014 Paris - Tél. : (1) 43.21.54.45 - Mét. : Raspal

## **· DEMONSTRATION**

Tout le matériel ainsi que les périphériques que nous vous proposons sont en démonstration permanente.<br>Vous pouvez voir l'ensemble du matériel avant d'acheter.

#### **CREDIT**

Nos offres de crédit sont soigneusement étudiées en fonction de vos besoins. Si le crédit ne vous semble pas adapté, des facilités de paiement peuvent être accordées allant jusqu'à 6 mois sans intérêt (après acceptation du dossier).

## **@ FORMATION**

Nous sommes en mesure, grâce à notre service spécialisé, de vous apporter des cours de formation sur diverses applications bureautiques, graphiques ou musicales.<br>Service formation: 45 38 71 00

# **WENTE PAR CORRESPONDANCE**

La correspondance est un service à qui nous avons attribué volontairement une structure indépendante permettant de mieux<br>gérer vos commandes, et de vous tenir informés rapidement sur d'éventuelles ruptures de stack.<br>Les expéditions se font sous 48 h par colis postal urgent (Logiciels),<br>ou par SERNAM EXPRESS (Matériel). Service correspondance: 45389888

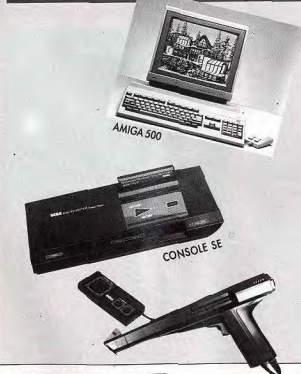

# **CONSOLE SEGA**

Le retour en force de la console de jeux III Une console au graphisme digne des micro-ordinateurs les plus évolués.

Livré avec 2 manettes de jeux + 1 jeu HANG-ON (Course de motos)

interactif comprenant:

Le pistolet inter<br>- LE PHASER

**ATTITUDES** 

- LE FRANCE<br>- 3 JEUX: MARKSMAN SHOOTING/TRAP SHOOTING/SAFARI HUNT

# **ATARI**

# **GAMME 520 STF**

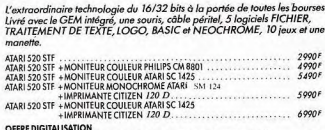

520 STF + MONITEUR COULEUR ATARI SC 1425 + DIGITALISEUR REALTIZER ... 6490F Gamme MEGA ST disponible; documentation et renseignements sur demande.

# **GAMME 1040 STF**

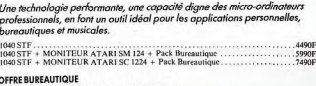

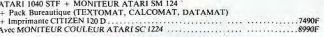

OFFRE MUSICALE лымхі І Ч40 этг. + МОРИ І ЕЦЕ МОРКОСНЕОМЕ ДАЙД 5М. 1214<br>Nonbroux priciple in Logicial PRO 24 + Imprimate Grant Construct D.<br>Nonbroux priciple/riges, Digitalizers, Camera, Construçes, et Abgoritoucopes, disportibles pour c ATARI 1040 STF + MONITEUR MONOCHROME ATARI SM 124

# **COMMODORE**

# **GAMME 64-128**

Un peu essoufflé mais toujours vaillant, le fameux COMMODORE 64, un des ordinateurs le plus vendu sur le marché.

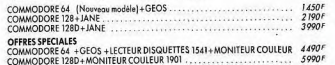

# **GAMME AMIGA**

Un ordinateur d'une nouvelle génération dans la gamme des 16/32 bits, avec des qualités graphiques exceptionnelles à un prix hors concurrence.

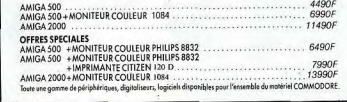

# Tous nos prix s'entendent TTC (Taxes comprises),

# Déjà plus de 4000 adhérents!!! Profitez vous aussi des avantages de notre carte club<br>(adhésion 150F par an) vous donnant droit à une remise de 10% sur tous les logiciels pendant 1 an

# **AMSTRAD**

# **GAMME CPC**

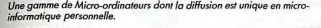

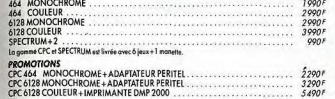

# **GAMME PC 1512**

La gamme compatible PC la plus complète du marché, livrée avec GEM<br>intégré, MS DOS, GEM DESKTOP, GEM PAINT, BASIC 2.

Nous consulter. Promotions exceptionnelles.

Avec IMPRIMANTE CITJZEN 120 D

**SD MONOCHROME** SD COULEUR **DD MONOCHROME DD COULEUR** Toute la gomme HIFI et MAGNETOSCOPES AMSTRAD eu disposible.<br>Plus de 200 périphériques en stock permanent III

# **THOMSON**

Une gamme connue, bénéficiant d'une bibliothèque de logiciels de jeux, éducatifs, et utilitaires très importante. THOMSON MO6  $1490F$ THOMSON TOB 1650F TO8 D (Lecteur disqu 29901 TO8 D+MONITEUR COULEUR 4490F Tost un ansamble de périphériques, monitours et logiciels disponibles pour cette gamme.<br>La nouvelle gamme PC est également en démonstration dans notre magasin.

Reprise de votre ancien Commodore 64 ou Atari 520/1040 STF pour tout achat de la nouvelle gamme AMIGA et **ATARI MEGA ST** 

# **BON DE COMMANDE** à adresser à VIDEOSHOP Département VPC, BP 105 75749 Paris Cedex 15

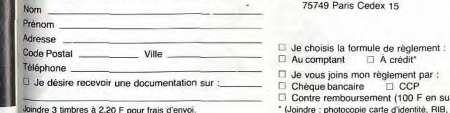

Il Je possède un micro ordinateur

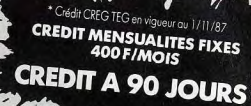

# **SERVICE APRES-VENTE**

Tout le matériel vendu bénéficie d'une garantie totale de deux ans<br>pièces et main d'œuvre, avec échange standard du matériel défectueux dans le mois qui suit l'achat.<br>Les interventions sont effectuées sur place par nos techniciens dans des délais ne pouvant excéder B jours. Le matériel hors garantie<br>peut être réparé après acceptation d'un devis préalable. Service technique: 42969395

#### **O** OCCASIONS

lous reprenons tous les anciens ordinateurs, en état de marche, pour tout achat d'un nouvel appareil; la reprise étant fonction du prix du neuf pratiqué. Pour ceux qui trouvent encore la micro inaccessible, notre «département matériel d'occasion», se charge<br>de vous trouver un micro-ordinateur à très bas prix, qui bénéficiera malgré tout d'une garantie d'un an.

# **CES COLLECTIVITES**

Les collectivités et écoles, bénéficient de conditions spéciales pour les commandes aroupées. Une étude de prix est réalisée selon l'importance de la commande,

les remises accordées vous seront rapidement transmises et ceci exclusivement par écrit.

Collectivités M. LOYEAU: 42 96 93 95

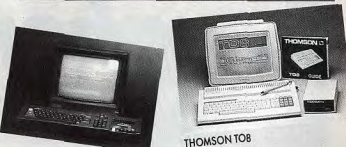

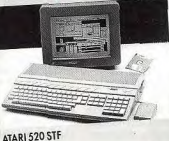

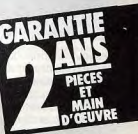

Contre remboursement (100 F en sus).

demière fiche de paie, quittance EDF.)

- 
- D Je désire recevoir une offre préalable de crédit.
- Montant achat - Apport comptant
- Nombre de mensualités 1er versement à 90 jours  $\Box$  OUI  $\Box$  NON
- □ Je vous adresse la commande suivante
	- **DÉSIGNATION** PRIX TTC PORT 100 F Montant total TTC Remise club 10%
- Carte n°......

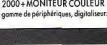

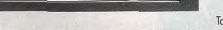

\* Photos and contractualles \* Prix au 1.02 1889/xcepfibles de baisse, nous consulter avant l'achat. \* Sous réserve des stocks disponibles. port et prestations en sus (100 F par colis en expédition SERNAM EXPRESS) AMSTRAD 6128

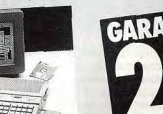

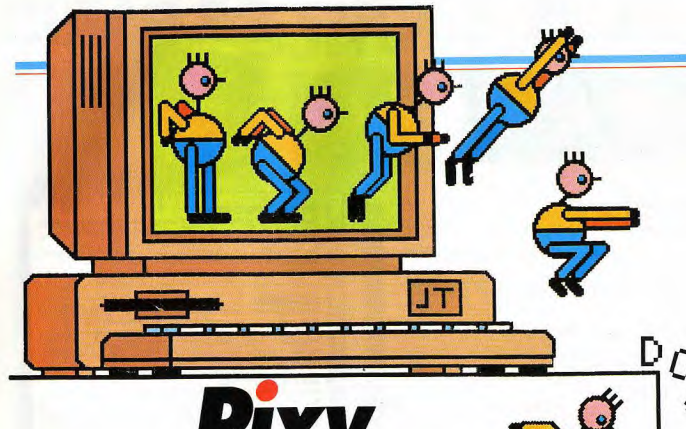

# **Pixy**<br>Symphonies Comment insuffler la vie à vos créations graphiques,

animer un jeu? Deux questions qui appellent deux réponses distinctes. Le premier volet de notre enquête vous aide à choisir les meilleurs logiciels d'animation. Le

mois prochain, les plus grands programmeurs vous révèleront leurs « trucs » et leurs méthodes de travail...

Les jeux informatiques sont de plus en plus fréquemment animés par une sorte d'idée fixe : ressembler à des films ou à des dessins animés. Cinemaware en a même fait, avec un certain succès, le concept de base de ses jeux, et d'autres créateurs s'engouffrent dans cette voie. Mais l'animation d'images sur micro-ordinateurs ne concerne pas seulement les jeux. Les progrès accomplis par les logiciels d'animation leur permettent désormais d'aborder des applications plus professionnelles, comme la réalisation de petits films publicitaires, ou de génériques pour les émissions de stations de télé locales par exemple. Ces progrès logiciels mettent naturellement en évidence les insuffisances du matériel. Les capacités de stockage requises sont énormes (il est impossible de descendre audessous d'une vingtaine d'images par seconde sans nuire à la fluidité du mouvement) et la puissance de calcul nécessaire à la réalisation d'animations en temps réel

d'objets en trois dimensions est encore hors de portée des micro-ordinateurs. Les résultats obtenus avec les logiciels examinés dans le cadre de ce dossier sont donc loin d'égaler les fascinantes réalisations présentées à l'occasion de salons professionnels tels qu'Imagina. Mais grâce à des techniques diverses, par le déplacement de lutins ou par des transformations vectorisées, il vous permettront d'insuffler la vie à vos créations graphiques.

Fantavision GS : avec Fantavision, Broderbund reste fidèle à sa tradition d'éditeur de logiciels conciliant performances, simplicité et convivialité. Ce programme d'animation existait déjà sur Apple II e/c mais il a été totalement réécrit pour le GS afin de tirer parti de ses capacités graphiques et sonores. Le principal intérêt de Fantavision vient de sa technique d'animation bien particulière : l'animation vectorielle. En effet, la quasi-totalité des softs de ce

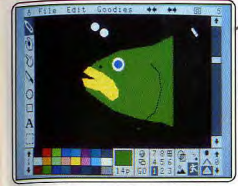

Fantavision utilise le procédé vectoriel...

genre ont recours à des animations en « bitmap » : l'utilisateur dessine la « forme », le sprite qu'il souhaite animer. Il doit ainsi dessiner par étapes l'animation d'un sprite ; le programme se contentant d'afficher le premier, de l'effacer puis d'afficher le second... et ainsi de suite. Ce procédé a l'avantage de permettre des animations réussies car il est possible de réaliser des sprites très sojonés mais demande, en contre partie, beaucoup de travail car chaque étape de la séquence doit être dessinée (et souvent au point par point).

A l'inverse, le procédé vectoriel réalise des animations moins fouillées, tout en restant satisfaisantes, avec une facilité déconcer-

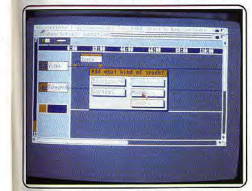

E

 $\overline{R}$ 

Deluxe Vidéo : schéma réglant le découpage.

tante. Il s'agit de dessiner l'élément de départ de votre séquence, à l'aide de formes simples (lignes, cercles, rectangles...), puis de faire de même pour la dernière image et Fantavision se charge de calculer toutes les évolutions intermédiaires entre ces deux images.

L'écran est divisé en quatre parties. Le haut est occupé par des menus déroulants qui gèrent les accès disques (sauvegarde, chargement...), les fonctions d'édition (couper/coller, dupliquer...) et des options permettant de faire pivoter, d'étirer, de modifier un objet ou d'utiliser le zoom. Il est possible de sonoriser ses animations et de modifier les divers paramètres de chaque

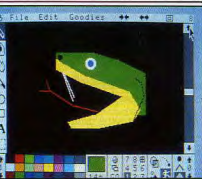

... et génère les images intermédiaires.

« bruitage ». La droite de l'écran est constituée par une représentation d'un film qui permet de savoir quel est le nombre de « poses » que comporte votre animation. d'en modifier ou d'en sélectionner une rapidement. A gauche de l'écran, des icônes permettent de créer les objets (formes élémentaires, pinceau, insertion de texte...). Le dernier menu, situé au bas de l'écran regroupe sous forme d'icônes, la palette de couleurs, une zone donnant le statut de l'objet et le nombre d'objets à l'écran. Une case de contrôle permet de sélectionner les différentes animations disponibles (normale ou avec des effets spéciaux) et celles-ci sont limitées à huit objets par écran. Fantavision est un formidable outil d'animation par sa simplicité et son côté intuitif. Mais il n'en demeure pas moins que l'animation vectorielle peut se révéler un peu

frustrante pour qui privilégie le côté « artistique », car elle ramène tout à des formes géométriques aisément manipulables et procure ainsi une animation fluide, mais dont la simplification se fait parfois au détriment de la beauté des objets animés. (Disquette Broderbund pour Apple II GS et Apple II)

Deluxe Video: quatre disquettes, un manuel de deux cents pages... L'ambition de ce programme, qui va au-delà de l'animation graphique au sens strict, pourrait presque se mesurer au poids de la boîte. Les icô-

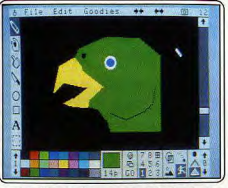

La simplicité d'emploi rejoint celle des dessins

nes du logiciel - une caméra vidéo, un magnétoscope ou des cassettes - donnent le ton : l'analogie avec les techniques vidéographiques est poussée à son paroxysme.

La construction d'une « vidéo » commence par la définition d'un schéma général, d'un découpage temporel réglant l'apparition des scènes et des illustrations musicales. Sur les traits horizontaux représentant l'écoulement du temps sont alignés des carrés correspondant aux différentes scènes qui composent la vidéo. Deux pointeurs mobiles associés à chacun des carrés permettent de déterminer avec précision le début et la fin de chaque scène. Il suffit de

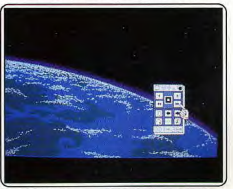

Deluxe Vidéo : noter la boîte de commande.

cliquer sur un des pavés représentant les scènes pour accéder à un niveau inférieur de l'organisation de la vidéo, pour se rapprocher des détails élémentaires. La représentation graphique de l'organisation d'une scène est similaire à celle qui décrit la structure générale de la vidéo : on retrouve donc, sur ce deuxième écran, les lignes représentant l'écoulement du temps pour ▶

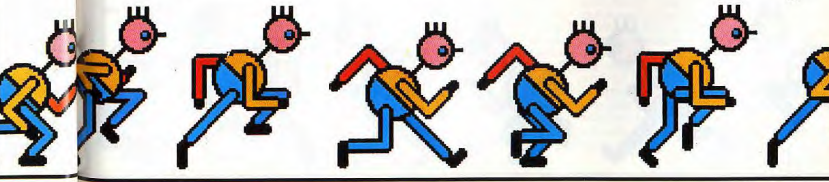

# W Tagada, iagada... **O** Oumff! Oumff! **iTh** Plop, plop, plop...

 $c<sub>2</sub>$ IER

chacun des éléments de base (bruitage, image de fond, objet, textes, etc.), mais les carrés fléchés commandent cette fois-ci l'exécution d'un certain nombre d'opérations telles que le chargement ou l'effacement d'une image, le déplacement d'un objet au premier plan ou l'émission d'un bruit digitalisé. Des fenêtres de dialogue permettent un paramétrage précis de chacune des fonctions invoquées dans le schéma. Le programme se sert bien entendu d'images créées avec Deluxe Paint, mais la palette utilisable est limitée à huit couleurs. Les fichiers de musique peuvent quant à eux provenir des logiciels Instant Music an Deluxe Music Construction Set. L'image d'une télécommande disposent d'un chronomètre, de touches d'avance et de retour rapide, de défilement à rebours ou d'arrêt sur image permet d'intervenir sur le déroulement de la vidéo. Si I'on s'en tient rigoureusement aux critères de qualité retenus pour ce dossier, Deluxe Vidéo est plutôt décevant : l'animation manque de fluidité, la palette de couleurs est limitée, les fonctions proposées ne

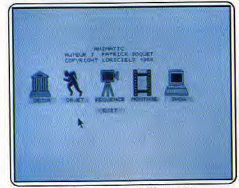

Le menu principal d'Animatic.

permettent pas la réalisation d'animations très complexes. Ce logiciel a plutôt pour vocation la création de petites séquences de présentation, d'information ou de publicité à l'aide de fonctions gérant l'animation des textes et des caractères, travail gran-<br>dement facilité par son organisation claire et rigoureuse. Mais il vise trop haut et rate<br>en partie sa cible : la réalisation de vidéo sur

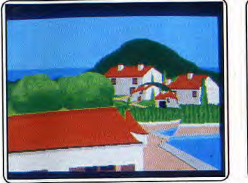

Outils graphiques déplace des bulles...

ordinateur est sans doute une voie pleine d'avenir, mais qui reste encore hors de pot tée de la micro d'aujourd'hui. (Disquettes Electronic Arts pour Amiga. Notice en anglais.)

**Outils graphiques :** les adeptes du ST ont peut-être encore en mémoire les images du clip publicitaire d'Atari, dans lequel on pouvait voir un globe terrestre tournoyant et rebondissant à l'écran de l'ordinateur. C'est avec ce logiciel, sobrement intitulé « Outils graphiques », que Jean-Yves Corre a réalisé l'animation montrée dans la publicité. Cet ensemble de trois programmes qui travaillent indifféremment avec des images

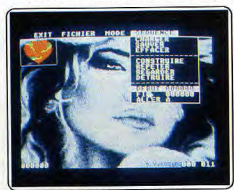

Dans la fenêtre, l'objet à animer.

Degas ou Néochrome ne peut être considéré comme un logiciel d'animation graphique à part entière. Il s'agit d'un ensemble d'outils complémentaires capables d'exécuter certaines fonctions pointues que l'on trouve rarement dans les logiciels ordinaires. Le premier programme permet **of** simuler le déplacement d une ou deux bulles de verre sur une image dessinée avec Degas

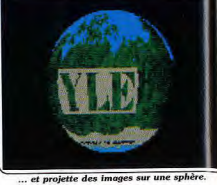

ou Néochrome. Une fois définie la taille de la bulle, il reste à tracer son parcours. La taille de la bille peut encore être modifiée grâce à une option « zoom », de sorte que l'animation paraisse se dérouler dans l'espace et non dans un seul plan. L'effe produit est très réaliste, et les déformations dues à la courbure de la bille (effet de loupe) sont bien restituées. Le second programme permet d'ouvrir jusqu'à seize portes dans un dessin préalablement chargé en mémoire. La construction de l'animation es aisée : définition des zones, du sens et d mode d'ouverture puis, éventuellement chargement d'une image de fond. Le trosième effectue des projections d'images planes sur des surfaces sphériques dont i gère la rotation et le déplacement selon un parcours défini par l'utilisateur. L'image choisie peut être plaquée en totalité ou en partie sur toute la sphère ou sur une ou deux hémisphères. Selon le mode choisi, la sphère est totalement opaque, ou en partie transparente, laissant apparaître l'image du fond (la couleur de transparence est dans ce cas automatiquement sélectionnée par le logiciel). Comme pour les deux autres programmes, chaque image est ensuite cal culée et sauvegardée sur une disquette vierge (une disquette double face peut et contenir vingt-deux), la relecture étant assu rée par un programme de visualisation Concus pour répondre à des besoins très particuliers, ces outils graphiques faciles à mettre en œuvre ne peuvent se substitue aux logiciels d'animation « généralistes » (Disquette YLE pour Atari ST. Notice enterfrancais.)

Animatic : saluons la simplicité d'utilisation de ce logiciel qu'un manuel de dix paces suffit à maîtriser. Les étapes de la réalisa

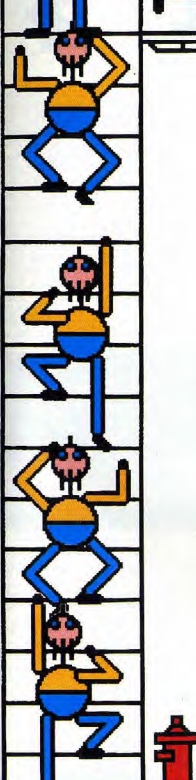

tion d'images animées s'enchaînent logiquement et sont confiées à cinq programmes distincts accessibles par un mer<br>commun. La première phase consiste commun. La première phase consiste à créer le décor à partir d'images basse résolution au format Degas (attention : les images réalisées avec Degas Elite sont refusées par le programme avec la mention « fichier trop long »). Les images saisies ne peuvent être retouchées, Animatic ne disposant pas de fonction de dessin, mais une fonction « masque » permet de sélectionner les couleurs d'avant-plan et d'arrière-plan et de définir les formes derrière lesquelles passeront les objets.

Lacréation des objets a animer est confiée à un second module qui travaille également à partir de dessins au format Degas. Une fenêtre mobile permet de cadrer et fenêtre mobile permet de cadr<br>d'extraire les éléments du dessin qu

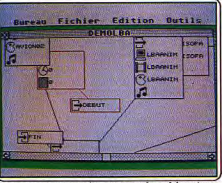

Film Maker: une présentation très schématique

ondition qu'ils soient assez loin des bor de l'image pour ne pas être tronqués lors de leur transfert.

Le module de création des séquences n'autorise, quant à lui, que la réalisation. d'un certain type d'animation, un glissement d'objets évoluant sans fin sur un fond fixe. Il manque au logiciel, pour être parfaitement utilisable, quelques fonctions de manipulation des objets. Animatic n'en autorise que le déplacement, pas la défornation, la rotation ni le changement d'échelle. Pour échapper à la monotonie d'animations se déroulant sur un même plan, il est donc nécessaire de dessiner au préalable plusieurs vues différentes d'un même motif. La réalisation d'un effet de alisation d'un effet d<br>faire qu'à partir de plu s dessins d'un même élément à différentes échelles. Autre contrainte : il est impossible de faire disparaître un objet par un bord de l'écran. En contrepartie, la construction des séquences est d'une simplicité déconcertante. Il suffit de déplacer l'objet ec la souris et de choisir son emplacement à chaque image, mais il est également possible d'enregistrer ses mouvements en temps réel

Le module de montage permet d'associer les séquences en choisissant leur vitesse d'exécution et le nombre de répétitions. Une fois montée, l'animation est visionnée grâce au module « show ». Les séquences s'enchaînent les unes après les autres. mais l'image se fige pendant les accès aux données sur disquette, lors de chaque transition. Un programme simple d'emploi, aux potentialités limitées. (Disquette Loriciels pour Atari ST. Notice en français-)J. P. D.

Film Maker: ce logiciel d'animation prometteur est le fruit d'une collaboration entre deux graphistes utilisant des micro-

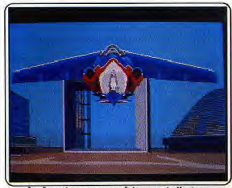

La fonction « zoom » fait grossir l'avion.

ordinateurs, Jean-Yves Corre et Patrice Bruel, et le programmeur d'Animatic de Loriciels. Patrick Soquet. La conception de Film Maker repose donc sur un examen approfondi des besoins des utilisateurs et<br>des carences des produits du marché. On ne s'étonnera pas de son apparente austérité et de l'absence de gadgets peu utiles. Le programme, qui devrait être vendu x alentours de 1500 F dans sa versio pour Atari ST, sera complété par deux périphériques ; un encodeur PAL permettant l'enregistrement sur un magnétoscope des animations réalisées (moins de 1 000 F) et un Genlock rendant possible leur incrustation dans des images vidéo (moins de 3 000 F). Des versions plus professionnelles et plus onéreuses de ces produits seront<br>destinées au Macintosh II. Nous avons pu voir fonctionner une préversion du programme dans sa version pour ST La configuration minimale nécessaire à la

# Zboing... wizz! (Crunch, crunch...)<br>Shplouff !

réalisation de séquences d'animation d'une durée acceptable comprend un 1040 ST accompagné d'un disque dur, le logiciel travaillant à vingt-cing images par seconde. Le programme, qui utilise des images au format Degas, ne possède aucune fonction de dessin. La construction des séquences d'animation ne se fait pas à partir des dessins eux-mêmes, mais d'un schéma constitué de repères préalablement tracés (lignes de contour par exemple). Ces animations sont ensuite manipulées comme des objets, grâce à des fonctions puissantes et simples d'emploi. Faire apparaître et

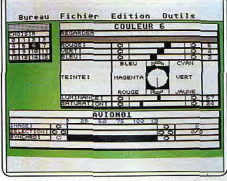

#### Film Maker: écran de contrôle des couleurs.

grossir un avion, puis lui faire prendre un virage et le faire sortir de l'écran ne nécessite qu'un seul dessin et s'obtient en quelques mouvements de souris : il suffit de faire intervenir à la fois les fonctions de zooming, de rotation et de déplacement. Un écran spécial permet de définir à l'avance la durée de la séquence, le logiciel se chargeant de générer les images dans les limites fixées.

Un autre menu sert à l'établissement, sous une forme arborescente, des liens entre objets devant se déplacer de manière identique. La gestion des variations de couleur est confiée à un programme spécifique doté de fonctions mises en œuvre à la souris, en temps réel. La version finale du programme devrait comporter une fonction d'interpolation assurant automatiquement le passage graduel d'une couleur à une autre.

La phase suivante, la réalisation du montage des séquences, fait appel à un programme distinct. L'enchaînement des séquences est également présentée sous une forme arborescente, et il est possible de définir des conditions de passage ayant pour effet de rendre l'animation plus interactive. L'animation pourra suivre un chemin différent selon la touche frappée ou la zone de l'image sélectionnée avec la souris. Le temps de compilation des animations réalisées est fonction du nombre d'objets animés présents simultanément à l'écran. Le compactage d'une séquence de quatre secondes peut prendre près de deux heures ! Il est possible de limiter la taille du fichier en ne sauvegardant qu'une image sur deux ou sur trois, l'ordinateur faisant durer plus longtemps chaque image lors de la restitution. Film Maker, créé pour se plier aux exigences de la réalisation de petits « films » publicitaires ou didactiques sur ordinateur, prend place parmi les meilleurs programmes d'animation graphique sur micro et fait apparaître de manière flagrante, à la lumière de son ambition, l'insuffisance des capacités de stockage du matériel actuel. (Disquette LBA pour Atari ST  $1040$  $J - P D$ 

The Animator: homonyme d'un programme tournant sur ST, ce logiciel déjà ancien utilise une technique d'animation particulière qui donne des résultats immédiatement identifiables. L'animation n'est pas produite par des déplacements de sprites, mais par simple translation des traits définissant les contours des formes dessinées. Cette méthode impose quelques contraintes. Les lignes courbes sont donc proscrites, et doivent être approchées à l'aide de petits segments de droite qui donnent aux dessins une allure géométrique. La multiplication des segments pose en outre des problèmes de mémoire, et il faut veiller à en limiter le nombre. Mais la contrainte la plus lourde provient du fait que tous les dessins d'une même séquence d'animation doivent obligatoirement comporter le même nombre de traits. Un compteur de lignes placé en bas de l'écran facilite le respect de cet impératif, mais il est toujours possible de tricher en superposant plusieurs traits. Une fois les principales étapes de l'animation créées, le programme se charge de générer des images intermédiaires.

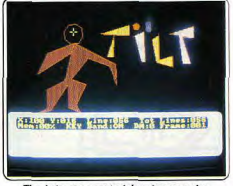

## The Animator: pectoriel mais sommaire

qui ne sont en réalité que des moments du déplacement de leurs traits constitutifs. L'ordre de traçage des lignes revêt une importance capitale, chaque trait d'un dessin venant remplacer le trait du même rang dans le dessin suivant. L'animation ne prend donc pas à priori l'apparence d'un déplacement d'objets : le dessin se décompose. les traits dissociés bougent et se recomposent pour former l'image suivante

Le programme dispose de nombreuses fonctions de dessin : tracé au point par point (chaque point étant alors considéré comme un segment), tracé de lignes ou de polygones, coloration des surfaces fermées (se méfier des débordements de couleur lors de l'animation !), duplication, déformation, réduction, agrandissement ou rotation de portions d'images... L'édition des séquences animées est facilitée par des options de duplication, d'insertion ou de suppression de planches. La vitesse d'affichage des images peut-être ajustée.

La longueur maximum des animations dépend à la fois de la complexité des dessins et de la taille de la mémoire centrale de la machine. Avec un CPC 6128, The Animator peut produire des animations près de cing fois plus longues gu'avec les CPC 464 et 664. Un programme intéressant quoique

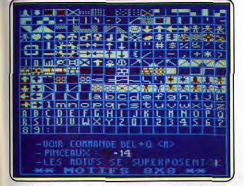

## Grapho: écran de présentation de motifs.

limité, dont les résultats s'apparentent souvent plus à des effets spéciaux qu'à de véritables dessins animés. (Disquette Discovery pour CPC. Notice en anglais.) J.-P.D.

Grapho: plus ambitieux que Animator sur CPC, Grapho est aussi beaucoup plus difficile à maîtriser. Contrairement.à la plupart des logiciels d'animation qui prennent l'utilisateur par la main grâce à des fonctions

S

nuissantes lui permettant d'intervenir tout au long de la chaîne de production des images, Grapho l'oblige à se salir les doigts à l'encre des listings. La réalisation des motifs et des décors est confiée à un éditeur graphique plutôt rudimentaire et d'une convivialité spartiate, dont les fonctions sont accessibles à partir des touches du clavier. Tout ce qui concerne l'animation de ces motifs est géré par une quarantaine d'instructions RSX (extension du Basic de l'Amstrad) présentes sur la disquette. Les inconvénients de ce procédé sont heureusement compensés par de nombreux avantages, dont on ne peut profiter qu'en programmant un peu. Alors que les logiciels d'animation condamnent généralement leurs utilisateurs au spectacle passif de démos, les images de Grapho peuvent être intégrées dans des jeux en Basic et bénéficier d'une animation interactive grâce aux paramètres acceptés par les commandes RSX. Il est ainsi possible de charger au cours d'un jeu des images présentes sur la disquette, d'afficher instantanément des motifs ou des décors stockés dans les quatre « écrans invisibles » (zones-mémoire utilisées comme espace de stockage d'images). Les RSX proposées couvrent l'essentiel des besoins des programmeurs de jeux gestion des scrollings horizontaux, déplacement des motifs ou des séquences de

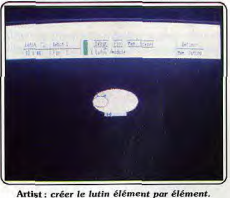

motifs dont on peut également tester la rencontre ou l'entrée dans une zone de l'écran préalablement définie... (Disquette CTS pour Amstrad CPC 6128. Notice en français.)  $J.-P.D.$ 

Artist : Artist est d'abord un logiciel de graphisme fantastique. Il est en même temps un logiciel d'animation. Inutile de se jeter sur la copie de la dis-

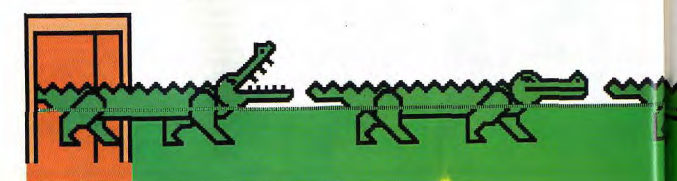

# Splitch, splotch<br>Hééé... Hop ! Zou.

quette du copain : les fonctions animation d'Artist exigent de suivre attentivement le manuel. Car si certaines fonctions d'animation sont commandées par le menu graphique, elles se limitent à la création de lutins par déformations de fenêtres. A ce stade vous obtiendrez des résultats spectaculaires à souhait : déformations, rotations, cycle de couleurs.

Mais le travail sérieux commence avec le passage à un deuxième menu, entièrement consacré à l'animation. Vous agissez occupera jusqu'à cent kilo-octets, mettra en ceuvre soixante-quatre groupes et cinq cent douze lutins. Passer à quatre MO autorise huit mille scènes mais laisse les autres valeurs inchangées.

Un fichier annexe, appelé « Interpreteur Run Only », sait exécuter des films réalisés avec Artist sans l'aide du logiciel, un autre fichier se livre à la fusion de films. Vous buterez moins vite sur le manque de place en mémoire centrale que sur la capacité des disquettes, (Disquette Micro Application pour Atari ST 1040) D.S.

Aegis Animator: initie en douceur à l'animation. Sur Amiga ou sur ST réalisez des films, plan par plan. L'animation repose ici sur la déformation d'objets en deux dimen-

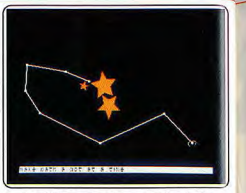

Sur ST: le sentier que suivront les étoiles.

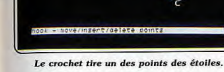

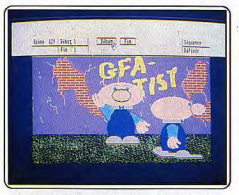

L'animation démarre devant un fond complexe.

comme dans un studio de montage : vous récupérez chaque lutin, sélectionnez celui qui vous intéresse, décidez de quand commence et finit l'animation en choisissant l'étape précise de son mouvement. Vous pouvez choisir un fond et décider du déplacement du lutin sur l'écran. Il est possible d'appeler plusieurs lutins sur le même écran. Les touches de direction commandent un « déroulement » image par image. En fait le lutin en mouvement est composé des étapes au nombre choisi par l'utilisateur, mais créées par la machine entre la forme d'arrivée et celle de départ. Au cas où le lutin se déplace, c'est le programme qui s'arrange pour rendre cohérent le mouvement et la transformation. Puis vous pouvez enchaîner les scènes et créer des films. Un seul ennui : les multiples sauvegardes à effectuer car le Méga ST « plante » souvent avec ce programme (quand on le surmène). Une seule limitation : la mémoire vive : avec 1 Méga octet de RAM Artist peut monter jusqu'à deux mille scènes, le film

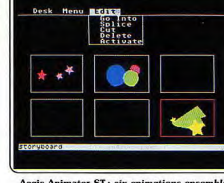

Aegis Animator ST: six animations ensemble.

sions. Principe différent de celui d'Artist où le mouvement provient de la déformation de fenêtres entières parfois plaquées sur des formes en relief, différent aussi des logiciels qui, comme Film Director, font gérer le déplacement de lutins par la machine, mais yous imposent de dessiner toutes les images correspondant aux étapes de leurs déformations, Aegis Animator ressemblerait plus aux animations des logiciels de « Conception Assistée par Ordinateur », la troisième dimension en moins.

Le copieux manuel, cent cinquante pages en anglais pour la version ST, illustré de nombreuses photos d'écran est indispensable pour rentrer vite dans le logiciel.

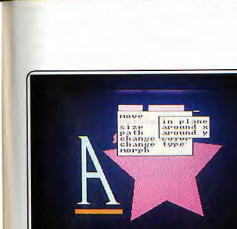

Aegis Animator Amiga: le menu des mouvements.

Le travail, très simple, se fait en plusieurs étapes : créez votre dessin à l'aide de polygones, cercles, étoiles et segments de droites. Puis décidez de l'animation du plan. Vous sélectionnez un élément, ou plusieurs, voire tous, et vous leur appliquez des transformations de deux natures.

Premier cas, celui des transformations homothétiques (qui conservent les proportions): ce sont des rétrécissements et agrandissements, des déplacements selon des sentiers rectilignes ou sinueux.

Deuxième possibilité : les déformations, qui peuvent affecter tous les points, (comme les rotations dans l'espace), soit seulement certains d'entre eux. Les couleurs changent aussi. Choisissez le rythme d'exécution. Le Animatix: les nombreuses icônes de l'écran de travail d'Animatix suggèrent une certaine simplicité d'emploi, impression immédiatement démentie par la pratique. L'écran affiche simultanément l'ensemble des dessins d'une animation, dont le nombre est inversement proportionnel à la taille. On ne dessine pas directement à l'intérieur des fenêtres à l'aide d'un curseur libre. mais par pointage au bas de l'écran d'une rangée de huit carrés contigüs symbolisant les segments horizontaux de huit pixels sur lesquels travaille le logiciel. Chaque segment n'accepte que deux des seize couleurs proposées. Le poids de ces contraintes fait grandement apprécier la fonction qui permet de dupliquer le contenu d'une fenêtre dans une autre. Pour venir à bout de la construction d'une animation, il suffit donc le plus souvent de recopier le dessin initial et d'v apporter ensuite quelques modi-

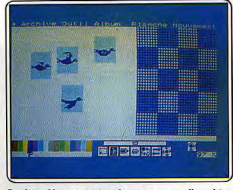

programme s'effectuera au choix une fois

Il est ainsi possible de transformer un poly-

cone en un autre (un A et D), tout en le rétré-

cissant progressivement à la taille d'un

point, et ceci alors que l'ensemble suit un

chemin en spirale sur l'écran! Un plan

pourra être assez complexe, des objets dis-

paraissent et apparaissent, la séquence

peut durer. Le programme permet de maî-

triser les cycles de couleur. Vous choisis-

sez une couleur d'arrivée, celle de départ

et la durée de la transformation. Pour le

« montage », il sera plus agréable de dispo-

ser de séquences relativement courtes.

Aegis permet d'enchaîner les séquences en

films. Les versions Atari et Amiga présen-

tent peu de différences. L'écran de synop-

sis, du schéma du film, représente six petits

écrans sur ST contre neuf sur Amiga. En

revanche la version Atari peut capturer pour

des fonds ou des décors, voire des objets,

des images au format Néochrome, tandis

que la version Amiga récupère les fichiers

Un programme annexe intitulé joueur

(player), sait seulement exécuter les anima-

la copie et la diffusion ! Aegis Animator peut faire des merveilles,

Atari ST)

tions. Aegis Development en recommande

à condition d'accepter ses limites. (Dis-

quette Aegis Development pour Amiga et

D.S.

au format « pic » issus de Aegis Image.

seulement ou en boucle continue.

Studio : décomposition du mouvement d'un objet.

fications. Le résultat peut-être visualisé instantanément en cliquant sur l'icône représentant un projecteur. Les choses se compliquent dès qu'il s'agit d'utiliser les animations créées avec Animatix, puisqu'il faut nécessairement s'en remettre à de petits programmes écrits en Basic. Animatix ne remplit pas sa mission jusqu'au bout, et le manuel trop succinct laisse parfois l'utilisateur perplexe. (Disquette ou cassette Infogrames pour Thomson TO8, TO9 et TO9 +.  $\Box$ -PD Notice en français).

Studio: ce programme prend en charge' toutes les étapes de la réalisation d'animations complètes, depuis le dessin du décor de fond jusqu'au tracé de la trajectoire des ▶ Crick, crack...<br>Ouch ! ! **Zdoing... shplaaaaff!** 

lutins animés. La répartition des multiples fonctions entre quatre « ateliers » disposant de leur propre écran clarifie et segmente le travail de construction des animations. Avec ses outils (loupe, pinceaux, gomme, etc.), sa palette de seize couleurs et de six motifs. ses fonctions de duplication de parties de l'image et de changement d'échelle, l'atelier de création des décors s'apparente à un logiciel de dessin ordinaire. Seul signe distinctif, une fonction gère le défilement horizontal d'une ou deux portions de l'image sans toutefois permettre le « scrolling » de l'ensemble du décor.

Il est égalemement possible de créer les décors, avec Colorpaint, pour les réutiliser avec Studio.

L'atelier de création des suiets permet de dessiner des planches de « lutins » représentant différentes étapes du mouvement d'un personnage ou d'un objet. A cet effet, cette partie du programme reprend un certain nombre de fonctions de l'atelier « décor ». Le

Studio : traçage du parcours de l'objet animé.

travail se fait point par point sur une grille où le dessin apparaît fortement grossi tandis que l'image en taille réelle s'inscrit simultanément dans un cadre. Il reste ensuite à définir un ordre d'apparition de ces dessins et à contrôler la cohérence du mouvement en cliquant sur l'image d'un projecteur. L'atelier d'animation permet de tracer les trajectoires des sujets animés sur le décor de fond et d'enregistrer leur mouvement. Ces plans peuvent ensuite être assemblés grâce à l'atelier de montage. Comme Animatix, Studio, fonctionne dans

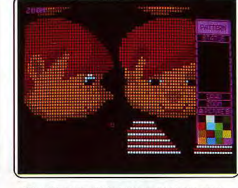

Film Director: il faut tracer pixel par pixel...

un mode graphique du Thomson qui ne permet d'afficher que deux couleurs par segment de huit pixels.

Si l'on ne prend garde à restreindre le nombre de couleurs du décor aux endroits où passent les sujets mobiles (eux-mêmes impérativement monochromes), on s'expose à des débordements intempestifs de couleurs sur les pixels voisins. La contrainte est lourde, et les résultats sont souvent décevants. Clairement présenté et rigoureusement organisé, accompagné d'un manuel très bien fait et d'une bande des-

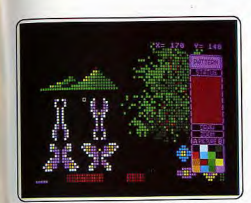

... chaque étape des lutins avec la loupe.

sinée explicative, Studio se maîtrise fa-

cilement mais ne permet pas de réaliser des animations d'une grande variété. (Cartouche FIL pour Thomson TO7-70, TO8, TO9, TO9+. Notice en français.)

 $J.P.D.$ 

Film Director: distribué par Mirrorsoft. Film Director est le fruit du travail des programmeurs hongrois d'Androméda Software. Lui aussi organisé comme un studio de montage, il diffère de Artist dans le principe de construction des lutins : vous dessinez, à l'aide d'une grille et pixel chaque étape du mouvement des lutins. Vous devez travailler très précisément pour donner l'impression de continuité dans les mouvements. Des fonctions graphiques vous aident à créer des fonds, tandis que d'autres gèrent les déplacements des lutins. La technique se rapproche donc beaucoup du Studio de FIL sur ST, et du dessin animé, et s'oppose à celle d'Aegis Animator et des animations vectorisées aux coordonnées calculées.

Avec Film Director, la réutilisation des mêmes éléments vous fera gagner beaucoup de place, ainsi le film de démonstration paraît très long, et compte près d'un millier d'images. Il explore une autre

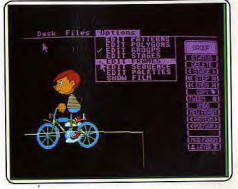

**DOSSIER** 

Le studio de montage pour des films longs

voie que les logiciels concurrents sur ST, mais hélas, à la différence des logiciels purement graphiques, les logiciels d'animation ne sont pas compatibles entre eux.  $D.S.$ 

Dossier réalisé par Jean-Philippe Delalande, François Hermelin, Denis Schérer.

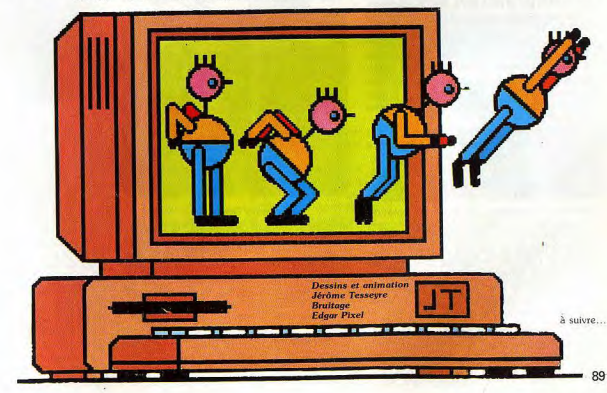

# **13 logiciels d'animation au Tiltoscope**

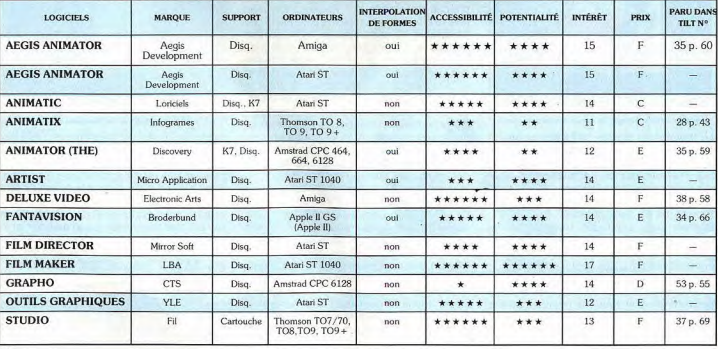

# **CHALLENGE**

# **Gauntlet de fer** dans une main de velours

Les enfants de Gauntlet affichent un air de famille qui ne trompe pas et restent souvent dans l'ombre de leur illustre ancêtre. De bonne facture, ils manquent toutefois d'originalité sauf Time Bandit, Druid, Ranarama... qui, par la richesse de leurs scénario et réalisation, gagnent haut la main!...

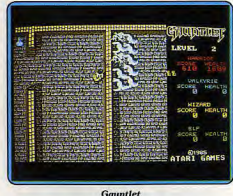

Gauntlet : est-il encore nécessaire de présenter Gauntlet, le père spirituel de tous les programmes de ce challenge. Le formidable succès du jeu d'arcade est dû principalement à la possibilité de jouer à plusieurs simultanément. Depuis, ses clones ne se comptent plus et il faut reconnaître qu'il est le jeu le plus imité depuis Pacman. L'autre idée originale qui a contribué à son succès est d'avoir conçu un jeu d'action pure en utilisant les personnages et les décors des jeux de rôle. Les amateurs de donjons et dragons retrouvent ici la plupart des éléments qui leurs sont familiers, ce qui crée une ambiance particulière, alors que Gauntlet n'est en fait qu'un simple « shoot them up ».

La version pour Atari ST, très proche de l'original, présente d'excellents graphismes et un scrolling multidirectionnel de qualité. C'est la meilleure adaptation sur micro. un classique ! (Disquette US Gold pour Atari ST)  $A.H.-L$ 

Deeper Dongeons : ce deuxième volet de la saga de Gauntlet n'est pas déplaisant mais il a comme un petit goût de réchauffé. Dans la foulée du succès du premier programme, US Gold ont décidé de se plagier eux-mêmes. Après tout pourquoi pas, leurs concurrents ne s'en sont pas privés non plus ! Le résultat est un jeu plaisant mais qui est strictement le même que le précédent. Bien sûr, la disposition des donjons est différente mais c'est le seul changement car aucun élément nouveau ne vient relancer l'intérêt de jeu. On pouvait reprocher à Gauntlet d'être un peu trop facile

mais cette deuxième version l'est encore plus. On a vraiment l'impression de se promener en traversant la première douzaine de donjons. Ce défaut, ajouté à un manque total de nouveauté, décevra les fans du premier programme, sauf peut être les plus jeunes. (Disquette US Gold pour Commodore 64).  $A.H.L$ 

Gauntlet II: malgré son titre, ce programme est en fait le troisième de cette saga puisque le second était Deeper Dongeons. Gauntlet II nous propose cent autres donjons peuplés de nombreux monstres dont certains sont des nouveaux venus. Vous devez ramasser des clefs ainsi que des amulettes qui ont le pouvoir magique de renforcer votre armure, d'améliorer votre armement, de vous rendre invulnérable ou invisible temporairement. N'oubliez surtout pas de prendre la nourriture ou les boissons qui remontent votre niveau d'énergie, mais attention, certaines jarres sont empoisonnées, elles ont sur vous un effet

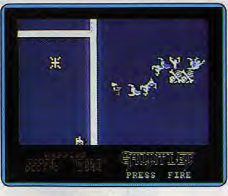

### **Deeper Dongeons**

inverse et rendent plus difficile le contrôle de votre personnage. D'autres éléments nouveaux font leur apparition parmi lesquels des pièges qui vous immobilisent quelques instants, des champs de force qui pompent votre énergie ainsi que des murs mobiles qui risquent de vous emprisonner. Cette version présente des graphismes légèrement améliorés par rapport à ceux de la précédente, mais le principal progrès repose dans la disparition des bugs qui causaient fréquemment des problèmes lorsqu'on jouait à deux. Les nouveaux élé-

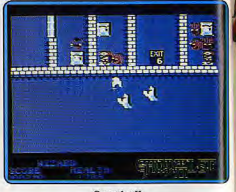

**Gauntlet II** 

ments apportent un plus mais néanmoins, le jeu reste, pour l'essentiel, le même, La seule véritable différence est la difficulté qui offre un challenge sans commune mesure avec le trop facile Gauntlet. Cette fois, il faut vraiment s'accrocher et vous ne serez pas trop de deux pour affronter les multiples dangers qui vous guettent. Pas de grandes innovations donc dans ce Gauntlet II , mais les inconditionnels seront satisfaits. (Disquette US Gold pour C 64.)  $A.H.-L$ Druid : alors que Gauntlet faisait des ravages dans les salles d'arcade, on attendait avec impatience l'adaptation sur micro. Et c'est Druid qui est arrivé le premier. Firebird a donc réussi à battre ses concurrents dans la course de vitesse qui s'était engagée alors. Cela est d'autant plus méritoire que ce programme, loin d'être bâclé, n'est

pas une pâle copie du jeu d'arcade. L'originalité de Druid repose sur l'utilisation de la magie qui joue ici un rôle déterminant et donne une autre dimension à l'aventure. Le druide Hasrinaxx est confronté à de nombreuses créatures différentes tout au long des huit étages d'une tour mais il ne lui suffit pas de tirer sur tout ce qui bouge pour se sortir d'affaire. Encore faut-il utiliser les sorts correspondant à chacune des créatures rencontrées. De plus, contrairement à la plupart des autres programmes de ce challenge, les munitions ne sont pas inépuisables. La stratégie joue ici un rôle très important : le druide ouvre des coffres qui contiennent divers sorts, il ne peut en prendre qu'un seul, mais lequel ? Et quand l'utiliser? Les concepteurs de ce logiciel

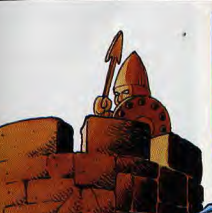

ont également fait preuve d'originalité en

ce qui concerne le second joueur. En effet,

l'un des sorts disponibles permet au druide

de faire apparaître un Golem, sorte de brute

épaisse, dont le rôle consiste à le protéger.

Vous pouvez programmer son comporte-

ment par l'intermédiaire du clavier ou bien

il peut être contrôlé par un second joueur.

Celui-ci doit faire preuve d'abnégation car

il n'a qu'un rôle d'appoint et ne dispose pas

d'un score individuel. Néanmoins, il est

amusant de diriger ce garde du corps, mas-

sif et maladroit, et cela permet de progres-

ser très loin dans ce jeu. Ce programme,

bien conçu, est l'un des plus originaux de

ce challenge. Une réussite. (Disquette Fire-

Druid II: le druide repart vers de nouvel-

les aventures dans la continuité des précé-

dentes. Cette fois-ci il doit traverser diffé-

 $AH-I$ 

bird pour  $C64$ .)

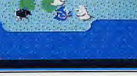

**Druid** 

rentes régions peuplées de créatures les plus agressives pour atteindre la tour de cinq étages où l'attend Arcamentor, le sorcier. Le rôle de la magie est toujours déterminant, d'autant plus que notre druide a fait de sérieux progrès en la matière et que maintenant il dispose de vingt-cinq sorts différents, ce qui n'est quère facile à gérer. De surcroit, il peut toujours faire appel au Golem mais aussi à trois autres personnages qui sont d'une efficacité inégale en fonction de la région dans laquelle ils sont utilisés. Comme dans le premier épisode, ceux-ci peuvent être contrôlés par un second joueur.

Druid II est un programme intéressant et bien réalisé mais on peut quand même lui reprocher de ne pas vraiment innover. C'est l'originalité du concept qui a fait le succès de Druid alors que cette nouvelle version se contente de le reprendre, en le dévelop-

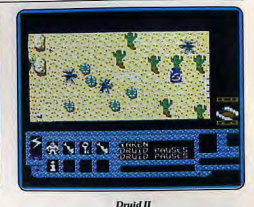

pant. Malgré cela, il faut reconnaître que ce jeu est très intéressant. (Disquette Firebird pour  $C64$ .)  $A.H.-L.$ 

Garrison : surtout ne le répétez pas, mais Garrison est vraiment le frère jumeau de Gauntlet. Pourquoi ne porte-t-il pas le même nom yous demandez-yous? Les mauvaises langues répondront que ce doit être pour des problèmes de licence. Et puis il y a au moins une différence : la page de présentation n'est pas la même. Elle est très belle, du reste, et s'accompagne d'un excellent thème musical. Tiens, mais ça ressemble comme deux gouttes à un morceau de Dire Straits | C'est vrai, mais il doit s'agir également d'une coïncidence.

Cessons là de faire du mauvais esprit, il faut bien reconnaître que ce programme est très réussi. La réalisation est irréprochable et les graphismes et l'animation n'ont rien à envier au Gauntlet sur ST. Et puis, il y a quand même une innovation : les personnages sont cinq et surtout vous pouvez tous les sélectionner si vous le désirez. Avant chaque donjon vous choisissez celui que

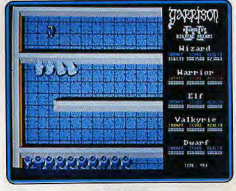

Garrisson

vous désirez incarner en tenant compte des caractéristiques de chacun. Et avant qu'ils n'aient tous épuisé totalement leur énergie vous aurez pu visiter de nombreux donjons. Ce programme vous tiendra longtemps en haleine car il n'offre pas moins de centvingt-huit salles qui se succèdent de manière aléatoire.

Garrisson est un programme qui manque d'originalité mais qui n'en est pas moins passionnant. Et puis, l'Amiga était bien le seul micro à ne pas disposer d'un Gauntlet dans sa ludothèque. Cet oubli est mainte-

# **CHALLENGE**

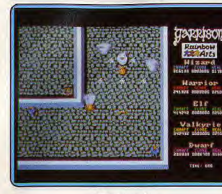

# Garrisson II

nant réparé pour le plus grand plaisir des amateurs d'arcade. (Disquette Rainbow Arts pour Amiga.)  $A.H.-L.$ 

Garrison II : voici le retour de Garrison dans de nouvelles aventures qui, cela n'est pas vraiment une surprise, rappellent étrangement Gauntlet II. De nouvelles créatures se sont jointes à celles du premier épisode pour vous mener la vie dure. Heureusement, de temos à autre yous pouvez améliorer votre armement, temporairement, ce qui vous permet d'abattre certains monstres particulièrement redoutables. La seule véritable nouveauté de cette version est le niveau de difficulté élevé. Garrison II semble être concu pour deux joueurs, car si vous êtes seul vous ne ferez pas de vieux os. Même si vous utilisez les cinq personnages, il vous sera très difficile de progresser. Pour vous en sortir une seule solution: ramenez un copain à la maison. Le jeu devient alors passionnant et offre un challenge de taille. En revanche, si vous aimez jouer en solitaire évitez ce programme sous peine de frustration.

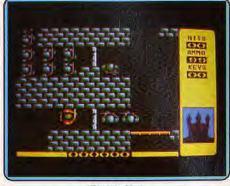

# **Eagle's Nest**

Comme le prédécent, ce logiciel bénéficie d'une réalisation très soignée. Hélas, il présente le même défaut que la version antérieure, quelque soit le personnage que vous choisissez, la représentation graphique est la même, ce qui est particulièrement génant lorsque vous jouez à deux. (Disquette Rainbow Arts pour Amiga.)  $A.H.-L.$ 

Eagle's Nest : ce clone de Gauntlet transpose l'action dans une forteresse allemande lors de la dernière querre mondiale. Un commando de trois hommes s'était infiltré dans le quartier général ennemi avec pour mission de le faire sauter. Ils ont été capturés alors qu'ils avaient réussi à placer des charges d'explosifs reliées à des détonateurs qu'ils n'ont pas eu le temps d'activer.

Selon l'option que vous choisissez vous devez trouver et déclencher ces détonateurs et éventuellement libérer les prisonniers. Vous explorez les quatre étages de la forteresse en affrontant des compagnies de soldats ennemis que vous abattez à la mitraillette. Dans chaque étage vous devez trouver un détonateur ainsi qu'un passe vous permettant d'utiliser l'ascenseur, seul moyen de transport vers les autres niveaux. La particularité de ce programme repose dans le fait qu'il n'est pas possible de tirer à tout va et ce pour deux raisons : tout d'abord, vos munitions sont limitées et si vous ne parvenez pas à vous réapprovision-

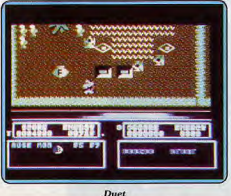

ner à temps, c'est, hélas, la fin. D'autre part, il vous faut prendre garde à ne pas tirer dans les caisses de dynamite qui se trouvent dans presque toutes les salles, sous peine de sauter avec. Ces deux éléments pimentent le jeu en vous obligeant à ne tirer qu'à coup sûr.

Les graphismes sont très agréables et seul un scrolling par à coups, du plus mauvais effet, gâche un peu le plaisir. Ce Gauntlet très classique compense son manque d'originalité par une action très prenante. (Disquette Pandora pour Atari ST.) A.H.-L.

Duet: ce programme est un clone de Gauntlet avec un zeste de Commando. Pour la petite histoire : ce jeu avait été annoncé dans les publicités sous le nom de Commando 86, mais il ne sortit qu'en 87 et il fallut bien le rebaptiser. Vous êtes un mercenaire, armé d'une mitraillette, qui part à l'assaut des terrains militaires ennemis. Vous affrontez des soldats et des tanks, qui curieusement, sont plus petits que vous. Au passage, vous collectez toutes sortes d'armements, dont des pinces qui vous permettent de couper les barbelés vous barrant le chemin.

La réalisation n'est certes pas le point fort de ce logiciel ! La médiocrité des graphismes est tout à fait indigne d'un Commodore 64. Ce jeu banal est la lanterne rouge de ce challenge. (Disquette Elite pour Commodore 64.)  $A.H.-L$ 

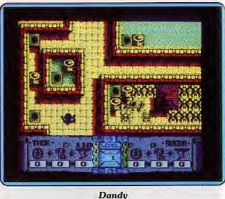

Dandy : tous les ingrédients de Gauntlet sont repris ici : les donjons infestés de monstres, les clefs et les réserves d'énergie qu'il faut ramasser. En revanche, aucun élément original n'a été rajouté à ce programme très classique. La réalisation est assez médiocre : les graphismes rappellent nettement le Spectrum et l'animation n'est guère convaincante.

Contrairement à l'usage, dans ce type de programme, il n'y a pas de scrolling multidirectionnel, ce qui pose parfois des problèmes lorsqu'on sort de l'écran pour passer à un autre tableau. Ce logiciel, quère soigné, qui souffre d'un manque d'originalité, supporte mal la comparaison avec ses concurrents. Toutefois, il faut bien reconnaître que malgré ses défauts on peut quand même se laisser prendre au jeu, le temps de quelques parties. (Disquette Electric Dreams pour  $C64$ .)  $A.H.-L.$ 

Time Bandit: sorti en 1986, Time Bandit fut le premier programme développé par Microdeal sur ST. Pour un coup d'essai ce fut un coup de maître. Cet excellent logiciel

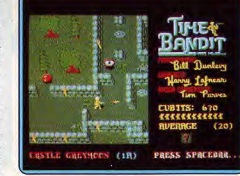

#### **Time Bandit**

n'a pas vieilli et il reste encore l'un des meilleurs jeux d'action sur cette machine. Tous les ingrédients qui ont fait le succès de Gauntlet sont présents : les salles peuplées de monstres qu'il faut abattre ainsi que les bonus à ramasser avant de trouver la sortie. Mais, contrairement à la plupart de ses concurrents, il ne s'agit pas d'une copie servile du grand succès d'arcade. Time Bandit est un logiciel très original, d'une richesse incrovable. Il présente seize univers auxquels yous accédez par les portes du temps. Vous pouvez choisir de visiter

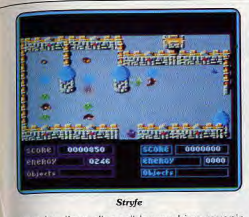

tous les lieux disponibles ou bien revenir toujours dans le même. A chaque fois que vous entrez à nouveau dans un édifice la disposition des salles n'est plus la même et de nouvelles créatures encore plus agressives, vous y attendent. Chacun des lieux différents peut être visité seize fois. De plus, ce superbe jeu d'action ren-

ferme un jeu d'aven-

ture. En effet, dans certains endroits vous êtes confronté à des énigmes et vous pouvez dialoguer par l'intermédiaire du clavier. Néanmoins, les amateurs d'action pure ont la possibilité d'ignorer cette partie du programme, s'ils le désirent. Time Bandit est un jeu bien réalisé avec des graphismes fins et seule l'animation saccadée des personnages laisse quelque peu à désirer. Vous pouvez jouer à deux simultanément option qui présente deux particularités très inhabituelles : dans ce cas, chaque joueur dispose d'un écran et lorsque l'un meurt. il revient sous forme d'une ombre. Il ne peut plus marquer de points, mais il lui est toujours possible d'aider ou d'agresser le survivant. Un must. (Disquette Microdeal pour Atari ST.)  $A.H.-L$ 

Stryfe : une des missions les plus mouvementées qu'ait connu le CPC en la matière. Parlons graphisme tout d'abord avec un terrain de jeu aussi joli que précis. Olaf, votre personnage, tour

à tour parcourt les salles

d'un château, les jar-

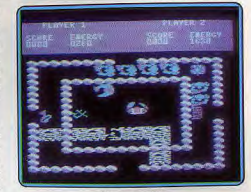

Storm sur PC

dins qui l'entourent, la forêt ou le désert. contenus dans ce vaste royaume. Le décor est très fouillé, soutenu par des couleurs vives et bien choisies. La vue aérienne profite d'un effet 3D superbe. Le joueur visualise une grande étendue de terrain. Le personnage est certes très petit mais cette disposition a l'avantage d'offrir un cocktail de dangers impressionnant.

Deuxième atout de l'aventure, son animation. Difficile de courir plus vite que ce petit gnome poursuivi par une kyrielle d'ennemis. Ces derniers quittent leurs repaires pour lutter contre votre quotient vital. Il faut tirer en tout sens mais surtout découvrir une stratégie de jeu susceptible de bloquer l'adversaire dans une voie sans issue : une technique particulièrement séduisante en mode « deux joueurs » ! La collecte des indices et la mémorisation simultanée de l'emplacement des diverses parties du décor obligent le joueur à une parfaite concentration. Stryfe profite alors au mieux de la précision graphique de ses décors. Impossible de compter sur la chance. La victoire dépend uniquement de votre entraînement au jeu ! Un très bon titre. O.H.

Storm : Storm l'invincible et son compaonon de lutte Agrayain partent à la recherche de Corine, la femme de notre héros... Scénario classique pour un Gauntlet malheureusement mal adapté sur PC. Le graphisme de cette mission utilise bien sûr la vue aérienne. Les personnages sont assez grands et évoluent, pour chaque tableau, dans une seule et même salle. Pas de scrolling, Storm saute d'écran en écran par les portes latérales. Le décor de l'aventure est judicieux : Storm et Agravain passent sous des passerelles, tournent sans cesse le long des couloirs anguleux et ouvre enfin des issues secrètes en collectant certains indices. La difficulté de cette progression met en place une ambiance de jeu convaincante. L'ennemi surgit de chacun de ses repaires, encercle votre personnage et épuise lentement son énergie ! En réponse à ces assauts, le joueur est malheureusement handicapé par le manque de précision du maniement du joystick. Poussée latérale pour tourner sur place puis pression avant pour marcher sur l'adversaire, un mode de ieu difficile à prendre en main, notamment sur la version PC qui souffre, de plus, d'un

# **CHALLENGE**

 $\geq$  84333

Storm sur C.P.C.

graphisme bien trop précaire. Couleurs

fades, dessins grossiers qui ne favorisent

jamais la reconnaissance des objets décou-

Le graphisme bien meilleur de la version

CPC montre pourtant la cohérence de cette

partie. La collecte des sortilèges ou bonus

d'énergie, l'enchevêtrement complexe des

salles et surtout le très plaisant mode « deux

joueurs » restent finalement très séduisants

sur CPC. (Disg. et K7 Mastertronic pour

Demon Stalkers: traditionnellement les

grands jeux entraînent l'apparition d'une

foule de reprises généralement de moindre

qualité. Dans le cas présent, ce logiciel

s'inspire incontestablement de Gauntlet.

mais en aucun cas il ne lui est inférieur, car

de nombreuses fonctions et possibilités

jusqu'alors inédites lui ont été apportées.

Pour la petite histoire il s'agit de combat-

tre une entité malveillante du nom de Cal-

vrak qui a pour antre un donion disposant

de cent niveaux supernosés. Comme yous

ne dédaignez pas les richesses, vous pro-

fitez de vos incessantes batailles pour

ramasser les trésors traînant de-ci, de-là.

En effet, un grand nombre de paramètres

 $O H$ 

Amstrad CPC et PC.)

verts, un handicap difficile à supporter...

sont contrôlables, vous pouvez ainsi crée vos propres tableaux, y mettre les objets de votre choix (murs, reliques, clés, amulettes, etc.), modifier les couleurs des tableaux, sélectionner différents types de monstres. leur vitesse de progression, leur résistance aux coups ou encore, ultime sophistication, visualiser chacun des niveaux dans sa totalité (utile lors de la création ou de la modification d'un niveau). Graphiquement le logiciel n'a rien d'exceptionnel, mais il reproduit avec efficacité chacune des situations. Le C 64 n'est plus à son coup d'essai en matière d'animations, ce que confirme les scrollings et multiples mouvements des protagonistes. Les bruitages sont le point faible de l'ensemble (trop rudimentaires). Un bon logiciel qui ne décevra pas les amateurs du genre. Détail important : on peut v jouer à deux simultanément. (Disquette Electronic Arts pour C 64.) A.H.-L.

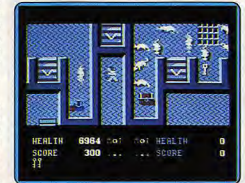

## **Demon Stalkers**

Ranarama : dans ce programme original, vous tenez le rôle d'un jeune magicien qui a été transformé en crapaud. Ne pensez pas qu'il vous suffira d'embrasser une charmante princesse pour redevenir humain, la réalité est moins romantique. Vous ne pourrez retourner à votre état naturel que grâce

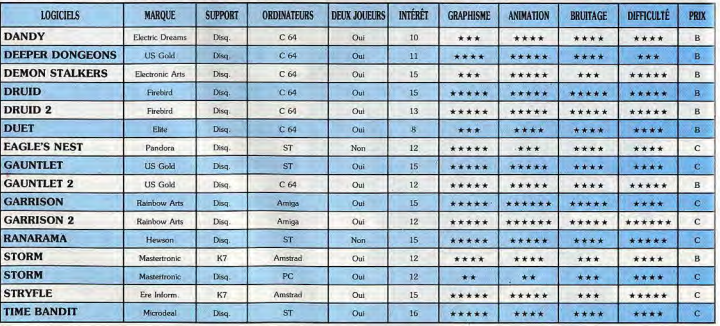

#### Ranaramo

à des pouvoirs magiques que vous obtiendrez en détruisant les nombreux sorciers qui hantent les huit étages d'un donjon. Ranarama s'inspire indiscutablement de Gauntlet mais il ne manque pas, pour autant, d'originalité. L'innovation repose sur les pouvoirs magiques que vous pouvez vous procurer en échange des runes que vous arrachez aux sorciers. La stratégie joue un rôle important dans ce programme et le succès dépend des choix que vous faites entre les différents pouvoirs magiques qui vous sont proposés. Le plus important est d'améliorer au plus vite votre puissance de tir ainsi que d'activer le sort qui vous permet de voir, sur la carte, où se trouvent les sorciers. Mais n'oubliez pas de toujours garder en réserve quelques runes pour remonter votre niveau d'énergie, quand nécessaire.

Ranarama est un jeu bien conçu qui bénéficie d'une réalisation de qualité. Contrairement à la plupart de ses concurrents, il n'offre pas la possibilité de jouer à deux simultanément. Mais cet inconvénient est compensé par ses nombreuses qualités. C'est l'un des programmes les plus originaux de ce challenge. Un jeu passionnant. (Disquette Hewson pour Atari ST.) A.H.-L.

# KID'S SCHOOL

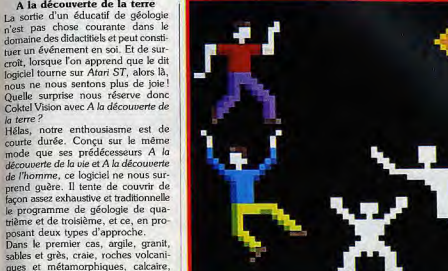

# Partez à la découverte de la terre. de l'allemand, du pluriel et de l'histoire.

bien ciblés

**Allemand Volume 1** 

Premier d'une série s'insérant dans la

collection de logiciels « Outils-langues »

proposés par Cedic/Nathan, Alle-

mand Volume I s'adresse plus spéci-

figuement aux jeunes néophytes.

L'objectif de ce programme visant uni-

quement l'apprentissage de l'heure et

des chiffres allemands, nous ne som-

mes pas surpris de constater que

l'essentiel du travail qui est proposé

consiste donc en une série d'exercices

Au menu des festivités, l'utilisateur a

le choix entre « Uhr » et « Scheck ». S'il

opte pour la première activité, un

menu principal s'affiche, proposant soit

des exercices 24  $h/24$  h ou  $12 h/12$ 

h, soit des exemples les illustrant. S'il

a du mal à se mettre à l'heure alle-

mande, il peut toujours avoir recours

aux informations qui lui indiqueront

Allemand volume 1

 $-00000$ 

L'histoire et les jeux

NACH HALB

**NACH** 

VOR HALB

dant toute la durée des exercices, huit ainsi à tout moment de changer de programme. L'utilisateur n'est donc pas enfermé dans un carcan immuatation qu'il désire à son travail. Ceci apporte une petite fantaisie non négliquette Carraz Éditions pour PC et compatibles.)

géologie 4<sup>e</sup> et 3<sup>e</sup>  $***$ Contenu pédagogique ntérêt.  $C-B$ Priz

A la découverte de la terre

posant deux types d'approche.

sables et craie de la Région Parisienne

sont passés au tamis. Après un court exposé illustré de shémas plus ou

moins réalistes, le graphisme laissant

à désirer, notamment en ce qui

concerne la représentation parfois fan-

taisiste de certaines roches, vous avez

à répondre à un certain nombre de

questions. En fonction de la note obte-

nue, vous ajoutez une roche à votre

collection. Important lorsque l'on sait

qu'il en faut au moins six pour accé-

der à la deuxième partie. Cette der-

nière vous emmène dans quatre

régions spécifiques du globe. De la

Californie, en passant par l'Italie ou par

les montagnes de l'Éverest, les phéno-

mènes sismiques, volcaniques et oro-

géniques sont étudiés de façon vivante

et colorée, faisant somme toute de

l'ensemble un outil cohérent et facili-

tant la compréhension des grands phé-

nomènes terrestres. (Disquette Coktel

Vision pour comp. PC et Atari ST.

Thomson et Amstrad.)

Contenu pédagogique

Matière

Intérêt

Prix

la terre?

marché de l'éducatif avec « PC Prim », une collection de logiciels tournant sur PC et compatibles et s'adressant aux élèves de primaire.

avantage de ce logiciel réside avant

tout dans le confort d'utilisation qu'il met à notre disposition. En effet, penoptions restent en permanence affichées en haut de l'écran, permettant direction de paramètres d'application ou de lire les résultats ou les explications, sans pour cela interrompre le ble et peut lui-même donner l'oriengeable dans des logiciels qui demeurent, malgré tout, très scolaires. (Dis-

français CE - CM Matière

A la découverte de la terre

Le pluriel des noms

# Le Pluriel des noms

Carraz Éditions arrive en force sur le

Le pluriel des noms représente l'un des volets de ce programme, et s'intéresse tout particulièrement à l'apprentissage des règles régissant le pluriel des noms français. Au menu, six règles sont proposées : pluriel des noms se terminant par « au », « eu », « ou », « ail » et par « s.x.z ». L'élève peut également travailler sur les pluriels des noms sans particularité. Afin d'élargir le champ des utilisateurs, deux niveaux de difficulté sont accessibles : niveau CE et niveau CM. Le déroulement des exercices est simple : quelque soit le choix, l'élève doit faire correspondre son pluriel à un nom donné par l'ordinateur. En cas d'erreur, un bref rappel de la règle apparaît à l'écran et la bonne réponse est redemandée. Mais le gros

très précisément comment écrire Theure. Fort de ces explications, le travail peut alors commencer. Une pendule surmontée d'une girouette apparaît à l'écran. Ses aiguilles indiquent l'heure que l'élève doit écrire en toutes lettres. Un signal sonore valide les honnes réponses, un signal lumineux les mauvaises. A la troisième erreur, la solution s'affiche. Même scénario, ou peu s'en faut, pour « Scheck ». On a ici le choix de remplir un chèque dont le montant est indiqué en chiffres ou de le lire et ce, en progressant dans la difficulté. Dans les deux cas un bilan donne le pourcentage de réussite. Voici donc un logiciel qui ne brille pas par son originalité et qui prouve encore une fois que l'apprentissage par la répétition semble être le parti-pris de bien des concepteurs d'éducatifs. (Disquette Cedic/Nathan pour Thomson TO 8, TO 8 D, TO 9, TO 9 +. et Nano Réseau.)

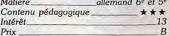

# L'Histoire et les jeux

Enfin une révolution de taille dans la spère de l'éducatif, avec la venue de ce logiciel qui, non seulement repré sente l'un des premiers en la matière mais en outre, prouve que ludique et pédagogique peuvent faire excellent ménage. Il était grand temps! Avec L'Histoire et les jeux de Free Game Blot, nous assistons à l'abolition d'un certain traditionalisme auquel nous ne pouvons que souscrire.

Imaginez huit siècles d'histoire de France, et non parmi les moins fécondes en événements, répartis en cent trois jeux. Telle est la démarche de ce logiciel. Du Moyen Âge et le Graal à la Révolution Française, en passant par Louis XIV et le Grand Siècle, vous êtes tour à tour mis en situation de mener à bien une mission.

A chaque époque correspond une série de jeux. Si vous optez pour la quête du Graal, vous serez aussitôt plongé dans l'ambiance des châteaux forts et votre recherche ne pourra aboutir que si vous faites preuve de logique, de mémoire et de perspicacité. En effet, vous serez amené à résoudre des énjomes, à découvrir des anagrammes et des mots cachés, à vous sortir d'un labyrinthe, en même temps qu'il vous faudra répondre à une série de questions concernant la période considérée. Au départ, vous disposez d'un capital qui, s'il est bien géré, vous donne des atouts supplémentaires. A vous de le faire fructifier! Voici donc un logiciel vivant, enrichissant et qui concilie subtilement apprentissage et amusement. Une épopée enthousiasmante à travers les âges! (Disquette Free Game Blot pour Thomson TO 8. TO 9. TO  $9 +$ . Nano Réseau MO 5, TO 7/70, MO 5, MO 6, cassette pour MO 5,  $MO<sub>6</sub>$ Matière. histoire Contenu pédagogique  $.........$ ntérêt

**Brigitte Soudakoff** 

# **TOUT CONCOURS** proposé par TILT - UBI SOFT - ELECTRONIC ARTS NIGEL MANSELL'S

 $\frac{1}{2}$ <sup>147</sup> prix : 1 **WEEK END** pour 2 personnes au GRAND PRIX DE FRANCE 2 - 3 juillet 88<br> $\frac{2}{2}$ et 3<sup>e</sup> prix : 1 **TÉLÉVISEUR PORTABLE** NOR & BLANC 4e au 10e prix : 1 SWEAT SHIRT et 2 JEUX

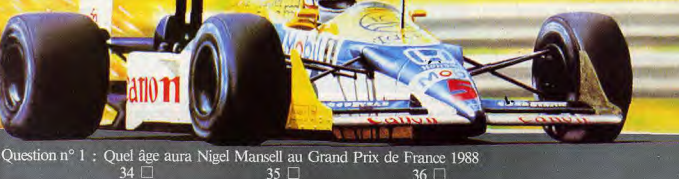

 $36$   $\Box$ Question n° 2 : Quelle est la vitesse indiquée au compteur au dos de la jaquette Nigel Mansell's Grand Prix?  $5<sup>1</sup>$ Question nº 3 : Depuis quelle année Nigel Mansell pilote-t-il une Williams?  $1984$   $\Box$  $1983$  $1985$ 

Question nº 4 : Quel est le temps de qualification pour le Grand Prix dans Nigel Mansell's Grand Prix? 67 secondes  $\Box$ 78 secondes  $\Box$ 83 secondes □

Question nº 5 : Combien de fois Nigel Mansell a-t-il gagné le Grand Prix de France sur le Circuit Paul Ricard?

# **BULLETIN RÉPONSE A RETOURNER AVANT LE 27 MAI 1988 MINUIT**

# à TILT - CONCOURS NIGEL MANSELL 2, rue des Italiens - 75009 PARIS

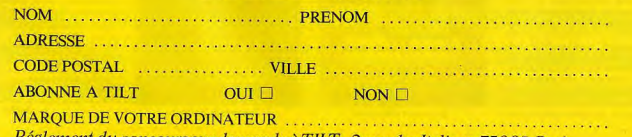

Réglement du concours sur demande à TILT. 2 rue des Italiens 75009 Paris

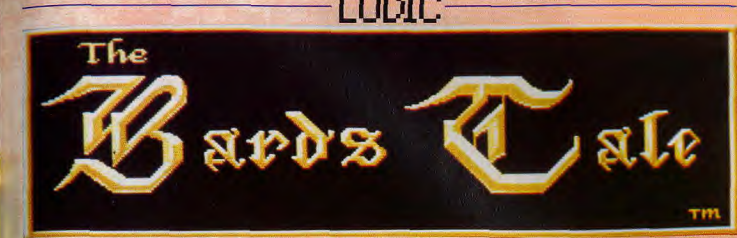

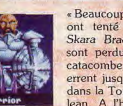

chance de vaincre est mince... très mince.

Soyez patients bonnes gens de Skara Brae, ces

héros ou demi-dieux que vous attendez vien-

dront un jour ». Voilà comment pourrait se ter-

miner le conte du Barde (The Bard's Tale).

fleuron de la catégorie jeu de rôle produite par

L'objectif est simple, il faut délivrer Skara Brae

du joug de Mangar le Mage. Les moyens d'y

parvenir sont d'une assez grande difficulté. Le

jeu est un challenge intéressant pour les aven-

turiers confirmés sans pour autant rebuter les

débutants. Pour commencer, lisez attentive-

ment la documentation fournie, elle possède

Pour la création des personnages, vous choisissez parmi sept races telles que les humains,

les elfes ou les gnomes. Pour les classes, vos

personnages peuvent se répartir entre quatre

goupes. Dans le premier vous avez cinq types

de combattants dont le querrier, le paladin ou

le chasseur. Le groupe de magiciens est consti-

tué de l'illusionniste, le magicien, le sorcier et

le mage. Quant au barde il représente à lui tout

seul le troisième groupe. Ancien guerrier, il

pratique la magie à travers ses chants. Il n'a pas besoin de points d'énergie pour chanter

mais il lui faut réqulièrement se rincer la glotte

dans une bonne taverne ! Le roque est égale-

ment l'unique représentant du dernier groupe,

celui des voleurs. Bien entendu, des attributs

définissent vos personnages, ceux-ci sont clas-

sigues : force, intelligence, dextérité, etc. La

définition de vos personnages est une phase

qui mérite une attention particulière. Notons

que le système de jeu confère une rapidité et une facilité d'utilisation appréciables pour cette

phase. Prenez donc tout votre temps et recom-

mencez autant de fois qu'il est nécessaire pour

trouver un personnage avec des attributs les

Un groupe d'aventuriers comporte un maxi-

mum de six personnages et les hommes de magie peuvent changer de profession à l'inté-

rieur de leur groupe. Seules deux professions

sont accessibles d'emblée : illusionniste et

magicien. La classe de sorcier est à la portée

d'un disciple qui possède déjà trois niveaux de

plus élevés possibles.

Electronic Arts.

des indices importants.

« Beaucoup de braves ont tenté de libérer Skara Brae. Certains sont perdus dans les catacombes, d'autres errent jusqu'à la mort dans la Tour de Kyrelean. A l'heure où je

cipe est valable pour la profession de Mage mais il faut trois niveaux de sorts dans deux professions. Un disciple qui possède sept niveaux de sorts dans les quatre classes est un archemage, le personnage le plus puissant de Bard's Tale. Ajoutons que toutes les professions de magie ont besoin de points d'énergie vous parle, des valeureux guerriers s'apprêpour lancer des sorts. tent à affronter le terrible sorcier Mangar et leur

sorts (il y en a sept en tout). Le même prin-

# **Vos personnages**

Plusieurs combinaisons

gagnantes sont possi-

bles pour la constitution

de votre groupe. J'ai.

par exemple, terminé le

jeu avec un paladin, un

barde, deux sorciers-

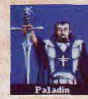

mages et deux archemages. Comme on peut le constater les magiciens constituent l'essentiel de l'équipe. La raison en est évidente ; pas de victoire envisageable sans une puissante équipe d'archemages. Le paladin est un excellent combattant mais aussi résistant à certains sorts magiques. Le barde, bon combattant, vous rendra de multiples services grâce à ses chants et ses instruments magiques, utilisables par lui seul. Développez un sorcier et un mage dès le début du jeu. Le sorcier possède des sorts très utiles dans les donjons, comme par exemple ceux qui décèlent les pièges, les escaliers et les endroits spéciaux. Le mage est capable d'invoquer un monstre qui combat à vos côtés. Il est prudent de créer douze personnages au début du jeu; peu importe les classes choisies pourvu qu'il y ait un nombre égal de querriers et de magiciens. Premiers objectifs, aquerrir vos aventuriers et vous enrichir. Lors de vos explorations initiales constituez des équipes de trois querriers et trois magiciens. Placez vos querriers en tête, car les trois premiers sont en contact direct avec l'ennemi pendant les combats. Apprenez à connaître les forces et les faiblesses de vos aventuriers. Par exemple, observez pendant les combats. l'ordre d'intervention des personnages. Si les membres de votre équipe attaquent toujours après vos adversaires c'est qu'ils n'ont pas une bonne dextérité. Par voie de conséquence vos hommes les plus rapides doivent toujours attaquer les monstres les plus dangereux.

Les passages de niveaux se font au Review Board. Vous constaterez que certaines professions montent plus rapidement de niveaux que d'autres. Votre attention devrait se porter sur les hommes de magie. Les magiciens et les illusionnistes montent plus vite que les sorciers, tandis que les mages sont les plus lents à se développer. Tenez compte de ces données lors des changements de classes pour obtenir des archemages.

# La ville de Skara Brae

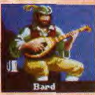

Son exploration est une phase nécessaire pour aguerrir vos aventuriers. Vous y trouvez des tavernes qui vendent des boissons et. des renseignements. L'armurier est situé à

quelques mètres de la Guilde des aventuriers, votre base. Les temples sont, dans les premiers temps, votre seul recours en cas de blessures, morts ou envoûtements. Attention, ils sont coûteux! Mettez-vous à la recherche du Review Board, seul organisme habilité pour les passages de niveaux, de changements de classes etc., il se trouve dans Trumpet Street. N'oublions pas Roscoe qui vend des points d'énergie aux magiciens, lui se trouve à l'angle de Serpent et Gran Plaz. Les rencontres nocturnes sont plus dangereuses, rentrez donc avant la tombée de la nuit, du moins dans les débuts

# Les donjons et le château

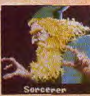

Seize niveaux vous attendent. Vous y trouvez armes et objets magiques puissants. surtout ceux qui sont utilisables uniquement par un barde. En sus des pièges et téléporta-

tions classiques, on y découvre des bouches magiques qui posent des énigmes ou donnent des indices. La trame du jeu est faite de façon. qu'un donion donne accès au suivant dans un ordre croissant de difficulté. Le premier (quatre niveaux) se nomme Sewers (égouts) vous y lirez au dernier niveau le moyen d'accéder au donjon suivant. Ce dernier se trouve dans les catacombes (trois niveaux) sous le temple du Dieu fou. Evitez d'y aller si vous n'avez pas encore de mage. Vous devez y trouver la tombe du roi-sorcier Aildreth et combattre son spectre.

Le château est l'étape suivante : une bouche magique et un sorcier vous posent chacun une éniome.

La solution de la première rime avec un des mots de l'énoncé.

La deuxième est la description d'un monstre bien connu. Au troisième niveau, vous trou-

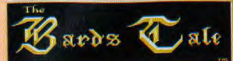

vez le moyen de pénétrer dans le donjon suivant : Kyrelean's Tower (un niveau). C'est un des niveaux les plus durs du jeu. L'énigme de la première bouche est facile, vous en obtenez la solution en questionnant les taverniers. La solution de la deuxième correspond à... et puis non, ce serait trop vous faciliter la tâche. Une bonne réponse à cette énigme ouvre une porte plus loin dans le donjon. Le donjon final est la Tour du Mangar (cinq niveaux) . Sa principale difficulté consiste a trouver sept motsclés pour accéder au quatrième niveau. Sachez que les solutions de ce problème se trouvent dans le donjon, les explorateurs patients et persévérants seront récompensés. Le combat final

# LUDIC

contre Mangar demande une bonne connaissance des faiblesses de nos adversaires, de vos sorts magiques et de la stratégie.

# Les combats

Les combats sont parmi les plus durs que je connaisse dans un jeu de rôle. Vos adversai-(parfois plusieurs centaines!) et très dangereux. Le souffle d'un

démon ou d'un dragon peut vous retirer cent points de vie!

Imaginez alors ce qui se passe quand vous tombez sur six démons et six dragons à la fois! Certains sorts permanents vous permettent de vous protéger efficacement ; mais c'est la puissance d'attaque de votre équipe qui fait la différence. En outre, ayez toujours le bon réflexe d'invoquer un monstre pour qu'il intègre votre équipe. La stratégie devient plus importante dans les deux derniers donjons. Un mauvais choix dans les options de combats et c'est la sanction!

Dans Bard's Tale comme dans tous les jeux de rôles, faites un plan des donjons et surtout notez tous les messages et indices. Fouillez toutes les pièces des donjons, des objets res sont nombreux aux formes géométriques et des clés s'y trouvent disséminées. Ils sont vitaux pour terminer le jeu. Quant aux petits malins qui seraient tentés d'éteindre l'ordinateur en cas de situations désespérées dans le but d'éviter une mort certaine à son groupe et revenir au stade de la dernière sauvegarde, sachez que vous serez sanctionné par la perte de tout votre or ! Bonnes nuits blanches et que la force soit avec vous! (Disquette Electronic Arts pour Amiga, existe sur Apple II, II GS, C 64, PC et Atari Dany Boolauck  $ST.$ 

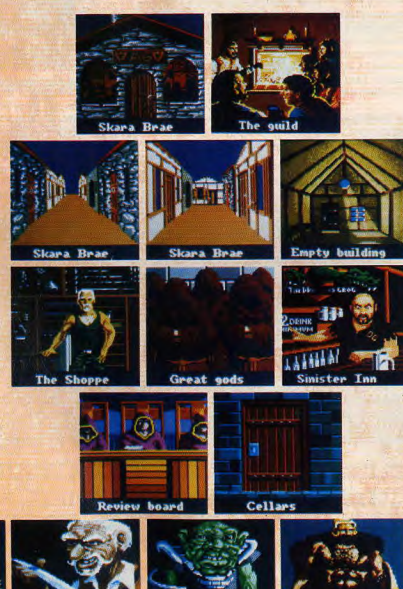

**Kobol** 

**Rashasian** 

**Dwarves** 

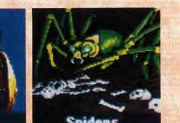

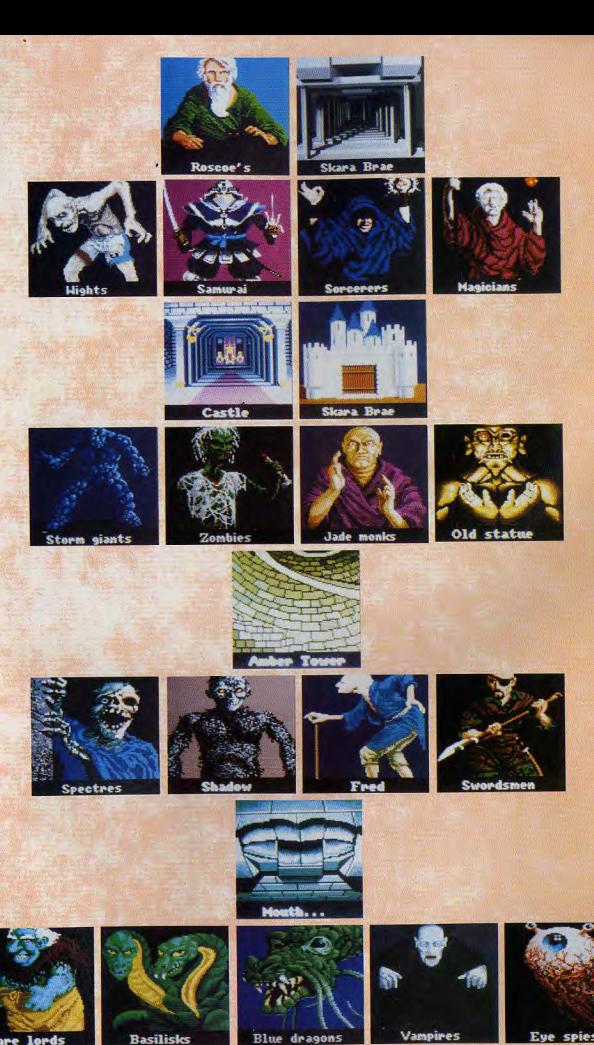

**Basilisks** 

**Molves** 

# **BANZAI**

# Cartouches en rafales dans l'empire des consoles

# **KUNG FU KID**

Fig. Fu, vous avez la possibilité de sauter<br>s haut. N'hésitez pas à en user, sautez,<br>spez avant d'esquiver. Vous ne disposez<br>e d'un seul mouvement d'attaque. Un

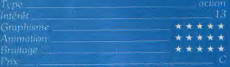

# **AFTER BURNER**

uffle Bref, de l'action, rien que de<br>stion Caivaivite et caldécoiffe l'Touticela<br>iccompagne, comme c'est l'usage sur la

# **GREAT FOOTBALL**

\*\*\*\*\*

\*\*\*\*\*

be sur le « timing » cgramme vous **This d'attaque**<br>manie action. que vous sélectionnez avant chade<br>Vos joueurs exécutent ensuite la c sir le bon moment pour faire une passe, ou<br>pour tenter de marquer un essai. L'idéal est<br>bien sûr de garder l'offensive, mais si vous

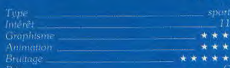

# **GREAT VOLLEYBALL**

sion de la console Sega Ce sport qui n'a<br>inspiré que très peu de programmes, en<br>général peu roussis sur micro, n'a heureuentendez l'hymne correspondant Ensuite<br>Jous définissez les caractéristiques de<br>rotre équipe en répartissant les points dont vous disposez sur trois domaines service breuses combinaisons de coups. Si yous omniexit

# **GREAT BASEBALL**

**Veaux de difficulté. Dans America** Ce pi vous les contrôlez vous me<br>gramme très soigné, qui pot<br>ter les novices, présente **N**a déconce

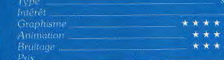

# **GREAT GOLF**

Cette simulation offre un parcours de dix<br>huit trous. Vous avez le choix entre deux<br>types de jeux : dans le premier le vainqueu<br>est celui qui termne en ayant joué le moins Vous séléctionnez les clubs dont vous de<br>rez vous servir. Ne faites pas ce choix à<br>légère car vous ne pourrez pas en changen<br>cours de partie. Une fois équipé vo vos pieds de manière à obtenir un affet<br>drote ou à gauche, choisissez l'angle et<br>puissance de votre tir. Le jeu est très ré

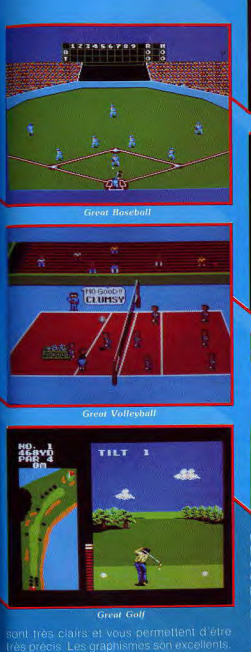

\*\*\*\*\*\* \*\*\*\*\* \*\*\*\*

**FANTASY ZONE II** 

plus jeunes. Cela se remarque par les gra-

# SOORE 2000 POMER SHOT

**After Burne** 

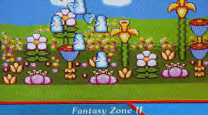

tures étranges à la solde de vat<br>Lorsque vous les abattez, certain<br>echapper des pièces et des billet

auquel il s'adresse. Toutes des qualités en<br>tont un excellent logiciel pour les plus jeu-<br>nes : et pour les autres (Cartouche Sega<br>pour *console Sega*) : A.H.L.

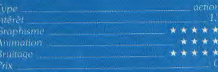

# **GREAT BASKETBALL**

Un bon programme de basket qui vous per

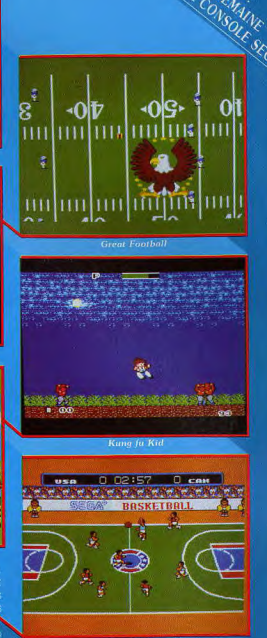

# **Great Basketball**

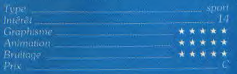

# QUE LACHANCE SOIT AVIC

# AVEC SEGA ET SKYROCK... GAGNEZ UNE... CHEVROLET CORVETTE!

After Bumer, Ghost House. SuperTennis, Action Fighter, Rocky, Out Run, Safari hunt ... Des décors fabuleux, des pièges d'enfer, des courses, des trésors et des princesses ... c'est facile, les jeux SEGA sont les plus difficiles

Lorsque c'est SECA Safart hunt... Des décors labuleux, des<br>
es courses, des trèsors et des princesses<br>
i jeux SEGA sont les plus difficiles !<br>
lunsque c'est SEGA<br>
que difficiles le princ<br>
du difficile les princ<br>
du difficiles princ avec des lunettes tri-dimensionelles et SKYROCK SUPERRADIO qui fait la promo au pistolet phaser interactif, ca n'a plus rien à voir avec de la simulation, c'est du tangible... Du Jeu... On Grand Jeu <sup>I</sup>

Attention ! Ecoutez bien SKYTOP, d'abord parce que c'est La Super Emission de la Super Radio, mais aussi parce que chaque jour, c'est en écoutant 5 KYTOP que vous auez les réponses aux questions posée sur MINITEL 3615 code SKY, mbrlque SEGA Pendant trois mois, 65 questions vont v étre posées. 65 questions... 65 chances de gagner, car chaque jour Petit Guillaume, l'animateur Star de Skyrock, tire au sort une et une seule bonne réponse reçue sur MINITEL, pendant l'émission SKYTOP en direct de 16h30 à 19h30. f r<sup>s</sup>

ATTENTION ATTENTION Ce grand concours<br>Ce grand concours<br>prend fin le 24 Juin 88  $\frac{\text{fin he}}{\text{a minuit}}$ !

Alors tapez 3615 code SKY, rubrique SEGA. , Lisez la question, répondez et écoutez SKYTOP.

Et qu'est ce qu'on gagne...? Qu'est ce qu'on gagne, mais on gagne tout de suite une super console de fens vidéo SEGA...

Mais plus fort encore, vous pouvez obtenir toutes les questions a l'avance. Dans tous les points de vente SEGA, vous trouverez le guide journailer verez le guide journalier du jeu SEGA-**SKYROCK** 

(Attention, es bulletins sont numérotés...). Deux portes, deux issues : Ou vous répondez tout de suite aux 65 questions et renvoyez immédiatement le bulletin rempli à SEGA. Ou alors vous attendez d'avoir eu toutes les bonnes réponses par SKYTOP et vous les renvoyez vite avant la dernière heure du jour de la dernière émission : Vendredi 24 juin 1988 à minuit (cachet de la poste faisant foil.

Et là, qu'est ce qu'on gagne ... ?

# PLUS DE 350 PRIX. PLUS DE 350 GAGNANTS. PLUS DE 350 LOTS TIRES AU SORT

Trois voyages (Sénégal, Grèce et Tumsie), des consoles SEGA, des moniteurs couleurs, des Light Phasers, des cartouches de jeux un Méga, et des cartes 256 k...

Que vous trouviez tout du premier coup, ou que vous écoutiez toutes les émissions de SKYTOP pour avoir à coup sur les bonnes réponses, de toutes façons si vous avez 65 réponses exactes sur votre bulletin, vous avez tout bon et vous pouvez gagner en plus de l'un des 350 ,,, QUE prix Une CHEVROLET CORVETTE. Mais attention, là, il<br>
n'y a qu'un seul numéro gagnant pour ce gros lot, c'est le primer qui a déla été tiré au sort, et que seul connait numéro qui a déja été tiré au sort, et que seul connait l'Huissier de justice du grand jeu SEGA SKYROCK.

Répondre aux 65 questions, renvoyer votre bulletin avant le 24 juin 1988 à minuit... et tomber sur le bon numéro !

LIN GAGNANT PAR JOUR, 350 PRIX TIRES AU SORT... ET UNE CHEVROLET<br>CORVETTE !

# Votre Mission st vous l'acceptez' CONSOLES DE JEUX VIDEO

CORANDOURS

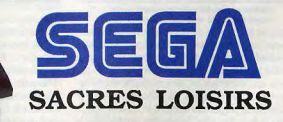

Les bulletins sont disponibles dans les  $p^{\prime}$  vente de : AUCHAN, BOULANGER, CASINO, B.H.V, CARREFOUR, CONFORAMA, CONTINENT, CONNEXION, CORA, EURC HE, FNAC, HYPER-RALLYE, LA RECRE, MAJUSCULE, MAMMOUTH, NASA, PLEIN CIEL, PRINTEMPS, SERAP, SURPh que chez les revendeurs de micro-informatique distribuant SEGA.

# SOS AVENTURE **Balades etoilees**

Dans le système de Bételgeuse, une petite planète vit un culte fanatique... D'ultime quête en intrigue, (presque) tous les chemins mènent vers le ciel étoilé... A moins que vous ne préfériez les rues mal famées de Washington (DC) ou le monde du silence de la fameuse cité engloutie qui vous attend à Atlantis.

# L'Ange de Cristal

Aidé par votre fidèle Xunk, arriverez-vous à percer le secret d'Antines et à enrayer la vague de fanatisme? Une aventure haute en couleurs. L'Ange de Cristal est une nouvelle aventure du droid Crafton créé par Czara. Dans le système de Bételgeuse, une planète du nom de Kef, où vivent les

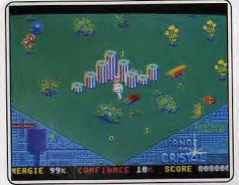

C'est en collectant les objets que vous ferez fuir les bestioles!

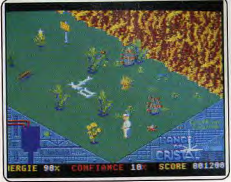

## Vous approchez de la mystérieuse montagne où se pratique le culte.

Stiffiens et les Swapis, représente un danger potentiel pour la confédération des planètes. Les Stiffiens possèdent le pouvoir depuis toujours. Leur goût pour l'organisation et la discipline les caractérise. Les Swapis ont, en revanche, une mentalité diamètralement onnosée. Discrets, ils détestent l'ordre et s'adonnent la plupart du temps à leur passe-temps favori, le troc. De plus, le pouvoir semble être le cadet de leurs soucis. Une série de cataclysmes naturels ont frappé Kef simultanément et, depuis, une certaine secte religieuse stiffienne voit le nombre de ses adeptes augmenter dans des proportions inquié-

tantes. Cette secte pratique le culte d'Antines, mystérieuse construction située à l'intérieur d'une haute montagne. Farouchement gardée pår des robots et truffée de pièges, Antines n'a jamais été profanée. D'importantes émanations radioactives interdisent l'accès à tout être vivant. Des indices récemment parvenus à la Confédération des planètes démontrent que ce renouveau religieux a fanatisé la population au point que les Stiffiens projettent de l'attaquer. Les Swapis, eux, souhaitent vivement mettre un terme à cette folie religieuse mais comptent sur l'intervention de la Confédération. C'est ici qu'intervient Crafton, qui a pour mission de percer le secret d'Antines afin d'enrayer cette vague de fanatisme. L'aventure commence près de la montagne. Craft ton, accompagné par son fidèle Xunk, doit trouver le moyen de pénétrer dans Antines. Les Swapis sont en mesure de vous aider dans ce sens si vous gagnez leur confiance. Commencez donc votre exploration en visitant les maisons Swapis. Vous y trouvez des plaques en bois où sont inscrits des souhaits. En les réalisant vous augmentez votre capital confiance à leur égard et méfiez-vous de certains actes qui risquent de le diminuer. Profitez de l'occasion pour

faire du troc d'objets avec eux. La plupart vous seront utiles pendant toute l'aventure. Ils permettent généralement de se débarrasser temporairement d'une multitude de petites bêtes agressives qui vous pompent de l'énergie : bombe fumigène au sandwich ou dynamite... Hormis le troc avec les Swapis, ces objets sont facilement récupérables dans divers endroits du jeu. Les maisons des Stiffiens sont moins accueillantes que celles des Swapis mais tout aussi intéressantes.

Examinez attentivement le décor qui cache souvent des détails ou des objets importants. Vous avez également à résoudre le problème de pertes fréquentes d'énergie dues aux attaques. Il existe des moyens de se revitaliser mais nous vous laissons le soin de les découvrir. N'oublions surtout pas Xunk qui vous suit partout. A part les troubles que peuvent lui causer la présence de la Xunquette, c'est un compagnon bien sage capable de vous rapporter une branche morte que vous lancez ou de trouver un objet de votre choix. L'Ange de Cristal bénéficie d'un scénario plus profond et complexe que Crafton et Xunk, qui est plutôt un jeu arcade/aventure. Les décors sont riches et colorés et pratiquement tous les objets présents sur l'écran sont déplacables. Les graphismes, le bruitage et l'animation sont corrects.

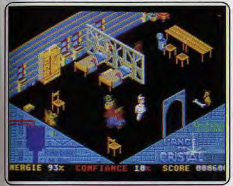

L'intérieur d'une maison Swapi. Profitez-en pour faire du tro-

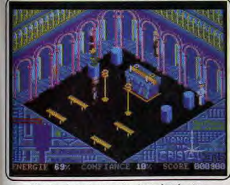

#### Entrez dans le temple, lieu de réunion des fanatiques Stiffiens.

Néanmoins, l'Ange de Cristal plaira aux amateurs de tous âges par son côté agréable et exclusivement visuel. Un bon programme. (Disquette Ere Informatique en français, pour Atari ST).

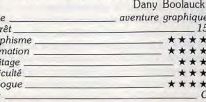

Ani

 $Br<sub>1</sub>$ 

 $D<sub>i</sub>ff$ 

Dial

 $P_{10}$ 

# **Intriaue**

Monochrome et d'un graphisme simplet, une aventure policière

qui sait convaincre par la seule force de l'intelligence de son scénario, de l'ambiance

et de l'humour, qui reste discret.

Ceux qui apprécient les vieux films policiers américains vont tomber sous le charme d'Intrioue, aventure policière et logicielle, qui se joue à un, deux, trois, voire quatre enquêteurs ou enquêteuses. Ce serait une grave erreur d'imaginer que le jeu commence dans le bureau de l'agence de détectives privés Joe the Shoe. Que vous voyiez par la fenêtre l'obélisque qui singularise les mornes décors de Washington (DC), que le téléphone ne cesse de sonner, que vous compulsiez distraitement des dossiers qui traînent sur les bureaux, constituent autant d'appâts. Car vous êtes dans le pré-générique et. avant de commencer l'enquête, pour retrouver Joe qui vient d'être enlevé, vous devrez rentrer les codes sur lesquels repose la protection du jeu.

Le but de l'enquête consiste à arracher Joe à ses ravisseurs et à élucider le vol du virus PF 13, récemment synthétisé par le professeur Livwright, à l'université Columbia. Les détectives mènent parallèle ment leurs enquêtes. La notice donne un plan de la ville, vous savez où aller. Vous cliquez sur l'action

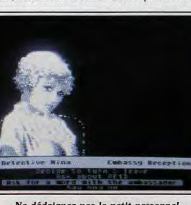

Ne dédaignez pas le petit personnel si vous voulez voir l'ambassadeur sur C 64 à effectuer (fouiller, aller, sortir, parler, etc.), tandis qu'une zone de dialogue vous offre le choix entre plusieurs discours ou attitudes.

Vos interlocuteurs ou interlocutrices en images noir et blanc digitalisées savent sourire ou cligner de l'œil et ne manquent pas de répartie. Le jeu repose sur une intrigue assez complexe et des dialogues très « couleur locale », en argot américain, parfois mâtiné d'espagnol (au point qu'un mini « spanish glossary » figure dans la notice). Le téléphone sera un des principaux instruments de travail, avec un zeste de bon sens et beaucoup de diplomatie.

En monochrome, presque sans animation, doté d'écrans de naysages simplets, mettant en scène un nombre limité de personnages, Intrique convainc par la seule force de l'intelligence du scénario, de l'ambiance et de l'humour qui sait rester discret. Trois niveaux de difficulté rendent le scénario intéressant même pour les joueurs chevronnés. Une liste de seize conseils peut faire avancer les joueurs bloqués. Certains éclairent la nature du scénario : « Envoyer des fleurs à une femme pour la rendre plus amicale, à condition qu'elle sache qui vous êtes », ou : « Il v a trois chauffeurs de taxis différents, mais deux d'entre eux seulement apparaissent au cours d'un

jeu. »<br>Chaque partie nouvelle se déroule dans un environnement légèrement différent. D'où l'étrange affirmation de la pochette : « plus de 2000 solutions possibles !».

Ce logiciel original sur Commodore 64 mérite une adaptation sur d'autres machines. Pratiquement pas diffusé en France, il devrait intéresser les anglicistes amateurs de polars. (Disquette Spectrum Holobyte, en anglais, pour Commodore 64.)

Denis Schérer

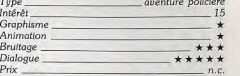

**Version Apple**<br>La version sur Apple II +, Ile, Ilc n'offre aucune différence apparente avec la version Commodore. Elle souffre des mêmes limites : absence de cou-

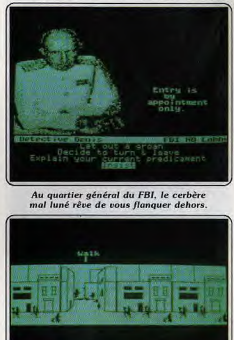

Sur Apple II encore, vous arpentez les très austères rues de Washington

status van den kommunister en een de stat

leur, graphismes limités, animation réduite au changement d'expression des personnages, mais - et c'est l'essentiel - elle offre le même pouvoir de séduction. (Disquette Spectrum Holobyte pour Apple II.)

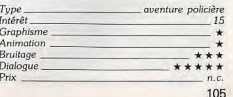

# **Return to Atlantis**

De superbes décors en 3D où vous croisez poissons et crabes métalliques. Votre but : protéger les richesses de la mer et retrouver Atlantis...

En route pour un long périple dans le monde du silence à la découverte de ses innombrables trésors et mystères. Et qui sait... peut-être serez-vous le premier à retrouver Atlantis, cette fameuse cité engloutie. C'est ce que vous propose Return to Atlantis, un jeu qui a d'emblée le mérite d'être original. Vous êtes un agent de la Fondation, une organisation à vocation écologique et pacifique. Son objectif : protéger la mer et ses richesses de l'avidité des hommes qui appauvrissent la planète par leur système économique hasé sur la société de consommation. Votre personnage est défini en fonction d'attributs tels que la télépathie, la force, la psychologie, etc. Soyez particulièrement attentif pendant cette phase et recommencez autant de fois que nécessaire jusqu'à ce que votre personnage soit audessus de trente-trois points (environ) pour chaque attribut. Ceci fait vous êtes enfin prêt pour la grande aventure : quatorze missions, à remplir dans un

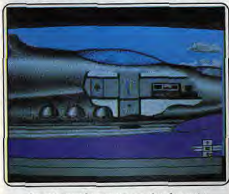

#### Le vaisseau-base vous servira de centre de soins et de ravitaillement.

ordre précis... La teneur des missions est variée récupération de trésors, sauvetage de sous-marin en détresse... Après un rapide briefing dispensé par un dignitaire de la Fondation vous avez la possibilité de vous plonger directement au cœur de l'action ou faire d'abord un tour au café Sea Thief. C'est un bar fréquenté par des personnages susceptibles de vous fournir des indices sur votre mission. Plaidoiries, menaces et soudoiement sont les seules possibilités de dialogues offertes. La touche « help » vous permet d'obtenir des informations sur le passé de votre interlocuteur. Rappelez-vous qu'une connaissance de sa personnalité peut vous aider efficacement dans le choix de l'attitude à adopter. Dans les premières missions, ne perdez pas trop de temps à questionner ces personnages. Les minutes passées au bar sont décomptées du temps qui vous est alloué pour réussir la mission. Cette séquence est une réussite du point de vue graphique : personnages remarquablement dessinés, visages très expressifs.

L'aventure commence réellement quand vous montez à bord du Viceroy pour vous rendre sur les lieux de la mission. Jet ultra-sophistiqué, le Viceroy est

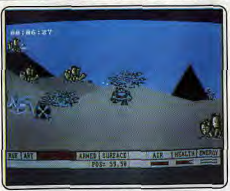

### Draguez les fonds sous-marins pour y découvrir le trésor.

équiné d'un ordinateur nommé ART et un petit sous-marin cybernétique télécommandé par télépathie. Les autres pièces du vaisseau servent de salle médicale et d'entrepôt pour les objets récupérés. ART remplit des fonctions vitales telles que l'envoi de messages, de téléportation d'objets, de balayage radar du fond sous-marin, etc. Le sous-marin nommé RUF est un compagnon indispensable pour vos explorations sous-marines. Programmable, RUF est capable de chercher dans un secteur déterminé des objets qui correspondent aux données que vous lui avez communiquées. Avant de tenter une plongée, faites un balayage radar, localisez les endroits « intéressants » et prenez leurs coordonnées. Une fois sous l'eau vous êtes en contact constant avec ART et RUF. Envoyez RUF explorer un secteur et choisissez le vôtre. Un mini-scanner vous permet d'identifier des objets que vous pouvez utiliser pour cette mission ou la suivante.

Les missions ne sont pas sans dangers, dans les premières, des crabes métalliques vous lancent des bombes sous-marines. On sait seulement qu'ils sont dirigés télépathiquement par une puissance encore inconnue à ce stade du jeu. C'est le moment d'utiliser votre arme, un rayon d'énergie. Faire mouche demande un peu d'entraînement car le système de visée n'est pas pratique. Méfiez-vous des courants qui risquent de vous déporter de la zone dite d'intérêt. Contacter ART et RUF à intervalles réguliers est judicieux (RUF a horreur d'être inactif et vous le fait savoir!). Pour chaque mission réussie, ART calcule vos gains en points d'expérience et d'attributs. Le programme vous donne la possibilité de recommen-

cer la mission afin d'améliorer votre score. Que dire de Return to Atlantis si ce n'est qu'il est passionnant. L'intérêt est tel dans les premières heures de jeu que l'on oublie souvent de vérifier les réserves d'oxygène pendant l'exploration du fond marin. Le système de missions courtes et successives permet au joueur de consacrer une soirée (ou nuit) à une mission avec le sentiment réel d'avoir franchi une étane en cas de succès. Les décors en 3D sont peuplés de poissons et de crustacés de toutes sortes variant selon la profondeur. Les graphismes sont dans l'ensemble d'une qualité correcte. L'environnement sonore est excellent. Pour amateurs de jeux de rôles. (Disquette Electronic Arts, en langue anglaise, pour Amiga.) Dany Boolauck

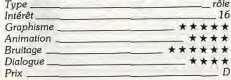

# **Ultima IV**

Accompagnée par une agréable petite musique médiévale, votre quête vous transporte dans un monde féérique... Deviendrez-vous l'Avatar?

Après l'âge ténébreux du magicien Mondain (Ultima I), puis l'époque encore plus rude de son apprentie Minax (Ultima II) et la libération de Solaria (Ultima III), la paix s'est instaurée dans le beau pays de Britania. Un jour, alors que vous vous reposez tranquillement dans la campagne, vous voyez apparaître un portique sorti brusquement du sol. Il disparaît d'ailleurs quelques instants plus tard sous vos yeux incrédules. Aiguillonné par la curiosité, vous regardez de plus près et découvrez une amulette. symbole de Vie et de Renaissance et deux livres. Le premier raconte l'histoire de Britania, tandis que le second est plus ancien et plus mystérieux. A sa lecture, vous vous trouvez transporté dans un monde féérique. Une fois dans la roulotte de la diseuse de bonne aventure il vous faut répondre à certaines questions qui permettent de définir votre profil : honnêteté, valeur, justice, spiritualité, sacrifice, humilité, compassion et honneur. C'est à l'aide de ces différents éléments que les caractéristiques de votre aventurier sont établies.

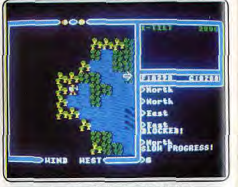

# Soyez prudents dans les forêts !

Votre progression y est moins rapide.<br>Contrairement à Ultima III, yous ne disposez, au début, que d'un seul aventurier, sans arme et sans armure. Le monde dans lequel vous évoluez est extrêmement vaste et il est quasi impossible d'en établir une carte détaillée. Pourtant, essayez tout de même de noter les endroits les plus caractéristiques. De nombreuses étendues d'eau vous barrent le passage et comme la nage vous est inconnue il vous faut les traverser en louant un bateau. Le paysage est représenté du dessus, de manière très claire, des icônes symbolisant les types de terrains. Mais l'aspect final est loin d'utiliser pleinement les capacités graphiques de la machine. Le type de représentation adopté n'est pas seul responsable car des logiciels comme Phantasie III ont su donner un splendide rendu à ce genre de représentation.

Votre équipe est figurée par un petit personnage que vous contrôlez au clavier aidé éventuellement de la souris pour les déplacements. Il est d'ailleurs dommage que toutes les options ne soient pas accessibles par cette dernière. Comme la région regorge de monstres de toutes sortes, vous devez vous rendre au plus vite à la ville pour compléter votre équi-

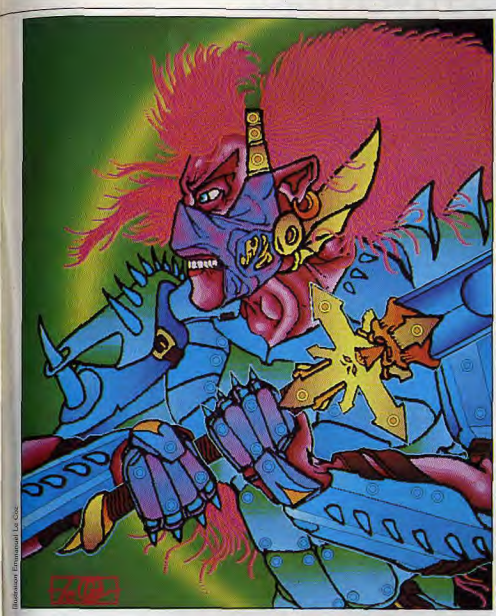

pement et tenter aussi de vous faire des compagnons de voyage. En effet, dans les villes vous trouvez boutiques d'armes, armureries, pub où vous mangez et buyez et surtout glanez de très intéressants renseignements contre un peu d'or, épicerie où vous achetez les vivres indispensables à votre survie et à celle de vos éventuels compagnons, temple de soins pour guérir vos blessures, auberges au repos revivifiant, herboristerie, indispensable pour la création des ingrédients accompagnant vos sorts, et maison de la Guilde, où vous découvrez les objets les plus invraisemblables mais au prix fort, malheureusement. Etant donné la platitude de votre bourse vous pouvez tout juste yous acheter une arme commune et une armure légère.

Vous rencontrez aussi un grand nombre de personnages. Il faut toujours les questionner amplement pour obtenir certains renseignements. Vous leur demandez leur nom, leur profession, leur état de santé et - si cela vous convient - vous leur proposez de venir rejoindre votre équipe (jusqu'à concurrence de sept aventuriers). Bien entendu, plus votre équipe est importante, plus les combats avec

les monstres sont faciles. Mais, en contrepartie, n'omettez pas de gérer tout ce petit monde et faites de fréquentes visites dans les villes pour vous approvisionner en boissons et nourriture. Le don d'un peu d'or a souvent la vertu de délier les langues et même les personnages qui ne peuvent pas faire partie de votre équipe ont leur rôle à jouer. Ainsi un dialogue bien conduit avec un herboriste vous met au courant des secrets des plantes magiques indispensables pour acquérir vos sorts. Ces rencontres ne se font pas seulement en ville. Aussi plutôt que d'attaquer sauvagement toutes les créatures dont vous croisez le chemin, commencez par discuter avec elles et tentez d'en apprendre davantage. Mais. parfois le combat est inévitable ou souhaitable L'écran change, représentant alors séparément chacun de vos aventuriers. Ils attaquent au corps-àcorps, à l'arme de jet ou lancent un sort et cela dans la direction de leur choix. Les sorts disponibles sont variés, tant en attaque, qu'en défense ou en information. Mais les possibilités de combats à l'arme paraissent bien réduites face à des logiciels comme

Phantasie III ou, mieux encore, Wizard's Crown.

# **E18299 618201**

#### Entrez dans l'auberge, C'est là que circulent tous les potins.

Après chaque combat victorieux, vous découvrez un coffre contenant or et/ou objets utiles. C'est dans les donjons que les monstres sont les plus nombreux et les plus redoutables. La représentation du dessus cède la place à une vue 3D simple mais claire. Ne vous y aventurez que lorsque votre groupe est de force suffisante. Par mesure de sécurité, vous avez d'ailleurs intérêt à sauvegarder le jeu à intervalles réguliers pour éviter d'avoir à tout recommen cer en cas de problème. Une agréable petite musique médiévale vous accompagne tout au long de votre quête.

En conclusion, cette version d'Ultima IV aurait pu mieux utiliser la souris et les capacités graphiques du ST (bien que toute la phase de création du per-

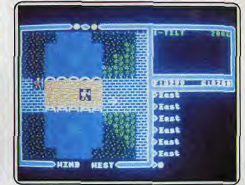

Questionnez tous les personnages rencontrés dans les villes.

sonnage soit splendide) et les combats être améliorés. Mais même ainsi ce logiciel reste l'un des meilleurs jeux de rôle sur cette machine. (Disquette Ori gin Systems pour Atari ST). Jacques Harbonn  $int de$  $rAb$ Type<br>Graphisme Animation Bruitage. Dialogue  $+ + + + +$ Difficulté \*\*\*\*

#### **Ouest of the Avatar**

La barrière de la langue anglaise saute : Ultima IV est désormais disponible en français. Le livret de soixante-quatre pages illustrées comme les écrans sont maintenant traduites dans la langue de Molière

Le résultat sur les écrans du jeu n'est pas toujours très satisfaisant. On continue à rentrer certaines commandes en anglais, mais Microprose nous l'a promis : ils continuent à travailler pour améliorer encore cette version. Vérifiez donc la langue avant d'acheter le logiciel! Denis Schérer »

# **Questron II**

Remontez dans le temps afin d'empêcher Mantor et ses six sorciers de créer le livre magique aux pouvoirs maléfiques!

Développé sur Apple. Questron est un jeu de rôle où vous devez retrouver un livre magique aux pouvoirs maléfiques après avoir vaincu Mantor le magicien fou. Le livre magique est indestructible par des movens naturels. C'est ce petit détail que vous aurez

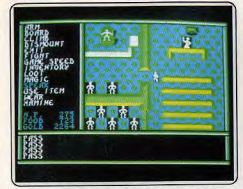

Dans l'église, il vous faut impérativement contacter le grand sage

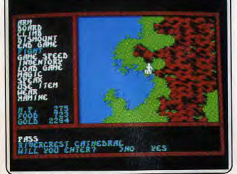

**Dans l'île de River Crest, une seule** 

tombe. N'hésitez pas à la profaner.<br>à résoudre dans Questron II. Mesron, le grand mage, vous propose de remonter dans le temps afin d'empêcher la création du livre par Mantor et six sorciers... Longtemps maîtres du pays de Landor, ils furent chassés par un de leurs pairs nommé Kelfar qui réprouvait leur despotisme. Il n'y a pas de véritable création de personnage, vous ne faites que nommer votre héros et ses attributs sont définis automatiquement. Le passage de niveau est lié à la résolution d'énigmes, il n'y a donc pas de points d'expérience. Le temps est un facteur important car les monstres deviennent plus puissants et des éléments nouveaux interviennent. Mesron vous projette donc dans le passé, muni du livre magique et d'une clé d'or. Vous vous retrouvez dans le pays de Landor. Le terrain d'action se limite dans un premier temps à une grande île. On y trouve des villages, des cathédrales et un château. Commencez par éviter les combats et essayez de repérer un village avec un casino. L'argent est, en effet, un facteur important et le casino un excellent moyen pour se constituer un capital appréciable. Les plus débrouillards peuvent gagner jusqu'à 32 000 pièces d'or en quarante

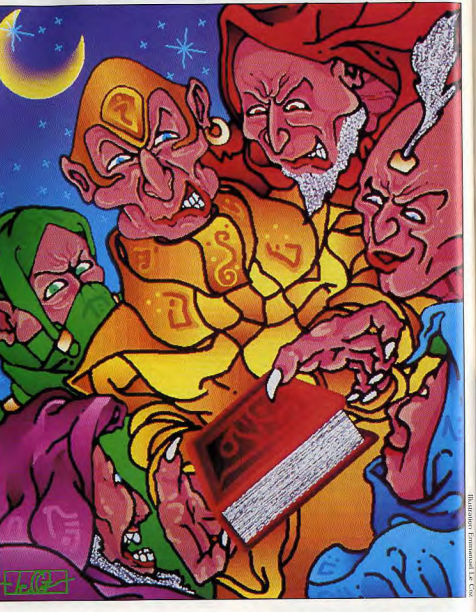

minutes au Black Jack. Vous vous procurez ainsi nourriture, armes et armures, points et sorts magiques. Un conseil, mettez dès que possible votre argent en banque pour éviter de tout perdre en cas<br>de mort. Le problème de l'armement est plus ardu car un seul village propose un marteau, un seul autre une armure décente. Ceci implique une exploration exhaustive et dangereuse de l'île car les mauvaises rencontres sont fréquentes. Ne négligez pas les sources de renseignements d'un très haut intérêt. D'autres renseignements peuvent être obtenus auprès des taverniers ou des coiffeurs (barber). Passés ces différents caps, votre attention devrait se tourner vers les cathédrales qui recèlent des trésors et des secrets. Avant de tenter de les piller il est fortement conseillé d'être armé jusqu'aux dents et de faire le plein de points de vie et de sorts magiques car les gardes font partie des adversaires les plus redoutables qui soient. Donjons et tombes recèlent des trésors et objets vitaux pour la suite de la quête mais aussi des monstres agressifs.

Questron II reste fidèle dans son ensemble à Questron et Legacy of the Ancients. Le système de jeu est identique : vue aérienne du décor où évolue le personnage. Dans les donjons, l'écran se divise en deux : à droite, un plan du labyrinthe et à gauche. une vue en 3D

Les graphismes et le bruitage sont corrects. L'animation est vraiment moyenne mais cela n'enlève rien à l'attrait du jeu. L'utilisation exclusive du joystick lui confère une convivialité exceptionnelle. Signalons également que le programme pose, à intervalles réquliers, des questions relatives à la documentation. Les questions ne sont pas difficiles et les interruptions assez courtes mais cela coupe tout de même l'ambiance.

Un jeu de rôle très agréable et accessible à tous. (Disquette SSI, en anglais, pour C 64.) Dany Boolauck

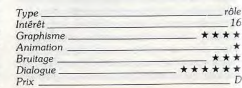

# **6128 AMSTRAD. 3990F**

<sup>1990</sup> Francs. A ce prix là tout est compris : l'ordinateur le plus vendu en<br>Europe, l'écran couleur, le lecteur de disquettes, le Basic, le Logo, la documentation en français.

Ce qui n'est pas compris, c'est les 2000 jeux existants pour cette merveileuse machine : il n'y avait pas de place dans la boîte.

ANSTR

**LE MORDANT INFORMATIOUE** 

Mais eux aussi sont à prix Amstrad.

Pour vous conseiller, interrogez votre vendeur favori...

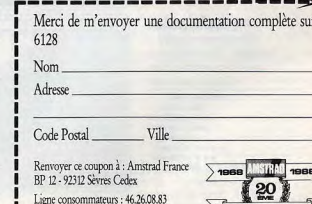

Tapez 3615 Code AMSTRAD

Tout est compris

sauf le vendeur.

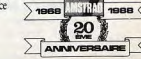

# **Beyond Zork**

Des armes et des sorts, des créatures agressives et une fabuleuse noix de coco... aventure-jeu de rôle : type

14: intérêt -: graphisme  $-$ : animation  $-$  bruitage  $\star \star \star \star \star$ : dialogue  $\star \star \star \star$  ; difficulté  $C:prlx$ 

# Leather<br>Goddesses<br>of Phobos

La Terre sera-t-elle un lieu de plaisir? Un logiciel érotique... pour adultes

aventure-texte : type 14 : intérêt  $-$ : graphisme  $-$ :  $animation$  $-$ : bruitage  $\star \star \star \star \star$ : dialogue  $\star \star \star \star$  difficulté  $C:prix$ 

# **Shadowgate**

Empêchez la ressurrection d'un terrible titan... La mort vous quette à chaque tournant.

> *aventure* heroïco-fantastique : type 17: Intérêt  $\star \star \star \star \star :$  graphisme  $\star \star \star$ : animation  $\star \star \star \star$  ; bruitage  $\star \star \star \star$ : dialogue  $\star \star \star \star$ : difficulté  $C: prix$

# **Loads of Midnight**

La désolation s'est abattue sur la lande. A vous de libérer la contrée.

> aventure : type<br>14 : intérêt  $\star \star \star$ : graphisme  $-$ : animation  $-$ : bruitage  $\star \star \star \star$ : dialogue  $\star \star \star \star :$  difficulté  $B:prix$

# **Federation**

 $-$ : bruitage

 $\star \star \star \star :$  dialogue

 $\star \star \star :$  difficulté

 $B:prix$ 

Un savant passe à l'ennemi. A moins que vous l'en empêchiez, si vous pouvez! aventure : type<br>14 : intérêt  $\star \star \star$ : graphisme non: animation

the corr of a shart on the street's west side, the ere's no exit that way. See y'later." checkles the salt as not walk away.

> he figure in the country A shall protender from to the board part of the linkering terrories use on circle. On help is a direction that ina't down, but seithe

# Special Examine | Open | CLOSe | Speak<br>| operate | GO | Hit | Cond yne

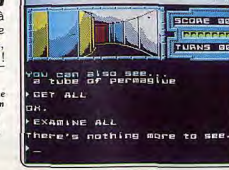

Décidément Infocom innove. Après une aventure érotique (voir Leather Goddesses of Phobos ci-dessous), c'est au tour des jeux de rôle. Vous<br>devez retrouver la fabuleuse noix de coco de Quendor. Avant de commencer, il faut créer votre personnage soit en laissant faire le programme, soit en choisissant parmi les personnages déjà créés, soit encore en le déterminant vous-même. Vous disposez de soixante points à répartir entre les<br>six caractéristiques : endurance, force, dextérité, intelligence, compas.<br>sion et chance. Toutes ont leur importance, aussi, essayez de conserver un équilibre. Au cours de votre quête, vous rencontrez de nombreuses créatures. La plupart sont agressives et vous devez combattre en utilisant les armes ou les sorts que vous avez trouvés. Mais avec certaines, vous pouvez acheter ou échanger des objets ou obtenir des renseignements, Certains des objets, apparemment banals, ne révéleront leur puissance magique qu'après une expertise appronfondie chez un spécialiste. Une magique qu'appe une souve de production en rappelant la disposition des<br>carte simplifiée facilité votre orientation en rappelant la disposition des<br>derniers lieux visités et de leurs issues. Les diologues sont faciles et l ture est originale. (Disquette Infocom en anglais pour Atari ST). J.H.

Cette nouvelle aventure-texte d'Infocom est un peu particulière. En effet l'érotisme v est présent à grande échelle. Les déesses de Phobos ont décidé d'envahir la Terre pour en faire leur lieu de plaisir. L'aventure commence dans un bar et une envie pressante vous conduit aux toilettes. Quelques instants plus tard, vous vous faites enlever pour vous réveiller dans les suelles de Phobos. Vous avez été choisi comme spécimen d'étude. Il est<br>facile de s'échapper de cette prison dont la porte n'est même pas fermée. Dans une cellule voisine, vous trouvez votre compagnon ou compagne qui<br>vous accompagne tout au long de votre périple. Récupérez les différents objets que contient la prison. Après une rapide exploration du bâtiment, ous constatez qu'il n'existe aucune sortie. Essayez donc d'utiliser l'un des deux cercles un peu bizarres peints sur le sol. Ce sont en fait des pennes ueux cerceus un peu orazores pents sor le son. Le sont en tait des pents tacles de téléportation qui vous conduitont sur Mars ou Venus. Un loug<br>voyage commence dans ce monde loufoque. Les dialogues sont faci-<br>les et le ture nour adultes. (Disquette Infocom en anglais pour Amiga). J.H.

Le puissant Lord Worlock a projeté d'utiliser sa magie noire pour faire revenir le plus terrible des titans, Benemoth, à la vie. A vous de l'en empêcher. Vous commencez l'aventure à l'entrée du domaine souterrain de Warlock, muni d'une torche. L'écran est divisé en plusieurs fenêtres (graphirotas, mum u une corcine. Lectan est urbus en pussieurs tenetres igrapul-<br>que, texte, inventaire, sorties) que l'on peut déplacer et/ou agrandit. Tout<br>le dévoulement du jeu utilise d'alleurs pleinement les possibilités du se modifient en fonction des actions entreprises (si vous brûlez un tapis, Il disparaît de l'image). Avant de rentrer, je vous conseille de récupérer la clé se trouvant dans le crane, au dessus de l'entrée. Une fois dans le hall principal, allumez au plus vite l'une des torches, car la vôtre se consume rapidement. Grâce à la clé, vous entours ouvrir la grande porte et une vous enfoncer dans un monde rempli de monstres et de pièges. Sauvegardez fréquemment le jeu car le mort vous guette à chaque tournant. (Dis<br>dez fréquemment le jeu car le mort vous guette à chaque tournant. (Dis<br>quette Mindscape en anglals pour Atari ST).

Lords of Midnight et sa suite Doomdark's Revenge avaient connu un franc succès, fort mérité, lors de leur sortie. Aussi il n'est pas étonnant que certains programmeurs aient décidé d'y faire une suite. Gloompork le maléfique a réussi à récupérer la couronne maudite qui permet le contrôle des esprits. Depuis, la désolation s'est abattue sur la lande. Votre mission seprins, bepuis, la despoison en existence de la Gigarash pour défruire<br>consiste, avec l'aide de vos compagnons, a aller à Gigarash pour défruire<br>la couronne, à envoyer Gloompork au diable et libérer ainsi la contrée<br>et le tures. Certaines vous apportent de l'aide en vous fournissant des renseignements importants, ou en effectuant pour vous une action. Les graphis mes semblent utiliser la technique d'images générées mais le résultat final est un peu décevant car ils ne sont guère variés. Tous les lieux ne sont d'ailleurs pas représentés en images mais, en contrepartie, les descriptions sont particulièrement détaillées. L'analyseur de syntaxe puissant et le vocabulaire assez étendu facilitent le dialogue. Le ramdisk est bien pra-<br>le vocabulaire assez étendu facilitent le dialogue. Le ramdisk est bien pra-<br>tique pour les sauvegardes rapides. Un bon logiciel qui n'égale pas dant ceux dont il s'inspire. (K7 CRL en anglais pour Spectrum)... J.H.

Le savant qui a conçu le vaisseau Quann Tulla compte vendre ses plans à l'ennemi. A vous de l'en empêcher. Au début de l'aventure, vous vous trouvez dans votre vaisseau qui a subi de nombreuses avaries. Une épaisse fumée s'échappe. Le plus urgent pour l'instant, c'est de respirer. Allez vite times scenappe. Le puis urgent pour instant, cevi de reprent . Aues vise a l'Est, puis au Nord et mettez le masque à gaz. Le tube qui unit votre navire, le Crimson Cloud II au Quann Tulla n'est pas amarré. Aussi n'emprunte ser, le vert met les machines en route pour quelques instants. Mais c'est surtout le bleu qui nous intéresse car il arrime le tube de liaison. Il ne vous reste plus, après, qu'à entreprendre l'exploration de ce gigantesque valsseau. Les graphismes sont bien faits mais ils n'occupent qu'une toute petite fenêtre à l'écran. Le programme comprend des phrases assez com-<br>plexes mais n'accepte qu'un seul ordre à la fois. Son vocabulaire est suffisamment étendu pour ne pas trop limiter les dialogues. La sauvegarde du jeu en mêmoire vive est bien pratique. Un bon logiciel d'aventure à l'intrigue bien ficelée. (K7 CRL en anglais pour Spectrum).  $J.H.$ 

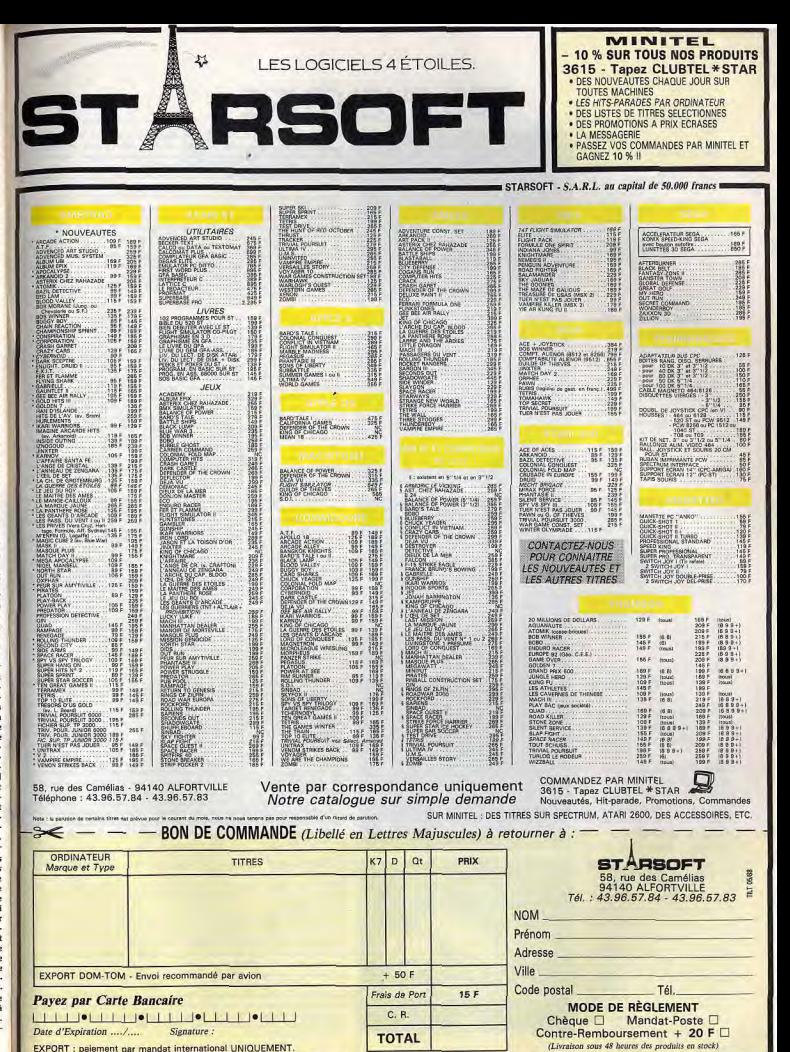

# **Pirates**

Une réussite surprenante pour le PC. Stratégie, réflexion, duels. un régal.

> aventure/action: type 16: intérêt  $\star \star \star \star \star$ : graphisme  $***$  : onimation  $***$  + + + dialogue  $***$  + : bruitage  $C:$  prix

# **Rat Connection**

« Cause français mon gars » dit le programme à tout propos! Voyons un peu. aventure : style 8: intérêt  $\star\star\star$  : graphisme  $\star \star : dialogue$  $\star \star \star \star \star$ : difficulté  $F:$  langue  $B:prix$ 

# **La Maraue Jaune**

**Blake** et Mortimer coinceront-ils l'insaisissable Marque Jaune? aventure-action: type 14 : intérêt

 $\star \star \star \star \star \star$ : graphisme  $***$ : animation  $\star \star \star \star \star$ : bruitage  $F$  - *langue*  $C: prix$ 

# **Firescape**

Périrez-vous dans votre hôtel en flammes? Une brûlante question qui n'embrasera pas les foules...

#### aventure : type 9: intérêt  $\star \star$ : graphisme  $\star$ : bruitage  $\star \star \star$ : dialogue  $F$ : langue  $n.c.$ : prix

# **Dark Lord**

 $n.c.$ : prix

Une mystérieuse demeure victorienne. un papy amateur d'occulte. bon courage. aventure: type  $13:$  intérêt  $\star \star : graphism$  $\star$ : animation  $\star:$  bruitage  $A - I$ angue

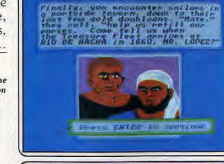

Pirates sur Commodore 64 est excellent (voir Tilt nº 46 p. 129). Pirates sur IBM est superbe : c'est une réussite surprenante pour la machine. Les programmeurs de Microprose n'ont pas ménagé leur peine : ils ont reprogrammé une version pour carte EGA (ou VGA), une autre pour carte CGA une troisième pour Tandy 1000. Les pirates n'acceptent pas la carte Her. cules. La version EGA est éblouissante. Tout l'univers des pirates et con saires, sur plus d'un siècle, se trouve prisonnier de votre machine. Les phases de réflexion de haute stratégie alternent avec les duels, les batail. les navales nendant lesquelles virevoltent les navires soumis aux sautecde vent, perdus parmi les reflets du soleil sur la mer bleue. Microprose fournit une notice abrégée permettant de flâner agréablement dans le jeu. de découvrir de nouveaux rivages sans les avoir cherchés, avant d'atta. quer les quatre-vingt-dix pages du copieux manuel, fort heureusement écrit en français. Une aventure action est rarement aussi enracinée dans un lieu. une époque et aussi ludique! Microprose a réussi - avec ce logiciel - à transposer à la saga des pirates le souci du détail des simulateurs de vol! (Disquette Microprose pour PC).  $n<sub>6</sub>$ 

Rat Connection, a résisté longtemps aux efforts de nos testeurs. En effet, vous vous réveillez dans un appartement de trois pièces : un flingue som-<br>meille dans le tiroir du bureau, des dossiers dans l'armoire. Le lavabo cras. seux souffre que l'eau ait été coupée. Dès que vous mettez le nez dehors un policier vous arrête pour exhibitionnisme : on ne se promène pas nu comme un ver! Le lit est indéplaçable, impossible de s'habiller avec les draps, dans la salle de bains, les éléments semblent fixes. J'ai tenté d'ouvrir la corbeille à linge, la boîte, puis j'ai pensé à la chasse d'eau des W.-C. Il fallait ouvrir le panier à linge, prendre les vêtements puis « les porter » (pas s'habiller, se vêtir, les enfiler, les mettre). Alors seulement. yous pouvez sortir. Au Ritz, yous youlez commander « garcon une bière ! et lui, répond : « j'en ai marre, j'en peux plus ! pourquoi tant de haine ? En effet, l'analyseur de syntaxe a simplement compris « con ». Le sot ! Ret Connection souffre de son manque de souplesse, qui le rend trop difficile. La fréquence à laquelle revient le leitmotiv « cause français mon gars » énerve, vu le nombre de fautes d'orthographe dans le jeu. (Disquette MBC  $\sum_{i=1}^{n}$ pour Amstrad CPC).

Lentement, Big Ben égrène les heures sur la Cité inquiète. Londres vit au rythme des enlèvements organisés par la «Marque Jaune». Blake et<br>Mortimer doivent coincer l'insaissasble malfatteur. Un bon conseil : déve<br>rez l'album de la bande dessinée célèbre dont est tiré le scénario de ce logiciel d'Edgar P. Jacobs avant de charger le programme de Cobra Soft. Cinq épisodes d'aventure-action mettent les héros en mouvement. Si les graphismes superbes respectent scrupuleusement le style de l'auteur. la sonorisation est de haute qualité, l'animation très fluide, en revanche, la poursuite dans une sorte de labyrinthe, représentant les docks brumeux, un parc. les égouts, le laboratoire piégé du savant fou Septimus, se répète inlassablement d'une scène à l'autre, et par conséquent décoit. Certes, quelques gags réussis égayent le jeu, tel ce personnage qui s'échappe du cadre de la fenêtre dans laquelle il évolue. Mais l'action se déroule dans des fenêtres trop petites et la patiente élaboration du plan des dédales n'arrive pas à compenser le manque de progression au sein de épisodes.<br>(Disquette Cobra Soft pour Amstrad CPC, Annoncé pour Atari ST, compatibles PC et Thomson).  $DS$ 

Un incendie s'est déclaré au quatrième étage de votre hôtel. Par comble de malchance, les ascenseurs se montrent plus que capricieux : deux sur trois sont en panne (il faut trouver des fusibles pour les remettre en service) et un bug du programme peut vous coincer dans le dernier ascenseur qui dessert seulement les troisième, quatrième, cinquième et sixième<br>étages. Vous avez une heure pour fouiller l'hôtel et trouver les objets vous permettant d'échapper à la fumée et aux flammes qui gagnent peu à peu l'ensemble des étages. Vingt-cinq objets sont cachés dans divers recoins. mais vous ne pouvez en transporter plus de cinq à la fois. L'inhalation des gaz toxiques qui envahissent jusqu'aux images du jeu diminue votre espérance de vie (voir l'indicateur à droite de l'écran). L'indispensable exploration de l'étage en feu est particulièrement dangereuse. Sans être lui même catastrophique, ce logiciel-catastrophe lasse par le caractère répé titif et simpliste des images et des actions. Le programme complète luimême les mots reconnus dès la saisie des trois premières lettres, ce qui facilite le dialogue. (Disquette ou cassette Fil pour Amstrad CPC 464. 664 et 6128)  $J.P.D$ 

Un jeu d'aventure classique que nous offre Datasoft. Votre grand-père défunt, versé dans les sciences occultes, yous lègue sa demeure victorienne qui dégage une aura mystérieuse. Vous y découvrez une pièce secrète où se trouve le journal de votre grand-père. Il y fait état de son succès dans ses recherches sur l'existence de Alterworld (Monde paralèlle). Ses incursions dans cet univers le mettent aux prises avec un usurpateur nommé Nequam, Possesseur d'une pierre magique. Nequam est invincible et immortel. Les multiples tentatives pour renverser Nequam se sont soldées par des échecs sans appel. Néanmoins votre courageux papy décèle, grâce à l'aide d'un sage, le point faible de Nequam. Le combat qui s'ensuit voit la défaite de ce dernier. Hélas, la pierre magique redonne au tyran un second souffle ; il revient à la vie, plus dangereux que jamais. A vous de le neutraliser. Un scénario intéressant pour un jeu d'aventure animé aux graphismes moyens. Des options permettent de choisir le niveau de difficulté du jeu. Le dialogue avec l'ordinateur se fait par des commandes simples. Bref, un jeu qui ne fera plaisir qu'aux inconditionnels du genre. (Disquette Datasoft pour C 64).  $D.B$ 

# Message in a bottle

# Le Bel et le Bet

En réponse à tous les les Tiltien(ne)s demandant des renseignements sur King's Quest n° 1, je leur donneral les solutions pour trouver deux trésors : Le coffret magique : position 1 : départ (derrière châreau) N. N. N. O. « take bowl », O « take walnut ». E. E. E, allez sur le pont et tapez « open walnut ». « give walnut », N, « talk gnome », tapez 3 fois amporte, « take key », S, O, N, O, « take pebbles », S. S. « talk elf », s'il n'est pas là recommencez, O, unlock door », « open door », montez les escaliers diates attention au nain puis au sortir de la grotte, approchez-vous du trou de l'arbre et « take sling ». 0. tapez « use sling » mais ne validez pas (!), N, validez. vous tuez le géant, vous vous en approchez, « Jake chest », E, rentrez dans la grotte et redescendez. S. S. O. O. et arrivée au point de départ. Le bouclier magique : position 1 : départ. E. N. « take clover », N. E. E. E. « open door », dans la maison si la sorcière n'est pas là il faut sortir immédigtement et rentrer ; si elle est là, allez en bials vers la droite et le haut (/), entrez dans sa chambre (partie de droite), heureusement pour vous la sorcière est bloquée, et allez devant le chevet « take note » puis ortez de la chambre et dirigez-vous vers le placard encastré dans le mur, « open cabinet », « take heese ». (la sorcière est toujours bloquée) repartez tirectement et sans vous arrêter vers la porte, vous sortez. O. S. tapez « jump » et ne validez que quand piseau est au-dessus de vous, vous volez à travers es airs et vous retombez dans un endroit où il y a in trou, faites attention de ne pas tomber dans le rou, O, « take mushroom », E, tombez dans le trou, 0, e give cheese », au rat, « open door », O, les tins ne vous tuent pas car vous avez le treffle en votre possession, S. « take shield », passez par l'escaer, mettez-vous devant le trou, « eat mushroom ». et vous voilà à l'air libre avec deux trésors! moi, comment trouve-t-on le miroir magique? Comment déplacer le « boulder » dans la caverne ? Je remercie d'avance les Tiltien(ne)s qui voudront bien apporter une lumière à mes yeux perdus dans les ténèbres de l'ignorance...

#### Franck

Je m'adresse à tous les lecteurs de Tilt jouant à Exodus Ultima III. Si les exotics, les marks, les cartes. Dawn... vous arrêtent tout au long de votre quête, alors écrivez moi et je répondrai à toutes vos questions sans pour autant vous indiquer directement le chemin menant à Exodus qui n'a plus de secret nour moi! F. Flémal. 48, av. roi Albert, 3-5220, Andenne, Belgique.

#### Un anonyme Pour Gangalf le gris n° 49 dans Borrowed Time Amiga)

Pour commencer tu fais « look sled » ensuite tu prends le chèque qui apparaîtra, ensuite tu vas à est 2<sup>\*</sup>. Maintenant, si tu ne veux pas te faire trouer a peau tu fais « go chair ». Ça fait du bien d'être en ie. Tu vas une fois au nord, tu fais « lock door ». fonte les escaliers « break window », prends le moreau du verre et fais « go window, « go cable », « cut able ». Tu es sauvé, mais pas pour longtemps. C'est pourquoi, je demande qu'on me guide un

## Dans Dark Castel (Amiga)

Comment prendre les clefs qui se trouvent après le bourreau et les prisonniers, sans se faire écraser naturellement.

## Dans Arazok's Tomb (Amiga)

Help! Je n'arrive pas à passer après la trappe devant la statue, tout ce que je trouve c'est une sorte de trou noir contre la paroi.

#### **Nico**

May Day!! Dans The Great Escape, à quoi servent la radio, le sac (premier colis de la croix rouge). La « nourriture » (à coté de la salle de petit-déjeuner), comment les utiliser, ainsi que l'objet trouvé sur le lit du garde, et le dernier colis (l'espèce de disque troué). L'homme qui déplace le poêle est-il une nuisance ? Comment entrer en contact avec lui ? Tout autre renseignement sergit apprécié! Merci  $d'anance$ 

## Luc

Je demande une aide pour Profession Detective le code pour monter dans le tram.

Dans la Chose de Grotembourg, je suis dans la forêt. Comment accéder au souterrain ? Dans le village, si je prends la direction Est, je suis inéluctablement écrasé par une voiture (sauf pour aller dans la taverne). Existe-t-il un moyen de l'éviter?

Dans Qin, la grenouille doit-elle m'apprendre quelque chose? Où trouver de l'argent pour racheter l'esclave ? (J'ai trouvé de l'or dans la rizière et j'ai la bourse du coffret.)

XYZ

En réponse à Fred le Belge (n° 51), dans Ace of Aces, pour ouvrir la soute, il faut placer le curseur au milieu et appuyer simultanément sur la touche de tir et celle de déplacement sur la gauche. Je ne réussis pas à mettre en marche l'extincteur. Zombi

Dans Bard's Tale, sur ST, quel est le mot de passe chez les moines fous, et que faire quand on est devant un donion ou devant les portes de la ville? Dans l'Arche du captain Blood, comment s'y prendre, et comment arriver à mater les Croolis  $n$ greux<sup>2</sup>

# **François ST maniaque**

Dans Bill Palmer, je n'arrive pas à prendre l'avion. Où trouver l'objet me permettant de continuer ma mission ? Aidez.moi

#### **Peter l'atarien**

Dans Crash Garett, comment enlever la plaque de métal du puits ? Que faire avec la corde ? Peuton rentrer dans la propriété du psychanalyste sans se faire assommer? A quoi sert le rossignol? Comment éviter que Glory se fasse enlever ? Où se trouve la combinaison du coffre de Starkey?

Dans Barbarian de Psygnosis on ne trouve pas dans le jeu certains des écrans qui sont pourtant photographiés sur l'emballage. Peut-on vraiment v explorer toutes les salles?

Vincent

Pour la console Sega : dans Choplifter : pendant l'écran-titre faites bas, haut, droite, gauche, pressez la manette de contrôle, et refaites haut, bas, droite, gauche avec l'écran suivant puis réappuyer

## sur le bouton 1. Vous pourrez ainsi choisir entre les rounds 1 à 6.

Alex Kid : pour poursuivre le jeu, attendez l'écran « Game over », et maintenez la position « up » tout en pressant huit fois le bouton deux (il faut au moins  $400$  dollars).

Black Belt : en entrant votre nom, certains mots secrets vous procurent des avantages. Par exemples : « Hang on » vous donne ABCD. « GP World » vous donne trois vies supplémentaires, « Special! vous fait commencer avec les caractéristiques 1 et 2. «Dokipen » vous donne toutes les armes que teation zuon

Space Harrier : un écran est caché dans la partie test-son du jeu (voir manuel). Sélectionnez d'abord le 7437481 et vous accédez à l'écran secret. Pour un nombre illimité de vies, faites haut, haut, bas, bas, droite, gauche, droite, bas, haut, bas, haut sur l'écran de fin de partie.

Quartet : pour accéder au test-son, appuvez sur pause quatre fois, puis sur player 1 pendant l'écran-

Vous sélectionnez le son avec la poignée 1. Au début du jeu, si vous voulez avoir tout de suite un rayon large, appuvez quatorze fois sur « pause », puis sur la manette pendant l'écran-titre.

Transbot: appuvez pendant vingt secondes sur le second bouton lorsque la console est en route, et vous découvrirez un tableau supplémentaire, qui vous permettra de choisir entre dix vies, vous évitera de perdre des armes ou de perdre de la puissance.

Teddy Boy : sur l'écran-titre, faites : haut, bas, aauche, droite. Un nouvel écran apparaît. Attendez que la musique s'arrête, appuyez alors une fois vers le haut, puis neuf fois vers le bas, puis une fois sur le bouton deux de la manette branchée dans le port 1. vous pourrez alors choisir entre les round 1 à 50.

# Pascal

Paul

Dans Defender of the Crown je n'ai jamais réussi à gagner une joute. Quelqu'un aurait-il un truc pour réussir à vaincre les autres sejoneurs?

### Pour Edith (nº 52), dans la Chose de Grotembourg, pour avoir la souris, il faut tirer la queue du chat. Le cassoulet est avarié, il ne faut pas le manger. Donnez la souris au hibou dans la maison abandonnée. Quand vous serez dans le grenier de cette maison, enlevez les ressorts du matelas, poussez-le par la fenêtre et sautez par la fenêtre pour vous

retrouver dans la forêt. Pour moi, sur CPC 6128, Dans Orphée, comment avoir la clé en rubis auprès des gardiens.

Dans la Chose de Grotembourg, le clochard demonde cent balles. Où les avoir ? Où trouver un récipient pour l'eau bénite?

# **FH Apple II GS**

Dans Leisure Suit Larry, après avoir donné son âge, qui doit être supérieur à dix-huit, appuyez sur la touche %. Vous accédez alors au menu de sauvegarde. Sélectionnez alors la fonction « Cancel ». Appuyez sur les touches « Optien » et « X ». Dans Hacker II, code « démo pan » (en minuscules) vous facilitera grandement l'exploration.

113

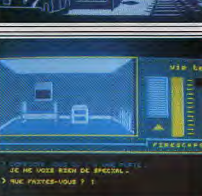

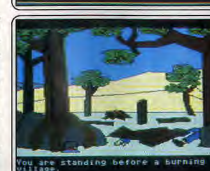

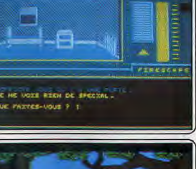

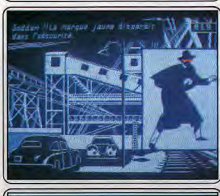

Senty fais neo ?

**BEXAMINE DOSSIERS**<br>In tombes sur le dossier "RITZ"

s des dossiers

Comment faire décoller la fusée dans Apollo 18 ? pour namer les fusées nucléaires, le

Shrewspury<br>Pour Sieve In 521, dans Stam II, is feve malefi. cour sieve in total cours create is a new maneuver of the same of the same states of the same of the same que tax sous ne point. Pais ranger sous points, e emorasse stenoume » qui se vanajonne en vie.<br>Jemme qui le donne cette fêbe. Pour accéder au Permise you se vorme serve youe, Four veceurer our<br>Pont, prend le bateau ou sons par la saile des gardes, Pont, prena je najem ou sors par ju suje pas garnes,<br>Pour Angon (p. 52), dans Star Trek, le but est<br>Angon (p. 52), dans Star Trek, le but est Four enagon (u. 1161, aans **Star Free,** ie vur est<br>de détraite la planète Dekan II et de capturer l'amiral ae getruite in pianete versan is et ae captures cannus<br>Kligon ou encore de le faire chanter si tu amines à<br>Allier de le faire chanter si tu amines à Angon ou encore un re pare chaner si lu armes a<br>retrouver cettains fichiers lors de les explorations de , pianezes.<br>Pour Jean-Pierre (nº 50), tu as besoin de la notice Four mettre en route The OCP Art Studio, Atten-<br>Dour mettre en route The OCP Art Studio, Atten-

pour metric en nouse interior cas common nuevo.<br>Bon, dans le nº 47 de Tilt, le nom du gnôme de King Quest 1 est maj orthographie, son pentable **Aing Quest 1 est mai ormographie, sem ventave**<br>nom est IFNKOVHGROGHPRM (avec deux G). nances a smy vracy tach the laws agus and maintenant quelqu'un pourrait aux car. A mor muntenant : quelqu'un pourrait in me aire<br>comment on tape le code SHSR sur le clavier comment on type is come orion<br>message of the space Quest II? Cato pasy outles opace views in the Dans King Ouest II, que peut-on domner à la goule

Lonis tatus ventas es, que peu primeiro y es grupo.<br>(après l'auperture de la seconde porte magique) à ' lupres i ouverture de la seconde porte magique) a<br>la place d'un bésor de sept points? Merci à tous. Vincentime ST Demondé aide ingenie de la part de tous les fans

La Mascotte : le n'ambé pas à retrouver Raman-La musicutte i e n'unue pas a musica manuel.<br>Dian quand il lance ses appels de détresse, manuel. Iman yearna a sance ses appens us treatesse. Taurra.<br>Jorcement possider la corde pour franchir le ravin rontement posseaer ia conae pour noncint le roinn<br>quand on se tend au pénitencier ? Peut on péné. Winter Games . as voluntage artistique, foi beau faire des dizaines de sauts, le n'arrive pas à dépas.

Jane aes anames ae sauts, je n amue pos a uepas-<br>ser trois points !!! Comment fait-on pour réaliser un

Dans FREE, que faire au pentacle et combien faut il Lanse De Marie que para la permane en commen n<br>Nombreus de baguettes (fen al déjà quatre) ? the cours are ongineries if en at their quatre ...<br>Dons l'Enigme du triangle, que faire au château

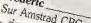

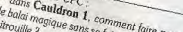

imment faire pour prendre<br>faire tuer par cette satanée Hervann.<br>- dans **Meurtres en série**, en superposant la croix

dures neutres en serie, en superposant o croix<br>du cache avec celle du dessin d'une église sur un au cocrie weet cene ua dessin a une egise sur un<br>des messages, je lis qu'il y a un render vous à deux the impositives, re no qui a y a un remute vous a deux<br>heures au dolmen, j'y suis, mais il ne se passe nen. Inches an antinery 17 stas, mais a me se passe rien.<br>Quelques trucs : dans **Fer et Flamme** : créer un Personnage puis, ou moment où l'ordinateur créer un pensonnaye puis, au mament ou i anumieur est Ori<br>pour le personnage, marquer non (N), Recommenruar is personnage, marquer non tro, neumment.<br>Er jusqu'à ce qu'il vous mette un ou plusieurs points e bonus pour le personnaire un vu passeurs parms<br>le bonus pour le personnage (ex. au lieu de 40,<br>pour le personnage (ex. au lieu de 40, e Ganas Paur le personnage (ex. au lieu de 40,<br>I points à répartir), Attention : l'ordinateur met les r promov i e patrur, este taton - virtuanar en tres res<br>Iniz de bomus, mais il peut aussi en enlever llamais ina ae vonus, man a peur aussi en enverer vonnais<br>Vins de 40 points de bonus à répartir). Ne tentez nts de vo pontes de namas a replatar : ve renues<br>ais de voier un marchand (armuner, fruitier, ias ar voier un marchana turmurer, painer,<br>incier de taverne) : vous iriez au cachot. Il n'y incia, ac unverner : vous mez au cachoi, u n y<br>n d'intéressont dans les maisons, souf dans le n w menessana nans res marents, saun nans re<br>8 dore et dans l'église. Ne vous occuper pas rue un palais, exis pare un necor.<br>**Ganutiet** : metre deux joueurs (alors que

Saumer : Henre deux joueurs fours que rumes praes setur, gaerner et ege, tv en jaire<br>tre gu'un seul à la fois. Quand le premier

est presque mort, faire apparaître le second. Le pre-**WANTURE** Lot produce more para approximate to except the pre-<br>miler mourra (louis pouvez /y + aider s) et le mes mouna rootes pouvez (y xanaer») et re-<br>deuxième continuera Et guand l'elle sera presque

Franck le spectrumaniaque Pour Nicolas (nº 52), sur Spectrum +2.

Four two man in very our openances received the Dans Au revolt Monthy, and about haven an der-Unis ru reven montage va u unrin assau na uer.<br>Ther tableau (nº 6 dirons-nous), prends au passage iner vaneva tre o vannamous), prenus uu pussaye<br>lous les objets possibles ainsi que la vie supplémen. tous les onjets possibles unes que la oie aujonement.<br>taire. Va au tableau nº 4 où il y a un œil, un bon. anne, vo au taoueuu n - v ou n y a un aen, un oon-<br>homme, et une tête qui le tire la langue, Dirige tot nonme, es une tete qui le tie au nongue, contactores.<br>Ders l'homme pour te placer sous ce qui ressemble ligns interime pour le plus en sous ce qui ressement<br>à des crochets suspendus. Appuie sur « saut » et lu<br>pour le tu i aes concretes susperiaux. Pepuis sur souls securi<br>e retrouves la tête en bas. Réessaye en cas d'insucne reatouves in tete en nas. neessaye en cas a insuc-<br>ces. Va alors à droite pour découvrir le nouveau ces, vu unas u unas pour veconom se nouveau.<br>Iableau (pour le remettre sur les pieds, resurveur sur « sauca), bonne cnance ;<br>Moi, mon problème est relatif à Death Wish III. Je ne sais comment entre dans les bâtiments ou

se ne suis comment eturer quins les ou.<br>la maison! A l'aide! Merci d'avance! Pour Impact, sur Alari ST, oprès avoir bouvé tous

Les mots de passe, comment accéder au « Screen Stéphane

Le pous d'Aquitania, dans Jinster est vroiment Le pays a riguantal, valle basses est unique protect a but a morta is y a ceae pic voictore qui me<br>nargue. Quelqu'un pourrait il me dire comment nargue. Vuentu un pourroir in me une comment<br>s'emporer de ses richesses ? Comment attrager une s emperer de ses remesses :<br>souris quec le fromage ? Et au ? Des que les antis souris saves is portuige ; is ou : ves yets is source.<br>The bott, elle s'enfuit et les consells de la notice ne The voir, ene s enjun en res consens ue la nome, ne<br>désent nen à ce sujet. Ensuite, dans la pièce des plonween men a se sayas, espanyo, tuna sa piece tres pions.<br>geurs, fai tout l'équipement sauf le Olindre, Où est. geurs, rei evit i equipement sour le spiriture. Vit est-<br>il 2 Dans le village, comment obtenir deux plèces de n - Laure ac conager, comment conclus acust pieces ae<br>I « feng » avec une pièce de deux « fengs » ? Dans a boutique de l'horioger, comment prendre le tabouni pouwyue ae moneger, comment prenore is appur.<br>Tet, comment êteindre le feu, et comment aniener.<br>Comment affettier de feu, et comment amener. rei, comment exempte re jeu, e<br>l'échelle dans la tour météo? , econene dans ia tour meteo ;<br>Enfin, je ne trouve pas l'emplacement du chande.

Linjus, je ne uvuose pas rempacement au chanue-<br>lier et l'utilisation de la chaise de jardin, des chausner es i unionienn de manage de Roum, una entuer<br>sures, de l'hormonica et de sa bolie, des mouches, du lait, du livre et du dragon. **Ben the Best** 

Pour François the First (nº 52), dans Zillion sur Console Sega, pour éliminer cette partie munis sur suffit simplement de tirer plusieurs ou eure manee, n supp simprement ae inter passeurs jois aans ie mar.<br>Exemple, guand iu es à l'air libre, descends pour Castrians, young tu is u tou note, assembly pour.<br>Tentrer dans la base, prends le premier coulor d'90u-Che, continue jusqu'au mur, mets toi sur l'ascenseur Line, Gramme Monta du cour, riess des sur Loscanseur pais are anns es mar, c'ess ane processeure, ruen.<br>Non : quand tu auras miroduit la destinction de la base, dans la solle noire, lu duras une mauvaien ne ra prise. Courage Dans Choplifter, toujours sur Sega, j'ai un bon

Luyau, Quand vous aimes détruit une maison et pris tuyua, yuunu vous auues yeuna une mason et president de graatie de flammes ont dispans. res univer, wes the res numeries on manus, manonumes et nrez une aonne aname de nua sur<br>la malson, entre les mars. Là, il y cura Superman tu muson, ciare les murs, ca, a y ouna vaperman<br>qui sortira de son trou et vous constateres que les un sortitu de son trou es vous consumeres que es<br>olages front plus ville : un conseil, accumulez ces sunger none puis oue, un consen, accumulez ces

, agressives), so vous vous juius aestanez, i etter uis.<br>Daraltra: Ceci est valable pour tous les tableaux. Stéphane, sur Amiga Je cherche des renseignements pour Shadowgate sur Amiga:

ir cunga .<br>comment peut-on ouvrir le coffie qui se trouve communic pear-on ouvent re come qui se invive<br>dans la salle où l'on se fait rôtir par le dragon ? tans ia saile ou i on se jou rout par le anagon i<br>comment prendre la clef que tient le sauelette au milieu du lac;

à quoi sert le diamant rouge ? Où le placer pour qu'il fasse effet?

'un ir jusse "Una".<br>" Comment se servir de la boule de cristal qui appa. - Lonnment se seron de la pouve de Groot du angel<br>Fait quand on place le diamant blanc dans l'anifes ran quana un piace se uamans unan uara i unice<br>situé à côté de la porte de la salle ou piedestaj? state is time on at province the m state our previous rate.<br>And qualle issue partle Tilt no 45 p. 114 quand s dit qu'elle appareit parte un a : 30 p. 114 quants s'et de la appareit quant on fait agir le spectre sur l' es narvas i<br>comment ouvitr les cages dans la salle où il y a

une conde et le ponneau VPOR. one conce et le panneau vr. vn.<br>A mon tour d'aider les aventuriers de Shadoweate

bus vournerwern, en tunn.<br>Dons la salle du dragon, pour ne pas se faire sont

Dans in same au anagam, pour ne pus se jaire same<br>dès le premier jet de Jeu, il faut prendre le bouclier ties ie premier jes de jeu, a juus premiue ie prominer.<br>dês qu'on entre dans la salle, comme sa on peur ues qu'un entre uans ar sane, comme su un peut<br>résister à trois ou quatre jets de feu. Ensuite un peu resouer is now our quante pers un jeu. Casume un pas.<br>sage secret se trouve dans la salle, où il y a les deux age secret se trouve amer at save, vu n y o ns treur.<br>Yougles, En effet, sur le mur du fond, on peut voir ocuges, En eyer, sur le mur du Jona, on peur col<br>une pierre plus blanche que les autres, et en l'action. imini, un passante s'agne a vous.<br>Mais ce n'est pas lout : une fois entré dans la salle

anus ce tress pos sour . une jois enne auna iu esse.<br>Que l'on vient de découvrir, en actionnant la louque ron ment us decompons, en actionnant la voir.<br>Che qui est incrussée dans le mur de sauche, oi City you was increased wind in the spiritual spiritual of the process of the process of the process of the process of the process of the process of the process of the process of the process of the process of the process of ouvre sur un ueuxene prosage server. On peu pro<br>loin se trouve une pièce où il y a trois cages et une ions se trouwe une piece ou a y a trois cuses et une<br>corde, on actionne la corde en lui disant e upor », Corner, on manomie se sense en un monon e mono a Lie meme, toujours dans wate piece, se trouve un<br>autre passage secret dans le mur du fond qui donne unter prosone secret tants te mut un forta qui aome<br>accès à une petite pièce dans laquelle se trouve l'ori

Volla, bonne chance à tous les aventuriers ! Survivor

Pour Komel (nº 52) dans Barbarian, pour tuer le l Four manus in the bouclier qui se trouve deux iableaux après le dragon. Puis lorsque de nouve deux<br>lableaux après le dragon. Puis lorsque du le trou-Tues devant the sontier, applies sur fleane as the wind of the devant the sontier, applies sur fleane also , ves aevain le sonciet, appuie sur recone avec cine<br>épée entourée de deux « barres » (il laut tenir le bou etre commerce de deux roures e la pau sona le vour.<br>clier à la main), cela remodie la boule de feu vers cher a la mam), cela renvoie la voluie de leu vers<br>le «méchant», Ramasse alors le diamant et jette le iu e mechante, a annasse usos je anumaru et penere.<br>dans le ratin du prochain tableau (c'est automati. anns re raina na provincia nameau (cesa automan)<br>que i). Tu as ensulte le droit de refaire le chemin Dans Defender of the Crown, if faut être à chief

buns betenuer of the Grown, a juar care a contract of the Change of Bommes. Choose Lion ennies to the mind, about www.expression.com i e château aduerse. Il faudra enny, une seque sui re crimeau aaninse, is januaa ensune regnes in nou.<br>Ieur du tir avec la souris. On peut aussi tiller un châ. teur du tir duec la soums. On beut aussi parer sur vius.<br>Ieau en choisissant l'option Raid, puis en cliquint ieau en crionosana ropaon nans, puis en caquan<br>sur un château, Martille alors le bauton gauche de

na syans.<br>Pour Sjéphone, dons Uninvited, pour areier le Detti demon, il faut prendre la cage qui se trouve il pens dernons, n jaux prenare la cage qui se trouve<br>dans la salle avec les trophés d'animaux. Ouvre la et place quelque chose à manger à l'intérieur. et prace queique crisse a manger a timeraeu.<br>Dans The Fairy Tale Adventure, lu ne peux pas Unite The Tately Tate Puremuse, in the peux Pure.<br>Uniment discuter avec les personnages. Si tu es fut onathera discusso does versonninges, or ta es par<br>gué tu n'as qu'à le placer sur un endroit où il y e sue to may you to paner sur un enaron ou to y a<br>du foin et ton personnage se couchera tout seul. Tu ut juar es um personnage se concentru una seur.<br>Deux seulement « acheter » de la nourriture et pas business we repose at the Guild of Thieves

Four one the Times, many the Summe of There is a present of the Ham (fambon) et va dans l'écurie; les Freenow to Ham Manhony et ou aunts Lecture ; es mouches se « coleront » sur ce dernier. Cela fera un Autre chose, pour turner le serpent, il faut taper : Go Hurre those, pour tuer le serpent, utilisant<br>to hot Coals ou Go to hot passage, non wome ou vo to not passage.<br>Our descendre dans le Wine Cellar, tape : Take the <mark>l</mark> Figure university of the stopped the stopped the stopped the stopped the stopped the stopped Pour entire and provincial was cause are supposed. de l'arrêter !

Pour Angon, dans SDI, appule sur la touche « Esc. Pour russon, surro vez, depois sur la suscrite s use a la surroute de la companie de la surroute de la surrout<br>El prime de la companie de la valasseau mère, appuis estrupe), ou upproche un un vanssent-mere, appute de feu du joystick. The feature present.<br>A mon tour de poser des questions. Dans Ininvi-

is man was a good use yueswans, your muni-<br>led, comment tuer les zombis dans le labyrimitie de . Teur esportante a seu nos sentres ecuas es nagranare de<br>cette maudite araignée sous l'autei de la crypte ? (Je , cette mayone www.mee saws ruues us as crypte r (de<br>donne volontiers des explications aux autres aven , donne vuiviniers aes expirainons aux duires au<br>luriers qui ne seraient pas arrivés jusque-là !)

Nineau<br>Je possede un PCW 8256 d'Amstrad, Pour le jeu ile possene un ruw osob a Amsina, rout le jeu<br>The Guild of Thieves, pour entrer dans le châ leau que l'on doit dépaliser, il faut demander au , leau que : on ocur uevaner, n puu aemanuer uu<br>oleux bûcheron, une fois à l'ouest en partant de la , mais musiciares, une jois a rouese en panam de la<br>Jeise, si on peut l'aider. Il répondra avec un grand Jenes er un peut rumat: 11 repannara twee un grana.<br>Journe et vous mênera jusqu'au château, Le pont , somme en vous menera jusqu au criateau , Le pam.<br>Jeus sero alors baissé et vous pourres « jumper » des leas serv avere russe et voue pourres « jurise alle vous balader dons le château. sus ann ae vous bauger aans le chateau.<br>Pour le leu Histoire d'Or, comment entrer dans The is he was assumed to the comment enter dans

Coms Summer Game II, de quelle manière bou-Leans communes commences, we goes manner over . gerne popmen penn june transcer se nageta para rajn:<br>dement: Contment faire pour les épreuves d'Équianton, The Goonles, comment passer le tableau du

Dans Masquerade, je n'ai nen compris. Dons The Last Ninja, a quot sett in statue en or, puns ene vans innen, a quan serva suare en un.<br>le trou dans la route reste infranchissable. A-t-on

besoin de la corde pour passer cet obstacle ? Mals

ou se trouven-ener<br>Tous ces problèmes se situent dans les jardins du château. Merci à tous sustent auns les jaruns au<br>château. Merci à tous les commodoriens qui me Mike-Commodorien

Mike-Lommononen<br>Dons The Eldolon, en réponse à Fred le Belge Ligns 1 the Chatman, etc reported a rice of delige<br>(nº 51), il faut d'abord tuer hais créatures, puis aller n - 041, ii jaun u wuxuu was asus creatures, ibus aller<br>hisqu'au dragon pour le tuer! Et nous poulons enfin passer au niveau 2. **Syntax Error** 

Syntax Error<br>done B Cyni (nº 52), pour utiliser le tonneau<br>done The Hobbit, il faut faire « Open hapdoor », ants the thomas, a juin june a spectrum and a line of the barel is a spectrum and a line of the barel in the spectrum and a line of the spectrum and a line of the spectrum and a line of the spectrum and a line of the spect s une variers, variou varia variantum eups, et tupes<br>rapidement « jump onto », tu arrivens directement a Lyne Town. The Hobbit pour Hadi (nº 52).

anyours vans are around pour runs to you? apres avoir pris ia granae cie, in monues au noru.<br>Tu tapes « unlock door with large key », « open Tu tupes e universidenti quali auge expressore e unes Dans Sapiens, pour tailler une hache pour une

Dans Sapteus, pour tamer une name pour une<br>sagale, il faut taillet avec le curseur les concours de Agaie, n'iain runer avec le curseur les compours au<br>4 silhouette déssinée et cela en appuyant plus ou tu sunuaene aessurer er veru en apprayar<br>moins longtemps sur la barre d'espace. monts rongtenips sur ta pane a espace.<br>Pour Ced (nº 52), dans l'**Aigle d'ar**, pour sontr des Four Lea Int Day, none rugge www.polaroun.org<br>happes, if had posseder the corde et aper G loop

nappes, a jour possester sere contre en après<br>« Grimper »). Les trois points signalent une grille qui s Comper 21, Lito Boom Memo ang nama ang amo yun.<br>Lombe si tu passes dessous. Il n'y a quetum moven

nent les renseignements suivants : « la bague nera res tensenginements suivants , « ia vague<br>cachera les trappes », « le crucifix éloignera les fat Tu peux prendre le diamant bleu même sans le potion. Il faut simplement s'abaisser. Ainsi la flèche.<br>Dotion. Il faut simplement s'abaisser. Ainsi la flèche ne se souonera pas.<br>Dons Microman, après mon accident de volture, Le ne peux rien dans mon uccuern de pourre,

Je grimpe par la ceinture de sécurité jusqu'à la fené.<br>La grimpe par la ceinture de sécurité jusqu'à la fené. ine, www.indige.orge & Luth Handle & Lordingbut the<br>https://digital.luther.org/2012/08/2012 08:00:00:00 Pour Dans The Hobbit, sur Amstrad . J'ai trouvé

Uning **The Troppit, sur Fillistan . Jur Francesco .**<br>| Tannesul d'Invisibilité, l'épée, la corde : la clé en or,<br>|the light of musiquite; report, in the light frame in the light of the light of the pour frame is a second in the second in the second in the second in the second in the point framework in the second in the second in the s ae ia noutraure, comment jaure pour mondial.<br>Jorêt de Milkwood ? Comment éviter les « stings » ywe, we manawon - Commencemer no esanys -<br>qui me tuent imparablement si je prends la « forest On se trouve le bateau dont parle la notice?

Merci aux aventuriers work pure in nome. neru ana avenumenta et avenumenta<br>plans et solutions complètes : states of Systems transporters ;<br>nurent Cebulski de Valenciennes, 59300; Franck

Laurent Cebuski de Valenciennes, bysour Franck<br>Emould de Cormontreuil, 51350 ; Olivier Pereira Crooms as Cornorasan, 01999, Omen Ference<br>de Souvigny, 03210; Un merci tout particulier à be company, barasa, un meno que particimer a ranaprne-as pour ses aeux sonanons ; rreaence ca-<br>ment de Le Perray-en-Yuelines, 78160; David Bament de Le remay en Friemes, 731bV; David Bar.<br>bary de Audrucq, 62370; Enk C, (on attend la bary be ruuranca, desro, Enn C. (on bhena la<br>suite) : Romain Duloquin de Mont de Marsan, super : noming, punyquin de montrae municipale Munny, maxins ruinet pe ricer nons le Doune .<br>Alexandre Papajak de Hénin-Beaumont Doune . ruexunare rapujos ae rienni aecumoni.<br>Siéphane Hannequín de Gagny, 93220.

'ue y evuer, cuis je avur;<br>Les parchemins sont écrits en allemand. Ils te don.

Serna

**ASTRO 2001** 

Un planétarium dans votre ordinateur Amstrad CPC 6128 ou IBM PC et compatibles. Que vous sovez astronome amateur ou simple curieux des choses du ciel, ASTRO 2001 est fait pour vous, grâce aux très nombreuses fonctions facilement accessibles par menus déroulants, vous allez pouvoir

\* Calculer de facon très précise la position du soleil, des planètes et de la lune pour une date quelconque, . Examiner le ciel tel qu'il est visible de n'imparte quel lieu de la terre et pour n'imparte quelle date.

\* Apprendre à repèrer les principales constellations et à reconnaître les astres intéressants qui s'y trouvent.

 $\Omega$ 

- · Obtenir un graphique de la configuration des satellites de Jupiter. Calculer la date et l'heure de toutes les
- éclipses passées ou futures. . Editer tous les graphiques et tous les résultats sur imprimante.
- Grâce à ASTRO 2001, vivez la fascinante aventure de l'astronomie moderne.
- ASTRO 2001 pour CPC 6128 : 325 F ftc ASTRO 2001 pour IBM PC et compatibles : 495 F ftc
	- En vente auprès des meilleurs revendeurs spécialisés ou directement :

Sémaphore France, Cernex - 74350 CRUSEILLES - Minitel 50 44 02 44 - Tél. 50 44 02 91

# CHER TILT

Une avalanche de courrier a déferlé à la rédaction du journal après la publication du hors-série consacré au duel « Atari ST contre Amiga ». Loin d'apaiser les passions, ce numéro de Tilt a fait rebondir la polémique qui oppose les adorateurs respectifs de ces deux machines. La guerre civile menace? A vous d'en juger...

en page 93.

50 F).

comme le coprocesseur 68881 à

20 MHz, l'Abaq (32 bits) et bien

d'autres. En revanche, vous

volontaire!) De plus, n'importe

bus d'extension compatible avec

de « 1ST » paru il y a quelques

J'en conclus donc que beaucoup

allez me dire que l'on n'est pas for-

que ceux qui ne savent pas pro-

grammer prennent un Amiga sous

peine de le regretter. Pour ceux

remarquable console Sega (...)

Notre comparatif entre l'Atari ST

et l'Amiga repose sur les possibi-

lités réellement offertes par ces

deux machines et immédiatement

utilisables sans bidouillages plus

ou moins hasardeux ni achats

d'extensions souvent fort coûteu-

ses. Certes, il est important de

souligner leur caractère évolutif

et d'insister sur leur faculté de

communiquer avec d'autres systè-

mes, mais cela dépasse le cadre

strict d'une comparaison entre

Vous évoquez la possibilité d'éten-

dre la capacité des disquettes à

plus de 720 Ko. à l'aide de pro-

grammes tels que Super Forma-

ter. Il faut savoir que cette aug-

mentation de capacité s'accompa-

gne d'un amoindrissement de la

fiabilité qui peut entraîner des per-

tes d'informations, et d'une

incompatibilité avec les autres ST.

Mieux vaut donc s'en tenir aux

spécifications fixées par le cons-

tructeur et qui constituent un bon

compromis entre capacité de

stockage et sécurité des informa-

tions. Il est effectivement possible

d'étendre, dans certaines limites.

les performances araphiques du

ST. Il n'empêche que l'Amiga

reste supérieur dans ce domaine

et ceci sans « bidouilles ».

machines.

**Frank Sterlin** 

# **SANS COMPARAISON!**

Je pense que l'on compare à tort le ST et l'Amiga. D'accord, le ST est moins cher, les périphériques sont plus nombreux et moins coûteux. Mais l'Amiga n'a pas dit son dernier mot! Les logiciels sur Amiga commencent à fleurir ainsi que les périphériques et autres... Les programmeurs se tournent de plus en plus vers l'Amiga. Alors moi, je dis : attendons ! Dans quelques mois, l'Amiga sera au même niveau que le ST, sinon à un niveau supérieur. Hésiter n'est pas permis! Un justicier anonyme.

# **ASSEMBLEUR SUR AMIGA**

Possesseur comblé de la meilleure des machines (l'Amiga 500), j'ai été vivement intéressé par ce qui est écrit page 142 du hors-série ST/Amiga. Il m'a semblé que l'on peut programmer en Assembleur directement par le CLI de l'Amiga. Dois-je interpréter qu'avec un peu de ruse et de patience, on se retrouve avec un jeu de la qualité de Goldrunner ?François Granet, Talence.

Oui, vous avez bien lu. L'Amiga DOS possède un macro assembleur avec éditeur de liens. Pour créer le fichier-source, il faut utiliser l'éditeur ED du CLI. L'assemblage et l'édition de liens sont possibles grâce aux commandes ASSEM et ALINK chacune suivies de listes de paramètres (noms des fichiers source et objet). L'utilisation de ces commandes impliquent que vous quez déjà créé un fichier-source. L'éditeur ED sert aussi à entrer des programmes en C (Lattice C). Quant à penser que vous allez créer un jeu de très bonne facture, nous vous le souhaitons ardemment.

# LE BON CHOIX

J'aimerais acheter un micro mais son choix bute sur l'Amiga 500 et le 520 ST. L'Amiga est plus à mon goût mais réussira-t-il à s'imposer sur le marché ? L'Atari est bien implanté mais je penche en faveur de l'Amiga.

Existe-t-il un émulateur ST pour cette machine? Anonyme. Aucun indice objectif ne nermet de savoir si l'Amiga va décoller. Consultez une voyante. Nous avons cru apercevoir un émula-

teur ST mais ce n'étoit au'un langage évolué « Omikron »). Il est mirage. Il va falloir patienter...

# **COPIEURS**

Je voudrais savoir s'il existe des copieurs pour Amiga? Je lis Tilt depuis plus d'un an et je trouve que c'est le meilleur de sa catégorie. David.

Il en existe des tas mais peu sont disponibles en France. Ou alors ils circulent sous le manteau. Signalons Project D qui possède plusieurs options : copie rapide, formatage standard MS-DOS et ST et multi-copie avec plusieurs lecteurs. Mirror est plus ancien mais très efficace. Pour se les procurer. c'est une autre affaire.

# **ATARI SOUS-ESTIMÉ**

de pense qu'à la suite de votre numéro spécial, vous vous attendiez à quelques réactions de vos lecteurs. Je vais tout de suite vous dire que les spécifications de l'Atari STsont fausses en grande partie. Tout d'abord, le lecteur de disquettes ne fait pas 720 Ko au maximum. Rien que « Super Formater » permet un formatage de

989 Ko Les couleurs... 512 couleurs. d'accord. (bien que l'on puisse faire mieux), mais seize à l'écran. alors là, non ! Un petit programme édité par « ST Maq » permet l'affichage de 35 couleurs en GFA et de 110 en compilé. Il existe des logiciels capables de gérer jusqu'à 4096 couleurs et « Quantum » fait même trente-deux couleurs en  $640 \times 400$  au lieu de quatre. Ceci est faisable grâce à la vitesse d'exécution et d'affichage du ST. Si l'on arrive à changer la palette de couleurs et à réafficher en moins d'un vingt-cinquième de seconde l'image avec la nouvelle palette. l'œil n'u voit que du feu et on a une image avec deux fois

plus de couleurs. .<br>D'après vous, la mémoire n'est pas extensible. Mais si, mais si... On peut l'étendre avec, par exemple, une carte de quatre mégaoctets. On peut se faire poser 512Ko supplémentaires en interne par son revendeur pour 900 F (contre 1090 F pour l'Amiga). Et on n'a pas besoin d'être le roi du tournevis. Il est facile d'émuler le mode multitâche en interruption (même en

Tous les revendeurs ne proposent aussi possible d'acheter l'OS9 pas d'étendre la mémoire du (système d'exploitation multitâ-520 ST, bien que cela soit possiche). A propos de l'Omikron, je ble, et cela entraîne la perte de la vous signale que vous l'avez garantie, quoiqu'on en dise ignoré alors qu'il y a une publicité puisqu'il faut souder l'extension sur la carte Vous avez oublié les extensions Contrairement à ce que vous offi-

mez, le Basic Omikron que nouv testons dans ce numéro de Til n'est pas multitâche : il ne fait que n'avez pas oublié les bidouilles prendre en compte les interruppour l'Amiga (à croire que c'est tions gérées par le système d'exploitation de l'Atari ST (action) quel petit bricolo peut se faire un sur la souris ou sur une touche du clavier par exemple) pour effecle Méga ST en achetant le numéro tuer des sauts conditionnels à des sous-programmes. Les ordinamois (prix de revient, environ teurs dotés d'un système d'exploitation véritablement multitâche permettent l'utilisation simultanée de choses ont été oubliées. Vous de plusieurs logiciels quelconques et l'emploi des fonctions du système (affichage d'un répertoire, cément un roi du clavier. Alors, copies de disquettes, etc.) au cours de l'exécution d'un programme. Il est d'ailleurs généraqui veulent jouer, il existe la lement inutile de disposer d'un système d'exploitation multitâche sur un micro-ordinateur. De plus, le travail du micro-processeur en temps partagé ralentit l'exécution des programmes et il est nécessaire de disposer d'une confortable capacité de stockage en mémoire centrale. Vous évoquez pour conclure les

possibilités d'extension des machines. Le coprocesseur mathématique 68881 peut être implanté aussi bien sur le ST que sur Certains nous accusent de coml'Amiga, et les deux ordinateurs rivalisent en matière de cartes d'extension et de périphériques.

# AMIGA MAL AIMÉ

Lecteur de Tilt depuis plusieurs années, je déplore depuis quelques temps votre attitude visant à faire l'éloge de l'Atari et à bafouer l'Amiga.

Lors de l'annonce du numéro hors-série Amiga-ST, j'ai cru un instant que vous aviez enfin ouvert les yeux et mettiez les choses au point. Déception, lorsque je suis arrivé au bout des 180 pages de ce numéro. Ce hors-série, sensé quider les futurs acheteurs dans leur choix comporte de nombreuses erreurs à propos de l'Amiga et du ST. De plus, le débutant, après avoir lu le journal, n'est pas plus éclairé qu'avant pour faire son choix. Enfin, et c'est la l'essentiel.

votre attitude partiale n'a pas du tout évolué. Par exemple : vous annoncez que le nombre de logiciels de l'Atari est supérieur à celui de l'Amiga. Je veux bien le croire. mais quand je vois que 50 % des logiciels développés sur le ST sont d'une qualité et d'un intérêt médiocres, je préfère, comme sur Amiga, des logiciels moins nombreux mais plus soignés et de meilleure qualité. Je constate aussi que parmi les deux nouvelles présentées, aucune ne traite de l'Amiga, mis à part une allusion à la sorcière Amiga (ce qui n'est pas très flatteur). Vous déclarez aussi que le ST est mieux placé sur le plan échantillonnage et pilotage d'un sythé par la prise MIDI. Là, je vous arrête : il est possible d'acquérir une interface MIDI sur Amiga à moins de 600 F. De plus des logiciels capables de l'exploiter apparaissent : par exemple Goldrunner. Avez-vous comparé la musique Atari qui n'est qu'un grésillement inaudible avec celle de l'Amiga largement supérieure? Je pourrais vous citer encore de nombreux exemples mais ne désire pas entrer dans l'excès nverse.

Le ST est une bonne machine mais un peu chère en comparaison avec le progrès qu'elle apporte par rapport aux 8 bits. L'Amiga, bien que cher, révolutionne la micro-informatique tant nar ses qualités graphique que sonores jamais égalées dans le domaine de la micro familiale. J'espère que cette lettre sera publiée, et même si elle ne l'est pas qu'elle vous aura ouvert les yeux. Un Amigafan anonyme plaisance à l'égard de l'Atari ST. d'autres nous reprochent d'encenser l'Amiga... Voilà qui suffirait à

attester, s'il en était besoin, de l'impartialité qui a présidé à la réalisation de notre comparatif. Dans ce contexte décidément bien passionnel, il était inévitable de froisser la susceptibilité des adeptes d'une machine en dévoilant ses faiblesses ou en insistant sur les qualités de sa rivale. Nous nous sommes donc efforcés de rester au-dessus de la mêlée et de garder un regard objectif sur ce qui n'est après tout qu'une des dernières péripéties en date de l'évolution technologique des microordinateurs. Génial le ST? Imbattable l'Amiga ? Il faut savoir tout de même que ces machines, quoique très performantes, s'essoufflent vite dès lors au'il s'agit d'exécuter des tâches complexes et pointues. La réalisation d'un dessin quec Sculpt 3D peut nécessiter plusieurs jours de calcul! Cela donne une idée des progrès qui restent à accomplir quant que les micro-ordinateurs soient pleinement utilisables dans des applications de haut niveau.

Les premiers temps du ST ont, certes, uu fleurir nombre d'adaptations plus ou moins remaniées de jeux précédemment diffusés pour machines huit bits. Vous avez raison de dénoncer ces logiciels de qualité médiocre l'Amiga en a également eu son lot - mais il est incontestable que la qualité technique des jeux s'améliore. Les programmes pour ST et Amiga font protiquement jeu égal. si ce n'est pour la musique qui bénéficie sur l'Amiga d'une voie supplémentaire et d'une meilleure qualité sonore (nous n'avons jamais prétendu le contraire!). Mais c'est le ST aui a encore la faveur des musiciens professionnels. Il existe pour cette machine une profusion de programmes en tous genres (éditeurs de sons, séquenceurs MIDI, logiciels d'automation de console de mixage) et de périphériques (échantillonneurs, disques durs de très grande capacité) qui offrent aux musiciens des possibilités que l'Amiga commence tout juste à explorer.

# **RÉPONSES AUX ATARISTES**

Je m'insurge après le hors-série Tilt n° 8 car vous favorisez trop ce pauvre ST Je compte répondre à deux ou trois lettres d'ataristes qui ne disent que des c... D'abord à Lopez de Belgique car la sortie MIDI ne coûte que 400 F pour Amiga, ce qui n'est pas énorme (ie ne sais pas comment Lopez a pu se payer son Atari s'il trouve que 400 F est une somme énorme). En interne, tout le monde sait que l'Amiga bat le ST sur tous les plans. Mais il coûte moins cher que l'Amiga, me direzvous. Il faut savoir si on veut une Ferrari ou une 205 GTI (Atari ST). Les logiciels maintenant : d'après tout le monde, l'Atari bat l'Amiga

[...] Il existe à peu près 70 excellents logiciels sur Amiga contre 90 sur ST. La différence n'est pas énorme, surtout quand on sait que seulement 9 % des logiciels sur Atari sont supérieurs aux Amiga alors que 25 % des logiciels de l'A500 sont supérieurs aux ST

Les autres logiciels se valent. Maintenant, je réponds à tous

ceux qui osent dire que le système ce sont des logiciels Amiga (Roadwars, Dark Castle... J Vous faites multitâche. le son stéréo, les 4096 couleurs ne sont pas indispensaparler un atariste (Jean-Loup bles, donc inutiles. Je fais donc Renault qui travaillait dans la remarquer que l'Atari ST possède « section Atari » à Micro V.O.) aussi beaucoup de choses inutiles, nour tester les deux machines. surtout cette fameuse prise MIDI Vous changez de bord à tout instant : quand l'Amiga 1000 coûtait qui n'est utile qu'en déboursant encore beaucoup (minimum très cher (ne nouvant concurrencer l'Atari), vous le disiez supérieur 3 000 F). Les logiciels de jeu pour même au Mac ; à sa sortie, vous l'avenir : maintenant, selon les avez dit que l'A500 était supétests de Tilt, il y en aura plus qui sortiront sur ST que sur Amiga (en rieur, mais maintenant qu'il peut fait près 60 % des logiciels nouconcurrencer le ST, vous le dites veaux seront sur l'A500) et si vous inférieur. C'est débile. Pourquoi dites que l'A500 n'est pas exploité avoir mis une nouvelle où l'A500 n'avait aucun rôle alors qu'il en a à fond (pour l'instant!) alors que un très important. Anonyme l'Atari l'est, demandez-vous ce que les logiciels pour Amiga don-Quatre cents francs pour une interface MIDI, ce n'est peut-être neront quand il sera bien exploité. pas une somme importante pour Et les nouveaux logiciels qui ne sortent que sur Amiga, The Three qui s'est pavé un Amiga à Stooges, Roadwars... Ainsi, cela 7 500 F. Si on la compare au prix du 520 ST, la proportion est loin dépend de l'argent que vous voulez mettre dans un micro, un peu d'être néolioeable. pour avoir une bécane médiocre Juger de l'« Excellence » d'un logi-

ciel est très subjectif. Tout dépend de l'intérêt que l'on porte au sujet au'il aborde. On ne peut que juger de ses possibilités par rapport à celles de la machine sur laquelle il est développé. Vous dites, avec

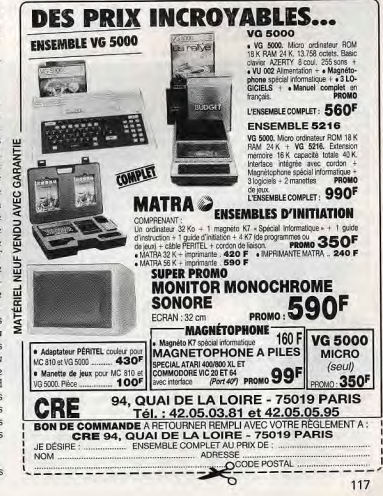

ou encore un peu plus pour en

Maintenant, je m'attaque à Tilt qui

n'est pas impartial ! Il manque une

dizaine de logiciels dans votre

hors-série et comme par hasard,

avoir une très bonne.

### raison, que l'Amiga est supérieur, en interne, au ST. On peut regretter que les concepteurs (ou adaptateurs) de logiciels ne fassent pas l'effort d'utiliser toutes les potentiglités de l'Amiga.

Pour ce qui concerne les possibilités de l'Amiga, évitons les confusions. Ce qui n'est pas indispensable n'est pas obligatoirement inutile. Les avantages de l'Amiga que vous citez (sans compter ceux que vous ne citez pas) existent bel et bien. Il n'en reste pas moins qu'ils justifient la différence de prix entre Amiga et ST. Chacun est libre de choisir de ne pas dépenser plus s'il considère que les possibilités supérieures de l'Amiga ne lui sont d'aucune ou de peu d'utilité pratique, Quant à la prise MIDI du ST, rien ne vous oblige à en faire usage. Elle est présente, tant mieux, « Le choix d'une machine ou de l'autre dépend pour une part de l'argent au'on veut (ou qu'on peut) mettre » Mais restons modérés : le ST n'est pas une machine médiocre. Surtout si on le compare aux huit bits au'on portait aux nues il y a si peu de temps. Il est exact que je m'occupais dans Micro V.O. de la rubrique Atari. Mais aussi, sous le pseudonyme de Ric Forster, de la rubrique Commodore. Ceci pour couper court à toute insinuation de partialité.

Vous semblez quoir mal compris la philosophie qui sous-tendait l'idée de match entre Atari et ST. Les possibilités intrinsèques des deux machines ne sont qu'un aspect d'une confrontation qui ne se justifie que par une demande de la part des lecteurs de Tilt. Il fallait y introduire beaucoup d'autres considérations : l'utilisation qu'on en fait, le prix, le nombre de machines, la fiabilité, le service après-vente, le nombre de logiciels dans tous les domaines. etc. Ce n'est que cet ensemble de facteurs qui pouvait aider les hésitants à faire leur choix.

**Jean-Loup Renault** 

# **LE POUR** ET LE CONTRE...

Heureux possesseur d'un 520 STF et d'un Amiga 500, je me propose de peser le pour et le contre de ces deux machines. Prenons un 1040 ST, moniteur couleur et un Amiga 500 moniteur couleur, dont le prix est similaire (environ 7500F). Pour cette somme, un 1040 ST offre un méga-octet de mémoire centrale (contre 512 Ko pour l'A 500), un lecteur double face formatable

CHER TILT jusqu'à 850 Ko (contre 880 Ko pour l'A 500), l'ouverture au monde de la musique et des synthé par la prise MIDI (mais l'Amiga possède un très bon processeur son), une prise péritel (à payer 190 F pour l'Amiga). Côté graphisme, l'Amiga possède de très sérieux atouts, mais certains programmes permettent d'afficher 4096 couleurs à la fois sur un ST pour un même dessin (Tilt nº 52). Enfin, le ST possède beaucoup d'émulateurs (PC, Mac, Apple II...) contre l'émulateur C64 pour Amiga que j'attends. Ainsi, si nous faisons un rapide calcul, pour que l'Amiga atteigne en grande partie les capacités du ST, il faudra payer 1000 F (prise MIDI) plus 1 000 F (500 Ko supplémentaires) plus 200 F (prise péritel) plus 7 500 F (Amiga 500 et moniteur couleur), soit 9 700 F pour des capacités identiques au 1040 STF. Il y a environ 2000 programmes pour ST dans le monde contre 200 pour Amiga qui semble pour l'instant être voué à rester la meilleure console de jeu du monde. En conclusion, je me sers plus de mon ST (pour les jeux, la programmation et les utilitaires)

que de l'Amiga (pour les jeux). Vive les 16/32 bits, vive ces deux machines complémentaires. **Bastié**, Paris

Libre à vous de préférer le ST à l'Amiga : tout dépend, en fait, de l'usage qu'on veut en faire. Vous évoquez en particulier dans votre comparaison l'existence d'émulateurs, mais nous portons un jugement réservé sur leur efficacité. L'émulateur Mac est compatible mais désespérément lent. l'émulateur Apple II n'émule que le Basic... Quant à l'émulateur C64 pour Amiga, nous ne l'avons jamais vu fonctionner correctement. L'écart entre le nombre de logiciels disponibles sur Amiga et sur ST nous paraît en outre exaaéré, et est de toute façon appelé à se réduire.

# **BLITTER** OR NOT BLITTER

Alors que les Amiga 500, 1000 et 2000 ont toujours possédé un blitter, Atari vient seulement de modifier ses ST afin qu'ils puissent en recevoir un. Sur le parc de ST dans le monde l'année prochaine. il y aura bien plus d'anciens ST que de nouveaux. Et combien d'utilisateurs de ces derniers auront ou voudront acheter le blitter? Ne préféreront-ils pas acheter des logiciels ou du matériel? Les programmeurs préféreront-ils

développer un logiciel n'utilisant pas le blitter mais fonctionnant sur tous les ST ou développer un logiciel utilisant le blitter et ne fonctionnant que sur les nouveaux ST? (munis d'un blitter!)

Deuxlèmement, il est vrai que Amiga et ST possèdent le même microprocesseur 68000, mais contrairement aux ST où le 68000 doit tout faire. l'Amiga possède trois autres co-processeurs (Agnès, Denise et Paula) qui secondent le 68000.

Troisièmement : quand on sait que le ST a la même puce sonore que l'Amstrad CPC, et qu'on lit musicien comme un ST», alors là je vous assure que je rigole... (Si c'est à cause de la prise MIDI ça serait plutôt « chef d'orchestre comme un ST»). Quatrièmement, qu'on arrête de

dire que l'Amiga n'a pas de logiciels! Une revue U.S. en avait dénombré 655 il y a 6 mois, le chiffre de 1 000 ne doit pas être très éloigné de la réalité.

Le défenseur des Amiga opprimés La présence du blitter n'affecte pas la bonne exécution des programmes. En fait, certains codes machines du ST sont réservés au blitter mais ne plantent pas s'il n'est pas présent dans la machine. Vous n'avez pas lu attentivement la rubrique consacrée aux logiciels musicaux sur ST. Il y est clairement dit que le ST ne concourt pas dans la même catégorie que l'Amiga en matière de musique. L'Amiga use de ses ressources internes, tandis que le ST pilote

# le ST dispose de coprocesseurs assistant le processeur principal. **AIMONS-NOUS LES UNS LES AUTRES**

des instruments MIDI. En outre.

C'est avec un grand plaisir que j'ai lu votre numéro spécial ST/Amiga, et il me semble que votre conclusion est très bonne. En effet, les deux machines sont excellentes et donnent satisfaction à leurs propriétaires : que vouloir de plus? A mon avis, cela prouve leur qualité et chaque individu doit faire son choix d'après ses besoins et ses possibilités. Les deux machi-

Surcouf, Liège.

**VITESSE LIMITÉE** 

nes sont de bons achats.

J'ai acheté et lu avec beaucoup d'intérêt ton numéro spécial «ST/Amiga, le match», et je voudrais seulement te poser quelques questions supplémentaires : la différence de vitesse ( $\pm$  0,86 Mhz) entre les deux machines représente-t-elle un avantage certain pour le ST? Se fait-elle ressentir sur les adaptations? Ou est-elle compensée par la fonction multitâche de l'Amiga. Qu'apporte de plus le moniteur A 1084 par rapport au 1081?

Les prix que tu attribues aux langages de programmation sur l'Amiga me semblent bien élevés! N'existe-t-il pas d'autres versions mieux adaptées à mon budget de lycéen?

Merci de répondre à toutes ces questions qui me turlupinent avant l'achat de l'une ou l'autre machine. ! Pierre, Thionville.

La différence de fréquence d'horloge entre les deux machines est négligeable, et le système multitàche de l'Amiga n'est pas un avantage sur le plan de la vitesse d'exécution des programmes. Le moniteur A 1081 n'est plus commercialisé. L'avantage du A 1084 est de pouvoir se connecter sur un PC et un C64. Ce moniteur est monophonique tout comme le A 1081. Reportez-vous au hors série « ST/Amiga » page 151 en haut à droite où vous trouverez la réponse. En ce qui concerne les langages, l'Amiga Basic est gratuit puisqu'il est livré avec la machine. Pour le reste, vous devrez casser plusieurs tirelires!

# **DÉBUTANT**

J'ai dernièrement acheté votre spécial « match ST/Amiga », et j'en ai conclu qu'il valait mieux prendre un Atari ST quand on débute en informatique, comme moi, et qu'on ne connaît que le Basic, le Logo et un peu de Turbo Pascal. En effet, les possibilités de programmation sont, sur STF. beaucoup plus simples que sur Amiga. D'autre part, les performances techniques et la complexité de l'appareil en font une machine pour programmeur initié. un engin incomparable dépassant le STF sur tous les plans. Rien n'étant certain en informatique, je préfère encore prendre un ordinateur bien établi en France (...) Pascal.

Le ST n'est pas forcément plus simple à programmer que l'Amiga. Tout dépend du langage utilisé et de la complexité de vos programmes. L'Amiga Basic est plus simple à mettre en œuvre que le C sur ST. Les ouvrages consacrés à la programmation sur ST sont très nombreux, consultez le catalogue Micro-Application. Sur Amiga, les livres apparaissent au compte-gouttes.

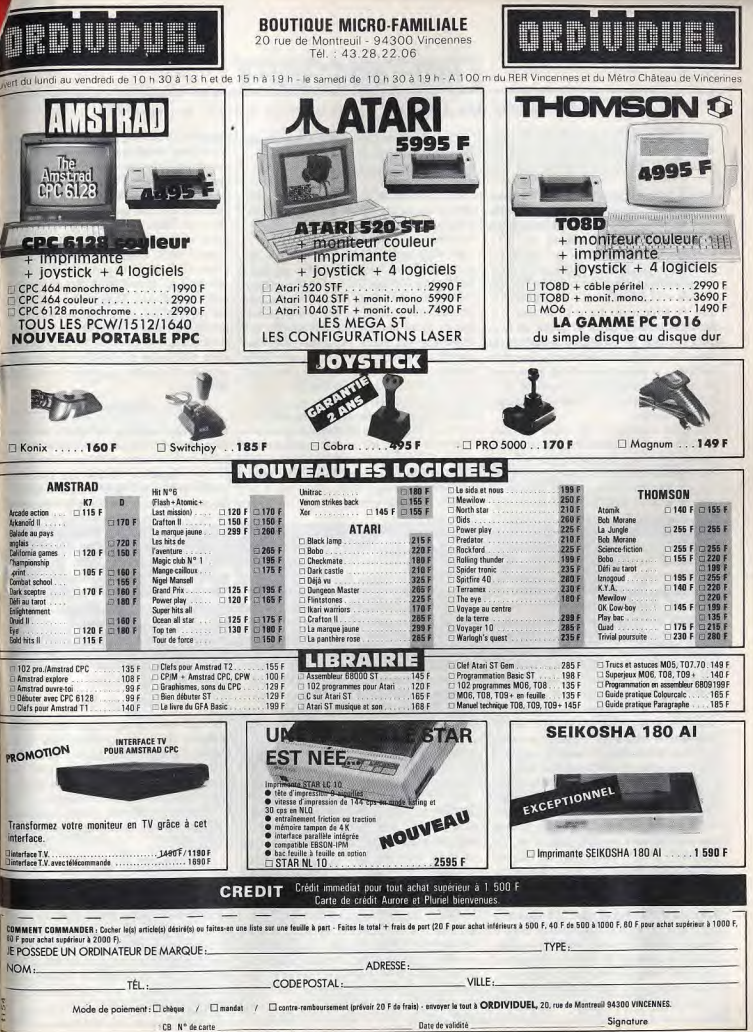

# TAM-TAN SOFT

# Le temps des rumeurs **Australia E E E E E E LECTEURS E LECTEURS E LECTEURS E LECTEURS E LECTEURS E LECTEURS DU HIT P**

Véritable poids lourd de l'édition, France Image Logiciel a présenté à la presse son schéma de développement. Structure lourde et complexe, FIL évolue lentement. Trop lentement disent certains...

France Image Logiciel a tenu le 23 mars | dernier sa conférenca de presse annuelle sous le thème "FIL, Faits et Chiffres, Bilan at persopectives". L'activité de F.I.L s'articule autour de deux grands axes: l'édition, avec l'arrivée attendue de softs dits professionnels à des prix trés concurrentiels et la poursuite d'une création ludique at éducative. La distribution, par l'intermédiaire de Cable at Logifil, do logiciels français et étrangers (Microprose, Activision et British Telecom). François Robineau a présenté un bilan largement positif des activités de la société qu'il dirige, bilan cependant contredit par certaines rumeurs.

FIL, c'est évident, a vécu ces derniers mois un certain nombre de perturbations re présentait 60% du CA global, Is défecnon-négligeables. L'arrêt du plan IPT, qui tion de Thomson pour qui FIL produisait une majorité de logiciels, les transformafions du capital de Is société -la CAMIF, à vocation essentielle de distributeur, devenant le principal actionnaire- peuvent être considérés, surtout sur un marché aussi sensible que celui de la microinformatique comme des traumatismes majeurs, capables de mettre à mal n'importe quelle société. Parallèlement, la création de Cable, outil de distribution aux objectifs ambitieux, puis de Logifil, chargé des points de vente NASA, les accords de distribution avec Microprose, Activision et British Telecom transforment singulièrement la vocation d'une compagnie au départ orientée vers l'édition. François Robineau le reconnaît: "nous ne pouvons pas avoir le beurre et l'argent du beurre; il est impossible de distribuer des éditeurs at d'être an même temps leur concurrent. D'autre part, se pose un problème de culture d'entreprise: certains jeux sont interdits à FIL et incompatibles avec l'image que nous tentons de créer autour de nos logiciels". L'activité d'édition de FIL est pourtant loin d'être éteinte. Les jeux ne sont pas les plus représentatifs d'une créativité débridée et, à part quelques titres, ne défraient pas particulièrement la chronique. François Robineau a cependant l'intention de bien distinguer les logiciels de qualité ou à vocation éducative des softs "action/arcade" qui seront développés sous une nouvelle marque dès septembre 1988. Les projets orientés 122

vers le secteur dit professionnel sont plus riches de perspectives, du moins si les logiciels sont à la hauteur des arguments aujourd'hui développés.

Ces softs sont en effet placés sous le concept de l'accessibilité totale: accessibilité géographique (ils seront disponibles dans plus de 1000 points de vante), accessibilité d'utilisation (ils demanderont marché grand public est clairement visé moins d'une heure pour s'en servir). Le par FIL qui sépare les PPLB -produits pour la boîte, qui peuvent coûter fort cher- des PPLF -produits pour la famille qui doivent être beaucoup moins chers- et ne souhaite pas, selon l'expression favorite du moment "jouer dans la cour des grands". Tout celà est fort joli en théorie: espérons que la pratique confirmera les espoirs de FIL. Nous le saurons rapidement puisque les softs devraient être présentés à la presse en mai et disponibles en septembre,

Quant à la distribution, elle se voit accusée par certains de tous les maux. Cable est incapable de fournir rapidement les softs demandés et n'arrive pas à gérer efficacement un catalogue devenu trop important, les accusations sont claires at nettes... mais difficiles à vérifier, trop d'intérêts contradictoires étant en jeu. Bien évidemment, François Robineau réagit vivement aux attaques portées: "c'est vrai, nous avons eu des problèmes et mettions cinq jours à livrer un soft quand Guillemot, Innelec ou Loriciels mettaient 24 heures. Mais, aujourd'hui nous assurons nos livraisons en 24 ou 48 heures maximum. Statistiquement, il est logique que nous ayons plus de problèmes que d'autres car notre trafic est très important: nous avons ainsi facturé un peu plus de 100 MF consolldés HT dont plus de 80% dans la distribution"(dixit M. Robineau). En fait, Cable souffre de son catalogue et de sa taille. Loriciels, qui ne cède pas à la tentation de grossir exagérément, gère mieux des produits moins nombreux que ses représentants connaissent bien. "Cela dit, ajoute François Robineau, une logistique ultra-moderne sera mise en oeuvre milieu 88 pour garantir la qualité du service à la clientèle". Projets pour les softs dits professionnels, projets au niveau distribution; FIL joue la carte du futur. Tout le monde attend...

Lecteurs attentifs du Match ST/Amiga vous avez certainement relevé les erreurs suivantes: inversion des photos de Dungeon Master et de Faery Tale en pages 62 et 64 ainsi que la publication d'une adresse érronée concernant la boutique Electron. Cette dernière est en effet au 12 place de la porte de Champerret dans le 17èm à Paris. Enfin, signalons que le prochain Tilt hors-série consacré aux PC at compatibles sortira le 31 mai et non le 3 comme annoncé. Concernant le numéro de Tilt d'avril 88, nous vous annoncions la publication d'une enquête exclusive sur l'informatique et les femmes. Pour des raisons d'actualité de dernière heure, cette enquête à dû être reportée à une date ultérieure.

# Revues

Entièrement dédié à l'Amiga de Commodore, A News est un nouveau mensuel. Edité par une association à but non lucratif, ce magazine fédère les premiers fidèles de la machine et intègre le bulletin Gourou Méditation ainsi que la Newsletter de M. Cuppertino. Indépendant d'esprit, A News est une initiative intéressante dont le volontarisme ne saurait faire sourire tant il est déterminé. Enfin, soulignons consacré à l'aventure solitaire. Destiné aussi l'apparition de Bounty Killer l'aventure Solo, un bimestriel entièrement aux amateurs d'aventures en tous genres, ce magazine proposera de nombreuses nouvelles interactives et fera le point sur les dernières nouveautés en matière do livres, BD, etc.

# Soft of BD

UBI Soft vient de signer un contrat avec l'éditeur de bandes dessinées Albin Michel. L'accord porte sur la célèbre BD d'origine italienne nommée Ranxerox. U31 devrait, à terme, en proposer une adaptation micro qui sera accompagnée d'une BD inédite de la série. Enfin, notez que d'autres accords sont en cours de discus-

# sion.<br>**Dessin et PC**

Célèbre programme de dessin sur Atari ST, Apple II GS et Amiga, Deluxe Paint II est désormais disponible sur PC et compatibles. Il reprend l'essentiel des fonctions des versions 16/32 et supporte les cartes graphiques suivantes: CGA, EGA, VGA, MCGA, Hercules et Tandy Graphics. Bref, enfin un outil de création graphique de qualité.

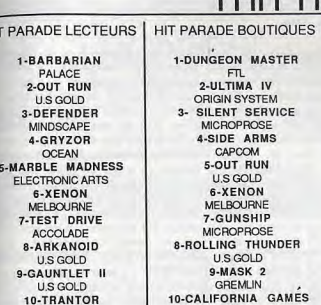

Nous remercions les magasins suivants qui ont participé à l'élaboration de ce hit parade: Baradat Eléctronique, 87000 Limoges; Base 4, 64000 Pau; Coconut, 7501 Paris; FNAC Rennes, 75006 Paris; Informatique System France, 94700 Maisons-Alfort; JBG Electronics, 75014 Paris; MSX Vidéo Center, 75012 Pans; PEEK at POKE, 49100 Angers; Ultima 75011 Paris; Vldéoslep 75001 Paris, 75012 Paris.

EPYX

10-TRANTOR PROBE

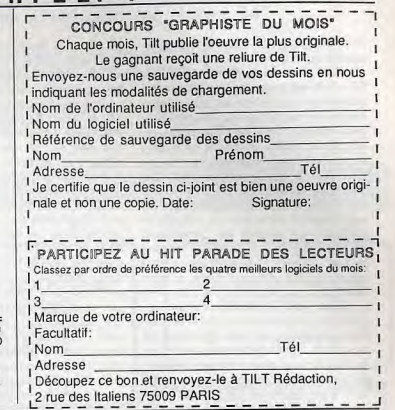

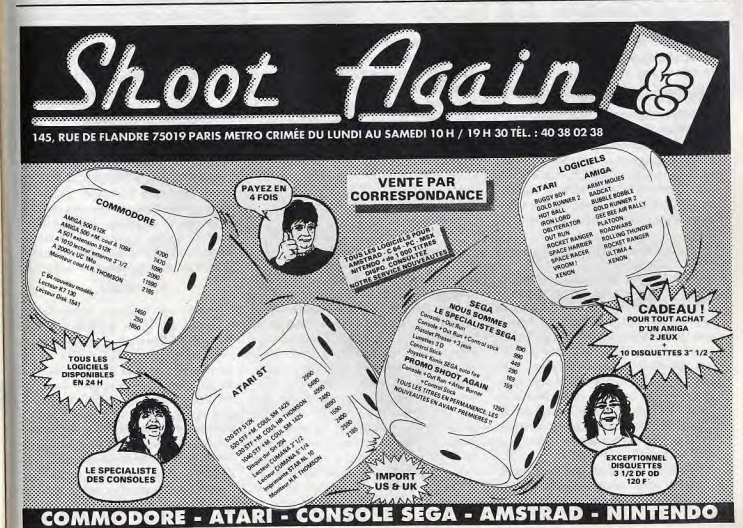

# C. LS

# TAM-TAM SOFT

# Atari: no problem?

Des rumeurs courent toujours sur les problèmes qu'Atari France connaîtrait avec son SAV et avec l'approvisionnement en ST. Certains revendeurs reprochent à Atari de ne pas fournir les pièces détachées, de rejeter sur les revendeurs la responsabilité des problèmes posés par les pannes, d'avoir changé la carte mère en soudant les composants que l'on ne peut plus tester individuellement. Sur ceci. Eric Cabedocce d'Atari, est très clair: "95% des pannes venaient de mauvais contacts entre circuits intégrés et supports; en soudant les composants nous augmentons la fiabilité". "D'autre part, ajoute Jean Richen, directeur de la communication d'Atari France, si nous recevons une demande de SAV d'un acheteur, nous contactons d'abord son revendeur pour étudier avec lui la possibilité de réparation sur place. Si celle-ci est impossible, nous transmettons le dossier au SAV Atari. Il n'est donc pas question de faire porter la responsabilité au revendeur. Il faut également bien voir que beaucoup de cas litigieux sont causés par des extensions mémoire ou bien par des drives simple-face soi-disant en panne afin d'obtenir en remplacement un doubleface.A ce propos, signalons que nous ne procédons pas systématiquement à cet échange car nous avons encore pas mal de simple-face en stock". En ce qui concerne l'approvisionnement en machines, il est difficile de se faire une opinion. Ainsi Marc Faial d'Infomédia (8 av. de Bretagne, 66000 Perpignan) reçoit toujours ses machines au compte-gouttes. Il a perdu 50 à 70 ventes à Noël et s'est approvisionné chez des revendeurs parisiens. Situation qui, selon lui, durerait encore.

M. Martinez de Microgiciel (81 av. du Maréchal Joffre, 34000 Montpellier) estime en revanche qu'il n'y a pas de problème à partir du moment où une précommande à été effectuée. Quoiqu'il en soit M. Martinez pense qu'il est difficile d'estimer les pertes de Noël dues au succàs des ST. Dernier cas: M. Lavaux d'Infolog (41 bd Baille, 13006 Marseille) a renoncé à vendre du ST depuis Noël. "Nous avons raté 30 ventes et avons eu d'énormes problèmes avec le SAV d'Atari: pour la première fois, nous avons eu un procès avec un client. Nous sommes devenus spécialistes Amiga et nous en vendons environ 15 par mois (quatre Amiga 2000 pour onze Amiga 500). En ce qui concerne le ST nous faisons du coup par coup grâce à un revendeur ST".

Bref, la situation n'est pas très claire. Jean Richen reconnaît qu'il peut y avoir des problèmes. "Nous avons fait venir des machines par avion sans augmentation de prix. Si certains se plaignent c'est peutêtre parce qu'Atari, pour des raisons commerciales, ne désire plus travailler avec eux. D'autre part, en remontant le niveau d'engagement (désormais Atari n'honore plus les commandes inférieures à huit unités), nous obligeons les petits revendeurs qui désirent commander une ou deux machines à traiter avec des intermédiaires car nous ne pouvons plus gérer de si petites quantités". En clair, Atari privilégie désormais les grossistes aux dépens des petits revendeurs de province. Est-ce un tort? L'avenir le dira... En attendant, nous restons à l'écoute de vos problèmes: service après vente défaillant ou délais de livraisons excessifs, n'hésitez pas à nous contacter en cas de difficulté.

Micro-informatique: les mémoires flanchent

C'est officiel: Amstrad augmente l d'environ 5 % le prix de certains modèles de PC du fait du prix actuel des mémoires (augmentation de 150% en un an). Phénomène principalement dû aux pressions protectionnistes des USA sur les producteurs japonais afin de sauvegarder leur production nationale, les RAM sont donc désormais des denrées rares. Inutile de s'étendre sur les "vertus libérales" de cet accord que doit subir le consommateur européen car cette mesure n'aura pas l'effet escompté. Ainsi, Atari se fournit actuellement au Japon car son ancien fournisseur américain a rompu unilatéralement son contrat avec, en point de mire, 124

l'augmentation de ses tarifs. Une procédure judiciaire a d'ailleurs été engagée sur ce sujet par Atari. Pendant ce temps, les géants japonais des circuits intégrés se frottent les mains: leurs bénéfices étant encore plus importants que prévu. Pour conclure, signalons que par le biais d'une lettre expédiée à ses revendeurs. Atari vient d'annoncer qu'il n'y aurait pas d'augmentation du prix des ST. En revanche, le traitement de texte "Le Rédacteur" ne sera plus livré avec les 1040 (mais le sera toujours avec les Mega ST), et la gamme de PC Atari est retardée afin d'économiser au maximum les RAM pour favoriser la diffusion des ST.

# Copieurl

Jeu à la mode en Asie du Sud-Est notamment à Hong Kong, le piratage n touche pas seulement le logiciel mais aussi le matériel. Tout le monde se souvient des fameux Vidéo Génies, compatibles TRS 80, des Golem, compatibles Apple II ainsi que des multiples versions de compatibles PC venus des lointains rivages de la mer de Chine. Les spécia listes du clone de Hong Kong s'attaque désormais à la console Nintendo qu'il copient sans vergogne. Il faut dire que gâteau est attrayant: 13 millions d'unité se sont vendues au prix fort... De là importer en France une console comp tible NES il n'v a gu'un pas que la socié Rollet a tenté de franchir. Exposant poi la première fois au salon du jouet en ja vier 88, la console porte l'estampille Mic Genius. Concurrencer un géant japona de l'électronique grand public sur se propre terrain n'est pas de tout repos et société Rollet vient de l'apprendre à se dépens. Attaquée en justice par Nintend Company LTD, elle a été victime d'une sa sie en contrefaçon et d'une procédu judiciaire dont la principale clause est versement de plus de un million de frande dommages et intérêts provisoires Nintendo. Comme quoi, de compatible copie pure et simple, il y a un monde...

# P.A.O

Proposé par Cedic/Nathan, "Le journ liste" est le premier logiciel de P.A.O poi TO 8. TO 9 et Nanoréseau. Structu autour de la notion d'atelier de travail, dispose de quatre modules: Articles, De sins. Montages et Fontes (saisie de textes, éditeur graphique, mise en page gestion des caractères). Proposé à moi de mille francs, il risque de se tailler franc succès dans les lycées et collèg de France pour la réalisation de fanzine

# Bientôt...

Présenté par Thomson Audio-Vidéo Salon du son et de la vidéo d'avril 88 Paris, le MOD est un lecteur-enregistre de compact disc. Basé sur les princip de magnéto-optique (variation de l'ang de réflexion d'un rayon laser en foncti de la polarisation du disque), le MOD pe met de sauvegarder guelques 450 Mo données. Prototype non encore finalisé risque cependant de ne jamais atteindre stade de la commercialisation du fait l'entente 3M/Olympus qui aboutira à commercialisation d'un système équiv lent dès septembre 88.

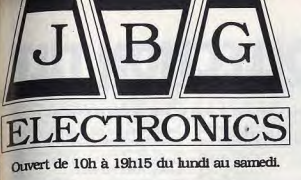

immédiat

**CREDIT CREG** 

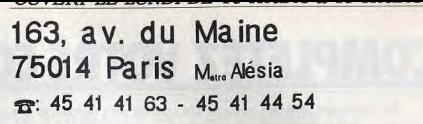

Vous aimeriez connaître nos nouveautés, nos matériels, nos logiciels et nos prix ? Vous souhaitez passer une commande ? Contactez-nous sur minitel au 36 15 code ACTO mot clé JBG.

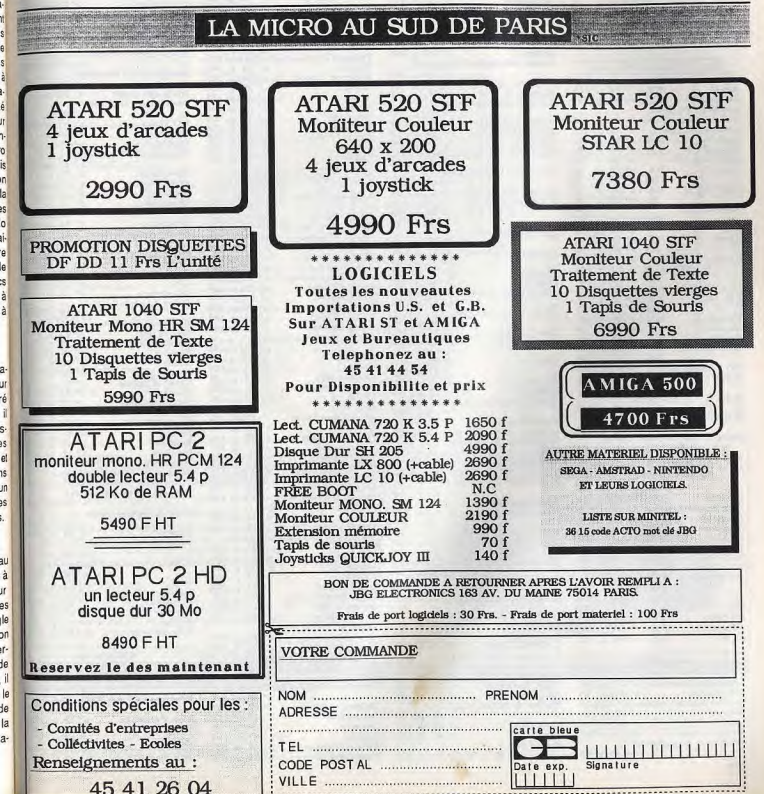

# **MPLETEZ VOTRE COLLECTION TILT**

#### accept to the contract of the contract of the contract of the con-En choisissant parmi les sujets de Tilt ceux qui

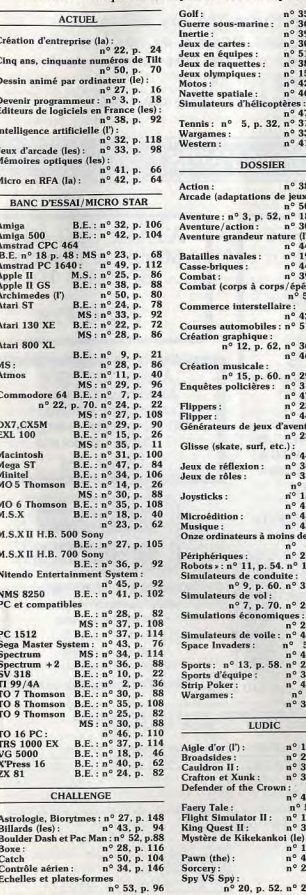

 $n^{\circ}$  53, p. 96

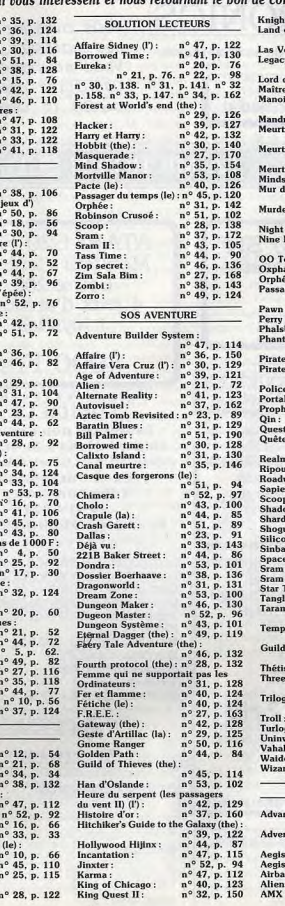

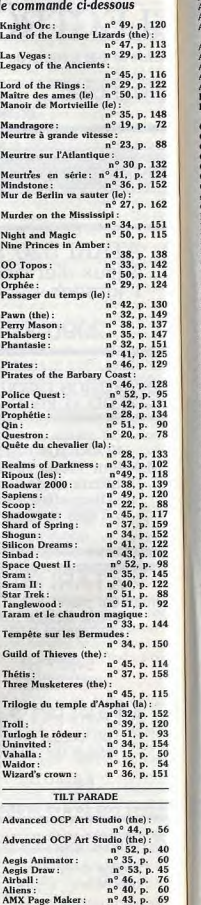

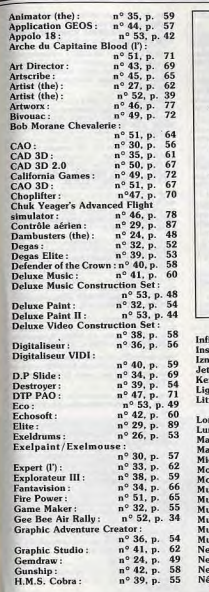

Je joins mon règlement à l'ordre de AROBASC par chèque [ ] , CCP [ ]

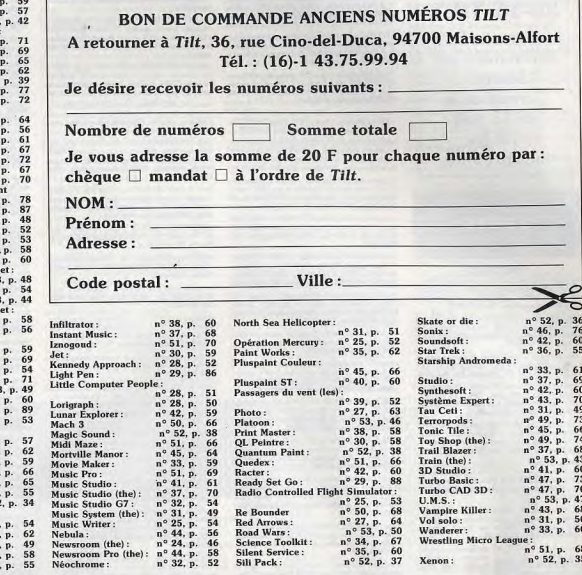

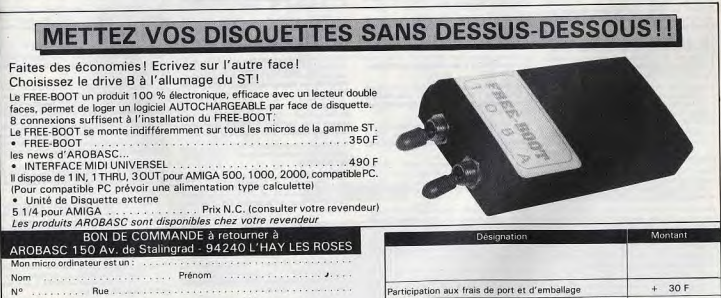

Montant TOTAL TTC

# 36-15 TILT Insérez vos P.A.

directement sur Minitel. Composez le  $36-15$  puis «TILT». rubrique P.A.

# **VENTES**

#### **AMSTRAD**

Vands CPC 6128 coul, 1 an t.b.é. + magn. et 20 disq. + doubleur joystick + 1 joystick, pau servi + Discobold, le 19290 Chalonnes-sur-Loire, Tél.: 41,78,00.81 Vends originaux pour CPC 6128 à bas prix : Qin, Robinson

Crusoé, Gama Dyer, Asphalt, etc. Liste sur demanda.<br>Jérome ABERLENC, 8, rue Boutreux, 49290 Chalonnessur-Loire. Tél.: 41.78.00.81. Vends Amstrad CPC 6128 couleur encore sous garantie

 $6 \text{ mois} + \text{five programmation} + 15 \text{ disquatters} + 1 \text{ joys}$ tick, le tout en t.b.é.: 3300 F. Alexandre, Tél.: 64.27.68.69. Vends Amstrad 6128 coulour = joystick + Mirage Imager, nombisinas nouveaudas: Quad. Crazy Cars etc. Prix

5000 F. Stéphane VIBERT, 7, avenue de la Marguerite, Vends Amstrad CPC 464 couleur + nbx jeux (Saboteur II,

Barbarian, Express Raider) + 3 joysticks, 2000 F. William WOLGOZ, 1, clos de la Champagne Villers-Laquenexy,<br>57530 Courcelles Chaussy. Tél.: 87.64.41.61 (après 19 h).

Vends Amstrad 464 + DD1 + synthé. + adaptateur Péritel + 61 dies 3P + 40 K7 + 11 livres + 54 centres + Ingi ciels, etc. Prix : 3503 F. Cyril BRAYER, Escolore le Chiteau, Eglise neuve près Billon, 63160 Billom. Tél.:<br>73.63.48.07.

CPC 6128 couleur t.b.é. + 80 isux et utilitaires (Discology... + Ives + revues + cordon magn. et disgs vierges, le tout :<br>3500 F. Anita MATHAS, 9, rue Vivaldi, Corneuil, 27240 Damville, Tél.: 32.34.44.85

Amstrad vends clavier CPC 464 uniquement sans Péritel. cause garde écran + 25 jeux + magazines + livres. Flo rian PELLISSIER, 9, rua de Navarre, 75005 Paris. TAL - 46.33.52.66 (20 h).

CPC werds innx cricinaux à des prix plus que dérigoises. Liste contre 3 timbres. Carlos GARRIDO, 7, rue de la Marme, 69100 Villeurbanne. Vends Amstrad disgs, vends nouveautés, pos

d'échanges mais nouveautés seulement, possède Crafton,<br>Bob Morane, Qin, la chose de Grottemburg... Hubert DAGNIAUX, 1, avenue des 3 Astronautes, 19360 Male-

Vende CRC 6128 and is larg KT + and no + worth word nombreux logiciais récents + 2 joysticks (1 PR 0500) 4 royage vol. min. 6500 F. vendur 4500 F.Adébatter, Julien ERARD, Grande-Rue, Poincy, 77470 Trilport. Tél.<br>60.09.47.63

Venda CPC 6128 + mon. oculeur + 50 jeux + 2 joysticks + tuner TV Pal/Secam + logiciels utilitaires (Discology,<br>etcl + doc., le tout: 4000 F. Mathieu CATILLON, 3, rue<br>Léon-Dierx, 75015 Paris. Tél.: 45.32.52.78.

Vends CPC 6128 couleur (ss garantia) + 2 joysticks + câbit magnéto + manuel + nbx logiciels (copieurs + utilitaires (iv) + revise eddi 3900 F. Novi CHERIFT 53 min de Neuilly, 92110 Clichy, Tél.: 47,56.07.16.

128

Vends pour Amstrad 464/6128 utilitaires Odd Job. Disco tule, 80 F pièce. Renaud SANCHIS, 8, place du pénéral Duval, 30220 Algues-Mortes. 6, rue Jean Bouin, 95600 Eashcrane.

Vends CPC 464 M + 40 jeux : 1450 F, 0011 (t.b.d.) +<br>30 news : 1450 F, 1 joys : 30 F, jeux (Out run, Road Run-<br>nsr, Rensgade, attil, bas prix : Pascal BONY, 15, ter rue<br>du Frêne, 31150 Fenouillet, Tét.: 61.70.05.92.

Vends Amstrad CPC 464 mono + DD1 + 35 disg. + K7 + houses + joystick + livres, revues, le tout : 2700 F et n bon état. Nicolas WEIL, les Millepertuis E1, 91940 Les **1154 TAL - 69.28.30.94** 22.98.53.03

Vends CPC 464 mono, + nbx jeux + 30 revues spéciali-

#### 6, rue du 11 Novembre, 63510 Auhat. Tél.: 73.60.36.72 nies + drubleur de invelisies + invelisies + 7 mois de garantie + lectrur cassettes : 1800 F, cherche 520 S1 . June .<br>BEERNAERT, 100, chemin de Vallongue, 83920 La Motte.<br>Tél. : 94.70.25.60. après 18 hl. Vends CPC 6128 t.b.é. + DMP 2000 + 30 disquettes 14 logiciels (jeux et utilitaires) + revues + divers, valeu<br>13000 F vendu : 6000 F à débatre. Pascel LOUYS, 2, Com

bes St-Germain, 25700 Valentignay, Tél.: \$1.37.40.44 (k

Usede Amitrad CRC 464 monochroma + note Párital +

jeux + revues + manette. Acheté le 15/03/87, cause dou

.<br>ble emplot, 2.450 F, à débettre. Stéphane LAGRESLE, Au<br>Gabaron Bourg de Thizy, 69240 Thisy, Tél.: 74.64.02.50.

Vends CPC 6128, monitour, adaptateur Péritel, Graphiscop

II, 63 disq. nbx jeux, 73 revues, 5 livres de programme, prix

débettre, Joachim CHALANE, chemin de Latras

.<br>Vends CPC 464 mano<sup>.</sup> + jeux + livres : 1 500 F. Digit. Ars :<br>500 F. prise Péritel : 200 F. lect. 5p 1/4 + 708 disg. : 1 500 F.

échanga jeux sur Atari ST, Christian JUPIN, 13, rue Luis<br>Blériot, Fagnières, 51000 Châlons sur Marne. Tél.:

Vends Amstrad CPC 6128 coul. + nbx joux + utilitaires

+ joystick + cordon magnéto + livrs + revues, état nauf,<br>le tout 2990 F. Milovann YANATCHKOV, 135, rue Mar-

+ nbx disq., le tout 4 000 F à débattre. Gilles DE CHE-

Vends Amstrad 6128 couleur, 1 an, + 50 disquertes récentes<br>+ 2 joysticks 3 800 F. Marie DABADIE, Tél.: 48.24.46.21

les CHEZELLES, 139, av. Emile Zola, 75010 Paris.

Vends CPC 6128 monochrome + interf. TV + livres

Vende 6128 mono + interface TV + 70 disquattes

Vends jeux pour CPC 6128 : Trivial Pursuit, Les pa

du vont Astérix Gryzor Riusberry M'enfin Stam Mar-

.<br>Vends plus de 60 originaux pour Amstrad. Thiorry TOUR-<br>NEUR, 45, rue Gambetta, 37220 Ille-Bouchard. Tél.:

Vends CPC 464 mono t.b.é. + nbx joux : Gauntlet, F 15,

Leaderboard, Meurtres en série, etc. + 2 joysticks + nbx<br>Tilt. Valeur : 3000 F, vendu : 1800 F. Olivier BILLARD,

588, avenue du Pic-Saint-Loup, 34090 Montpellie

Vends Americad CPC 4645 mono + manette de loux + nt

vesses to teat vends post sedement 1000 F. Michel BANWARTH, 8, sente du Milieu-des-Gaudins, 95150 Tavenry, Tél.: 39.60.44.49.

Vends CPC 6128 coul. neuf + joystick switchjoy + 30 jeux

récents (Maître des âmes, Superski, Bivouac). Le tout cédé<br>a 3000 F | Bruno ZOUARI, 52, rue Alfred de Musset,

Vends CPC 6128 + moniteur couleur + nitx jeux + crayon

optique + synthét. vocal + joystick + utilitaires + revues.<br>Le tout : 4 000 F (vente séparée possible). Yann KOLKO-

WICZ, 54, rue Philippe-de-Girard, 75018 Paris. Tél.:

Vands CPC 8128 cool. + 2 joyeticks + livres + nitx jeux<br>et utilitaires (discology) + câble K7 + magnéto K7 (Phi-<br>lips). Prix: 4 400 F. Christian KARDOUS, 8, rue Gustave-

Vends 464 C + lact. disg. 3 et 5 p., 380 joux (disg. et K7)

+ Kontel + crayon optique + joystick + cébles + livres,<br>etc. Pour 8000 F, è débettre (cause Atari). André WILL,<br>119, rue de l'Abbaye, 03410 Domerat. Tél.: 70.29.65.86.

Vends (cause 520 ST), pour Amstrad : La Solution : 440 F,

Venas Master 300 ST, pour American : us Souvient : 4407;<br>Print Master 3 00 F, dag. CPC 11 : 70 F, cibie imprim. : 80 F,<br>adaptateur Péritel : 250 F, etc. Liste sur demende: **Philippe**<br>FOUACHE, Les Platanes des Pradons, 8440

Vends 464 C + DD1 + crayon optique + multiface  $2 +$ 

Vends Amstrad drive: 1200 F, interface: 500 F ou l'ensem-

ble : 1500 F. Monitour GT 65 : 500 F, CPC 464 couleur :<br>1 000 F, livres à moitié prix. Raphael BERNA, 15, passage

du Génio, 75012 Paris, Tél. : 43.72.64.64.

91300 Massy. Tél.: 60.11.24.04.

ds moniteur monochrome Goldstar. Gilles.

Raubert, 75017 Paris. Tél.: 43.80.53.12.

91120 Palaiseau. Tél.: 60.14.21.18.

au vent, Astero, Gryzar, Biusberry, M. enin, Sterr, N<br>que, etc. Yann LEPRÉTRE, 58, rue du Docteur-Cot<br>76900 Saint-Etienne-de-Rouvray, Tél.: 35.65.43.02.

84220 Ascarat, Tél.: 58.37.27.06.

radet 75018 Paris Tél - 425234 76

xxs = nul disq., al lux +000<br>ZELLES, Tél.: 45,78,88,24.

Tél.: 45.78.88.24.

47.58.58.83

Tél.: 67.52.28.38

42,02,90.79

TAI - 90 04 72 14

42 97 45 55

soir

26.68.37.35

CPC 6128 cherche correspondant sérieux pour échanger diaquettes de jeux (anciens et news), envoyer liste, la mienne 59211 Santes. Tél.: 20.07.88.76 Vends disquestes 3 pouces : 20 F, vends Amstrad Mgz du

nº 1 au 28, 45 F pièce. Amstar nº 4, 35 F.: Amstradebdo<br>nº 7, 20 F. Renaud BOUCHACOURT, le Maréchau, 85300 Challans. Tél.: 51.68.04.91. Vends CPC 464 coul. + DD1 + lecteur 5 p1/4 + joystick

+ 50 disq. originaux + Ivres: 3500 F. Pierre TAUVERON,<br>Avignon-les-Pins, 39200 St-Claude. Tél.: 84.45.21.87. Vends CPC 6128 coul. (12/87), comme neuf, garanti 2 ans.

+ manuel + manette (pes servie) + 35 diags (utilit. + jeux, les melleurs), prix : 4700 F. Philippe MARINIER, 59, rue de la Convention, 78500 Sartrouville. Tél. : 39,14.86.66. Vends Amstrad 6128 couleur exc. état (87) + 3 disquettes

da joux + livre complet sur Amstrad, le tout 2 990 F, vends<br>aussi 3 diegs : 95 F pièce. Sélaustian FAVRE, 56, rue de<br>Saint-Saulve, 59770 Markr. 7él. : 27.47.11.94. Vends unité contrate Amstred CPC 464 + moniteur cou-

leur + 45 jeux et revues, le tout 2 500 F. David PICCOLINI,<br>38, rue de la Chevée, 77165 St-Soupplets. Tél.:<br>60.01.55.25. Vends Amstrad CPC 464 (couleur) + 2 joys + doubleur

100 jaux (Mask, Out Run, Arkanoid, etc.) + synthétido: 3500 F ile tout en t.b.é.) David LE CAN, le ner ető Thursen Grelin \$9140 Pont-sur-Yogge, TAL: 86.67.08.69

.<br>Vends CPC 6128 monochrome + lecteur K7 + 15 jeux, prix :<br>2 700 F, console Atari : 2 600 F + 6 jeux 800 F. Jéreme<br>BARTHELEMY, cité le Pars, IMP de Toulouse, bt A2, app. 82, 31100 Toulouse, Tél.: 61.40.90.64. Vands Amstrad CPC 464 + 1 joystick + nbx jaux + utili

1876s, prix : 1500 F. Romain FAVIER, 11, lot. « la Source »,<br>19490 Grans, Tél. : 90.55.83.54.

Vends CPC 464 coul. + DD1 + joux K7 + joystick + evues Amstrad, le tout en t.b.é., valeur 55001 3390 F, donné avec Out Run disg. Eric FENECH, 1, av. J.<br>Jaunie, 78210 St Cyra l'École, Tél.: 34.80.52.80.

Vends Amstrad CPC 6128 coul.  $+2$  joystick + nbx jeux<br> $+25$  disq.  $+$  revues + solutions : 3000 F, t.b.é., affaire<br>à saisk **i Loke BERRE, 25, rue Claude Dobussy, rés. Lafon**<br>taine, 92160 Antony, Tél.: 47.02.89.05.

Vends Amstrad CPC 464 mono + nbx jaux like Passagen Vends Amstrad CPL 404 mono + nox jeux uss rassegers<br>du vent, Barberian, Game Over) 1 500 F le tout + nbx jaux<br>pour Spectrum, 50 F. Gorminal ALVAREZ, 19, montée Se Bathilémy, 69005 Lyon. Tél : 78.38.09.13.

Vends Amstrad 464 couleur + 25 joux + un manuel d'uti-It et langages + K7 démons + coffret entretien + prise n. et angages + Kr centors. + context encount + provident<br>four 2 joysticks + 1 joyst., prix : 1000 F. Nadia ZEM<br>MOURI, 1, rue Aristide Briand, 94250 Gentilly. Tél.: 45.46.21.43

Vends Amstred CPC 1512 50 ss mono + 20 jaux + 10 uti-Itaires + docs, t.b.é., prix : 4500 F, à décettre. Jean-Pierre<br>PAULET, place de la Pyr, pavillon nº 4, 18000 Bourges.

Tél.: 48.50.42.76. Vends DMP 3000 pour PC Amstrad, peu servi + câble et oldé à 1200 F. Ivan TIXIER, 8, place de l'Église, 68160 Ternay, Tél.: 72.24.70.64.

> Vends Amstrad CPC 464 monochrome + une vingt logicials, valeur: 3500 F, códés à 1 100 F, Gilles FEUGIER. 7, rue Jean-Mermoz, 75008 Paris. Tél.: 43.59.40.69.

Varyle CPC 6128 resident + Invested + why series as in their venos unu orzo cousur + joysus + nox sons et usinal-<br>res (Bivouse, Ripcux, Silent Service, etc.), 3 000 F, t.b.é.<br>Jean-Marc DUMON, 8, allée des Ronceraies, 35170 Bruz. Tél.: 99.52.78.72

Vends Amstrad 6128 coulour excellent dist : gerande 10 mois<br>+ 18 disquettes + livre, le tour : 3.200 F. Alain GUBERT,<br>75, route de Paris, 69160 Tassin. Tél. : 78.34.96.85 là par-

nbx jsux + revues + 1 joystick + doubleur de joy + boite<br>rangement disq. Prix 5000 F là débattre). Denis GALL, Veryle Ametrad CPC 464 mono Rom lecteur disqueste DDI 1. 23, bd de la Chapelle, 75010 Paris. Tél.: 42.06.11.27. prise Péritel, joystick + manuel, nombreux jeux, 3800 F.<br>Gelgory LOBRY, 1, résidence Politzer, 93200 Saint-Denis. Vends disquettes originales pour Amstrad PC 1512 et com-Tél: 48.22.39.79

T41 - 45 78 88 24 Vende Ametrad CPC 6178 couleur + loyatick + pbx isux + utilitaires + bolte à disq. + nbx jeux, journaux + n Vends Amstrad CPC 1640, 20 janvier 88, sous garantie, égal. ge + manuel + livre sur Basic + disq. vierge: 5000 F couleur, DD 20 MO + souris + GEM 2 DBase 3 61 DE LA BROSSE, 100, rue Lepix, 75018 Paris texts + carte et invstick + ieux. La tout : 11.000 F. Pascal Tél.: 42.55.36.90. LANSBERG, 10, rue du 4-Septembre, 75002 Paris. Tél.:

Vends pour Amstrad 464, Ventex 5' 1/4 F1, 2000 F, lec DD1 3', 1500 F, scanner Dart, 640 F. Michel TELLIER,

Vends ou échange nbx jeux pour Amstrad CPC 464 K7 (Bar-<br>barian, Paper Boy, Top Gun, etc). Pascal JUGE, les Chassés St-Pierre-sur-Ortme, 53160 Bais.

Vends Amstrad 464 coul. + joysticks + livres de programmation + Amstrad + Amstrad Magazine + CPC + nom-<br>herux isux dont nouveautés, cédé : 3000 F, Ludovie DES-PRINGRE, 56, route de Tournal, 59119 Waziers. Tél.:

joystick + 10 disg. + nombreuses revues. Le tout en t.b.é.<br>3 900 F. Guillaume BRACO. Tél.: 46.58.57.36. Vends ou éch. logiciels pour CPC disq. Thierry NEYRIAL,

Vends CPC 464 moniteur couléur + ext. 64 KD + DDI + multiface 2 + logiciels sur disq. et K7 + doc. Le tout pour<br>3000 F. Serge THIEBLEMONT, 29, rue du Val de-Pouilly 80280 Val.Dampiorre. Tél.: 44.81.22.26.

Vends CPC 6128 mono (67) AZERTY + 1 joystick swich-For the logicials Incurrentles + CPM + ribos mouse.<br>ave: 40 listings. Le cout: 4 (00) F. Sébastion LOUVEAU,<br>8, allée des Missionneires, 75330 Fontenay-le-Ristry. Tél. 30 58 39 39

Vends leux divers sur CPC 464, K7 : Dwarf, Enduro Race

Noxus, Affaire Vera-Cruz, Guadalcanal : 50 F pièce et Pa GEOIS, 3, rue Ghasquière. 59212 Wignehies. Tél.: 27.57.30.19. Vends leux sur Amstrad CPC 6128 : Iznogoud, Gauntlet 1

Gauntlet 2, Leaderboard, The Great Escape, Cauldron 2, Infiltrator Sorpey... Etat neof. Prix à diftattre. Christophe TEILLOL, 10, rue du 8-Mai-1945, Saint-Paul-en-Jarez, 42320 Grand-Croix, Tél.: 77.73.07.49. Vends 2 CPC 464 : 1 couleur + meuble, 1 mono + lect.

disq. et 20 disq., les deux avec livres, joy, jeux, etc. Le « cou-<br>leur » vaut 2 500 F. le « mono » 3 000 F. Jean-Baptiste BRANQUART, 95, rue Jeanne-d'Arc, 59550 Viller<br>d'Asq. Tél.: 20.91.10.12.

Vends nick jeux sur CPC 6128 (Renegade, Game Over, Crazy Cars, Barbarians, Buggy Boyl. Prix inténessant. Cherche uti-<br>litaires. Frédérick DEMOULIN, La Guyonmière,<br>72170 Asse le-Riboul. Tél.: 43.97.13.81. Vends CPC 6128 mono t.b.é. + adaptateur Péritel + 2 joy

ticks + nbx jeux et utilitaires + revues. Le tout olidé à seu Int 3 200 F. Philippe PRENAS, La Muyre Domblan 39210 Voitour. Tél.: 84.44.64.20.

Vends CPC 6128 couleur + imprimante + synthétiseu vocal + 2 joysticks + ampli son + ntx joux + manuals Le tout: 7000 F, à débattre. Eric MINOLI, 14, impasse<br>Genéts, 02400 Château-Thierry. Tál.: 23.69.25.16.

Vends Amstrad CPC 464 couleur sous garantie + nbx jeux<br>+ joystick, Prix : 1900 F. Claude OLLIVIER. La Grande e, Bit. A, 3, bd des Armaris, 83100 Toulon. Tél.

94.27.44.76 pour Amstrad CPC 6128 Sébe CARON, 7, rue Vales, 31190 Autorivo. Tél.: 61.50.61.23, après 18 h 15.

Vends 6128 couleur t.b.é. causa Amiga + menette + revuer venos o izs cousur Lo.c. causo Arriga + menetra + revusi<br>+ news jeux, Prix 3 000 F. Laurent JOUVENT, 24800 Saint<br>Martin de Ribérac, Tél.: 53.90.15.19 (heures repas).

Vends CPC 464 mono + 2 joysticks + souris + 75 logiciels + synthétiseur vocal + 45 revues + nbx listings. Prix:<br>3.000 F là débattre). Michael FILIPPIFH, 215, chemin du **Buite-du-Plan Tél - 93 75 53 82** 

Vends CPC 6128 oculeur QWERTY + nbx jeux utilitaires (40 dont Dhase II at Turbo Pascel), Le tout : 4500 F à début tre cause schat Amiga. Lawent VERMOND, Villa La Pin, avenue du Marsan, Tél.: 53.45.28.75.

Vends Amstrad CPC 464 + monitour couleur + 80 logicids (joux), Prix : 1800 F le tout, Stan LE POOLE, 593 nue de l'Orme-Gauthier, 78630 Orgoval. Tél.: 39.76.55.82.

Veryle Ametian CPC 454 couleur + doc. et inux (Traper Boxing, MGT, etc.), Prix : 2400, Pascal MAISONNEUVE, Jules-Guesde, 95190 Gousainville. Tél. 39.38.80.51

Vends CPC 6128 couleur + ntw.jeux (nouveautés), manuel emballage d'origine, joystick, housse, doc., le tout t.b,é.<br>(1 an). Prix : 4 200 F. Francis VERDIER, 79, avenue Albert-Caïllou, 77500 Chelles. Tél. : 60.08.06.53.

Vands CPC 464 coulour + nbx joux + joystick + synthét yocal + crayoo ontique avec K7. Le tout sacrifié à 2.990 E v BAL, 7, rue Martyn, 62100 Calais. Tél. 21.35.41.63.

Vends Drive 5 1/4 F1X Vortexe (3/87) pour CPC 464 + DD1 + nbs logiciels: 2 200 F: Imprimants Star NL-10 (8/87) com-<br>patible Epson + câble ST: 2 100 F. Jean-Marc BELOR-<br>GANE, 6, rue Henri-Brisson, 75018 Paris. Tél.: 42.59.52.15.

Vends pour CPC 6128 original Amstrad Gold Hits 2 com-<br>posé de 5 jeux. Le tout 100 F, soit 20 F le jeu original sur disc. Cause changement ordinateur. François BERTHO-

Vends CPC 6128 monochrome + 15 jeux + lecteur de K7. Prix à débattre. Jérôme BARTHELEMY, ché Le Parc, imp.<br>Prix à débattre. Jérôme BARTHELEMY, ché Le Parc, imp.<br>de Londres, Bât. A2, ap. 82, 31100 Toulouse. Tél.:

61.40.90.64 Vends issue nour Amstrad CPC 464 et nour Vectrax très bon

dest, prix intéressants. Stéphane DANNEHOFFER, 8, rue<br>du Héron, 67480 Souffelweyersheim. Tél.: 88.81.97.17.

Vends Amstrad CPC 464 mono : 1 600 F et lecteur de disq. FDD-1: 1700F avec jeux. Jonathan ZAJEWSKI, 40, ru<br>FDD-1: 1700F avec jeux. Jonathan ZAJEWSKI, 40, ru<br>de la Convention, 38200 Vienne. Tél.: 74.85.86.66.

Vends Amstrad CPC 464 couleur + loyatick + manual d'util Vends CPC 464 couleur, déc. 87, ss garantie : 2 400 F : 7 cart. Atari 2600 Berzek, Pole Position, Hautend House, MS Pac-<br>man, etc.: 50 F piece. Stéphane BABICZ, 2, rue Thiers,<br>95220 Herbley. Tél.: 34.50.52.31. lisation. Prix: 2000 F + joux (divers prix) + K7 vierges Vends Amstrad CPC 6128 couleur + jeux (nouveautés) +

Tous CPC, vendez vos logiciels originaux à vos prix ou achetez les à prix réduits. Renseignements contre 4 timbres à Vents Amstrad CPC 464 couleur + moniteur, le tout très ton (nat: 1990). Jérôme DUMAS, Saulon-la-Rue, don-ts-Chapelle, Tél.: 80.36.62.25. Guyer | Vends CPC 6128 couleur + nbx jaux dont une

deaine d'originaux + 2 joysticks + doubleur. Le tout tels<br>hon état : 5.000 F. David MARVANI, 8, rue du Cdt Schloesing, 75116 Paris. Tél.: 45.53.39.72. Vends CPC 464 monochrome + DDI-1 + synthé vocal sté-

 $60 + \text{multi/face} 2 + \text{jaux} + 20 \text{ diag.} + K7 + \text{micro arg}$ ation nº 1, Valeur : 6500 F pèdé à 5000 F + port. Cyril CHAPELEAU, Les Cras. 71250 Cluny, Tél.: 85.58.03.16. Vends Arristrad 6128 CPC couleur, joystick, livre, 30 jeux

Version Sammer Die Communication (pystuck, mine, sur passes)<br>
+ Sattificials: Prix: 4000 F, 8 debattre. Le tout très bon<br>
Hoyans. Tél.: 75.48.60.70.<br>
Royans. Tél.: 75.48.60.70. Vends CPC 6128 couleur t.b.é. + imprimente DMP 2000

Prints of City of KT + nbx jeux et utilitaires + revues Roquevaire. Tél.: 42.04.26.93 (sprès 19 h 30). Vends 6128 couleur + lect. 5 1/4 + imprimante + nbrx softs + loctour K7 + bolte rangement + 2 manettes +<br>housuires. Le tout: 6500 F. Stephane LAMOURE, 183,

route de Toulouse, 87000 Limoges. Tél.: 55.31.14.01. fenchs 18 hl. Vends Amstrad CPC 464 couleur + nbx jeux + nevues 2000 F + DDI-1 sous garantie avec jeux: 1500 F ou

5, rue de Pfulgriesheim, 67450 Lampertheim. Tél.: 88.20.45.86 Vends 464 coul. + rom, 6128 + drive 3" et 5"1/4 + impri-

mente DMP1 + SSAJ + CP1 + nbrx logiciels + 80 revues 15 livres + doubleur de joystick + joystick + housse Patrick DERAY, 5128, la Sauvegarde, la Duchère ends CPC 6128 couleur + nbx jeux (Arkancid, Paperboy

ent) + utilitaires + ioystick, la tout : 3800 F - impriment DMP 2000 : 1 200 F. Stéphane LUTIER, 17, rue du Châ-Urgent | Venda Amstrad CPC 464 mono + nbx jeux et uti

**AMIGA** 

**BEATER PAS** 

ARMISON<br>UILD OF THIEVES

PACT<br>SANITY FIGHT<br>MO OF CHICAR

A GUERRE DES E TOB FS

WER PLAY

T DHVE

E BANDITS<br>E HUNT OCTOE

inter olympiad<br>Estern Games

.<br>Advanced Art Stud<br>Adv. Music Systems

LEUM LEI<br>ET. WORLD GAMES

**FREE RAHAZADE** 

ARBARIAN<br>ASKET MASTER<br>ED LAM

**AMSTRAD** 

adwars<br>Lling Thuncer<br>Cond Out

**LATHAN**<br>KRLE MADNESS

MASTER 2000

Itaires + bibliographie (pour 500 F), le tout sacrifié 1 800 F A débatre. Michel CAUMEL, 2, route de Versailles,<br>78150 Rocquencourt. Tél.: 39.54.34.17.

**IC 4 YOL 3** 

1,455

OMBAT SCHOOL

**MAK SCEPTRE**<br>JEATH WISH 3

HITO VOL

Saunitlet<br>Dolden 7

PACK

**INE AWMO**<br>LEEL DE SET

**PUB GAME** 

130 85 ROAD RUNNER

MGE CALLOU

HITS AVENTURE<br>HURLEMENTS<br>KAN WASRICHS<br>WASHE ARCADE HITS<br>INT, KARATÉ +

KRAULU<br>K GUERRE DES ETCILES<br>T TAKELGER DU TEMP

STRIKE EAGLES

**LYING SHARK**<br>JAMES SET ET MATCH

**APRIL POWE** idlederdash co<br>Iuggy Boy<br>:Alfornia Game<br>:Hanfickship Sp<br>:Han Fieaction

 $\frac{135}{155}$ 

Vendo Amstrad 6128 coul + nhy laure at util (45 days 1 + joystick + 15 revues, excellent état, prix : 3 200 F. François<br>LEROUX, 16, rue Hainrich, 92100 Boulogne, Tél.: 46.21.24.66 (après 18 h 30). Vends Amstrad CPC 464 coulour sous gerantie 10 mois +

joystick + housses + 12 joux + livres de joux + abon-<br>nement revues Ammag 10 mois, px : 2 500 F. Dominique IOUSSEL, 48, avenue Colbert, 77330 Ozoir-la-Ferrière. Tél.: 64,40,04,54.

Vends Amstrad CPC 464 monochrome t.b.é. trévision à rappuil + une centaina de joux + revues, le tout pour<br>1500 F, demandez Philippe. Tél.: 76.96.45.94.

Vends CPC 6128 couleur (nbx jeux et utilitaires) + joystick, 3400 F cherche heureux possesseurs d'Amiga gole, Trouy, 18750 La Chapelle-Saint-Ursin. Tél.:<br>48.50.87.83.

.<br>Vends CPC 6128 oculeur, neuf, jamais sanvi, valeur 3 990 F, vendo 3 200 F à débattre. Chorche contacts sur Amiss, Pascal PLETSCH, 212, avenue du 8 mai 1945, 83150 Blanc<br>Mesnil. Tél.: 48.67.33.12.

Vends pour Amstrad CPC en K7 et disq. originales : la Geste  $d$  Artikec + Xaro + Astérix + the Hobbit (avec les livres) o Hires T. Anti T. Anti T. Anti T. Anti T. Anti T. Anti T. Anti T. Anti T. Anti T. Anti T. Anti T. Anti T. Anti T. Anti T. Anti T. Anti T. Anti T. Anti T. Anti T. Anti T. Anti T. Anti T. Anti T. Anti T. Anti T. Anti T. Ant 18 h 30.

Vends CPC 6128 couleur + jeux + joyatick + utilitaires (disco) + revues + 2 livres (assembleur, etc) + protec-<br>tion clavier + doubleur : 4 600 F. Daniel GOUZOUGUEN. Tél.: 42.03.52.37 (après 19 h).

Vends doubleur 2 250 F, vous aurez un CPC 464 coul. t.b.é. une avalanche de jeux ! Patrick VANNIER, 1, rue Terpat, 27100 Val-de-Reuil. Tél.: 32.59.59.65.

Vends eleion 06. Ametrad 464 mono. + DD1 + nbrx pros - 20 K7 + crayon optique Amstr. + souris + synth. voca<br>- 20 K7 + crayon optique Amstr. + souris + synth. voca GNAUD, 42, av. docteur Picaud, 08400 Cennes. Tél.:<br>93.90.31.29 (après 19 h).

Vends Amstrad CPC 6128 + monitour couleur + 20 jeux, le tout 3 200 F. Demandez Patrick au 76.58.28.28

125 85

95

**USON ET TOISON D'OR** 

LA GUERRE DES ETOLES

**JINOTER**<br>KARATÉ KID IL

**CITIO**<br>LIE DAVAN

TRALIMA

 $720^{\circ}$ 

Titre.

Titro:

**Fitre** 

Titra.

AT Ab. club Tilt

voe ordinateur

TRAUMA<br>TURLOGH LE RODEUR<br>WINTER OLYMPIAD<br>WIZARD CROWN

**COMMODORE 64** 

Contro remboursement 255 C/R

129 (6)

**SOFTAGE** 

Monte à l'abordage des prix

SENTINEL

PY VS SPY TRILOGY<br>TAREL DER

SUPER SPRINT<br>SUPER HANG ON<br>SUPER STAR SOCCER

TOUR DE FORCE

TRIVAL PURSUT

BAKER STREE

**BEL PALME** 

LACK LAMP

BLUE WAR<br>BUBBLE BOBBLE<br>BUBBLE CHOST<br>BOBO

COLONIAL DONQUEST<br>CRAFTON AND XUNX<br>CRAFTON AND XUNX<br>DARK CASTLE

.<br>Neux de la mer<br>Ningeon master

**ENDURO RACER**<br>F. 15 STRIKE EAGLE

FORWULA I<br>FLIGHT SIMULATOR II

GOLD RUNNER<br>GRAND PRIX 500 CC<br>GUNSHP<br>HURLEMENTS

DARK CASTLE<br>DEFENDER OF THE CROWN 240<br>DEMONALD

 $\frac{75}{15}$ 

241123

WONDERBOY<br>WORLD CLASS LEADER

**ATARIST** 

Vends Amstrad CPC 6128 coditor + 1 lecteur K7 + 2 joysticks + 80 jeux (K7 et disq.) + souris + multiface 2, prix :<br>5 000 F à débattre. Olivier BOUDET, 4, allée de la Gare, 3430 Louveciennes, Tél.: 33.69.31.62.

Vends Amstrad CPC 464 (couleur), chive, ext. mêmoire, ribx

Cse dbla amploi : verds CPC 464 coul. + DD1 + 1 joy

Lee one emport verse utilisies on disq. + 8  $K7 + 500$ .<br>+ mouss, is tout t.b.4 : 4 400 F, embellige d'origine. Daniel<br>+ mouss, is tout t.b.4 : 4 400 F, embellige d'origine. Daniel<br>CHETRIT, 22, rue des Archives, 91700 Villi

Vends Amstrad 6128 monochrome + losteur K7 + cáble<br>K7 + 2 joyalicks + edept Péritél + brox jeux lenv. 801, válkur<br>neuf 5 800 F, vendu : 3 800 F. Christophe ROLLAND,<br>4, allée Marcel Cerdan, 91380 Massy. Tél. : 60.11.21.62.

fe util. | Dhass, Multiplan, Turbo Pascal) + joystick + rios<br>Fines & revues is tout t.b.é. 3 900 F. Patrice ENGEL, 8, allée<br>des Fanillantines, 94800 Villejuif. Tél.: 47.26.44.09.

Vends Amstred 464, vends nombreux logiciels news à très

Venda Amstrad PC 1512 couleur t.b.é. (No. 87) + impri-

mante DMP 3160 (as gerantie) + nombreux logicials + livres

YOV, ART, STUDIO<br>YOV, MUSIC SYSTEM

AIRBONE RANGER<br>ALT. WORLD GAMES<br>ALBUM EPYX<br>ARKANOID II<br>ARTIC FOX<br>A.T.F.

A.I.<br>BARBARIAN<br>BARBARIAN<br>BARD'S TALE II<br>BASK, DETECTIVE

ASKET MASTER<br>LOOD VALLEY<br>DESLEIGH<br>RAVESTAR<br>UEBLE BOBBLE

INAT BUT<br>LIFORNIA GAMÉS<br>IAMPIONSHIP SPILI<br>FESSMASTER 2000<br>IUCK YEAGER

**FMW STALKER** 

**RO RADCER** 

SMJLATOR II

IN ALT

**FRIGHT WER** 

**IMONIKANAL** 

**CE HOCKEY**<br>KARI WAARICRS

**DAILY AT CEA** 

Prix

Driv

Prix

Total

Remise

Port

Total

PROJECT STEAL FIGHTER

IVTRIGUE<br>LA GUERRE DES ÉTOLES<br>LAST NINJA<br>LORD OF CONGUEST

RERA, 22, rue de la Cour, 57360 Amnéville.

nas humuruu way<br>www.cu.ilchange.K7. François HER-

Ingicials Tyres, Tel.: 61.54.40.92.

92100 Boulogne, Tél.: 46.04.56.20.

89.41.35.67

venus Amstraa Cr C was couleur + DDT (Get. 671 + 1955)<br>tick + 28 K7 + 70 softs disq. (nouveautés) + livres + K7<br>vieroes, cause ST, le tout 3 700 F, Stéphane GEORGES. Vends CPC 6128 coul. + nbx jaxx + bolte ras cysticks + manual état neuf, 4 000 F. Patrick VILLEGA 2 joysticks + manus stat near, + 000 F. Paulus 112.2002 , rue Buffon, 89400 Laroche. Tél.: 88.92.85.91 laprès

Vends CPC 6128 (achète en 4/87) = nox jeux et utilitaire Vends CPC 6128 couldur: + 40 disq. Incmbeaux log + housses + revues (20 env.), le tout à 4000 F, le vrai prix<br>est de 7 800 F. Levant BAKANGIL, 8, rue des Alouettes, Discologie, Arkanold...), Azerty + bolte, prix: 4500 F, à shane AFCHAIN, 24, rue Jules-Ferry, 91340 Igny, Tél.: 94140 Alfortville, Tél.: 48.93.50.48.

Pour 1 B00 F in week men Amstrad 464 + mon, couleu vends aussi Atari 800 XL + lecteur K7 + 50 K7 de jeux. Vends CPC 464 Azerty 1 an (coul) + nbx joux dont Arkanold, Barbarian, Gryzor, Super ski, Quad, Fiand-on, etc.<br>Le tout à 2500 F. Serge ROULAND, 8, rue Haessling-<br>Holligenstein, 67140 Barr. Tél.: 88.08.17.20 (après 18 h). bour 1200 F, échange l'Amstrad contre un 520 STF sans viteur. Paris et la région parisienne uniquement. Tét.: 42.38.03.55 (oprès 17 h 30).

 $20.627280$ 

Vends CPC 6128-464 coul. + lecteur Vortex SP. + nbx joux. vdi, K7, disq. + revues + livres + manuels, affaire, prix<br>da 2.500 F a 8.000 F, Claude FAYOLLE, 64, rue de l'Éga-<br>lité, appt 313, rés. Rodin, 92130 lasy-les-Moulinaux. Tél.: 46.42.47.97

It revues, le tout : 8 400 F. François CHEVALIER, 22, rue

le la Mérantaise, 78960 Volsins-le-Bretonneux, Té

Vends Amstrad CPC 464 couleur + DD1 (446-87) + level

Vends disquettes de jeux Amstard 30 F ou échange jeux<br>(possède Sram I 8 II, Indoor Sport, Bivouac, Dieux de la Mor, Renegade... Serge ROULAND, 8, rue Haessling<br>Heiligenstein, 67140 Barr. Tél.: 88.08.17.20 (après 18 h).

Vds Amstrad CPC 464 + lactaur disquette + jeux nom-<br>breux 3800 F à détattre. Alexandre BOUVET, Hôtel Val<br>d'Arcy, 74120 Praz-Arly. Tél.: 50.21.90.02.

Vends CPC 6128 coul. + lect, K7 + W, Games + S, Pain

+ nbx jeux tous nouveaux (de déc. 87), le tout pour 4000 F<br>au lieu de 6000 F au plus (sous garantie). Bruno PIERRE

1/11, résidence des Fontaines, rue Marcelin Berthelot,<br>\$2800 Puteaux. Tél.: 47.73.65.14.

EDAO FUNNUH.<br>FOLLING THUNDER

THEET SPORT BASEBALL<br>TREET SPORT BASKET

UPER STAR SOCCER

SIDE ARMS

ASK<sub>II</sub>

RANEX

THUNDERDATS

top GLN<br>Top Ten Elite

**IFR MEST PAS JOUER** 

**SEGA** 

WAREAMES CONT. SET<br>WORLD CLASS LEADER

ACTION FLIGHTER

ALEX KOD

**FANTAISIE ZONE** 

GANSTER TOWN<br>GHOST HOME<br>GLOBAL DEFENCE

BON A DÉCOUPER

Nom :

Adresso

**Gode Postal** 

**HACK BELT**<br>CHOPLIFTER

INVAL. I<br>FANTOS

DREAT BASKET BALL<br>OREAT FOOTBALL<br>GREAT GOLF<br>KUNG FU KOO

SECRET COMMAN<br>SHOCITING GALLI<br>SHOCITING GALLI<br>SPY VS SPY<br>SUPEN TENNIS<br>TEDOY BOY<br>TRANSBOT

WORLD GRAND

ACCESSORES

**GUCK SHIOT 2 TURBO** 

**QUICK SHOT # 65<br>DOUBLEUR JOYST # 65<br>PROFESSIONNEL AUTOFRIE 155<br>QUICK SHOT 2 \* 109<br>SUFER PRO<br>ENULATEUR C 64 (Amiga) 550** 

21110N

**PARTENAIRE AGREE** 

A retourner & SOFTAGE - BP 35 - 62101 CALAIS GEDEX

**Ville** 5

D Cheque ou Mandat lettre G Contra rambourgement

El Carte bloue Libraria de la carte de la carte de la carte de la carte de la carte de la carte de la carte de

Date expedition

**Drannen** 

Signature

129

**NIVA**<br>OUTRUN

Vends CPC 6128 coul. t.b.é. + lect. K7 + synth. vocal + Vends law (crisisaus) en discussite nour Amstred CPC lists Discology + joystick Speecking + 80 jeux + disq. +<br>manuel, prix: 3 600 F. Eric KLINZ, 53, rue Georges Soral, sur demande contre 1 timbre si possible), prix intéressants Guy Moguet, 13110 Port-de-Boug Vends CPC 464 poul. + ext. Vorsex 128 k + 30 disq. (jeux Vends CPC 464 + jeux + joy. + mon. : 1 200 F ou échange<br>jeux K7 (16) ou achite DD1 Nemesis sur MSX contre Nemesis 1, vends MSX 1 : 660 F. Benjamin BOLLAERT, 54, bd Exelmans, 75016 Paris. Tél.: 45.25.79.47.

#### Vends CPC 6128 t.b.6. + nbx orig. + console Sega + nbx (Outrun, Chopifter...) + pistolet, prix à débattre. Alberia<br>GUIGOU, 15, bd St Jean-Chrysostone, 04000 Digne. Tél. 92.32.01.62.

Vends Amstrad PC 1512 double drive mono. + souris + Vends pour Apple log. originaux 80 F P/unit. (Hero, Winlogiciels (tableur base de donnée grapheur, jeux, etc.) sous<br>gatantie 8 mois, prix : 5 400 F. Jean-Marie LAMBOLEY, 54, avenue du Maréchal Lyautey, 78300 Poissy. Tél.:<br>54, avenue du Maréchal Lyautey, 78300 Poissy. Tél.: Fittal, etc. 30 jeux en tout. Jean-Marie MUNIER, 62, route 30 colonnes étendues (128 K) + 2 dilives + logiciels jeu<br>Prix neuf : 20 000 F. Vendu : 7 600 F. Tél : 48.37.32.72.

Vends CPC 6128 couleur combrevy utilitaires, nombreux joux, joysticks, housses, revues, turbo imager, etc. le tout Vends Apple IIC, 384 Ko, + moniteur vert + joystick +<br>30 jeux. Le tout : 4500 F. Domander Patrick au 76.98.28.21 dence les Merisiers, esc. 4, 10, route de Fleury,<br>81170 Viry-Chatillon. Tél.: 69.21.97.22.

Vends CPC 464 coul.  $+ 8 K7 + D D1 + n b x$  issue sur disc Vends Apple IIC, 128 Ko + moniteur vert + joystick + dont news (Superski, Discology, Barbarian,...) + Manatte<br>pro, 500 + revues, le tout en t.b.é.; 4400 F. Daniel CHEsouris + sac de transport + documentation + 30 jeux +<br>Nouris + sac de transport + documentation + 30 jeux + TRIT, 22. ruo des Arômes, 91700 Villiers-sur-Orge. Tél. 75.09.06.01, rég. Grenoble (après 19 h). 60.16.47.11. Vends Apple IIC, + nbrx log. + drive + terne + joystick

Veryla Amstrad CPC 684 (monther monochrome) + lec Final System, Thursday, Twave Turner System of the System of the System of the System of the System SC(N) and Turner System Section System Section System System System System System System System System System System Syst test 5,25 pouces (Jasmin AM 5D +) + nbx jeux + synthi-<br>test 5,25 pouces (Jasmin AM 5D +) + nbx jeux + synthigent Bobillot, 93140 Bondy. Tél.: 48.48.53.84.

Viewie American CRC 6128 coulour (America - 2.800 F. A. Impor-Vends Apple IIC + moniteur + support + valise + prise manta Epson LX 86 (avec câble) : 2 100 F + traitement de obritel + trait, énistel + News toom + tra nhrx ieux -43, rua Copernic, 75116 Paris. Tél.: 45.01.84.82.

après 19 hl.

30,32,0047

\$0.20.73.04

preux. Tél.: 30.43.18.38.

Apple II Microway + cart. coul. périt, + 1 lecteur + 1 joy

Vends Apple IIC, moniteur, support souris, péritel, lecteu

Louis LOUET, 92700 Colombes, Tél.: 47,84,97.87

**ATARI** 

Honbours coulours Printel et SC 1225 (Atari), David GROS

ends Atari XL/XE softs en disquettes dont nouver

Prix attractif. Cherche déserpérément le basic Xe. Vends

Rue, 30660 Gallargues-le-Montueux. Tél.: 66.35.39.18.

ticks + 80 disks (pc. ut.) + docs et livres. Prix :  $3\,000\,$ F

Vends CPC 6128 Qwerty oculeur + imprimante DMP 2000 livres livres K7 + crayon optique + disquettes et 5000 F. tout on très bon état. Bernard ROBBE, 15, rue de In Tuilerie, 77730 Nangis. Tél.: 64.08.27.31 (H.R.).

Vends Amstrad 6128, non couleur, inverick, Ouide, nom brows your, t.b.o. 4100 F là débattre). Christophe FENOT, 69.00.71.46

Vends Amstrad CPC 464 mono + nigre disq. + crayon optique + adaptateur Périnit + synthétissur vocal + livres + jeux + util, je et 3.000 F. Bertranet HO, 11, av. des Peu-<br>jeux + util, je et 3.000 F. Bertranet HO, 11, av. d

Vends nour Amstrad CPC le lecteur de disq. DD1, faire offre appareil en t.b.é., vends aussi de nombreux jeux Orgny (K7<br>et disq.). Jean-Philippe MARCELLI, 25, rue Gandon, 75013 Paris. Tél.: 45.83.78.96 (après 18 h 30).

Viteda AM contains + DD1 + Jane 82 + 2464x 68 + recent ense sor coulour = 000 m pouvoir e cabo.<br>+ joystick : 3000 F ou échange contre 6128 coulour (en rég.<br><sup>Stri</sup>sienne uniquement). **Eric FENECH, 1, av J. Jaurès,** 78210 St-Cyr-l'Ecole. Tél.: 34.60.52.80.

coarne. Image Writer coulour, sac transport, Prix : 10 000 F Clidé pour 4000 F Amstrad CPC 464 + invetick (Speed dibattre. Pascal THIRION, 41, rue Dulong, 75017 Paris. King) + nombreuses disquettes d'origine (62 jeux divers)<br>+ livr. et listings. Franck BERTHUIT, cité Pré de Lec, allée (6) - 46 22 84 88 (point Vends Apple II + 64 Ko + carte chat mauve (prise párital)

des Blauets, 15800 Vic-sur-Cère, Tél.: 71.47.58.00 Vends pour Amstrad CPC nombreux K7 et disquettes (cridiscuertes. David PELLETIER, 21, Bd des Fosses-de-<br>Ronde, Ambonnay, 51150 Tours-sur-Marne. Tél.: ghaux avec boltes et notices d'origines). Liste sur com-<br>mande, prix très intéressent. Nicolas DEROIDE, 35, rue 26.57.01.98 Etienne Marcel, 75001 Paris. Tél.: 42.38.45.84

Vends Apple IIC 384 Ko + monitor + stand + souris + Vends Amstrad CPC 6128 coul + sable tect, orachiscon .<br>Ogiciais. Acheté 12/86. Prix : 6 000 F è débattre. Pau servi.<br>Bruno LEBERT, 84, rue du Général Ronault, 37000 Tours.  $2 + 40$  disq. dont 20 originaux (jeux et util.) + ntrauses revues + livres programmes. Nicolas BRUNEAU,<br>36, rue de Seine, Medan, 78670 Villannas. Tél.: T6L: 47.29.42.9R Vends Apple IIC, cause double emotol + monitour IIC +

#### **APPLE**

29.75 67.40

42 78 22 56

Vends Apple IIC + moniteur + souris + joyatick + sac<br>de trans. + très ribx jeux + bolle de rangement. Le tout ofdé à 2.900 F. Antoine D'ANJOU. 5. na Eugène-Dutruit 76000 Rouen. Tél.: 35.71.24.60 (antra 19 h et 20 h).

Vends Apple IIC + Pr. péritel + souris + joystick + manettes + docs + très nox logiciels (inux et util.). Le tout très bon état: 6000 F. Philippe CLAIRO, 3 bis, avenue Gam

Verds Atari 600 XL + 64 Ko: 360 F, Iset. K7: 250 F, Tab.<br>Geght.: 300 F. (ddc. 89), Cartouche: 25 F, K7 (criginaud): 50.80 F, disq. (criginaud): 100 F, Jandras SERAIS, 6, rue<br>des Norbertines, 14310 Villers-Bocage. Vds Macintosh + programmes : 8500 F. Sylvain BOTTE-<br>RON, 34, rue des Pécheurs, 93180 Noisy-le-Grand. Tél. : 43.03.02.98 (ppel-s 20.b). Vends Atari 520 STF + monitour N/BSM 125 (Atari)

Vends Apple IIC bon état + nbx jaux + monitour mono NIER, 45, rue Amiral-Mouchez, 75013 Paris. Tél.: monitours counters, 94500 Champigny-sur-Marne, Tél.; 45.80.37.57 48 81 85 29

Vends Apple IIC + Mon. NB + nbrx logiciels 4000 F, état<br>neuf. Lieuvent ANSROUL. Tél.: 43.77.88.86 (ap. 18 h 30). Vends Apple IIC + docs + très nbrx softs, jeux, etc. Drive incorporé, 128K, écran mono. Prix: 3000F. Harvé<br>DOLEAC, 71, rue Rambuteau, 76004 Paris. Tél.:

Vends Atari 800 XI, Pal-Páritel + drive 1060 + joyst. + logiciels + doc.: 2500 F. Vends norx logiciels: 2500 F. Le to uter. Philippe ROTTOLI, Eluiset, 74580 Viry. Tél: 50.04.01.03. Vends Ateri 520 STF 02/07 + drive SF3 + 4 IDFI 11/87

Vends carte GS RAM + 1 Méga pour Apple 2 GS + modern<br>universel Apple Inspectivement 2 500 F et 1 600 F) neufs.<br>Gérard PERRET, 14, rue du Champ-de-manoeuvre, 67200<br>Strasbourg. Tél.: 68.28.24.38. + nbrx originaux + copieur pour copie sauvegarde +<br>PRD24 + GFA + Péritel 4500 F + frais envoie. Laurent Vends Apple IIC 128 K + moni. mono. + scuris + joy.<br>+ nbrx (gicials + docs + sec + cordons (p. péritel et C).<br>Prix : 6 600 F (très bon état). **Henry BES, 6, piaco Desprès**. AUREYRE, 6, rue de la Cerisaie, 38360 Sassenage. Tél. : 78 27 18 74

Vends pour Atari XL/XE mini office II + Ultimon avec doos :<br>250 F les deux. Manuel HERNANDEZ. 6. rue Proudhon 66000 Perpignan. Tél.: 68.34.48.23 (H.R.). « Les Buis », 25700 Valentigney. Tél.: \$1.30.53.82. Vends Apple HC mon. mono joystick + souris +

jeux + imprimente + péritel. La tout à 4000 F. Ben-<br>jamin TAUB, 7, avenue de Suresnes, Seint-Cloud.<br>Tél.: 48.02.65.68. Vends Atari 520 STF + mon. coul + joysticks + ribrx jeux et utilitaires + prgs + docs, le tout un tbé. Prix réel : 8.000 F,<br>et utilitaires + prgs + docs, le tout un tbé. Prix réel : 8.000 F,<br>vendu 5.500 F. Garantie : 7 an. Thilway DELOUIGNIE. 3 bis. 130

Vends Apple IIC cartes chat mauve. 280. Champion, 2 dri Vends Console Atari 2600 avec 2 investigas at 3 cantouches ves, nbrx programmes - état neuf - livre avec joystick Pac Man, Defender, Pole Position), Prix : 450 F. Déc. 84.<br>Elet neuf. Christophe MOREUX, 6, sente St-Journ, 78450 Chapelle d'Ambes, 33810 Ambes, Tél.: 56.77.16.91. Villenessy TAI - 30.43.18.38

> Vends Atari 520 STF tbé. + souris + nbrx logiciels + manuels + traitement de texte + GFA, Le tout, 2600 F.<br>Amaud MONTEILHET, 125, avenue Mahieu, 34100 Saint-Maur. Tél.: 43.97.29.19.

Vends Apple 2E + écran monochrome + clavier + carte Vends 520 STF + free boot + drive Cumana + joysticks + nbrx disks + bolte de rengement + solutions joux:<br>5500 F. Pas de vente séparée. Laurent MARTIN, La Joie de Vivre, blit. N6, 07100 Annonay. Tél.: 75.67.71.95. Vends 520 STF année 88 + Terrorpods + Blue War III +

HMS Cobra + 400 F avoir pour l'achat de logicial, le tout<br>2500 F. M. BOUQUET. Tél.: (1) 45.92.92.92 (bureau), (1) 43 45 94 27 Idomicilei.

Vends console Atari VCS 2600 + 14 K7 + console CBS Collectivision + 5 jeux + manettes Super Rocky, Le tout, 1900 F ou 900 F et 1000 F. Christophe LARMI, 7, run des Géraniums, MC, 88000 Principaudé de Monaco. Tél.: 93,25.89.94.

Vends Atari 130 XE + drive 1050 + 20 disks + Solo Flight 2 + cábles, emb. d'orig., menuels pour 1900 F (PC). Daniel<br>ROCKA, 5, rue Augusto-Frauchot, 94600 Choisy-le-Roi. Tél: 48.52.76.59

Distick + souris + prog. dessin + bolta, Prix : 4 (90 F.)<br>Stephen COURTOIS, 1, allée du Bois-Benoît, Verrière Vends pour ST melette fil (Super Tannis, Major, Motio Space Shuttle 2). Tout neuf d'origine : 150 F TTC. Wilfried. on (Essona), Tél.: 69,29,82.31. en Essonne (97). Tél.: 69.04.53.70. Vends Apple 2 GS couleur 512 K + 2 drives + joystick +

Vends 800 XL + lect. K7 + nbtx log. 160 prg) en tbé :<br>1250 F + CBS + MOD. Turbo : 750 F + ZX 81 + 16 K<br>Ipannet + doc. + 3 log. : 240 F. Eric MAGERE, quartier très nombreux jeux : Marble Madness, California G, King<br>Quest I et II, tout nouf. Kévin FHIMA, 23, rue Frédéric Passy, 06000 Nice. Tél.: 93.44.15.64. Tartugues, 13800 Istres. Tél.: 42.56.42.12. Vends Apple IIE + carte Féline + 2 lecteurs de disks +

Vends leux originaux Atari XL/XE, rassettes et disks. Hervé joysticks + logiciels, Ultima 4, Fansyvision Print Shop +<br>théviseur Schneider. Le tout: 7500 F. Jérôma LE COMTE ROUVRAY, 1, avenue Leopold-Bartot, 51000 Chilonssur-Marne. sare de La Belle Epine, 95800 Cergy. Tél. Vends Atari 800 XL + lecteur K7 XC 12 + 40 programmer

Geux avec nouveautés utilitaires, anglais, orthographe,<br>etc.|Patrice EYNARD, 17, rue de Belledonne, 38230 Cha-Vends Apple IIE + carte Féline 128 Ko 80 C, moniteur vert  $+2$  lecteurs  $+$  joyatick  $+$  nbrs utilitates et jeux. Prix:  $5000$  F. Jean-Claude BARNABE, 70, avenue Georges-Gosnat, 94200 lwry-sur-Seine.. Tél.: 46.70.32.94. Vbwcg, T61: 78.32.53.30.

Stop | Vds Atari 800 XL + magnéto XC 12 + jeux + touche + livres + joysticks au prix incroyable de 1 000 F.<br>Matériel jameis servi. David FAYOLLE, rue Trèves Chagmon. 42800 Rive-de-Gier. ophe MOREUX, 6, sente St-Jouin, 78450 Ville-

Vends Atari 5205 TF ISS gerantial neut + nbx disgo Iutilitaire-jeux, news) + 2 joysticks + Péritel + revues ST<br>+ protection. Le tout : 3350 F. Sang BANNAVONG, 1, allée La Pérouse, 93270 Sevran, Tél. - 43.85.45.48.

Vends Atari 800 XL + lecteur K7 + 24 K7 de loux (Go ist, Bruce Lee...) + 1 cartouche (Donkey Long) + 2 joys fivre + drive + très nbrx logiciels + boltier rangement place du Sidobre, Fonsegrives, 31130 Baima. Tél.: 61.24.47.27

Vends Atari 800 XL + drive 1010 + 10 jeux, 800 F, Cher-<br>che contact sur 520, STF, Dans la Somme, Claude CAR-RUETTE, Marlers, rue Principale, 80590 Lignières-Chatelain, Tél.: 22.33.00.56.

Vends nbreuses disquettes 3,5 pouces pour Atari ST (vier-<br>9ss) 6,50 F pièce. Philippe GOUVARD, 9, avenue Jean-<br>de-La-Fontaine, 44300 Saint-Herblain. Tél.: 40.76.67.22. joystick + souris + prise péritel é nbrx disk jeux utilitaires (16 à 19 h).

Viennie Adari RIQ XL + drive 1050 + 3 jousticks + module Itari Lab + nbrx jeux et utilitaires en disquettes (Gauntlet, Arkanoid, Chessmaster 2000...) + livres, revues et documents. Le tout en très bon état (endollages d'origine). Je Vends Attin 130 XE + Rothurs capacites et disquettes +<br>logicials dont news + loyaticks + tablette 2500 F, docs,<br>Girtouches, myues, listings en sus. Jaam CHAMAGNE, 14,<br>Clog des Nevons, 84800 L'Isle-sur-Sorgue. Tél. ques CRESP, 15, avenue des Muses-le-Housseau, 44470 Carquefou. Tél.: 40.30.13.35.

Vande Arad RTD, relationary K7, has wis - 20 4 30 F (F15, Arka) renus Atari out, organaux KJ, bas prot : 20 a 30 P (Pila, Andi)<br>Inid, Green Beret, Spy vs Spy 2, Spitfire 40, Spincizzi, Pole<br>Position : Strio Poker : Trail Blazer ... ) Bartrand COUR-QUIN, 25, rue Jean-Dédron, 44990 Sainte-Luce-sur-Loire. T44: 40.25.64.84.

Vends NB logiciels sur 800 XL de 15 à 50 F (Silent Service)<br>Dalias : Gauntlet, Herd Ball, ...) + Paddles (tbö, 120 F) +<br>Moni. Mono. (tbé à 900 F, Thomson). Jean-Dilvier<br>ANTOINE, rue des Cabrières, 13510 Egyilles. Tôl.: 42.92.40.23

Vends Atari lectour SF 354 + lecteur Cumana 1 MCGA. Recherche correspondents sérieux, région 77, 91 et 94. Guy<br>BEAUJEAN, 24, rue Kléber, 77240 Vert Saint-Denis. Tél.: 64.41.04.25.

Vends Atari 800 XL + drive 1050 + nbrx logicists (logo car-Nuche, Pascal, langage C. Assembleur + joux Paddles +<br>docs + revues Afari + livres) : 1 400 F. André SWIERTA, 28, rue de l'Indépendance, 95339 Domont. Tél.<br>39.91.48.02.

Vends Atari STF 1040 : 4500 F moniteur Atari SC 1224 2500 F sous garantie, drive 5"1/4 avec alim. 1 800 F. Disks 3"1/2 (52) 400 F. Disks 5"1/4 (300) 1800F. Bérentante Tél: 48.54.17.94

Vends Atari 520 STF double face + 2 invat. + religiose loyat + 50 disquettes. Le tout geratele 20 mols, 3 500 F. J.

Vends pour ST Terrorpods et cherche nauveautés. Stépha-

nie ROBIN, 5, place de la Sapinière, 94470 Boissy-St.<br>Léger, Tél.: 45.99.02.64.

Vends Atari 520 STF + moniteur coulour + 100 ieux : Ca: Blood, etc., 5400 F pour 800 XL + K7 jeux pour 900 Chi-Khanm TAN, 3, esplenade Maurice-Thorez, 95101 Vei-d'Argenteuil. Tél.: 39.81.88.92. (sprés 19 h).

Vends Atari 800 XL + lécteur K7 + K7 iaux + K7 initi tion Basic + Ilvres. Prix : 1300 F. Eric BLACHIER, 80, ave nue Beatrix-du-Faucigny, 74130 Bonneville, Tél.<br>50.25.73.77.

Vends Attni 800 XL + 1050 + 1010 (drive) + monite menochrome Philips + nbrx joux, Nbrx disq, + 3 K7<br>2 cartouches + livres. Prix : 3 200 F. Ludovic BOUCHER dos Chevreuils, 78488 Verneuil-sur-Seine. Tél. 39 71 94 47

Venda 800 XL + 1010 + 5 K7 + 4 cart. + 1 Joystick<br>T-200 F a débattre. Christian PEZET, 14, bis rus Louis<br>Frappat, 93800 Auhray-sous-Bois. Tél.: 48.89.54.13. Viewe Aren 830 STE (TOS an ROM) + when bookle

2500 F (a débettre), Micolas WITCZAK, Tél.: 42.67.18.20 **Mayde 19 M.** 

Vends Atari STF Gorrile 1 Mega avec monitour monoch-<br>rome SM 125, ST Mag N° 6 à 16, et nors programmes, La<br>tout uniquement : 400F - Philippay VISSIERE, 6, rue des<br>Etalantiers, blit. a un, 94320 Thiaja, Tél.; 45,60.42,53. Vends disks K7 et cartouches pour Atari 800 XL 130 XE plus

Ilvres importés. 70 titres aussi échangés sur ST. Envoye tillon, 51500 Sacy, Tél.: 26.49.76.30.

Vends nour Ateri ST Airball et Terromotos, 150 F nièce les deux. David SALNON, 3, rue André Duperrin, 77500 Chelles, Tél.: 64.26.01.43.

Vends Atari 520 ST. Vends drive 354. Cherche no Fur ST. Bertrand et Christophe LEPOIVRE, Luché Prince 78000 Le Lude

Vends pour Atari ST : Freemmeur à 700 F. Drive ST 31 Telephone National Contract and Contract of Strategies (Southern Strategies (Southern Strategies (Southern Strategies (Southern Strategies (Southern Strategies (Southern Strategies (Southern Strategies (Southern Strategies Tél.: 87.02.43.14. (de 18 à 20 hi.)

Vently Atari 520 STE (aut) 871 + monitour cred SCM 425 venus Mariaco Sir Luvri sor T. moniscir con Som Maria<br>1900: San Hightsmidstor II + joystick pro 5000. Valeur<br>1900: F. vendu : 5000 Touy le-Moutier. Tél.: 34.43.17.18.

Exceptionnel I Vends Atari 800 XL + drive 1060 + impri mente 1020 + jeux + novx livres : le tout pour seulement<br>1700 F. Franck GOLL, 25, rue de Smyrme, 13005 Marsellin Tél.: 91.47.90.76.

Vends disk pour Atari XL/XE avec jeux, 5 Ferniron, Achète ou dehange plans hard pour ST. Achitte disk 3"1/2 à moins

Vends disk nour Atari XL/XE avec leux S.E une envice Achète ou échange plans ward pour ST. Achète disk 3' leries 57980 Diebling. .

Vende Ateri 800 XL + Isrbaur concerns 1010 + Quart Vends Adam 800 AL + HROHUP Cassette 1010 + Syeun<br>(Leader-Board) (Zorro) (Atari Aces), Nouveautés, etc. Excel<br>Izot état. Prix : 1500 F. Jérôme CABLIT. Les Bruvères. Paul-Cézanne, 26500 Bourg-les-Valence. Tél. 76.42.13.92

Vends Atari 800 XL + magneto 1010 + tab. graphique Finite Interaction of the Suite and distributions 1,000 F. Vente séparation<br>The possible. Cherchie contact sur 520 STF (échange). Nico-<br>Interactions 3, lot La vigne makes, 13580 La Fare les Oil-<br>Viers, Tél.: \$0.42.51.50 (1

Vends News pour Atari ST dont test drive... + nbx jeux Fence News post method with the test of the southern pour Amstrad CPC tol que Green Beret, etc. for sont tous celles La Jourdan, 14500 Vire.

Vends Atari 520 ST + drive SF 354 + monitour couleur 60 disks + joystick + boîte range + Evres ordinateu sous carantic, à débattre. Tél.: 69.42.68.20.

Vends Atari 520 STF. Prix : 2000 F, Franck GRISONI, 7, run Georges-Brassens, La Villennuve St Martin, 95450 Vigny<br>Tél.: 30.39.28.12.

Vends Commodore + Atari 800 XL + 1010, is<br>tout sous garantie (tba): A débettre. Yvan GALAS

29, cours des Chaumes, 77380 Combs-le-Ville. Tél. 60.60.41.30. Liquide disquettes pour Atari ST cause vente de mon 1010<br>sinsi que console Sega + Out Run + Space Harrier + World GP, Stéphenre CAMAIL, 3, rus du Pont Colbert,<br>esc. J, 78000 Vensaillos, 744 : 38,51,04,31.

Vends Atari 800 XL + Trackball + docs : 500 F. Vends Atari<br>VCS 2600 + 4 ieux (Pole Position, Pittall, Cantipede, Space Invaders) : 500 F. Demander STEPH. Tél.: 74.29.94.95.

Vends Atari 520 STF sous garantie + 1 joystick<br>+ 7 jaux dont Karalla Kid2, Gauntiet, Indiana Jo-<br>nes, etc. Prix: 3800 F. Nathalie CHAPELIERE, 12, rue Saint-Exupéry, 95210 Saint-Gratien. Tél.<br>39.59.85.05.

Vends Atari 520 STF + 10 joux originaux + Néo et Art inector (dessin) + manatha et seveis - le tout 3.000 F ever 10 disquetos vierges. GERARD, Tél.: 91.48.87.15.

ST : donne cours d'assemblaurs 68000 per correspondance pour débutants mais GERIEUX, Programmes et prix inté<br>essants. Vds originaux pour ST. Contactez Cédrie JAVAULT, 38, av. Galilós, 94100 St-Maur. Tál.: (16.1) 42.83.50.16. Joindre 1 timbre à 2,20 F.

Vends drive et vends 520 ST. Cherche PGMS et nu Ma sur Atari ST. Bertrand LEPOIVRE, 72800 Luche Pringe. Useds Atari 520 STF Gordie 1040 avec Free Boot + 75 leux in tout 4000 F. Jean DEHEE, 323, rue de Bolle ville, 75019 Paris. Tél.: 42.45.24.14.

News sur Atari ST et Amiga. Recherche tous programmeurs essembleurs 68000 sur oss machines. Réponse assuré-100 % 1. Régis OLIVIER, Roman Dessus, 1027 Loney PROOF(Suisse), Tél.: (021) 80.194.27.

Vends pour Atari ST : cartouche Hardcop + disq. ou plan 1 cart. et donne ts softs. Egidio BASSO, 114. R.J. Friot. B - 6180 Courcelles.

wite monitour coul. 1400 F. Hous 5 1/4 720 K. Free Boot. 1500 F. Ram 41256 pour gontlar 520 30 F pièce, d STF sur monitour IBM. Jacky (après le 2 avril). 741 - 43 49 86 41.

Vends drive SF 354 pour ST et éch, logiciels pour Atari 1040 STE et Ared 800 XL + éch. Inpiciale St contre matérial tes marques. Rémy PAYEN, 2, rue Monte-à-Regnet, 87000<br>Limoges. Tél.: 55.33.36.05.

Atari ST: Vends drive simple face SF 354, t.b.4., datant<br>de juin 87. Cédé à 800 F. Cherche news sur ST. Nicolas RAGAIGNE, 15, chemin de Barzet, 63122 Ceyrat. Tél.: 12.57.87

Vando Atari 2600 + 2 inveticles + R cartouches (Enduro, Joust, Invaders, Battlezone, Yars', Gelexian, Jungle Hunt).<br>Le truit : 1000 F. Pierre-Yves BLANCHIER, les Rochons. 01090 Montmerle-sur-Sácne, Tél.: 74.66.23.28.

Vende 520 STF disk 720, nouvelles Roms, Acherá le 03/88. Facture: 2500 F, câble minitel 150 F. Horloge cartou 250 F. Imprim, L × 80 + Faf : 2000 F. Jean-Claude ROU LIE, 131, rus des bas, 92600 Asnières. Tél.: 47.99.22.60

ATABLE 20 ST/1040

MEGA ST 2 mono

 $\overline{R}$ 

 $\overline{D}$ 

P

 $\Omega$ 

 $\mathcal{S}$ 

S

B **MODEM** 

E

**SCANNER CANON** ....

MEGA ST 4 coul ....

A 500 UC 512 Ko RAM.

A 2000 UC 1 Mo RAM

Extension mémoire 512 Ko

 $\Delta 500 + \text{mod}$  coul

 $\Delta$  2000 + mon. coul.

**PERIPHERIOUES** 

**TARIF TRACANTE** 

**IMPRIMANTE** 

**DIGITALIZER** 

**EXTENSION.** 

**SYNTHETIZER** 

**LECTEUR DISK** 

Vanda Atari 620 STF + drive cuppl, SF 354 + mon. SM125 counteur NB/coulour/chaine hi-fi + nbrx bons logiciels Hooper Nortcolor (1995): 5500 F. Frédéric JOUSSET<br>26. rue de la Carterie, 44000 Nantes, Tél.: 40.35.28.45

UNITES CENTRALES **K** 

EPSON LQ 500 24 alguilles 3330 F HT

MEGA ST 2 mono laser . 20950 F HT

MEGA ST 4 mono laser . 23950 FHT

IMPRIMANTE LASER . . 11950 F HT

AMIGA

ENEP OF REMEART FOR UP B

Garantie 1 an sur site pour le Méga ST

 $N.C.$ 

N<sub>C</sub>

4725F

7490 F

9770 HT

 $.1095F$ 

**MEGA ST LASER** 

spécialiste du Méga

démonstration de toutes les

applications. 1/2 journée de

formation gratuite pour tout

acheteur

12900 HT

9950 F.H.

14215 F HT

Vends 520 STF TRE lancore sous garantie) + logicials (nows) : 2600 F. Prix à débattre, (région Nord seul.) Claude (Nord), Tél.: 27.76.04.93. Me Aren 600 XL + Fxt, 64K (500 FL + text, K7 (23 ings)

VOS Attentour AL + EXT. DAN 1900 FT + IBLC. NY tau pour seu-<br>500 F + drive 1 050 : 1 700 F il débattre. Le tout pour seu-<br>lement 2 000 F, Cyril ANIDRÉ, 10, chemin de bas à l'haure, \$0100 Abbaville, Tél.: 22.24.18.55.

Vendu pour ST : Time Bandit, Karaté K + D 2, Defender of the Crown. Le tout pour lenviron! 320 F. Dominique<br>ALLERON, résidence du chemin vort, B2. Tél. 39.35.03.12

Venda 520 STF. Reste 7 mois da garantie + souris + quel ques logicials avec docs + cable péritel + manuels : 2650 F.<br>Cédric ESSOMBÉ, 14, rue Edmund-Hillary, 44300 Nantes. Tél.: 40.50.73.17 (après 17 h).

Voire voulez étandre votre 520 STF à 1 M-Octet pour par Vous voutez éternere vous boy o i r e i mit - plan de mon-<br>trop cher 7 Je vous propose 512 Ko de RAM + plan de mon-<br>tage pour 420 F port compris. Fabrice SIERRET, 116, rue de Hilsprich, Remering les Puttelange, 57510 Puttelang

Vends Atani 800 XL + fect, 1050 + fect. 1010 + ventionses disquattes + cassettes + livres: Le tout<br>(en t.b.s.) 2400 F. Olivier JAGU, Res-le-Marcuse,<br>Cidex 30 bis, 27670 Bosc Roger-en-Roumois. Tél.: 35.87.16.09

Cause vente ST, obde à prix cassés mes ribrx softs (SP,<br>Raler, Pred, Ikari, Centre teme, Bobo, los Palace, etc.). Philippe BAROIN, 1, rue Louis-Rolland, 92128 Montrouge.<br>Tél.: 46.55.78.14.

Vende Anad 900 XL + Ject. disc. Ject. X7 impri. 1027, tabl Vents Atan 000 AL + sext user, sext At Hanni News, sextending the basic SK7, Evens de does. Total état impact. : 500 F, Prix justifié. Léonard<br>does. Total état impact. : 5500 F, Prix justifié. Léonard<br>GUDDEMI, « La Mirabas Aix-les-Bains, Tél.: 79.88.81,43.

Vends pour Atari XL moniteur Philips 800 F + 1050 à 950 F joystick + nbrx joux + livres. François MÉRIGUET place Mazurier, 87290 Childago-Ponsac, Tél.: 55.76.50.16.

Monde Ated 800 XL + drive + magnetic + tab. tactile +

DONJON MASTER

**CRASH GARDETT** 

GUNSHIP

**YENON** 

**TEST DRIVE** 

PREDATOR

**BLUE WAR** 

**VOYAGEUR 10** 

**ADICTABALL** 

 $OUT RUN$ ...

**ARKANOID** 

nouvelle RAM

doc. fournis + ribox logs. + adaptateur TU + 25 dag. visi-<br>ges, 3000 F à débattre. Matthias VERDURE, Chance,<br>35310 Mordelles. Tél.: 99.60.48.50.

Vends ttes mes disquattes sur Atari XL/XE et ST Ifrais de port compris), Recherche plans hard et périfs, sur Atari ST<br>boss prix, Philippe FRANCK, 22, jardin des Tulleries

> Vends Atari 800 XL + drive 1050 + paddles + nbrx disq Views Alternative, Theory C. Palical, carebuche Logo, LISP +<br>(Assembleur, Langage C. Palical, carebuche Logo, LISP + B-5130 Courcelles, Belgique, 761; 071,45.65.23. Verids tablette tactile Atari t.b.é : 400 F + nbrx jeux orig rue de l'Indépendance, 95330 Domont Tél.: paux on K7 et disp. à tole bes prix (Silent Service, Leap 39.91.48.02 Board, Gauntist, etc.). Pascal MARSAC, 87, rue Saint-<br>Board, Gauntist, etc.). Pascal MARSAC, 87, rue Saint-

Vands originaux pour ST : Geuntet, The Pawn, Mort.<br>Manor. 150 F chaque ou 400 F les trois. Paris soulement. ois FREREJACQUE, 3, rue Descombes, 75017 Paris.

Tél.: 48.22.03.36. Vends Atari 800 XL 300 F. Jamaia servi. Vends jeux pour<br>Thomson MOS en K7 ou échange. 5+ AXE, Mission en ratalo,<br>HNIS Cobra. Rurway III. Offerer BALASSE, « Line », Malely,<br>42300 Roanme. Tél.: 77.72.32.43.

Vends sur 800 XL, jeux disk : Arkanoid Tomahak, Winte

Venus sur our AL, jeux use - Antenniu Turistics, 1996. +<br>OL. Gaundet, + éducatifs... + Paddles, 199 F, t.b é. +

Vends console Atari 2000 + 2 joyaticks + 3 canouchias IPac<br>Man, Dafender, Pole Position), Px: 450 F. Christophe

MOREUX, 6, sente Saint-Jouin, 78450 Villepreux. Tél.

Vends Arati VCS 2600 + une trentaine de cartouches +<br>volents. Valeur: 1500 F. Vendu 600 F le tout. David

LEROUX, 23, rue Paul-Eluard, 93000 Bobigny. Tél.:

notice). Prix sacrifiés dont UMS, Dongeon, Master, HMS<br>Cobra, FS2, Test Drive, etc. Robert SUQUET, résidence

Vends pour Atari XL impr. 1027 + disks. là débattre

+ Voice Master (PAL) + disks. 600 F le tout en t.b.é. Eric<br>COURAGEOT, 2, rue du Dr Guerin, 10200 Bar-sur-Aube.

Vends 520 STF (SEP. 87) + souris + péritel + joystick

H

195

 $N.C.$ 

750

690

 $396$ 

249

295

2400

Vends Atari 520 + très ritra logicials originaux (bolte

la Rrèche. 4. rue des Archives. 94000 Créteil.

Tél.: 25.27.35.56 (après 18 h).

**RURBLE GHOST** 

**TIME PUBLISHER** 

COMPILATEUR GFA. 690

**2000 TITRES DISPONIBLES** 

**OUVERT LE DIMANCHE MATIN DE 9 H A 12 H 30** 

mardi, mercredi, jeudi, vendredi, samedi de 9 à 19 h

Horaire d'ouverture : lundi de 14 à 19 h

EASY DRAW

PRO SOUND

SOLUTION

**EXCLUSIF** 

**MONITEUR** 

3 résolutions

pour ATARI...nc.

**TOUS LES SOFTS** 

**ATARI - AMSTRAD** 

AMIGA - PC..

PLUS PAINT ST

**TERROR PODS.** 

ILTIMA IV . . . . . .

des Cabrières, 13510 Eguilles. Tél.: 42.9240.23.

30.43.18.38

48.31.93.70.

ENFIN UN SPECIALISTE AU NORD DE PARIS

**ET LOGICIELS ATARI** 

 $245$ 

 $771$ 

 $345$ WORKS

 $275$ 

 $195$ 

 $210$ 

295 **DESIGNER** 

275

 $245$ 

**N<sub>C</sub>** 

145

 $\mathcal{S}\text{-}\mathcal{C}\text{-}\mathcal{A}\text{-}\mathcal{P}\text{-}$  62 RUE GABRIEL PÉRI - 93200 ST-DENIS

Démo laser Atari des toutes dernières applications

Vends imprimante Atari 1029 t.b.é. + lecteur Atari XC 12 + K7. Prix à débattre + changine listing an Basic pour ST<br>et Arnstrad. Nicolas TRIBUT, 132, résidence Gilles de Atari ST : Vends monitour couleur SC 1224, année 87 (jan viet!, 2.000 F. Franck DUPREY, 30, rue ST-Flaive, 95120 Wailly, 96160 Noisy-le-Grand. Tél.: 43.05.12.80. Ermont. Tél.: 34.14.85.32. Vendo inny XI-XE sur K7, disk, partouches, Liste contri

54,85.05.86

Tél.: 55.81.92.19.

rat. Tél.: 73.61.47.80.

Tél.: 25.42.01.99.

**AMSTRAD** 

QUAD..

GRYZOR

**SUPER** 

**Renrise** 

aux meilleures

conditions

de votre ST

pour tout achat

d'un MEGA

RAMPACE

LA CHOSE DE

**MAD BALLS** 

**GROTEMBURG** 

OUT RUN ...

**LOGICIELS AMSTRAD** 

LES DIEUX DE LA MER . 135/195

+ 10 disq. de joux : 2 600 F. Cherche contacts ST. Ch

che Iron Lord, Out Run. Stephan ALLUCHON, 102, Bd<br>Gabriel-Péri, 91170 Viry-Châtillon, Tél.: 69.05.14.43.

Vds neur Atari ST : cartouche Hard Con + disn ou olar

Vends Atari 130 XE + lecteur disk 1050 exc. état 1 800 F

+ jeux disks origine : Arkanold, Tuar n'est pas jouer, Gaunt-<br>let, Leader Board... 100 F chaque. Antoine HAHUSSEAU,<br>2, rue Maurice-Rillié, 41800 Montoine-sur-le-Loir. Tél.:

versaciós. Achido Winter Gernes, Torrio Tiliss et tout material<br>à bas prix. Faire offres. Hournan GHAFOORZADEM<br>NOBAR, 6, chemin das Palmiers, los Hourns de Vaugre<br>mises, 08270 Villeumeuve Losbet. Tél.: 93.73.23.42.

Vds Atari 520 STF (DF) + 1425 + 30 jaux ITest Drive,

Mach 3... I Gar. 01/89. Donne loystick. Valeur 6100 F. L.

Vends Atari 520 SFT gin 87 + 20 jeux IFSII, PDUT

Field October, Defender, SDI, Eagle Nest, Test Drive, etc.), le tout en parfait état : 2500 F. Guilliaume

Vende lecteur SF 354 simple face nour ST t.b.A. Juin 87

cédé à 800 F. Désirerais échanger entre Angleterre ou USA.<br>Nicolas RAGAIGNE, 45, chemin de Berzet, 63122 Cey-

Vends Atari 800 XL + lecteur K7 1010 + 2 joys

ticks + livres + adaptateur tift + 21 logiciel<br>(Silent Service, Ace of Aces, Gauntlet...), le tout: 1490 F

atrice PERROT, Courtelon, 10130 Ervy-le-Château

K7 / Disk

 $.95/145$ 

95/145

 $.95/145$ 

125/170

**EXCEP-**

**TIONNEL** 

**DISOUFTTE** 

 $3'$  DF

18 F ttc

10 DF DD 3 1/2

100 F ttc

par 100

90 F les 10

THE R. P. LEWIS CO., LANSING.

131

. . . . . . . . . 95/145

 $N.C$ 

Lambersort. Tél.: 20.92.63.77 (après 18 h).

tout 4 800 F. Philippe VERBEKE, 16, rue Bir Maké, 59130

cart. et tous softs. Egidio BASSO,

#### Carea vente Atari ST. CAté 100 F cièce, Logiciels originau (GFA 2.2. + Compi, Easy, Draw, Cad 3D, Starglider, Beckettext, Profirmat), fivres. Ofivier TABLEAU, 18, allide A-Renoir, domaine des Cédres. Tél.: 34.69.95.33 (19 h).

Vands Atari 800 XL + chive + lect. K7 + nbnx jeux (disk) + tab. tactile + cadeau, le tout : 2500 F (valeur 6000 F)<br>ou séparé. Guillaume GIRARD, 92, rue des Chantiers, 78003 Vortaillos, Tél.: 39.53.64.99 (sprint 17 h).

Vends Atari 130 XE (avec magnéto) : 750 F., 2 K7 (Gaunt ['une), Didier LACOFFE, 31, rue des Morillons, 78500 Sertroppillo, TAI - 39.13.89.52.

Vends et échange jeux et utilitaires sur 520 ST (possède nis news). Sébastien FAVRE, 56, rue de St-Saulve, 59770 Marly. Tél.: 27.47.11.94.

Vends Defender of the Crown sur ST aussi Time Bandit Kart, Kid: 150 F chaqua jeu. Dominique ALLERON, rési dence du Chamin-Vert, Bât B2. Tél.: 39.35.03.12. (ap.

Vends Ateri 520 STF 11/86 + FS II + Leader Board + Silent Service + Masque + Mer Cenary + Music Studio + 10th Frame + Trilogy Apsh + MGT. Tous originaux.<br>2500 F. Patrick GUILLIN, 11, av. de l'Europe, 94230 Cachan, Tél.: 46.65.83.36 (après 19 h)

Vends Atari 600 XL + 64 K: 250 F, loct. K7: 200 F + originaux: K7: One on One. Road Race.... disc.: Free. Eids Jérôme SERAIS, 6, rue des Norbertines, 14310 **Villare Roo** 

prix. Réponse assurée, Je possède des nouveauxs. Americais.<br>LEONI, La Mussertière, chemin de la Croix Gentil, Tour-Vends Atari 520 STF + 1 Maga + joyst. + tapis + pofts (news, et best utilitaires) + housse. Etat neuf | Prix 3400 F. Laurent CHABERT, 9, les Pierres-Faures, 13127 Vitrollos, Tél.: 42.75.04.67. Venda Atari 520 STF + imprimante SMM 804 + moniteur

Vends Atari 800 XL + adaptateur péritel + plus de 25 jeux et programmes + une dizaine de disquettes vierges + lecteur de disquette 1050) + joysticks 2500 F. Philippe BOU-LAKIA, 69, avenue Victor-Hugo, 76116 Paris. Tél.: sous-Poissy.

logiciels avec doc. + 2 joysticks t.b.é.: 2000 F. Jean-Luc<br>GATOUX, 6, rue Floris-Osmond, 94000 Créteil. Tél.: Vde console 2600 Assni + 20 KT + podces + cavatte = Prix 650 F. Vends 130 magazines de micro informatique et Marquet, 58700 Premary, Tél.: 86.68.13.13.

Marche Annel 900 VI + Senteur K7 1010 + 2 Investiglie -4 jeux orig. + péritel. Le tout en très bon êtat. Prix : 2000 F. Philippe KERSANTE, 34, rue de Villaines. 95560 Monsoult, Tél.: 34.73.94.89.

Vends disk 800 XL originsux (Gauntiet, Spitfire 40, Alternate Reality et Leeder Board), 50 F chaque + vds fivre 2081<br>|la conduite du 2X), 30 F, c.b.é. Stéphenne PEUILLANT,<br>|2, rue de Provence, 80100 Abbeville. Tél. : 22.24 Vds 520 STF Ideable face) 01/88 + 40 disks (Dungson Mas ter, Gunship, Captain Blood, Dark Castle) + util. Vends l'ensemble (tbé.) pour 2 700 F. Stéphana GRISON avenue des Aquarelles, 44300 Nantes. Tél. Vends moniteur SM 1425 pour ST, neuf, jamais servi, dans embalage d'origine, garanti 1 an. MINART, 26, rue Rambuteau, 75003 Paris. Tél.: 42.72.72.47.

Vds Ateri 520 STF 09/87 : 2 100 F. Logicial : Flight Sin tour II. Bernard LACOMBE, 38, rue Rabelais, 42300 Roanne. Tél.: 77.72.98.74.

40.49.01.93

132

Vends Atari 800 XL + écran monn Ilyres, Le tout pour 1500 F. Érie DUBREUIL, Tru milly Cidex 00, 60800 Crépy en Valois. Tél.: 44.59.02.11.

Vends ou échange original pour Atari STF : Trauma (2 disk<br>+ musique digitale). Collection Metal Huriant : 160 F (port<br>compris). Serge LENGAGNE, avenue de Grandchamps, 95260 Moves Tél. - 30.34.24.46

2500 F + nbrz jsux. François MÉRIGUET, place Mazu-Vds Atari 130 XE et lect. disp. 1050 + lociciels bas prix. Faire offer cause dhie emploi. Achieve disa, dur pour ST rier, 87200 Château Ponsec, Tél.: 55.76.50.16.

2010

**ELECTRONICS** 

pas cher. Yannick FLEURY, 12, rue Toesca, 26110 Voyons, Tél.: 75.26.17.13.

celles, Belgique. Tél.: 071.45.66.22.

phane JEANJEAN, 13, rue A<br>Tél.: 30.52.34.28 (sp. 20 h).

Vande Ateri 1040 ST Drive externe il Free Roots + chry

venus Auan Iuwu ST Universitatiite + Free Boots + Turx<br>logicists + Ilvres + joystick, le tout en t.b.é.. Prix : 4000 F.<br>Guy BELAMICH, 9, rue Jean-Mermot, 94300 Orly. Tél. :

Vends état neuf. 1 mois, avec garantie et 1 an Arriga 500

Prix: 6000 F. Claude WALTER, 13, rue du Séminaire,

**DEPARTEMENT OCCASIONS** 

**DEPOT VENTE** 

71 RUE DU CHERCHE MIDI 75006 PARIS - TEL. (1) 45.49.14.50

MAGASIN OUVERT SANS INTERRUPTION DE 9 H 30 à 19 H 30 DU LUNDI AU SAMEDI

+ moniteur 1081 + manette jeux + souris + disk jeux 20

Vends Ateri 130 XF + lact 1010 + nbr X7 de jeux + init basic 5 K7 + super joystick + livres et revues + assembleur + emb. d'origine, état neuf. Prix : 1950 F. Ahmet<br>Dieur + emb. d'origine, état neuf. Prix : 1950 F. Ahmet Tél.: 40.85.14.01 (appuler de 19 h à 20 h).

Vds inux pour Atari XL/XE aur disg. Prix sacrifiés et notistien DUBOL, 72, rue Saint-Louis, 27000 .co usp., Separam DOBOL<br>Évreux, Tél.: 32.33.06.87. Atari 520 STF + monit, coul, HR neuts + livres + jeux

Vends 520 ST (11/87) sous garantie + 50 softs (dont news)<br>+ livre ou ST Basic, Le 520 ST seul, 2 800 F ou l'ensemble crigine + bottes rangement + Quickshop II Plus + Les US-<br>Itaires. Le tout pour : 5 300 F. Nicolas LUUCHI, 182, ave-3450 F. Victor VILLOSLADA, 4, rue du Labyrinthe, 91350 names. Le tout pour : Sourr. Nicolas Loudin, tai, etc. : Grigory, Tél.: 69.21.93.37. **IR 82 63 88** Vendo 520 ST Ateri et Studio 34 original de trust perd, squit-

Vends Atari 520 STF + joystick + nombreux joux et utiligarantie : 3 000 F. Le logiciel Studio 24 seul : 500 F. Jessp taires (News), Le tout en très bon état pour 3500 F. Sébes-<br>den CANESSON, 20, rue Gambette, 95250 Beaumont-HILIBERT, 17, rue de Domrery, 75013 Paris. Tél.: 45852746 sur-Oise. Tél.: 30.34.40.32.

Vends Attn<sup>1</sup> ST 520 + souris + joystick II Turbo<br>+ Soriginaux (Macadem, Massacre, Gato, Deep Space,<br>atc.), à débattre. Philippe MA, 9, villa d'Este, tour Man-Vds Atari 520 STF (and, roms) + Free Boot + lect. ext. Cumana 1 mega + demières news + joystick sous garan-<br>ia, Prix : 7 000 F ferme. (Rég. Paris.) Clément POLINE, 52, tous, 75013 Paris, Tél.: 45.82.41.05 (ap. 18 h). Croix-St-Pierre, 27130 Verneuil-sur-Avre. Tél. Vends onur Atari XL-XE matériel Itablette, magnéto...) o

soft sur K7, disk, cart. a bas prix. Vends 800 XL: 450 F. Vds pr Ateri ST : cartouche Hardcoph Replica Box + F Boot<br>+ Plans. Egidio BASSO, 114, nue J.-Friott-B., 61180 Cour-Trackball: 250 F. Imprimante 1020. Houman<br>GHAFOORZADEH-NOBAR, 6, chemin des Palmiers, les its de Vaugraniers, 08270 Villeneuve-Loubet. Vends ou échange des logiciels pour Atari 320 STF. Bon

Vends Ateri 520 STF t.b.é. + 10 ieux originaux (Bob Winher, Western Games, Mannathan Dealers, etc.) + souris<br>et câbies. Le tout 2000 F. Queentin DUPIEUX, 18, rue Sainttonoré, 91430 Igny. Tél.: 69.41.39.26.

de joyeticks. 1 naire de naddins. 1 adaptateur de courant

7 revues de l'Atarien (magazine du club ATARI) du nº 3 au<br>nº 9. Le tout en très bon état et pour une valeur de 2 500 F.

Téléphonez au 61.80.50.00 (entre 8 h et 12 h) ou<br>61.53.16.74 (acrès 14 heures). Demandez Georges.

Pac Man, Yars'Revence, Space Invaders, Comba

sches de jeu (Super, Cobra, Donkey Kone,

Vends Atari 800 XL + lectour K7 sous garantie + nbrx jeux SM 124 + Crazy Cars + Winter Game + Arkanoid + Pro-<br>hibition + Karting + Leader (originaux), 7200 F. T.b.4. Goories, Zono, Ninja, etc.). Prix: 1 200 F à débattre. Bruno<br>GAUTIER, 1, allée des Lilas, 93300 Aubervilliers. Tél.: Franck LUMINA, 5, allée des Lupins, 78300 Carrières-48 23 28 74

Vends console de leux Ateri VCS 2800 + 11 cartouches Vends Atari 800 XL + Drive 1050 + 4 livres divers + nbrx dont MS Paeman, Asteroid, Berzerk, Skiing, Vanguard...<br>Le tout 800 F + frais d'envoi. Michel BOUCEY, e Le Bourg », 50170 Pontceson, Tél.: 33.60.25.12.

Vends Atari 520 ST + doran oculaur + 2 jeux + disques-Vends Atari 1040 STF : 3900 F. Lecteur 3 pouces 1/2 dou-<br>ble face : 1 200 F, imprimente Citizen 120 D : 1 490 F. Stévents Atlantaci ST + edian couleur + 2 jeux + usquec-<br>tes + 3 livres. Valeur : 6 300 F garantie jusqu'en novembre e JEANJEAN, 13, rue A-Cornte, 78460 Chevreuse peaux, 77111, Soignolles-en-Brie. Tél.: 84.06.74.62.

COMMODORE

Vends Commodore 128 D (lecteur double faces intégré moniteur menochrome + 100 disq. + bolte + 2 joysticks<br>+ cáble Péritel, Prix: 4 000 F, David ZABA, 36, avenue<br>Béranger, 63300 Thiers. Tál.: 78.80.62.01.

Vends C 128 + lecteur K7 1530 + jeux : 1 500 F. Interface hall / Dilvinel - 100 E. 2 Bange - 100 E. Monitory Zenith 1230 5 00F. VG 5000 : 300 F. Echanges possibles. Filinto ROLA,

Vends C 128 + 1541 + livres + jeux et utilitaires (+ de 50 d.l. Le tout en très bon état. Prix : 3 500 F à débattre Echange pro. sur Amigs 500. Gall SAULNIER, 9, rue du

Boin, 01800 Trévoux, Tél.: 74.00.19.45. Vends supers nouveautés sur C 64 (pas cher). Michael

67540 Ostwald, Strasbourg. Tél.: 88.30.36.41. BRUNBROUCK, 55/9, rue du Docteur-Roux, 55510 Hern. Vends 1050 Atari + moniteur Philips + joystick + doc., Tél.: 20.80.45.52

**JEUX ELECTRONIQUES** 

VIDEO, HI-FI, SON

MICRO INFORMATIQUE

Vends pour Amiga 500 une dizaine d'originaux (Marbie Madines, Test Drive, Guild of Thiaves, King Quest 1, 2, 3, etc.).

Faire offre, Pascal SUSINI, La Castellar, 06390 Contes. Vends Atari 130 XE + lec. K7 A. 1010 + jeux + livres: 1000 F à débattre. Stéphane BOUTET, 42, rue Barbès,<br>BP 74, 71300 Montcoou-les-Mines. TAL: 93.91.83.23. Vends C 64 disq.: Wargames, Cons. Set 210 F; Gu Vends, cause départ, console de leu Atari VCS avec : 1 noire and 125 F . Sub. Battles, Simulation, 130 F. Instrois 450

anal (25 F) auto, cuites, permeatri, rat<br>+ en cadeau Adventure Cons. Set (disg Nicole LEDUC, 2, rue Frédéric-Mistral, 75015 Paris. Vanda C 128 + 1571 + doc + have + nhex issix et util

taires + Péritel + joyeticks. Le tout en parfait 4tat : 3 500 F.<br>C 64 + 1541 + 1531 + joux... : 3 000 F. Jean-Luc BUIS-<br>SON, 117, rue des Dames, 75017 Paris. Tél.: 45.22.83.79. Vends C 64 + 1530 + 60 logiciels avec nbrx livres, docs.

etc. Prix : 1 500 F. Cherche contact sur 520 STF. Jeandiers, 83140 Six-Fours, Tél.: 94.34.53.81.

Vends pour CBM (GP 500, super Cycle) originaux, 150 F<br>les 2, sur cassettes. Christophe SCHMITT HEISLER,<br>9, rue Geands Chezeaux, Salmbach, 67160 Wissenbourg. 3, rue uranos uneses Venda C 64 + 1541 + lecteur K7 + disq. avec program

mas + power cartridge : 2 500 F. Vends cartouche de jeux Vends news on K7 et disq. pour 64 (Outuon, Alt Games

Skate or Die, Test Drive, Quedex, Galactic Garnes, etc. Recherche Fastioad, power cartridge, Eric, LEVRON, 177 rue du Vallon, Rou les-Disppe. Tél.: 35.82.71.88.

Vends pour C 64 jeux anciens et news su K7. Cherche 1541 petit prix. Frédéric LAURAIRE, 12, rue la Sent St-Martin 03400 Yzeure. Tél.: 70.46.54.71.

Vends C 64 + 1541 + moniteur couleur 1702 + lect. K1 + nbx jeux + power cart. Le tout : 4 500 F. Didler BEN!:<br>DIC, 16, rue Jean-Moulin, 91580 Etrechy. Tél. : 60.80.33.5%

Vends C 64 + lecteur disp. 1541 + Péritel + nbrx program mes récents leny. 50) excel. état. Le tout : 2 000 F. Be and RARRILE, Los Raisses, 13680 Lancon-de-Provence Tél.: 90.42.59.43 (le soir). Venda C 64 Péritel + Jact, K7 + joysticks + nbrxjeux (Bs)

barian, Tracker, Slapfight, etc. | + livres, La tout en t.b.é.<br>Prix : 1 500 F. Stéphane CARRARA, 10, allée des Rotte<br>lets, 77380 Combs la Ville. Tél. : 60.60.45.76 (après 19 h).

Vends C 64 Péritel + Ject. K7 + Ject. disp. (1541) + impri mante (MPS 801) + power cartridge + nbrx manuels + nbx jeux. Le tout t.b.é. à 4 000 F. Alexan 107, rue de Longchamp, 92200 Neuilly

Saine T41 - 47 47 77 91 Vends  $C$  64 + lect. disq. 1541 + lect. cassettes + impr mante MPS 803 + nombreux programmas et novis. Po sibilité vente séparée à débattre. Fabrice. Tél.: 60.14.25.77

Mondo P. BA L. 1841 L. 1830 L. Every Frome J. When Inc. Le tout: 3 000 F. Urgent | MOHAMED. Tél. 42.41.59.55 (région pari.).

Vends Amiga 500, 2 900 F, état neuf. Vends Sup (0) F. Yves MORVON, 28, piece Charles-de-Gaulle, 5015 Sourdeval. Tél.: 31.44.37.45 et 33.59.63.92 le week-end Vends Voice Master et moniteur monochrome pour C 64.<br>Prix à débattre. Micolas OLLE, 8, chemin de Ravarell.

69380 Ternay, Tél.: 72.24.88.83. Vends C 64 + 1530 + 1541 + MPS 803 (impr.) + nbra jeux (Summergémes, The Pawn...) + uni. + power cart.<br>+ mon. coul. : 5 000 F ou sépar. Rorentin BLANC, 22 bis,

rue Guillaume-Puy, 84000 Avignon. Tél.: 90.85.48.94. Vends C 128 (12/11/87), 1541, monitour 1901 40/80 col.

100 disq., docs: 5 000 F seul. Départements 39, 01 71, 69. Poss. vente séparée. Christian CHALLETON, B.P.<br>B. Cousance, 39190 Beaufort. Tél.: 84.85.93.76. Vendo C 64 + Pédral + text X7 + 2 inveticles + phrv in

orid Class Leeder B, Worldgames.... Achite Amiga 500 Faire offre ( - 3 000 Fl. Vite, merci | Xaviter PASANAL Mini-Racine, 66120 Front-Romeu, Tél.: 68.30.01.54.

Vande C 64 + 1641 + MPS 913 + nower certifies + love + nbrx log. + Evres, prix à débattre. Vends C 128 + K7 + Printed & other insur + Freeze Frame + lovet. Prix ( Hb. Patrice CASTET et Jean-Paul BOUDOU, 14, run Gérard-Philippe, 33500 Pessac, Tél.: 56,45,48,17.

Vends C 128 D + moni, couleur + 3 boîtes de rangeme + nbrx jeux dont news + vierges + jana + livres. T.b.é.<br>prix : 8 500 F Yann MARÉCHAL, 9, qual Aulagnier, bôt<br>C 3, 92600 Asnières. Tél.: 40.88.07.55 (ap. 19 h).

Vends pour C 64 imprimente M.P.S. 801 graphique + softi<br>originaux sur K7 + Trackball Wico (sur Strasbourg et région nent). Dominique DOERFER, 4, rue de Griesheim, 67200 Strasbourg. Tél.: 88.27.05.40 (après 19 h).

Cause achat Amiga 2000, vends Amiga 500, 3 mois, co next. Achtte au öchanges programmes originaux unique-<br>ment pour Amiga. Henri CARTHONNET, 132, rue des<br>Chanelles. 63100 Clermont-Ferrand. Tél.: 73.37.28.33.

Vends Commodore 128 + drive 1541 + joystick + livres + très nonx logiciels (Calif Games, utilitaires, musiques,<br>symbèse vocale...) : 3 000 F. Daniel ANANIRIAN, 66, me Armand-Lépine, 92270 Bois-Colombos, Tél.: 47,82,48,88.

Vende Commodore 64 - Jerteur de discupite 1541 (après look! + norx logiciels + prise Péritel. Très bon état. PRIX :<br>2 000 F. Laurent COSTANTINI, 2, rue des Sorbiers, 70190

**Rice TAL - 84 91 87 09.** 

Jends drive 5 pouces 1/4 1541 Commodore + cartouches Freeze Frame et Isepic + 4 boites rangement + nombreuses disquettes. Prix à difbattre. Thisery MATTIOTTI, H.L.M. Petit-Vivier, bât. 2, esc. C, numéro 16, 68000 Perpignan. Tél - 68.52.21.47

Vends Freeze Frame MK 33 pour C 64 avec util, disq. 1350 F). Power cartridge pour C 64 (350 F). Palement à la 42530 Saint-Genest-Lorp

Vends Commodore 128 + adjectateur Péritel + K7 + cerseuche Fesze Frame + nbrx joux (Out Run, Buggy Boy, Vends Commodore 64 Pal/Secam très bon état : 2 600 F

à débottre, Yann RIHAN 2, place Jean-Jaughs, 94380 ueil sur Marne (spot 162), Tél.; 43.39.67.18. Vends C 64 + Péritel + lecteur K7 + jeux (Out Run,

kylox, etc.) + 8 disquettes de programmes. Servi 6 moi Prix: 1 150 F. Cherche Atari ST à moins de 2 000 F. Off vier FAURE, 6, rue de la Cordelière-Cesson, 22001 Sain Brieug, Tél.: 96.33.44.28.

Vends C 128 + class. 1571 + cassette 1530 + digit. vidéo + 2 joyeticks + nbrx logiclels (Gurship, 1942, World Game...). Prix: 6 000 F à débattre. Raphaël COUSINOU, 83, voie des Sculpteurs, A/61, 92800 Puteaux. Tél.: 49.00.19.05

Vends C 64 + Péritei + 1530 + 1541 + écrien + modem DTL 2100 + (V 21, V 23, Bel 103) + Fast Load + nbx disq + table + housse + TRS 80 + K7 + joyet. + livres +<br>docs : 5 000 F. Modern : 2 500 F. Ludowic LE GARRÈRES,<br>131, av. Fech, 78400 Chatou. Tél.: 30,53.07.82.

C 64 cherche contacts pour échanges de jeux et utilits disg.). Envoyez vos listes, réponse assurée. Laurent PER-RIER, 75, rue Mourice-Grandcoing, 83430 Villetaneuse Tél.: 42.35.34.13.

Très urgent ! Vends jeux pour C 64 en disquettes unique ment à bas prix. Prix liste contre un timbre. Damien CHAR<br>BONNIER, 15, aquare du Pontiffroy, 57000 Metz. Mande C 84 + monitour money vidéo con + plus bodriale

2 porte-K7 + lecteur K7 + nbrx livres + routines... tacts. Stéphane BEDON, 1, rue Buffon, 38200 Vienne.<br>Tél.: 74.57.19.06.

Vends K7 pour C 64: Cauldron 1, Dragon's Lair 1, Knight Games, Désart Fox, Stership Androméda, Skyfox, The<br>Dambusters, Starglider, de 40 à 50 F la K7. Bruno HOZ-LAREK. 1. rue de Chateaubriand, 92290 Châtensy-Melebry, Tél.: 43.50.12.66.

Vends CBM 64 (Secam) + 1541 + joysticks + livres + nbrx disquettes + power cartridge + 2 cartouches. Prix:<br>3 000 F. Imprimante MP 801:1 000 F. Laurent, Essonne.

Tél.: 69.41.11.20 Vends CBM 64 (new) + apparell cass. + 15 originaux dont Rygar, Xevious... Le tout 1 000 F, vends également Freeze

Fame 200 F. Jacky HAZAN, 24, rue d'Alsace-Loraine 75019 Paris. Tél.: 42.40.49.57 (entre 19-22 h). Unsert Liberta CRM 128 + doc + Buses - 1.500 F + more coul. 40 C: 1 000 F + lect. disq. 1571 + nbrx jeux : 1 lect. K7 + invetick: 100 F. Tout an t.b.4. Ofivier CAIL-

LARD, 1, parc des Erables, av. de Monsieur, 91800 Brunov. Tél.: 60.46.32.38. C 64/128 échange nbox logiciels disquettes, attends vos listes entacts durables et amicoux). Jérôme PALAYSI, Lieuren<br>s-Béziers, rue Cave-Coopérative, 34290 Servian. Tél.

67.36.16.83 Vends pour C 64 : adaptateur Péritel + originaux de OCP Art Studio et Tool 64 + livres sur C 64 + revues + 3 bol<br>tes de rangements pour disq. 5" 1/4. Eric BLANC. Tél.

48.85.57.56 Urgent | Vends C 64 Pal + 1541 + monitsur mono + cáb + manette + nbrx jeux. Le tout état neuf, peu servi. Prix<br>sacrifié : 2 800 F. Jean-Marc TILLET, Malepeyre, 12700 Capdanac, Tél.: 65.64.78.17.

Vends CBM 64 + lecteur 1541 (encore sous gerantie) lecteur de cassette + tous les condons et livres + nbrx jeux Gombault, 41200 Romorantin. Tél.: 54.76.59.92.

Vendo C 64 + lecteur disn + lecteur K7 + nower certrido + nbrx jeux et ribrx livres : 3 000 F, le tout en t.b.é. Vend<br>moniteur Taxan : 2000 F livel. 2 900 F). Frédéric DEBOUT Tél, 32, rue Caumont, 32000 Auch. Tél.: 82.05.16.93.

Vends C 64 + lecteur disquettes + lect. cassettes + power cartridge + nombreux jeux originaux et doc. : 3 000 F.<br>Véronique LAMIDON, 16, rue de Kerlegan, 22500 Paimpol. Tél.: 95.20.74.34.

Vends C 64 : 600 F + 1541 : 700 F + 70 disg. : 5 F pièce + Summergames II + Winter Games + Sky Fox + Com-<br>bat Schol + Leader Board + Karateka + Gunship: 50 F sue doc. Antoine BERTHIER, 14, rue Guiglio de-Ste-Agethe, 06300 Nice. Tél.: 93.54.27.87.

Vends Sidecar Amiga absolument neuf (transforme l'Amiga<br>en PC-XT : 4 500 F + imprimante Chizen 120 D neuve<br>(garantie) : 1 600 F. H. CROHAS, 15, rue Jules-Hatzal, 92190 Meurice, Tél.: 45.34.33.34.

Vends C 64 + 1530 + 1541 + nbrx isux (dont Outrun, Barbarian. Test Drivel + interface + invesicis + monitour couleur M 8801, le tout en t.b.d. : 5 000 F. Christophe RIBER-<br>PRAY, 8, rue du Moulin d'Amboile, 94370 Sucy en Brie.<br>Tél. : 45.90.04.52 (après 18 h).

**RIGHTER** 

CHANGEZ

D'ORDINATEUR

AMIE RACHETE

**MANETTE** 

PROFESSIONNAL 149

**DISQUETTES** 

DF DD 19 F

par 100

 $18$  F rupité

**STAR** 

**COLLECTIVITE** 

**ALLO** 

**DANIELE ?** 

43.57.48.20

Mon ordinateur est un : réf

article

2650 1200

NR 2410 5990 MSP 15

2890 ISP 10

**BON DE COMMANDE** 

+ frais d'anyol PTT 25 E transporteur RO E

CCP III

Ci-joint mon réglement par chèque

Mes 10 % de produits en plus :

(hors promotion

à retourner à AMIF VPC, 11 bd Voltaire 75011 PARIS

NL 10

Code Postal

CRNS

OUICK SHOT 1

**QUICK SHOT** 

**QUICK SHOT** 

**SMITCH JOY** 

SPEED KING

Votre VIEIL

ORDINATEUR &

DRUINA LEUN BILLET

pour tout achat

145

de plus de 4000 F

**EDA.M.I.E.** Magasin: 11 bd Voltaire - 75011 PARIS Tel - (1) 43.57 48.20<br>Occasions et S.A.V. - 2 rue Rampon - 75011 PARIS Tel - (1) 43.57 82.05

69 cours Lieutaud

13006 MARSEILLE

16 (1) 91.42.50.42

**RANGEMENT** 

100 DISK 5" 1/4 12

**DISQUETTES** 

 $5''$  1/4

 $DFDD4F$ 

par 100

**3.50 Frunit** 

**COMMANDEZ** 

Par téléphone :

43.57.96.89

3615 code AMIE

mont.

薩

Sinnature

Par minitel -

AMSTARD | DIVERS COULEUR

Tél ........

1850 DMP 3160 2290 OKIMAT 20 2490

2790 LQ 500 3990 MPS 1500 3390<br>4590 DMP 4000 3990 JX 720 16500

90

 $125$ **BO DISK 3" 1/2** 

Boltier plastique<br>10 DISK 3" 1/2

0 DISK 5" 1/4 45

40 DISK 3" 1/2

on nicy and n

Avec serrure

О

T

 $\overline{\mathbf{u}}$ 

n

E

E

 $\mathbf{U}$ 

 $\mathbf{H}$ 

z

T

 $\sqrt{2}$ 

P

C

懓

Ouvert du lundi au samedi de 9 h 00 à 19 h 00

LE MULTI-SPECIALISTE

DE LA MICRO INFORMATIQUE

vous renseigne

vous garantit

vous en donne

(Sauf Promo hien sûr)

**PROTECTION** 

**Doug Ameteod** 

Atari - Commodore

DISDUETTES 3 112

DF DD 10 F × 100

9 F pièce

SF OD 9  $F \times 100$ 

 $8.50$   $F$  piece

**IMPRIMANTES** 

INTERFACE ET CABLE CENTRONICS FOURNIS

**PAYEZ** 

acilité AMIE 4 mensualités

sans intérêt

edit GREG, taux 18.24 %

À partir de 1500 F

après acceptation

du dossier

larte Bleue, inscrivez la n°

et la date de validité sur

le bon de commande

Nom ................ Prénom ....... Nº ... net .....................

Date de validité

**Concert Commercial** 

prix unit

Mont Total

ci-dessous

Ville  $\ldots$ 

quantité

**CITIZEN** 

80

· Housse Toile Plas

**CLAVIER** 

MONIT MONO

MONIT COU

 $MOMT + U.C$ 

cur 3 niveaux.

Vends Commodore 64 + moniteir couleur + lecteur die quette et cassette + nombreux joux et livres + Fastload.<br>Le tout : 4 (00 F. Rahman ABDOUL, 21, rue du Chevalier. de-le-Barre, 93200 St-Denis. Tél.: 48.23.44.15.

Vends C 64 + nbrx jeux + moniteur couleur + lecteur de disquettes + nbrx livres + boite de rangement + 2 manet-<br>tes + utilitaires. Urgent | Le tout : 3 200 F. Olivier<br>GÉRARD, 116, Grand-Rue Lorry-Ne-Metz, 57050 Lorrylis Metz. Tél.: 86.31.38.52.

Vends imprimante MPS B03 pour Commodore 64 et 128 + niten + moniteur monochrome 1.b.é., possibilité vente séparée, faire offre pour prix. Slobodan PETROVIC, 11, rue Georges-Sache, 75014 Paris, Tél.: 45.42.64.93.

Vends  $C 64 +$  lect. disq. + MPS 803 + lect. K7 + stin invotinir + nhrv Inninials + 120 magazines, Prix - 3.800 le tout | Emmanuel BALSAN, 21, rue des Résistants,<br>le tout | Emmanuel BALSAN, 21, rue des Résistants,<br>56470 La Trinité-sur-Mer. Tél.: 97.55.73.59.

Vends C 64 + lect. disg. + mon. couleur 1702 + jeux Le tout : 3 000 F net l'frais de port comprisi. Vente séparée des objets possible. Florent SENAUX, 21, rue Gasto<br>Cormouls-Houles, 81200 Mazamet. Tél.: 63.98.57.56. Vends Amiga 500 neuf (1 mois) + moniteur 1084 + logi-

ciete (D. Paint 2, Sonix, Defender Crown, Test Drive, et pysticks. Le tout: 7 500 F. David BRUISSEAULT, 5, rue Louis-Aragon, 25400 Audincourt, T4L: 81.30.34.90.

Vends C 128 + 1571 + MPS 803 + power cartridge +  $+$  phrs softs + fixes + boltes + divers. Sacrifié à 5 500 F. Serge WERMELINGER, 34, rue de Dunkerque, 68200 Mulhouse, Tél.: 88.53.75.43.

Vends C 64 + 1541 + lecteur K7 + nbrx jeux sur disq. et K7 + super base + 1 joystick + méthodes Basic avec<br>K7 et bolte : 3 500 F. Thomas BOLSENNE, 7, rue Louise-Thuliez, 75019 Paris. Tél.: 42.49.14.07.

Vends C 64 + 1530: 1 000 F. Power cartridge: 600 F. 13 ieux : 400 F ou le tout 1 900 F. David POTRZEBA. 13 jeux : NO F ou le tout l'autre, David POTRZEBA,<br>4, place A.-Lavoisier, 1\* étage, porte 12, 93380 Pierre-fitte. Tél.: 48.23.28.04.

Vends ou échange jeux sur C 64 K7, disq. (Out Run, Skate or die...) François KACZMAREK, 28, rue de Fouquerouil,<br>62400 Fouquières-lez-Béthune. Tél.: 21.68.47.59.

Veryle C R4 + 1831 + monitory yest + Pleitel + nouve cartridge + fives + jeux + joystick + utilitaires. 3.200 F ou debange centre Arcie, Pascal COURSAC, 5. résidece Grand-Valla, 26400 Crest, Tél.: 75.40.64.98 (après 7 houras).

Vends CBM 64  $+$  1541  $+$  geos  $+$  très nbrx jeux  $+$  fivres  $+$  bolte disquette  $+$  disq. Prix à débattre. **Yvan GALAS, 29, cours des Chournes, 77380 Combs-le-Ville, Tél.:** 

Vends prog. C 64 et C 128 sur disg. très bas prix, Timbres pour réponse. Jean-Marc LOUVET, 73, rue Faidherbe

Vends C 64 + drive 1541 + lect.  $K7 + j$ oyst. + paddles  $+$  livres  $+$  6 jeux  $+$  10 disquattes. L'ensemble peu servi:<br>2 700 F. David FONTAINE, 581, rus du Cimetière, 60480<br>Froissy, Tél.: 44.80.75.16.

Vende Commodore 128 + drive 1571 + moritor 40/80 col-1901 + nbrx (ogi. + docs + cartouches. Le tout en très<br>bon état : 5 000 F. Christian HIERUNDIE, 138, bel de Cré-<br>teil, 94120 Saint-Maur. Tél. : 48,82.36.82 (bx), 42.83.34.55.

Vends C 64 + 1541 + Périod + livres + nbrx jeux. Le tout :<br>3 000 F. Olivier BALUAIS, 10, rue de l'îlle-Baliran, 56000 Vannes. Tél.: 97.63.26.21. Affaire / Vends CBM 64 + 1541 + 1530 + très nors ioux  $+3$  joyalcks + bolte rang.  $+$  does et revue + disq. vier<br>ges. Cédé 3 800 F. Eric PATIMAUD, 70, rue Henri<br>Menéchel 8800 F. Eric PATIMAUD, 70, rue Henri réchal, 89800 St-Priest. Tél.: 78.20.52.92.

ends C 64 + 1541 + 1530 + mon. mono. Zénith + li

Vends C 64 Péritel + 1541 + 1531 + nbrx logiciels + Gern

Militer + power cartridge + Simon's Basic + doc sur LM<br>et 1541 + revues, Prix: 2 500 F. Thibaud TORTECH, 7,<br>rue de Gaillagues, 81000 Albi. Tél.: 63.60.75.53.

Vends C B4 + adapt. Péritel + lect.  $KT$  + nice documents<br>+ jeux. Etat neuf : 3 000 F. Jacques LEVIEUX, 17, rue<br>Jean-Jacques Rousseau, 03000 Moulins. Tél.:

Vends CBM 128 + lect. disg. et K7 + power cart. + Péri-

Prix: 3 000 F à déb. (cause double empfoil. Erik BOUVIER,<br>800, parc des Eason-Vives, 91120 Palaiseau. Tél.:<br>80.10.50.56.

Vends C 128 de 1986 avec de très nombreux jeux dont Skate

or Die, etc. + jeux intellevision console + 11 cartouches<br>en très bon état. Antoine SAUGUET, 68, rue d'Alésia,

Vends Commodare 128 + drive 1541 + télé N/B + inter-

force Pricited at  $N/R +$  take abov issue at utilitaires: + revues: Letter 3 000 F. Dariel ANANIKIAN, 66, rue Armand<br>Légine, 82270 Bois-Colombes, Tél.: 47.82.48.88.

en tres con etzt. Amoune aAUI

hel A joy. + liv. + nbrx issue et utili, Uet. Def. Crown, etc.

ber 741 - 47 84 18 49

20.48.23.67

ntyx issx. In tout en t.b.é. : 3.000 F ou séparément. Fain

Fabrico BELLA, 40, rue Renó Appero, 92700 Colom-

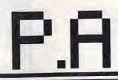

Pour toute insertion, écrivez dans les cases ci-dessous en caractère d'imprimerie le texte de votre annonce (une lettre par case, une case pour chaque espacement, avec un maximum de 8 lignes). Les petites annonces ne peuvent être domiciliées au journal : vous devez donc inscrire votre nom, votre adresse ou toutes autres coordonnées permettant de vous contacter directement. Nous sommes dans l'obligation de vous demander une participation forfaitaire aux frais de 65 F pour toutes les catégories de petites annonces. Vous joindrez

donc pour toute annonce un règlement par chèque bancaire à l'ordre de Tilt ou chèque postal (CCP Paris 18900 19Z.). L'insertion d'une petite annonce est gratuite pour les abonnés, à condition qu'ils joignent à leur envoi l'étiquette d'expédition de leur dernier numéro ou une demande d'abonnements à TILT. Nous yous rappelons enfin que les annonces sont réservées aux particuliers et ne peuvent être utilisées à des fins professionnelles ou commerciales

précédant la parution à Tilt: 2, rue des Italiens, 75009 Paris. **RUBRIOUE CHOISIE: ACHATS VENTES ÉCHANGES CLUBS** 

# \*\*\*\*\*\*\*\*\*\*\*\*\*\*\*\*\*\*\*\*\*\*\*\*\*\*\*\*\*\*

ਟ  $\pi$ e C 64 Pal + loct. K7 + nbrx ieux + Monda Co. bon état : 800 F. Yannick BRÉARD, 10-12, allée de la Toison-d'Or, 94000 Créteil. Tél.:

Vends C 64 + lect. disq.  $1541 +$  power cartridge tick + câtle Péritel + nbrx logiciels originaux. Prix : 3 000 F.<br>Alain VIDAL, 43, littoral Frédéric-Mistral, 83000 Toulon.

Tél.: 94.42.27.68. Vends Commodoe 64 ancien modèle, bon état : 1 000 F. Jérémie COURSEAUX, 1, place Coty, appt 16, 41000 Blois. Tál.: 54.42.65.46 laprès 17 h).

Vends C 64 (new) Péritel + Pal + drive 1541 (new) + nbn: jeux sur disquettes garanties 6 mois (drive et ordinateur).<br>Le tout : 4 000 E très bon état. Thierry CHITEL, 59, avenue de l'Ille-de-France, 95380 Louvres, Tél.: 34,63,95.86.

Vends CBM 64 Péritel + lect. disg 1541 + power cartridge + nbrx jeux (Defender o the crown, California Games...).<br>Le tout : 2 600 F. Geligory NICE, 2, allée Serpentine, 77200 Torcy. Tél.: 60.06.52.75.

Vends originaux Amiga 500: Barbarian, Insanity, Fight Knight, Orc. Scnix, Test Drive, Mission, Elevator. Ch.<br>contact A 500. Dominique KEDINGER, 8, avenue de<br>Saint-Etianne, 57890 Porcelette. Tél.: 87.93.06.34 (après

Varyle C.64 + last executive IS31 + 1 manette + clibics venus U ov + lett. cassette 1551 + 1 marette + 1606<br>+ 50 joux février 86 : 1 800 F. Thierry SABAUT, 15, ave<br>rue Léon-Marchand, 94320 Thiais. Tél. : 48.52.00.34. Vends Commodore 64 + prise Périod + lecteur disg. 1541

+ live + nbrx jsux + 1 joystick, T.b.d.: 2 700 F. André<br>JOUGLENS, 3, av. d'Attigny, 64000 Pau. Tél.: 58.62.17.53 le week-end).

Vends C 128 D (drive) + monitour 1901 + lect.  $K7 + 5$  jeux/dise,  $+5$  jeux/ $K7 + 5$  jeux/s $K7 + 5$  joy/sick + lives: 3 500 F. Ainsi<br>juux/dise, -90 F es K7 45 F. Christian CLAVES, rts de<br>Montbrison, 42680 St-Marcellin-en-For 77.52.81.61

Voude C.M. J. 1541 J. MPC 901 J. Sange J. Appelbaum buye 3 000 F. Olivier. Tél.: 39.88.67.09.

Vends logiciels C 64 d'origine sur disq. Jeux et utilisies.<br>Liste sur demande. Patrick BOUSQUET, 44, rue Paul.<br>Courteault. 33(10 Bordeaux. Tél.: 56.98.39.26.

134

tes + Bress + disquattes et programmes. Prix à débattre.<br>|Paris et région parisienne..] Yann BURICATU, 64, rue de<br>|Famercolles, 92210 Saint-Cloud. Tél. : 46.02.05.16 (après Vends C 128 + drive 1570 + monit. mono. + pow Vends L. 123 + anyw 1970 + musik. morp. + power<br>11 hinnes + micr. log. + sourie: 3 000 F. Vends C 64 + log.<br>+ subsforms 1 et 2 + K7 : 600 F. Vectrex + 8 cartouches:<br>500 F. Olivier LAU, 18, rue du Professeur-Tedenet, 34070  $19<sub>h1</sub>$ Vends SX-64 (C 64 + 1541 + mon. coul. le tout portable

Hence + joysticks + nbx docs, revues, livros + nbx<br>jeux : le tout 6 000 F. Patrick EYMARD, 42, cours Blaise-Vends C 64 + locteur cassettes + nbrx joux Péritel + Ilvre (Arksnold 1942, Bomb Jack I, II, etc.) Pascal 91000 Fury TAL - 60 78 12 73 2 joysticks + Ilvre (Arkanost 1942, Borno Jack I, III, etc.)<br>Prix : 1 700 F B débattre. Jérôme BESANÇON, 2, nue<br>Claude-Bazire, 21000 Dijon. Tél. : 80.67.57.06. Urgent | Vands Amica 500 neuf : garantie encore 20 mois.

Cause achet Amiga 2000, js vends Amiga 500 : 4 000 F;<br>ASD 1 : 800 F ; Drive 1010 Commodes : 1 800 F. Achetés<br>fn 1987, pric à débotres Jénéme GOUVRION, 4, rue Res<br>psil, 35400 Amountille-les-Gomesse, Tél. : 33.85.25.31. 7 200 F à débattre (cause départ). Marc PARVILLIER, 6,<br>allée des Tulipes, 92000 Nanterre. Tél.: 47.84.34.39. Vends C 64 Pal t.b.é., pau servi + lecteur K7 + joysticks Vends C 64 + 1541 + moniteur CLR + nbrx jeux; origi-

dignan.

avenue A-Escudier, 31620 Fronton

nbx cass. + nbx disq. (enginaux avec notices d'utilisation).<br>Prix : 2 000 F. Patrick HERNANDEZ, quartier Beteille-<br>Boullac, 33270 Floirac, Bordeaux. Tél.: 56.20.94.08.

Ollainville, Tél.: 60.83.35.66.

Lillebonne, Tél.: 35.38.10.52.

end, houre das repas).

+ nombreux jeux (Game Maker, Chopifter, Tomahawk,<br>Space Harrier, Strip Poker). Prix: 2 000 F. Frédéric GHI-LARDI, 26, rue Gabriel-Faure, 09300, Levelanet. Tél.: naux : 50 F pilos ; moniteur monochrome HR pour Atari ;<br>récepteur OC + interface RTTY. Sébastien SAINT-<br>MARTIN, Eurofac, Tour 5, appartament 506, 33170 Gra-61.01.05.88 Ands Commodore 128 D t.b.4. + lect. K7 + 1 joystick

+ nine seus + traitement de texte : le tout 3 000 F. Sté-<br>phane GALLAMI, 3, rue de Broglie, 93110 Rosny-sous-Vends CBM 64 Páritel + magnéto + programmes t.b.é. inov. 85). La tout 800 F ou échange contre le logiciel Super-Bois. Tél.: 48.55.71.73.

Superbe affaire I Cause achat Amigs, vends 6128 ooul: t.b.d.<br>+ Amx + joy. + 46 disks + livre + floopy (1 à 8) + Am<br>- mag. (1 à 32). Vendu : 6 900 F ; valeur actuelle : 16 200 F. Amina recharche version du Transformer IBM marchand wings recretes 1.2 et émulant les graphismes et les sons<br>du PC, Xavier DARRÉ, 59, la Mare des Champs, 91290 e BONIN, 54, rue de Gency, 95520 Osny. Tél.: 30 32 24.62 Increde: 18 h 30l.

monitour Amida 1034 et nombreux jeux et a

Vends C 64 + 1530 datassette + Péritel + nbx logiciele Vends neuf. 128 D + monitour + lect. de K7 + joystick + docs + joyst. Le tout en très bon état : 700 F. Juan<br>SCHRANTZ, 13, rue Maréchal-Foch, 67120 Molsheim. + nombreux programmes. Prix : 5000 F, espèces à débat-<br>+ nombreux programmes. Prix : 5000 F, espèces à débat-Vende C 64 + 1541 + Power Cartridge + proce lieux. Vends C 64 + K7 + lect. disq. + man. + pow. cart. +

à retourner accompagné de votre règlement avant le 5 du mois

Péritel, t.b.é. 2 000 F. Vends imprimante Solicistis 6 P 80<br>+ papier : 1 500 F. Denis GORET, 16, rue de la Vendure-Couvron, 02270 Crécy-sur-Serre, Tél.: 23.20.91.86.

C 64 recher. : Modern, Souis. Prix sympa et notices : Mul-<br>C 64 recher. : Modern, Souis. Prix sympa et notices : Mul-<br>tiplan, The Music Shop (photocopie remb.). Echange progs,<br>vends aussi criginaux. Pascal GIMENEZ, 44, av. Vends C 128 + lect. disk et K7 + Péritel + Power cart. when yet usil. Use, Def Crownl etc. + joy + Eves. Prix:<br>3 000 F à débattre (faire offre). Erick BOUVIER, 200, paro<br>des Eaux-Vives, 91120. Tél.: 60.10.50.58. Vends C 64 + lecteur disquattes + 80 disks + lecteur cas

Vends C 128 + drive 1570 + magnéto + 2 joysticks +<br>nombreux jeux sur disq. et K7 + botte de rangement<br>revues. Le tout 7 000 F. Alain CHOLLET, 6, rue de Bruxelettes + documentations. Très bon 4tat. Le tout : 2 500<br>- Edouard LENHARDT, 10, allée Côte-Blanche, 76178 les, 79100 Thouses. Tél.: 49.96.28.85. Veryle C 64 + lecteur disk, 1541 + monitour yert + nbx Amiga : Vends originaux Barbarian 150 F et Sonix 650 F (2)

logiciels + 2 manettes + livres. Le tout en très bon état :<br>1000 F. à débattre. Julien COLOMBET, 20, Les Bastidesdisquattes et doc. 250 pages). Eric LEBASCLE, 9, rue J.-<br>J. Rousseau, 95560 Baillet. Tél.: 34.69.87.41. de l'Enclos, 83510 Lorgues, Tél.: 94.73.25.63. Vends Commodore 128 + lecteur disk 1571 + disquettes

Inbx joux). Le tout pour 2 800 F. Francis COUSIN, 4, rue<br>Marves-Bastié, 41100 Vendôme, Tél.: 54,77.25.13 (week-Vends C 128 + 1541 + mon. coul. 80 col. + nbx jexx +<br>Inres. Le tout : 5 500 F. Laurent NOTEBAERT, 43, rue du<br>Moulin-Haut, 89820 Gravelines. Tél. : 28.65.34.25. Urgent ! Vends C 64 + lecteur K7 et disquettes + manet-Vande C 64 + mon. coul. 4 lecteur disg. + cassettes

log.: 500 F, Franck LABAT, 12, allóe des Acacias, 92220 meux. Tél.: 46.54.46.84. Vends Commodore 128 + lect. disq 1641 + lect. K7 +

Vends C 64 Pal + 2 joysticks + 3 boltes rang. + 1531 + 1641 + autoformation + Simons Basic + 90 originaux.<br>etat neuf. Prix: 3 600 F. Valeur: 5 600 F. Sylvalin PENOS,

Vends C 64 + lact. K7 + nbrx logicials:  $1500F + 1$ jo tick. Urgent | Michel PERIE, rue du Beau Séjour, Trépot, moriteur coulour 1901 + joysticks + Freeze Frame + nbrx<br>progs. Prix : 5 000 F. Bruno PATIES, 4, Impasse Rabelais,<br>82000 Montauban. Tél. : 63.63.94.92. Vends C 128 + moniteur monochrome + lect. K7 + nbm

87.02.43.14

ieux + plusieurs livres, Prix : 2500 F. Thierry CHATELAIN, Clos Bovet avenue de Consice, 74200 Tho

12, avenuo des Myosotis, 44380 Saint-Marguerite-de

Vends CBM.1280 + moniteur mono + drive 1541-1571 +

Power Cartridge + livres + Jane + ribrx jeux et joysticks.<br>Le tout en tels bon état. Prix : 4 500 F. Éric AUDAN, 6, rue<br>Vincent d'Inoy, 91590 La Ferté-Alais. Tél. : 64.57.51.97.

Vends Commodore 64 de 1987 partait état de marché. Vends

Writer K7 - 150 F. Loctour 1570 de disquattes état nouf (py

1909UT K.T. 150 F. Diction 1500 08 0900911 PUKALL, 11, rue<br>1987) : 1500 F. A débettre, Alexandre PUKALL, 11, rue

Urgent | Vends moniteur couleur Commodore 1901 (80 col.

système Pairyb, très bonne qualité d'image. Hervé<br>CEBULSKI, 3, rue des Tulipes à Floury, 57420 Vermy. Tôl. :

Vends CBM 64: 1200 F: 1571: 1550 F; moniteur couleur

1500 F + vends norx joux (Test drive ; Match Day 2 ; International Karate + ;...) de 40 à 50 F. Ludowic FARACHE

30, rue du Parc, 91360 Epinay sur-Orge. Tél.: 69.09.85.24

Vends C 64 + drive 1541 + Power Cartridge + joystick

+ 5 boltes de disquettes de jeux + lect. K7 pour : 3 000 F<br>Bruno ILCZIN, 5, evenue des Noyers Patins, 91150 Etam

Vends C 128 (t.b.é) + drive 1570 + monit. mono + log

+ Ilvres + revues + souris: 3 000 F. Vends C 64 + Auto<br>form | + K71 + log. K7 : 500 F. Oftvier LAU, rue Martin<br>Luther-King, Roo de Pézénas n° 20, 34070 Montpelier.<br>Tél. : 67.45.82.06.

Vends C 64 + loct.  $K7 + 50$  jeux originaux + utilitaire

Trouillet-Derel, 92600 Annières. Tél.: 47.91.24.89.

+ livros. Le tout: 1500F. Pascal NORMAND, 29, rue

Vends C 64 + Péritel + loct. disq. + joyst. + revues +<br>nicrx prog. (jeux et utilitaires), t.b.é.: 4500 F à débettre.<br>Leurent DIAS. Tél.: 78.08.55.04 (après 18 h).

Vends C 128 + lecteur disque 1571 + souris + adapt. Péri-

Vends C 64 + 1541 + moniteur + carte 288 KG + Spe

des 2600, divers modules (100 F p.) boitiers disques 80 p

(100 F) + rbrx dague. Eprommeur: 200 F. Raymond GAS<br>SER, 15, rus Mardchal-Loclorc, 57990 Hundling. Tél.

chet. Tél.: 40.61.08.73.

**Dom** 

87.52.52.27

pes. Tél.: 64.94.66.26.

Vends C 64 + moniteur couleur + 2 lect. K7 + Freeze rame + 70 K7 joux (originaux) dont News: 2700 F. René DELOR, 34, rue de la Gare Taloignières, 78910 Orgenus. Tél.: 34.87.32.65. Vendo SX-R4 Commodias vendo destingut + Plotter 1520

cartouches + softs (grande quantité) + originaux K7<br>• jeux + docs. Le tout: 3 900 F. MPS 1000: 900 F. Romuald DAUBES, Catonwiella, 32200 Gimont. Vends C 64 + lecteur K7 + nbrx joux + imprimante MPS<br>801 + joystick, Urgent | Prix : 1290 F à débettre | Nhan VO

THANH, 56, rue de la Vancise, 78180 Montigny-lemeux. Tél.: 30.57.28.14. Vends K7 originales Commodore : 50 F pièce, Stépt UBNIER, 130, rue de Clignancourt, 75018 Paris. Tél.

42.52.11.94 Vends C 64 + monitour mont + Test. K7 + test. disg. +<br>joysticks + nitrx logiciels. Prix : 3 500 F. Christophe GOM-MERY, 44, rue Georges-Clemencoau, 10510 Maizières-

MERY, 44, rue Georges-Clemencoau, Vends C 64 + 1531 + 50 jeux + 1 manette + câbles Péri-<br>tel + U.H.F. (forier 86: 1 300 F. Thierry SABAUT, 15, ave-<br>nue Léon-Marihano, 94320 Thierry SABAUT, 15, ave-

Vends superbase pour Amige : 550 F (version française).<br>Yves MORVON, 28, piece Charles-de-Gaulle, 59150. Tél.:<br>31.44.37.45 en soirée et 33.59.63.92 week-end.

Vends CBM 64 (système PAL uniquement), + lect. K7 +<br>hbrx logiciels (Commando, Enduro Recer, Wonder Boy. 1<br>prix: 980 F. Franck FASOLIN, 16, rue des Passiflores 91190 Gif-sur-Yvette. Tél.: 69.07.62.16.

Mands C-64 + Jact. K7 et disp. + monitour + Indicials (Out) Ryggr...), le tout en t.b.é. pour : 3 500 F (à Thierry FORESTIER, 2, route de Lunéville, 54300 Bonviller. Tél.: 83.72.98.39.

Vends C 64 + loct.  $K7$  + joystick + logicials, le tout: 2500 F la débattre), accompagné d'un moniteur. Thierry<br>FORESTIER, 2, route de Lunéville, 54300 Bonviller. Tél.: 83.72.98.39 Vends C 128 + lect. de disq. 1571 + nbrx jeux (K7, DK)

Hect. K7 1530 - 2 manettes + bolte de rang. DK (100)<br>I magazine... Thomas PEZ, 9, avenue Bosquet, 75007 Paris. Tél.: 47.05.30.07 (sprès 18 h). Vends C 128 D liect, de disg, intégré) + moniteur couleu

1901 + nbrx logiciels + manette + livres, le tout : 6000 l<br>18 débattre). Didier BOUCHAMA 21, chemin Petits tto « Les Borels », 13015 Marseille. Tél.: 91.68.47.55 fangle 19 h 3ff

Vends C 64 + prise Péritel + nbrx jeux (75) + lect. K7 + Vends C 64 + proce remot + norx pox 1/91<br>lett. disq. 1541 + Freeze Frame + livres, le tout t.b.ij<br>2500 F Ival.: + 6000 Fl. Günard DOUKHAN, 17, rue Mathis, 75019 Paris, Tél.: 40,34,06.28. Vends C 64 Péritei + drive 1541 + lect. K7 + nbrx jeux

disq. et K7 + doc. + livres, le tout : 2500 F, à débattre Marc HEISLER, 34, rue Ducquédic, 75014 Paris. Tél.:

Vende Power Cartridge, ismais servi, non déballé pour Comvenus ruwer carurage, jamais servi, non débaté pour Com<br>modore 64 et 128, Prix : 400 F. Nicolas DI LORENZO, che-<br>min de la Bergerie, La Plaine du Roi, 83110 Sanary. Tél. : 94.74.13.73

Vends cartouche (conie d'écran sur imprimantes) + livres robet Fischertechnik et cartouche + originaux (Flight<br>imulateur 2) pour C 64/128, Lionel LEULLIER. Tél.: 45.69.31.49

Vends CRM 64 - Power + 1541 + doc. + 60 disc joystick. Le tout (t.b.é.) : 3000 F. Pascal CHOQUET 2. rue Bourget, 88500 Montdidier, Tél.: 22.37.08.33. Vends C 64 New + 2 joysticks + 34 logicials + lact. K7

doc. Valeur: 3500 F. cédé : 1900 F. Be tout en 1.b.é. I Cédric FAIVRE, 582, avenue du Granier, 73490 La Revoire, Tél.: 79.85.18.34 (après 18 h).

Vends  $C$  64 + lect. 1541 + lect.  $K7$  + nbrx jeux sur disq.<br>Le tout : 1900 F. Jean-Michel DUTREILH, 10, rue du Progrès, 91390 Morsang-sur-Orge. Tél.: 69.04.53.51. Vends C 64 + lect.  $K7$  + nbrx issx + manette -

prix à débattre : 900 F. Marc PARVILLIER, 6, allée des Tuis-<br>pes. 92000 Nantaere. Tél. : 47.84.94.39.

Vends Commodore 128 + lect. K7 + 40 jeux. Prix : 1500 F<br>à débattre. Mario D'URBANO, 73, boulevard du Général-Delambre, \$5100 Argenteuil. Tél.: 39.47.27.21. Vends C 64 New + 1541 + moniteur mono + manette +

ribrx joux + câbles. Le tout t.b.é., prix : 2500 F, possibilité, vente séperée. Jean-Marc TILLET, Malepeyre, 12700 tel + livres + imprimante MPS 803 + nbnx logiciels. Le<br>tout en t.b.é. : 5 600 F. Christophe DORLÉAC, 19, rue des<br>Sables, 31140 Saint-Alban. Tél.: 61.70.38.30. Capdenac. Tél.: 65.64.78.17. Vends C 64 + drive + carte acollératrice Speados, nbra

logiciels 70 disq. livrés + paddics + t.v. n/b. Prix : 3000 F.<br>Alain Christophe ROLLET, 63, allée des Charmilles, 93190 Livry-Gargan, Tél.: 43.02.61.61 (soir).

Vends C 64 + drive 1641 + joysticks + lect. K7 + Power cartouche + ritex disq. et K7 + manuel : 3000 F à débat-<br>tre. Patrick CAFASSO. Tél. : 45.75.86.75 (avant 11 h ou après 20 hi

Pour A 500, vends monitour couleur : 1 500 F ainsi que les Formices news à -de 25 F. Cherche drive et A 501 aux anv.<br>de 800 F. Dominique WOJCIK, 17, rue Madame-Marchand, 58147 Gondecourt. Tél.: 20.32.44.51 (après

Vends C.64 Périnel + discr. 1570 + 1771630 + Prover Corr + synt. vecal + nbrx logiciels + accessores + livres. Le<br>tout t.b.é.: 2500 F. Arnaud ROBINARD, 167, avenue Fictor-Hugo, \$2140 Clamart. Tel.: 46.42.82.15.

Donne vieux C 64 + 2 lect, K7 + joysticks + 80 listing hebdo + manuel + livre, si vous m'echetez mes 50 logi-<br>ciels originaux : 2500 F, Jean-François MANOUVRIER,<br>16, rue George-Sand, 80080 Amiens. Tél.: 22.44.73.48. Vands C 64 Péritel + 1541 + 1 joystick + nbrx disn. jeux

+ 15 livres + pochette Dragon's Lak 2 + synthetiseur voix.<br>Prix : 3 500 F. René LIOTER, 7, harnoau « Les Combes », 26270 Loriol. Tél.: 75.85.59.20. Vends C 64 + K7 + joysticks: 1 500 F. Achite Amiga avec

ou sans monitour, urgent I Faire offre mexim, avec moni-<br>teur : 5000 F, cherche aussi jeux... Xavier PASANAU, Mini-Racine, 66120 Font-Romeu. Tél.: 68.30.01.54.

Vends oras pour Amica et Apole Ile, Vends Apole Ile ou Féchange contre 1 Atari 520 ST. Cherche California Gernes<br>sur Amiga, cherche disq. - 80 F. Yann PEILLEUX, Sur les Bois Anthy, 74200 Thonon-les-Bains. Tél.: 50.72.70.61

Vends news pour C 64 dont Platoon, Apollo 18, The Train, Gunsmoke, etc. Recharche imprimante pour C 84, pour<br>600 F. Cyril BARTHÉLÉMY, 52, rue Marius-Piant, 54520 Lexon, Tél.: 83.27,65.46

Affaire à saisir | Vends C 64 + Power Cartridge + lecteur K7 + 80 jeux + corte sortie 8 relati lavec 1 relate) : 1 500 F.<br>Pascal EYRAUD, 5, route de Rouen, 14940 Sannerville<br>(Calvados). Tél.: 31.23.30.63.

Vends C 64 + lect. disq.  $1541 +$  lect.  $K7 +$  nbrx jeux (Ultima 3 et 4, Summer, Winter, World Games, Int. Karaté),<br>+ adapt. TV : 2 400 F. André BREGEGERE, 36, avenue<br>d'Italie, 75013 Paris. Tél. : 45.81.89.15 (après 17 h).

Stop | Vends C 64 + K7 1530 + prog. + joyst. Quicks-<br>hoot 2 Turbo : 200 F, Oric Atmos : 300 F, Oric 1 : 200 F (le tout à débattre). Tél.: 93.39.55.78 (après 17 h). Vends Amiga 500 mai 87 + nbrx logiciels (les meilleurs)

450 F. Jean-Michel SALAGNAC, 29, rue Marc Sangnier,<br>92700 Colombes. Tél.: 45.28.43.88.

Vends C 64 + 1541 + lest. K7 + monitour manachrome<br>+ synth, yogal + nlax ieux (Def of the Crown, CBT Schuol) patiel - Rouge La tout : 4.000 E là débastes) Llonel PLENEL, 40, rue Bichat, 75010 Paris. Tél.: 42.49.99.91. Venda C R4 whey fives Rasin Jest, K7, monitour mono-

super joux nows avec test drive; Grysor, Rastan, Platocn,<br>Mask... Joystick : 3000 F. Frederice BARTHE, Labreto-nie, 47350 Seyches. Tél.: 53.83.88.60. Vends extension mémoire A 501 pour Amisa 500. Comprend

Venus examsto common A William Chings auxegardée par Le Chesnay. Tél.: 40.21.01.63.

Vends jaux sur CBM 64 très bas prix, news. Bertrand MET-<br>TEY, Le Parc Raze, 70000 Vesoul.

Vends Commodore 128 + lect. 1541 + lect. K7 + écran monochrome + nbrx jeux + Power + Tab Graphic t.b.é.<br>Prix : 2500 F. Alain TALBOT, 64, rue du Commandant-Howat, 94300 Vincennes. Tél.: 43.28.59.86.

Vends CBM 128 + lect. disq. 1541 2 950 F; nbrx disc 5p. 1/4: 1000 F ou les échange contre 10 disq. 3,5 p.;<br>24 jeux originaux en K7 : 300 F ; 5 livres : 200 F et 4 jeux originaux en disq. : 90 F et je recherche tous contacts sérieux durable même parvre sur Arrica 500. Emmanuel, (Chel les 77). Tél.: 60.08.53.23.

Urgent | Cause départ, vends Amicia 500 + mono coul. 1081 Legant i Cause depart, vends Amiga 500 + mono couc 1001<br>+ émulateur GO 64 + joystick + clisq, garanti 10 mois très<br>pau servi : 6 400 F à débettre. **Pascal FOURAIGNAN**, 36, rue du Général-Lachar titre, 94000 Créteil. Tél.: bur.: 46.75.73.07 ou dom.: 43.99.43.44.

Vends C 128 squs garantie + 2 écrans 40/80 + disq. 1541 + impr. MPS 803 + lect. K7 + jeux... pour : 6000 F. Gall<br>BOIDEL, 15, avenue Beau Séjour, 95250 Beauchamp. Tél.: 34.13.87.75 (après 19 h).

Vends C 64 jänvier 87 + Isct. K7 + jeux (Cauldron 2, Pits-<br>top 2, Barbarian Hero...), Prix: 1500 F. Sébastien LE<br>MAGOAROU, 18, rue Diderot, 92130 Issy-les-Moulineaux. Tél.: 45.29.03.65.

Vends Arnigs 500, acheté 27-12-87 avec facture et doc. complites + 1 joystick, le tout t.b.4, et sous garantie. Nicola.<br>DEROIDE, 35, rue Etienne-Marcel, 75001 Paris. Tél. 42.36.46.34 (sprès 13 h).

Vends C 64 et 128, cherche contact sérieux et durable pour dchanges, point de vue, 50 Gunship. Cherche original sur « Loi Cinq Sou Gut » Le Peyron, 83330 Le Beausset. Tél. : 94.90.62.82 (après 19 h).

Vends C 64 + 1541 + lect. K7 + imprim. MPS 801 + trait. texta + music système + compilateur Pascal + 30 jeux<br>+ 15 livres + fournitures: 3000 F. Bernard CAPOT, 16, rue du Thoust, 49400 Chace, Tél.: 41.52.97.81.

sont TTC

 $_{\rm pix}$ 

 $\mathbf{g}$ 

Tous

Vends pour C 64, drive 1570 (t.b.é.) d'une valeur de : 2 500 F, vencs pour u es, anne is vuit. B.e. / a une valeur de : z suv r,<br>laissé à : 1 700 F. **Stéphane CHOVA, « Les Hauts de Mar**tigues », villa nº 2, Tél.: 42.80.41.28. Vends C 64 N + moniteur couleur + lect, disg.

K7 + tablette graphique. Le tout cédé à : 5000 F. Simon<br>ARRETCHE, 4, rue du Pont, 24700 Montpon. Tél.:

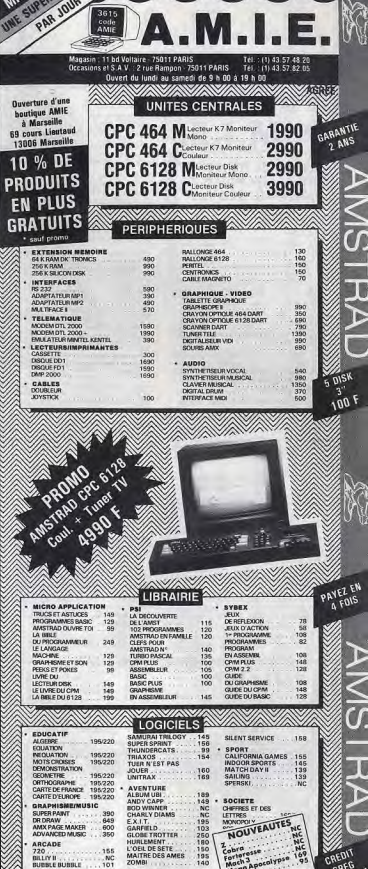

າວ ແບບເຮາ

икунів

IÞ

Ú

Tél.: 16 (1) 91.42.50.42

COMPILATION **TEVERA SMART**  $100$ **CEVER & SMAR**<br>COSA NOSTRA<br>CYBERNOID<br>CARK SCEPTRE REFLEXION<br>DES CHIFFRES ET<br>DES LETTRES<br>REVERSI CHAMPION<br>TETRIS DEATHSCAPE NC<br>NC<br>139 neer NOIANA JONE TRIVIAL PURSUIT  $250$ **JACKAL**<br>MASK II SPER SAMPLE SIMULATION PROHIBITION  $^{119}_{169}$ **OUAD<br>RASTAN<br>ROAD RUNNER**<br>RYGAR BIRDIE<br>MIGEL MAN<br>G.P.<br>PITFIRE 40  $\frac{149}{95}$ 109

BON DE COMMANDE VOIR PAGE N°133

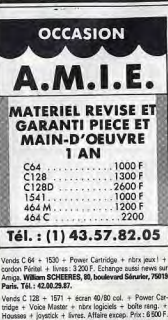

ge MAGNIER, 38, avenue Chanzy, 93250 Villemonsble. Tél.: 48.55.18.25 (après 19 h). Urgent I Vends pour C 64 lect. disq. 1571 + nbrx joux<br>5 disq. vierges + 6 livres. Le tout : 2000 F. Laurent RO

GEL, 10, rue Paul-Prunet, 77100 Meaux. Tél.: 64.33.04.49. Vends pour C 64 lect. K7 1531 + nbrx joux. Faire offre.

Venus pour C ou lect. NY 1031 + 104X 2, Kright Games,<br>Echange news sur diag. (The Train, Skyfox 2, Kright Games,<br>Western Games, Agent K2, etc.). Stéphane VERDIER, 4, rue Jean-Claude Tissot, 42000 Saint-Etienne. Tél.: 77.41.55.25.

Pour Amiga 1000, vends émulateur C 64 : câble branche-<br>ment 1541/71, soft, doc. française : 200 F. Pour C 64, carsche Game Killer + music compo: 150 F. Eric BI 13, rue de Marrakech, 72000 Le Mans. Tél.: 43.81.40.57. Vends C 64 + lect. 1541 + Power Cartridge + imprimante

MPS 801. + lect. K7 + très norx jeux disq. et K7. Le tout :<br>2 500 F. Benoist SOUFFLET, 14, rue Diderot, 78800 Houil les. Tél.: 39.57.09.54. Vende C 64 PAL + Péritel + 1530 + manuel + 1 manette et 25 jeux originaux (test drive, rénégade, Gauntiet, etc.) :<br>800 F seulement lie hard est garanti 9 moisl. Jérôme BAR-<br>NECHE, 410, rue Jules-Guesde, 59650 Villeneuve d'Asq.

ced, faire offres. Echange news sur Amiga 500. Bern Tél: 20.91.81.80. Vends CBM 64 + lect. disg. 1541 + joyeticks + 10 disg.<br>+ livres: 2500 F (a débattre) et TV coul. PAL/SECAM: Vends CBM 64 + lect. de disg. 1541 + 6 livres de program metion + nbrx jeux dont nouveautés + joystick. Le tout :<br>2500 F. Anthony DEYDIER, 27, villa Domas, \$2160 Tél.: 87.74.49.01.

Antony. Tél.: 46.68.22.50. Vends CBM 64 + drive 1570 + man, couleur + 1530 +

8 livres + 2 manettes + nbrx progs + boltes rang. + Kart. **PAYEZ VOTRE MICRO** 

 $-50\%$  du PRIX

**NEUF** 

**OCCASION** 

**ACCESSOIRES** 

COMMODORE

APPLE, THOMSON

SINCLAIR, ORIC

COMPATIBLE PC

 $+2000$  logiciels

à 50% du Prix neuf

**TOUTES MARQUES** 

**SAV Rapide** 

**TOUTES MARQUES** 

**SAV 3 MOIS GRATUITS** 

**AMSTRAD** 

**ATTARI** 

MSX atc.

natériels, périphériques

720<sup>2</sup>, Madballs, Watter Polo ... ). Pascal CIRIER, ol 64 + Kart, Fastiged ; prix à débattre, Guillaume BER Route Nationale, Saint-Maxens, 80140 Oisement. Tél.:<br>22.28.50.43. TIN, « Les Egris » Saint-Hilaire, 03440 Buxières-les-Mines.<br>Tél. : 70.66.52.21. nds nbrx inux sur C 64, pour tous re-

Vends C 64 + condons + lect. K7 et disp. + nbrx jeux + Vends norx joux sur u b4, pour tous rememperates von<br>tél. Echange également progs sur Atzri 520 ST. Chercha<br>coussis, 91310 Monthléry. Tél.: 68.01.17.05. util.  $+40$  disg. vierges + bolte rang.  $+4$  jo init. Prix : 3 800 F ou séparé. Ofivier LOHO, 72, rue de Dantzig, 75015 Paris. Tél.: 43.28.84.91.

Vends C 64 + lecteur 1530 + 15 jeux (Match Day, Rambo, Urgent I Vends imprimante Oki 20 couleur interfacés Arriga 10 the Frame...) + 1 joystick: 1700 F ou séparément. Willy<br>FRANCHET, 330, avenue du Cemp-de-Pie, 14990 900 (cause double emploi) + Dpaint 2 + Digpaint. Le to 400 F. Gilles BORTOT, 29, rue Caponière, 14000 Caen. Bernières-sur-Mer. Tél.: 31.96.67.66. Vends Amiga 500 + extension 500 Ko + monitour 1081 Vende C 64 + 1541 + lect. K7 + nbrx livres et logiciels

Venos Amiga Suu + externati Suu No + 2 joystides. Le tout :<br>Istéréo) + imprimente LX 800 Epson + 2 joystides. Le tout :<br>9500 F lou séparément). Denis WELSCH, 25, rue des Ponts, 57890 Porcelatte, Tal.: 87.82.21.72. Vends Commodore 128 + drive 1570 + monit, coul. + joy Vends C 64 + 1530 + 1541 + écran monovert + Zénith ticks + prgs abondants. Le tout à 50 % de son prix d'echet.<br>Urgent | Denis CASTELLY, 7, lôdissement Sainte-

Madeleine, 13300 Salon, Tél.: 90.66.51.05. Fabrica DELLA BELLA, 40, rue René-Appère, 92700 Colombes. Tél.: 47.84.18.49. Vends monitour n/h 23 cm : 500 F, magnitophone C 64 : Vends pour Arriga modem Telsat 440 V 21 + 50 coda 1000 F, Hebdogicial: numéros 28 à 166 : 10 F pièce, livres :<br>50 F, Nicolas DILLIES, 22, rue Corneille, 59130 Lamber

d'accès sur Transpac. Prix : 1 500 F. Echange news contre sart. Tél.: 20.55.40.42. Vends pour C 64 revues microdur nº 1 à 7 Commodore 37. rue Pierre, \$3500 Pantin, Tél.: 48.40.93.97. C 64, échange les derniers news (The Train, Platoon, Pre dator, Skyfox 2, Pas. Vent I et II, Bad Cat...). Echange tou

venos pour c en fracas iniciares en 13 (3), livres Sutra, 64<br>presenti quide jeux, K7 prigineux 50 %, Prix neuf. Patrick<br>BRULEY, 1, rus de Chanteleup, 45140 Saint-Jean-de-la-<br>BRULEY, 1, rus de Chanteleup, 45140 Saint-Jean-d

Verds C 64 PAL/SECAM + 1541 + disq. + cart. + joys-<br>ticks. Le tout sacrifié à: 3 800 F là débettre), et échange<br>tourse news. Sylvain COUVIGNOU, 22, avenue des<br>Hugaanois, 94420 Piessis-Trévies. Tél : 45,76,57.46 là par-Stop I Vends Commodore 128 + lect, de disq. + mont.

95100 Argenteuil, Tél.: 34.11.28.91.

30.44.12.42 (après 19 h).

poiciels ST et achats séparés possible. Patrick GARZANI,

, square de Bonn, 73180 Montigny le-Bretonnoux. Tél.:

coul. 1901 + imprimante + norx logiciels avec boltes de Vends C 64 + 1541 + 2 joysticks + adapt, PAL/SECAM<br>+ nbrx logiciels (jun 86), Le tout : 1 500 F. Dominique SOR-<br>NET, 15 ter, nue Roger-Salengro, 92120 Montrouge. Tél. : Benquet. Tél.: 58.06.30.87. Sénial I Venda CBM 64 + lect. 1541 + 1531 + nombre 42.53.66.34 (soir).

isux (Cal. Games, Defender Crown, Guild Thives). Le tout Vends C 128 D + Interface + Fastbald + Power Cartridge<br>+ 47 logiciels criginaux : 2500 F. Thierry MADET, Conciersur (Cal. Gemes, Detender Clown, Galla Pouplines, 76330<br>Sour: 3 500 F. Pascal GAUDIN, 2, rue des Pouplines, 76330<br>Notre-Dame-de-Gravenchon, Tél.: 35.38.64.11. Cimetière de l'Est, 03100 Monkaçon. Tél.: gerie, Cime<br>70.05.19.55. Vends logiciels d'origine sur disq. pour C 64 à partir de 40 F

**AUIDO WAZ** 

**I F SPECIALISTE DE L'OCCASION** 

TEL. 43.21.51.00

**REPRISE IMMEDIATE** 

DE VOTRE MICRO

**CONTRE** 

UN BON D'ACHAT

DE SA VALEUR

**VALABLE 1 AN** 

TEL. 43.21.67.71

**EXPEDITION DANS** 

**TOUTE LA FRANCE: 72 h** 

ET DU NEUF

**COLLEGE LATER** 

80 37 09

Tél: 87.31.95.29.

(jeux et utilitaires). Patrick BOUSQUET, 44, run Paul-<br>Courteault, 33000 Bordenux. Tél.: 56.98.39.26. Vends C 64 + lect.  $K7$  + joystick + jeux originaux avec<br>notice K7. Le tout : 4 500 F. Pascal BRASSEUR, 40, allée des Amonts, 91940 les Ulis. Tél.: 64.46.62.23. Vends C 64, lect. disg., lect. K7, 45 disg. joux. 50 disg. viernes: Prix : 2500 F. Loile ROLLANDO, 10, square d'Anjou,

(Game Maker, Destroyer, etc.) sur disc, et K7, prise Peri<br>tel + embal. d'origine : 2000 F. Olivier BEAUVALLET

+ livres. Le tout: 3500 F ou séparément.

trise assurée, only disq. Cédric ZBINDEN, 110

Chemin du Prailat, 2744 Belprahon (Suissa). Tél.: 032

Vends C 64 + lect. 1641 + lect. 1530 + nombreux jeux

+ Fastboad + 1 manette + câble Péritel, Veleur: 5300 F,<br>cédé : 2200 F à débattre, Moselle seulement. Damien

CHARBONNIER, 15, square du Pontiffroy, 57000 Metz.

11, rue de la Roseraie, 78680 Epone.

Vends C 64 + lect. disq. et K7 + nbnx jeux + impr. Oki-<br>mate 20 + Simon Bas. + joystick + livres + balte rang,<br>prix à débattre. Ofivier FRANCESCHIN, 3, rue des Potiers, Vends C 64 + lect. K7 t.b.é. : 1000 F sinsi que norx origi-91410 Dourdan, Tél.: 84.59.58.54. naux (65) : valeur : 6 000 F, vendus : 3 000 F. Echenge contre

Affaire | Vends C 128 + 1530 + 1571 + ribrx jaux + livres. Le tout en t.b.é.: 2500 F. Vends également console Seg Hang on + Rocky: 700 F. Laurent DEMAL, 4, rue de la Lavande, 13480 Colas. Tél.: 42.69.18.78.

Vends C 64 + Speed, DDS + ribrx disg. + boltes + Fast-Vends CBM 84 SECAM + lect. disq. 1541 + disq. + joys-<br>ticks + livre. Sacrifik à : 2 200 F et imprimante MPS 801 :<br>700 F. Lo tout : 2 500 F. LAURENT, 91 lgmy. Tél. : DEBARRE, 2, Plants-Verts, 95000 Corgy. Tél.: 30.73.08.67. 69.41.11.20.

4 (00 F. Marc BENA, 20, rue Maurice-Barrès, 57000 Metz. Veryle now C 64 + 1541 + Power Cartridge + manette ntes disq. dont (Platoon Air, Rally, The Train, Banckok Vends K7 pour C 64 très récentes et anciennes de 30 F à

Knight, Prix: 3800 F. Stephane BOUBAREL, 11, rue des 60 F. K7 d'origine (Stifflip, Basket Master, Match Day II out

Vends CBM 64 + 1541 + lect.  $K7$  + imprimente + joysticks + jeux + Freeze Frame + Bures + cadeaux. Prix:<br>4500 F. Erwan GAREL, 28, rue du Roty, le Charnols de Pompeuse, 77120 Coulommiers. Tél.: 64.04.27.39.

Vends pour C 64/128 (Fishertechnick), cartouche (copie d'écran sur imprimante N/B), livres, origin aux (Flight Simu tour II, Gaumtet...). Lionel LEULLIER, 12 bis, avenue de sion-Loclerc, 94450 Limell-Brevannes. Tél.: 45.69.31.49.

Arrága 500 Easyl drive + ext. 2 Meg Camera + opt + digitalizeur + soft. Le tout ou séparément. Richard<br>LEBEL, 34, rue des Ecoles, 94140 Alfortville. Tél.:

43.78.64.91 (après 18 h). Vends C 64 + lect. K7 1530 + lect. disq. 1541 + disq. + jeux news avec doc. + revues + livres + joysticks. Le tout :<br>3800 F à débottre. Eric GRAS, 648, chemin des Broquetons, \$4140 Montfavet. Tél.: 90.23.93.56.

Vends C 64 + 1541 + lact. K7 + impr. MPS 801 + (Pap + Rub) + Power Cart. + Tool + boltes rang. + Evres<br>(10) + revues + joyst. + cèbles : 3500 F à débattre.<br>Urgent ! Bertrand JANNEL, 127, rue de Rosny, 93100

Montreuil. Tél.: 48.58.62.98.

Vends C 128 D (1 an) + Jane + logiciels : F7.S.2; Ace<br>of Aces : Stargitier ; Mercenary : Tasa Times ; Art Studio<br>+ utilitaires et basucoup d'autres jeux... **Gilles BOURDIN,<br>18, avenue du Chitesse, 92190 Meudon. Tél.: 45.34** 

Vends Commodore 128 + drive 1571 + joux + câbles + lives: su choix. Le tout ou séparément : Atherica Olivier CAORS, La Rodangze, 82140 Saint

Antonin-Noble-Val. Tél.: 63.30.65.61. Vends C 64 + lect. 1541 + 35 disks (joux) + livres + Péri-<br>tel, t.b.é. Prix : 2 100 F. Vends lect. Atari Cumana neuf non garantie 2 ans. Prix : 1 400 F. Jean-Michel PALKA.

Tél.: 69.42.45.08 (le soir).

Vends C 64 Péritel + drive 1541 + Power Carttridge +<br>2 manettes + docs + jaux + bote rangement. Le tout<br>1 900 F. Jaan-Luc FREMONT, 12 aguste Honn-Régneuit,<br>92400 Courbovois, Tél.: 47,74,74,00. CPC 464 couleur t.b.é. pou servi + joyatick + K7 joux +

Lind, and counter t.b.e. pourservil + prystals. + KV post +<br>K7 vierges + livres + nbass revues Amstrad, magazine et<br>sym. Le tout pour 3 500 F. Eric BOSSE, Las Bas-Noyars, 53510 Chatillon sur-Colmont. Tél.: 43.00.22.93.

Vends C 64 + 1541 + lect.  $K7$  + nbx disq. + télé n.b.<br>adaptée + livres + joystick, Prix : 3 000 F, **Patrice SIDOT**, 1, rue des Cors, 57140 Woippy. Tél.: 87.31.18.36.

Vends en K7 pour C 64 60, jeux (Buggy Boy... nombreus . Eric HILAIRE, 66, boulevard Pasteur

87408 Le Tell, Tel.: 75.49.08.43. Vends C 64 + 1541 + Péritel + fivros + nbx jeux, Le tout :<br>1 900 F. Dilvier BALUAIS, 10, rue de l'Ile-Baliran, 58000

Vannes, Tél.: 97.63.26.21. Vende CRAN 64/128 + lect disn + lect.  $K7 + m \cos$ nbrx jeux (Def. of the Crown, California Games, World Class

EN DEMONSTRATION PERMANENTE

ATTARI - AMSTRAD - COMMODORE

La gamme familiale et

Reprise de votre micro

- AMIGA 500 COULEUR

- 1040 STF COULEUR

**PAIEMENT: CREDIT GRATUIT 3 MOIS** 

nrnfessionnelle

même en panne

Pour l'achat d'un

Cetelem, Carte bleue, Carte aurore

700 F

ou d'un

ollée des Eglantines, 92260 Fontensy-aux-Roses. Tél.: 46.60.51.09. Pour Amico 500 | Vends nomb

rine. Tél.: 47.68.98.83 lentre 17 et 19 h). Vende C 64 + lect. disk, et K7 + mon. coul. + imp. MPS

 $1000 +$  doc. + fact. + joysticks + clisks vierges + nbx

107 Rue de la Tombe Issoire **PARIS 75014** 

M° ALESIA 50.88.02.28 Hor. 10h30 - 19h Vends TO 9 (UC + monitour co **MARDI au SAMEDI NEUF** 

33170 Gradigman, Tél.: 55.89.40.75.

Vends TO 9 cause double emolo) avec 2 disc. auto initia-

4/1, place Jacques-Prévert, 02000 Laon. Tél.: 23.20.28.26.

de 15 jeux sur disq. + 4 livres d'apprentissage au Basic et<br>à l'assembleur + 30 hebdogicials + 10 disq : 2 150 F l'Eric BENOIT, 7, rue du Sorbier, cidex 377, 38090 Villefontaine Tél.: 74.98.24.98.

Vends MO 5 + lect.  $K7$  + cont. de sons + joysticks + leve. Let tout.  $1$  Now. Let tout. So F en an détail (MO 5 + jeux : BOO F le team SOULARD, 196 + jeux : BOO F le team SOULARD, 16, vends au variation and variation wit Tél.: 51,94,22,91.

Vends les Dieux de la glisse pour TO 8-TO 9 + disg. Etat neuf, payé 210 F. Cause en double : 100 F. Ludovic BON-NARD, 4, rue de Fontbénite, 69550 St-Martin-en-Haut. Tél.: 78.48.62.28.

Vends MO 5 M. Platini + K7, Valeur 5 000 F, vendu 2 000 F + stylo optique + acce stylo optique + accessoires. Vends aussi vidéopoc avec<br>touches. Valeur 2 500 F, vendu 1 000 F. Rémy RAS. SOUW, 19, Am des Fauvettes, 78340 Les Clayes-aous-<br>Bois. Tél.: 30.55.52.91. **ANDITELY** 

Vends moniteur mono, vert 640 × 200 Páriosi: 600 F, micro-<br>ordinateur Thornson MO 5 Péritel + magnéto, + craven optique + jeux: 2 000 F. Philippe PAYROU, 26, rue nbarthe, 31000 Toulouse.

Vends MO 6 Thomson + manette + crayon optique + manuel + nombreux jeux. Prix: 990 F. Nicolas manuer + fremoreux<br>FAVROULT, 23, rue des Acacias, 62540 Maries les Mines. Tél.: 21.53.37.30.

Vends MO 6 Thomson + lecteur  $K7 + j$  pysiticks + livre<br>+ ribx joux + 1 certouchs + creyon optique. Prix: 2 500 F<br>à débattre. **Emmanuel MOURET, 8, rue du Gabon, 75012** Paris. Tél.: 43.42.05.63.

Fobance phrs in a pour TO R (Riveran Marcha & Foreiro Mitroglycérine...! contre, si possible, Prohibition, Cobra,<br>Quad, Blusbarry, Siapfight... Bruno FAYON, chemin da<br>Lauray Ignay, 88150 Thaon-les-Voages. Tél.: 29.39.19.71.

Vends nombreux jeux pour Thomson et Bruce Lee pour XI Atari : 60 F. Christophe PICOT, 15, rue du Prince-Impérial.<br>Tél.: 58.24.39.18.

Vends pour TO 7, TO 7/70, MO 5 imprimants thermique<br>40 col., PR 90-042: 900 F. Sefra coginaux pour TO 8,<br>TO 9 +, disq 3" 1/5. Prix: 100 F 8 H30 F. Blam ROCHER,<br>910, le Bois-Landry, 76410 St-Aubin-les-Elbauf. Tél.: 35787182

Vends MO 6 + clavier mécanique + extension musique et jeux + manette + magnétophone + 10 jeux + revue<br>+ livres + gestion portefeuille boursier : 1 500 F. Laurent DIDIER, 52, grande rue des Charpennes, 69100 Villeur<br>banne. Tél.: 78.89.70.74.

Vends MO 5 + clavier + mec. + K7 + extension CDD Financial District Press Particles Frontrolleur HO jeux<br>+ cont. impriments, Le tout: 2000 F. Alexandre VALAN,<br>rue droite, 81640 Monesties. Tél.: 63.76.16.16. Vends TO 7-70 + tep + extension joux avec 2 manette

+ 35 joux originaux + 2 livres + revues. Prix : 1 800 F.<br>+ 35 joux originaux + 2 livres + revues. Prix : 1 800 F.<br>Vends clavier mécanique neuf : 200 F. Michel DIVRY, 40, rue Servan, 75011 Paris. Tél.: 48.07.83.43. Vends MO 5 clavier micro + lost X7 + crowns ontive ext. N 2 + 2 menettes + guide Mo 5 + nbrx jeux -

programmes + livre Basic, prix: 1.500 F. Michel MAROUZÉ, 13, rue de la Plaine, 30110 les Salles du Gar<br>don, la Grande-Combe. Tél.: 66.34.45.88 (17 h 30).

Vends MO 5 + moniteur monochrome + lect. K7 + crayor optique + 7 joux + Basic + clavier mécanique. Prix réel :<br>4 500 F. Vends 3 000 F (bon état). Sébastion LINDER 1, rue d'Altenheim-Lupstein, 67490 Dettwiller. Tél. **RR 91.49 97** 

Vends MO 5 + clavier méca. + mon. coul. (640 x 200) + ext. QDD + jane + lecl. K7 + crayon optique +<br>10 QDD + 20 prgs originaux + guides + revues : 5 QD F Albert CHOU, 13, rue de Babylone, 75007 Paris. Tél. 5.48.77.98

Venda TO 8 + lecteur dis. + moniteur + souris + crayor optique + disq. jeux + cartouche et traitement de texte<br>+ Evre + color paint : 4 000 F. Patrick LAFARGUE, 13, rue des Sables, 31140 Saint-Alban. Tél.: 61.70.07.37.

Vends Thomson MO 5 avec UX.C. extension in/moin musique et jeux. Lect. disq. 2,8", lect. de cass., 2 joy. on optique, 5 livres, 20 joux. Prix : 1 300 F à débettre.<br>aud DULUC, 26, rue Molière, La Courneuve. Tél.:

48.36.05.86 Vends cause double emploi 4 C TO 8 mai 87 avec ma as et jaux. Marcel GENTET, 102, avenue Leclerc, co 30, 4035 Nancy Cedex, Tél.: 83.41.02.35.

Vends TO 7-70 + lect. K7 et disquette 320 K + ext. mus et joux + manettes + moniteur coulour + norx jeux livres et revues. Le tout : 5 000 F, Jean-Michel LAGARDE,<br>« Les voûtes », Mareuil-les-Meaux, 77100 Meaux. Tél. 60.09.34.68

Vends logicials TO/MO, Green Benet, Rumway II: 180 F et pour MO 6, Animatix Blue, War et Vol Solo : 180 F. Le tout Brochetière l'île d'Olonne, 85340 Olonne-sur-Mer. Tél.: 51.90.71.47.

Vends MO 5 (Péritel) clav, mécanique + lect. cassettes + 21 logiciels + ext. musique et jeux + 2 joysticks + crayor ptique + logo : 1 500 F. Jese-Michel DEMARLY. Tél.: 81.87.72.09

Vends MO 5, t.b.é., clav. méca. + lep + crayon optiqu invetick + manuel + 10 jeox (la Geste d'Artilac. ydney...). Le tout : 1 800 F. Clément CORGIER, 7, rue des Ecoles, 69580 Sathonay-Camp, Tél.: 78.23.79.41.

Urgent : vends MO 5 Thomson + Jecteur de K7 + adaptateur de manerites + une dizaine de jeux + stylo optique<br>+ livre d'initiation au Basic : 1 500 F. Jean-Philippe<br>ALLARD, 23, rue Gutenburg, 93150 Le Blanc-Mesnil. Tél.: 48.65.75.62

Vends MO 5 + lect, K7 + cravon optique + ext, mus. et jeux + 2 manettes + 25 jeux + revues, Prix : 2 000 F, très<br>peu servi. Pascal NAUD, 14, avenues de la Côte d'Argent, lot Banos, 4000 Mont-de-Marsan. Tél. : 58.75.47.37.

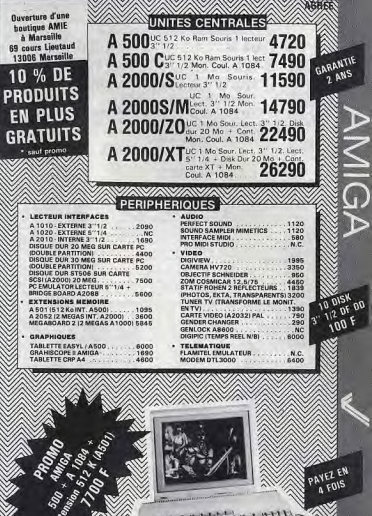

ndeille

G

**Bas** 

Tél.: 16 (1) 91.42.50.42 BA.M.I.E. Magasin: 11 bd Vollaire - 75011 PARIS Tel. (1) 43.57.48.20<br>Occasions et S.A.V. . 2 rue Rampon - 75011 PARIS Tel. : (1) 43.57.82.05 Ouvert du lundi au samedi de 9 h 00 à 19 h 00

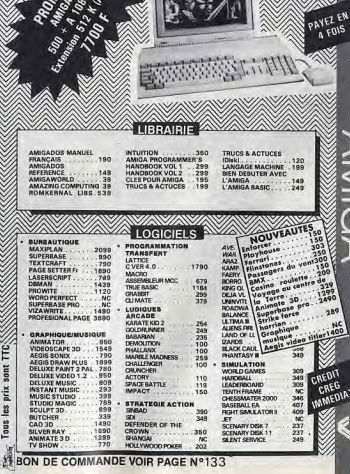

x, le tout 9 500 F à débattre. Fabien DONDELILNGER,

26, chemin de la Forestière, 69130 Ecully. Tél.:<br>78.33.06.51. Vends nouveautés nour C 64 (The Train/WWF Wrest ing/Platoon/Western Games...). Cherche correspr dant des news. Olivier PROUILLAC, rue Hélène cher, 47520 Le Passage. Tél.: 53.95.59.50.

Vends Commodore 128 + imprimante 40/80 colonnes + yanu + 1 jayatek + doca + menittur monochrome. Prix:<br>
à débattre. Jean-Marie CIPRIANO, ma Les Raymonds,<br>
bit. 82, 26220 Dieulefit. Tél. : 75.46.82.24 (après 19 h).

 $C$  128 D + mon. coul. 40/80 col. + joyatick + logicials Criss La tour: 4 990 F (wante séparée possible), Original Apple Logo 2 pour Apple 2 : Prix : 2 000 F (Christophe<br>hal Apple Logo 2 pour Apple 2 : Prix : 2 000 F (Christophe<br>LAGUET, 54, rue de La Madeleine, 95299 L'Islo-Adam Tél.: 34.69.43.85.

Vends C 128 + adaptateur TV + chive 1571 + lecteur K7<br>+ utilitaires (Multiplan, CP/M, copieur) + ntx jeux. Le tout en très ben état : 5 000 F. Xavier LAMBERT, 35, rue de

# **THOMSON**

Vends Thomson TO 9 + mont, coul HR + souris + ext. mission et jeux + manette + nitra; coul, mit + souns + ext.<br>mission et jeux + manette + nitra joux (Sapiens, MGT)<br>+ utilitaires + revues : 400 F. **Olivier PÉROT, square** Lekein, bět. F8, 78800 Malsons-Laffitte. Tél.: 39.12.29.67. Vends TO 8 neuf avec écran couleur Thomson + lecteur

 $3''1/2$  + crayon optique + 1 manette + pictor + 10 jeux<br>media là débattre). Christophe NEIRYCH, 17, rue Gaston Dourdin, \$3200 St Danis. Tél.: 48.27.09.01 (après 17 h 30).

Vends Thomson MO 6 + joystick + 2 logiciels (Arkanoid, 500 cc, OK Cow boy, etc.) + color paint : le tout vendu :<br>3500 F à débattre. Patrice BIED, câin\* 51, pavillon Voges, résidences du Parc, 59320 Haubourdin, Tél.: 20.50.95.12. Vends MO 6 neuf + nbx log. dont news (Arka, Blvcusc,

Marche à l'ambre, etc.) + imprimente (peut être vendue<br>soule) + livres. Le tout laissé à 3 000 F. Matthias CAR-PENTIER, Lalobbe, 08460 Signy-l'Abbaye. Tél. 24 52 31 94

Vends QDD pour Thomson (TO 7/70 MO 5 compatible<br>TO 8) fourni avec disqueste Dos TO 7/70 MO5 + disquette Rxx. PRIX: 800 F. Jean-Philippe LE BRECH, 7, rue d'Einbeck, 94320 Thiais. Tél.: 46.86.08.23. Vends TO 9 + monitour couleur HR + lecteur disq. 3" 1/2

+ manatte. Biat neuf : 3 800 F. Xavier POISSON NIER, 9, avenue Voltaire, 95230 Soissy-sous-<br>Montmorency. Tél.: 34.17.09.37.

Vends TO 7/70, nombreux jeux (Las Vegas, achaté 195 F, vendu 76 F, Beach-Head, achaté 160 F, vendu 76 Fl.<br>Envoyer adresse. Lionel GOUTARD, 11, allée Louis-Noguèes, 78260 Achàres.

Vends TO 7/70 très bon état + Basic + Megabus + 15 logiciels (Colorpaint, La geste d'Artillac, etc.) + manette.<br>Veleur 6 000 F, céde 1 500 F. Roberte IIZUKA, 6, allée Louise-Bruneau, 91120 Palaiseau. Tél.: 60.14.57.25.

Vends Thomson TO 7/70 (t.b.é.) + lecteur K7 +  $2$  manettes + contrôleur d'extention + extention téléma-<br>tique + cart. téléchargement + cube Basic + livres + jeux. Prix: 1 800 F. Gérard BLANDIN, 8, rue des Glycines,

53320 Montjean, Tél.: 43.02.40.82. Vends MG 5 + lep. + crayon optique + ext. QDD + moré teur coul. HR + nbrx prgs + revues + manuels d'utilisa Inn La trut rour 5.000 E. T.h.A. Mothible CHOIL 13 mg

de Babylone, 75007 Paris. Tél.: 45.48.77.95 (ap. 18 F). Vends TO 7/70, clavier Nec + 1 joystick + Basic + incrus tation vidéo + ext. mus. + lecteur K7 + ribrx jeux + livres.<br>Sous garantie. Prix : 2 200 F. Souris : 300 F. William<br>DUFOUR, 11, rue Denis-Papin, 18000 Angoulême. Tél. :

use double emploi. Prix : 3 500 F. Tél. : 60.19.26.21 Vends TO 7/70 + last X7 + last disc IS" 1/4) was Don

- 2 joysticks + Basic 1.0 + 32 jeux. Acheté en août 85.<br>- 2 joysticks + Basic 1.0 + 32 jeux. Acheté en août 85.

Vends pour MO S Lep 400 F, jeux origineux : l'Aigle, Green,<br>Beach, Pulser 2., Eliminetor, etc. : 90 F pièce, Pascal DUC,<br>3, rue Micéphore-Mispce, 38200 Vienne, Tél. : 74.85.86.16.

tion + 1 disg. vierge 9 E + 3 disg. jeux + orayon optiq<br>+ manette de jeux. Bon état : 5 600 F. Eric SMIGONSI

Vends TO 8 + lect. disq. + crayon opt. + man. + plus

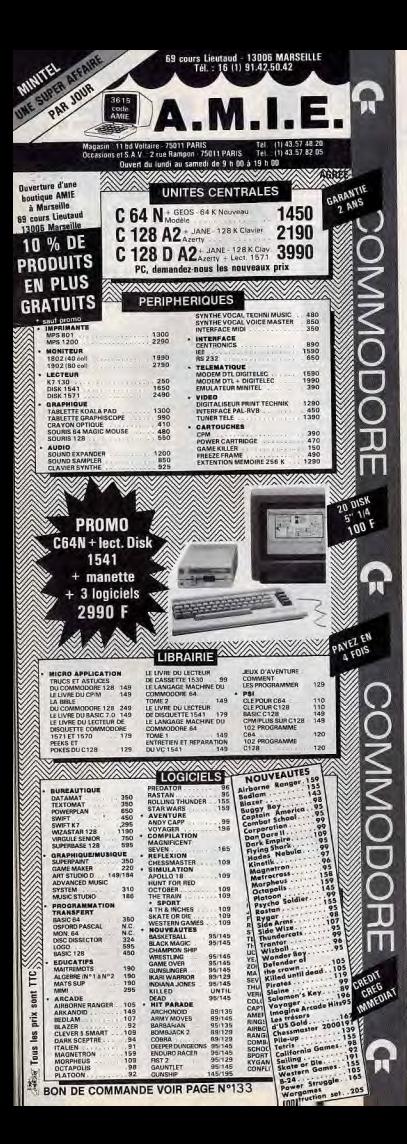

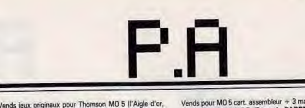

Venad jesus organism pour rivaneau en la débatte. Sébas-<br>Mandragon, la Giste d'Artillec, en l. A débatte. Sébas-<br>Ben LEGEAY, 6, avenue des Jardins, Slon-sur-l'Océan,<br>85270 Saint-Hilaire de Riez, Tél. : 51.54.33.05 (week-en

Vends MO 6 neuf avec env. 20 jeux dont hits + imprimente

graphique + rouleaux + rubans + crayon optique, Prix<br>à débattre (valeur 5.000 F). Matthias CARPENTIER,

Vends TO 7/70 + lap + Basic + lect, cass, lect, disq, 3,5"

+ interf. man./jeux + 2 man. + colorpaint + des jaux<br>+ Dos 3.2 + doc + 1 bolte disq. Urgent, Trils bon état.

2 500 F. Solange GRAMNOUGIN, appt D 611, 10, ave-<br>nua Bustnay, 94700 Maiaons Alfort. Tél.: 60.60.78.95.

Vands TO 8 + lecteur disq, et cassette + crayon optique

+ nombreux jaux + 6 disquattes vierges + 1 manette.<br>Prix : 4 000 F à débattre. Etat impor. Sébastion PINAULT,

15. run du Quincerot (les Croisettes), 21500 St-Rémy,

Vends TO 9 new utilisé avec joux + manates + discuel

tes vierges, prix : 2 200 F avec monitum Thomson, Prix :<br>1800 F. Don AZOGUI, 1 bis, rue Victor, Basch, \$4130

Vends jeux TO 9 disq.: les Passagers du vant 2 + Bob

Morene chavalene + Jungle + Sortiliges + Vampire +<br>Slemt Service: 800 F à débattre. Très bon état. Jean-Chaistophe MARTIN, 35, place du Château, 17500 Jon-

Vends MO 6 Thomson + crayon optique + jeux originaux

a débattrel. Gildas RAVELLI, 16, villa Duthy, 75014 Paris

Vends pour ordinateur Thomson nitrx périphériques (mon

Vends TO 7/70 lecteur K7 manettes ext. jeux musique

Vends MO 5 + lep + crayon optique + 60 jeux + ext.

mus. + 1 menette pour le prix de 2 000 F. Olivier TOUR-<br>RIER, 24, Los Gabriel, 93270 Sevran. Tél.: 43.83.83.73.

Vends TO 7/70 + lecteurs K7 + crayon optique + color-

paint + logicials + Basic 1.0 + cube informatique + furns.<br>Prix : 1 890 F. Jacques BODIN, 42, rue du Président-Wilson, 92310 Lovellois-Perret. Tél.: 47.37.13.91.

Vends TO 7/TO 70, 1.5.6., clay, méca. + monit. coul. +

lect. disg. + contrôleur + magnéto. + cray. opt. +<br>2 joystick + 10 disg. vierges + Dos + Basic + livres +<br>12 jeux. Prix: 5 000 F. Rémi BOULANGER, 817, rue

Auguste-Renoir, 13320, Bouc-Bel-Air. Tél.: 42.22.49.46.

Vends Thomson TO 7/70, loctour de disquette + magnétic.

Heres Thomson TO 7710, access to compete:<br>+ 15 logiciels + Basic. Très peu servi, factures + manuel<br>fourni, Valeur : 9 200 F, codé 4 000 F à discuter. Christian

PÉLISSIÉ, 15, rue de la Chaise, 75007 Paris. Tél.

Vends Thomson MO 5 + lecteur de K7 avec porte cassée

vier BALASSE, « Line » Mably, 42300 Roanne. Tél.

Vends monitaut monochrome Thomson MS 90 - 031<br>(02/87), peu servi, prix : 520 F. Thierry CHARLES, Som-mermont, 52300 Joinville-en-Vallage. Tél.: 25.94.26.15

Vends TOB + Impr. + joystick + Inches disquestes + cas-<br>setter + 25 logiciels de jeux + Studio + Colorpaint + synth. vocal + Télétel (Minitel + monik. couleur), h.r. Neuf :<br>15:000F, verdu 7 EOIF, à débattre. A Paris, Lafo

Vands impriments 40 col. + control. + clible 800 F, drive

Venas imprimaria su coi. + compa. + usue aouri, usue in the S1/21000 F, interface Cand B00 F. Tous<br>Ingicials sur damande T0 7/T08. Henri BIM, 1 bis, Ch.<br>de la Brosse, 80305 Aumont. Tél.: 44.53.18.22.

Verds TDS + écran couleur, jeux paragraphe, fiche et<br>fichier intégré, lecteur de disquettes 3" 1/2 jeux, 3500 F.<br>Jocelyne MARTINET, 23, rue Alphonse Daudet,

Vends nbx logicials TO 770/TO 9 PC 1512, originaux 50 F

K7, 80 F disq., vds Wordstar 1512, peu servi (60 F. Philippe

Vends MOS + Leo. K7 (Lavmirca + ext. + joux + 2 joys

ticks + lives + 23 logiciels (Sorcery, Green Beret...)

Emmanuel GINSBURGER, 29, rue Jean-Eiffel,<br>78190 Trappes. Tél.: 30.66.32.78.

Vends pour Thomson MD 5 extension MOS (QDD -

Soonnecteurs + Jane) + Lap MOS + jeux + cordon paral

ible imprimente + mbses revues, prix à débattre. Gilla

BOURBON, 25, boulevard d'Igny, 91430 Igny. Tél.

Thomson MO 5 t.b.ii. + lectour K7 + 99 jeux + bible du

MOS + monitour N/B: 1700 F. Christophe BENOIT,<br>27, rue Jean de la Fentaine, 02450 la Ferté Millon

main. Tél.: 30.61.54.12 (après 19 h).

1210 Dravell, Tél.: 69.40.39.71.

terra partities vocale) et logiciels en cartouches. Laurent

**CAN A'Or TAL - 80.92.07.80** 

сливтория плянтня, а<br>zac. Tél.: 46.48.08.78.

Tolosana, Tél.: 61.97.68.54.

Tél - 45.41.27.17.

42.22.50.89

77.72.32.43.

(après 19 h).

CA 80.03 FA . IAT

69.41.22.15

Tél - 23.96.71.83 (sprès 19 h).

Nogent-sur-Marne, Tél.: 48.77.43.78.

Lalobbe, 08461 Signy / Abbays, Tol.: 24.52.81.94.

nds pour MO 5 cart, assembleur + 3 manuels d'util, et diritistion, prix: 350 F. François PARREAUX, 22, rue Pierre Langue, 39300 Champegnole, Tél.: 84.52.17.63. Vends MO 6 + 3 joysticks + 1 crayon optique + 24 joax (K7): prix: 2550 F. Gérald FORT, 24, rue des Bargaron-<br>nattes, 45520 Chavilly. Tél.: 38.80.14.59.

Venda Thomson MO 5 + lecteur K7 + crayon optique + 2 manetes + extension musique et jeux + plus de 30 jeux<br>|Arisanold, Minor 2049, Chopflighter, Sorozry...| : 1100 F.<br>|Jean-Marc LE BOURHIS, 11, lot. Les Fontanelles,

11258 Laur. Tél - 68.79.78.32. Vends TO9 avec Modern, extension, manettes, logicial, lis ting + revue, nombreux programmes + logicies. Laurent

Vends logiciels pour TO 7, TO 8-70 (jaux + utilitaires), liste nde, prix à débettre. Pascal BERNARD, 18, rue lu Moulin de la Viergo, 75014 Paris. Tél.: 45.45.98.26.

Vende Thomson MO 6 état neuf + moniteur monochrome + manette + crayen optique + 6 K7, le tout 2500 F, à<br>débettre, sous garantie, Yannick LORANDIN, 10, place Pinel, 75013 Parsi, Tél.: 45.86.16.28.

.<br>Vends jeux Thomson K7 MO 5, MO 6, TO 7-70, moltié prix (Arkanoid, Way of Tiger, Geste d'Artillec, TNT, Avenger...),<br>lot 13 iaux : 900 F. Hervé COSTEL, 24, avenue du Panorama, 91190 Gif-sur-Yvette.

Vends Thomson MO 6 = monitur = manatte + cra optique + 4 joux, prix : 2500 F. Jean-Marc DROCOURT,<br>59, rue de la République, 13002 Marselle. Tél. 91.91.58.54 (houres repas).

Vends TO 7/70 = manettes + ext. musique et jeux + fivres ve nevos + crayon optique + nbx logisiels, idéal pour<br>débuter, le tout 2000 F. David GAUTHIER, chez e M. Yves<br>Gauthier. Colayeze, 47450 St. Cirq « Caouna ». Tél.: 53.87.51.10

Vends MO 5 + Leo + crayon optique + ext. musiqu nombreux jeux parteit état: 2500 F. Jérome HANIEZ,<br>182, bd Gobriel Pári, 93110 Rosmy-sous-Bois. Tél.: jeac + Basic 1 a 4 + livres. Prix à débattre. Michel<br>SICARD, 37, bd R.-Rolland, le Vert Bocage A3, 13039<br>Marseille. Tél.: 91.28.21.98. 48.54.77.13.

TO 9 cheche nouveautés : Turlogh le Rodeur, Marque 103 chieche nouveautés : Turtogh le Rodeur, Marque<br>Jaune, Bob Winner, la Masosta. Gene Don, Brador, We<br>sion, Billy 2, Oxpira, Superski, Zombi, etc. Olivier LAN-<br>DAIS, Les Hauts de Coement, Chemin de Boutoloup,<br>72900 Chatsa

Vends TO 8 + mon. coul. + lecteur disq. 3"1/2, et Q00 + souris + crayon optique + 2 joys + 14 jeux + disq.<br>vierges + 3 livres, prix : 4 000 F. Cyril BABY, 19, rue Rey<br>mond Corraze, 31500 Toulouse. Tél.: 61.20.30.20.

Vends pour TO 7/70 osux qui possèdent l'assemblaur uniquernent 5 jeux sur disquette 5 p 1/4 avec notice : Green<br>Beret, Boach Head, Fox, Numiro 10, Vol Solo et Super Tennis, prix : 200 F, cause vente de mon TO 7/70, cherche nou 38170 Severinet Parisat.

Vands TO 9 128 K + unité cent. + joystick + lect. K7 + disq. vierges + 7 jeux, très peu servi : 3000 F. Dominique<br>PECOLLO, 34, rue Louise-Bruneau, 91120 Palaisoau. Tél - 60 14 59 79

Verds TO 8 296 K + monit, coul. + drive + 640 K + imprimante PR 90 e Qual Counter » - cray, opt. + jeux + disq.<br>Vier + livres, tout t.b.é., valeur 9 000 F, olidé 5 900 F. Chris tophe MARIE, 52, rue Camille Guerin, 58320 Hallens<br>Lez-Haubourdin, Tél.: 20.07.93.51.

Vends pour Thomson logiciels de jeux (K7) à des prix inté nis...). Emmanuel GONON, Vergisson, 71960 Piamoclos.<br>Tél.: 85.35.84.14. . (Arbus, Arkanoid Mission, Rafale, Super Ten

Vends TO 8 + lect. disq. 640 Ko + Color Print + cray optique + manette + 8 super jeux originaux noufs -<br>revues : 2750 F Imatérial garanti décembre 88). Richard DUTLL Val-COise, Tél : 30.34.07.07

Vends nhy ieux K7 Thomson (F-15, Green Beret), bas prix échangerais Cart. Basic contre Cart. Assembleur TO 7 ecasepless care Capital KT. Bertrand DE COATPONT.<br>The avenue de Bordeaux, Port-Seints-Fox, 33220 Saints-Foy-la-Grande. Tél.: 53.24.85.15.

Monde MOE + Lan + limit + out mustique et issue. venos MO 5 + Lep. + mpr. + ext. masque et pux<br>2 manettes - ext. 64 Ko avec lect. de disquettes + cray<br>cotique + 22 logiciels, prix: 3000 F. Eric RENAUDIN 294, rue Pasteur, 33200 Bordeaux-Cauderan. Tél. 56.08.08.45 (ap. 19 h 30).

Vends accessoires pour MO 5 : manette et contrôleur extension (150 F), lecteur enregistreur K7 (200 F), crayen optique (70 F), jeux (50 F), livres (20 F), Patrick ROMME-<br>LUERE, 128, bd du Bois Fleuri, 92190 Meudon. Tél.

Vends MO 6 lecteur cassette intégré + manatte + cray optique + jeux (Green Beret, Blue War...) + guide MO 6.<br>Bon état. Prix : 2000 F. Nicolos CHARLES, La Batte, 6, rue Jacquerd-Chazax-d'Azergues, 63310. Tél.: 78.43.03.33. Vends nombroux joux pour Thomson K7. Christophe

PICOT. 15, rue du Prince-Impériel, villa Bégona. Vends TO7/70 + locteur K7 + lecteur disq. + 30 super

Note: 1 Boston F. M. Helsen disg. + 30 superiors.<br>Sant, Samuel CA + besic dos 1.0 + Melodis, Prix Interesses.<br>Tél. : 80.24.63.36.

nds jeux en K7 pour MD5 et T0 7/77 (nº 10. Vampire. Androides, Arkenoid, The way of the Tiger, Rigpert, FAigle<br>d'or, la Mine aux diaments, Hacker: Michal MAROUZE,<br>13, rue de la Plaine-Les Sales du Gardon, 30110 Les an an av 98 - 15T redees

Venda joux en K7 (originaux) pour TO-MO entre 50 et 80 F. They Sold A Milion 3 et Ace of Ace pour Commodors 50 F<br>pilon, vends ext. disq. TO. Alexandre ELLENA, 301, chemin Combe de Trial, 30300 Beaucsire. Tél.: 66.58.54.29. Vends MO 5 + lecteur K7 + ext. musique de jeux + 4 livres + manettes + nbx joux, prix : 1 600 F, vends jeux TO 8<br>disq.: MGT + Sopiens + GP 500 cc : prix : 290 F, Sébas-<br>sien HENOT, 2 bis, rue du Maréchal de Lattre, 78000 Versailes. Tél.: 39.55.17.14.

Mende Thompson TO 7/30 + Instruct executive + expension + joystick + jeux : Sorcery, Pulsant II... + Basic : très bon ácat et moins de 2000 F là débutuel. François MOLINIE.<br>8. rue de Villersexel, 75007 Paris, Tél.: 45.49.36.77.

Vends logicials jeux et utilitaires pour Thomson TO 7-70, 0.9, MO.5, neuts on K7, disg. Nemo, prix très intére de 30 à 200 F, poss, lot, prix réduit, Jean-Louis PRONOST. 42, les Cordies, 38113 Neury-Voroize. Tél.: 76.53.81.10. Vends isux opur Thomson MO TO : Temple de Qauthii

100 F; Scrabble: 120 F, Album Thomson (Green Berst, Ru way, Mono, Tennisi : 200 F. Stéphane THULLIER, 9, rua

Merchi MOS chesiar referenirsta, a time a presso portina 2 mariettes + extension musique et jeux + livres -33 jeux + Raccord Péritel valeur: 8000 F, cédé ; 2500 F Bertrand MOUSSEIGNE, Les Jarigoux, Champvine<br>2000 Périgueux. Tél.: 53.88.83.17.

Vends pour Thomson (MO et TO), Karaté (100 F) + l'Affein Véra Cruz (100 F) + l'évadé de Tapincetraz (100 F) + Bob<br>Morane Jurgle (200 F). Fabien DEGROOTE, 26, bd<br>Chanzy, 33120 Arcachon, Tél.: 86.83.51.20. Vends MO 6, t.b.é. + cry. opt. + ext. mus. et jeu

2 joystick + Lap. + env. 20 jeun + manuel, le tout 800 F.<br>André JOUANIN, 12, rue de la Fosse Verte, 78590 Noby-<br>le-Rol. Tél.: 34.62.56.78.

Vends  $M0.5 + 2$  menettes  $+$  Lep.  $+$  crayon optique  $+$ <br>extension musique et jeux  $+$  60 logiciels, prix : 1800 F.<br>Jean-Luc PERKIM, 18, résidence Printeville, 54200 Toul. Tél.: 83.43.41.24

Vends originaux TO 9 + 3,5 p. (Mach 3, Entropie...). 80 F pièce + cartouches à 80 F. Journal de P.A. toutes machines confordues (trucs, P.A.,...). Guillaume TURPIN, 18, rue de la Cave de Chatenoy, 77132 Larchard. Tél.: 64.28.23.19

Urgent | Cisten double employ, vends MO 5 : 750 F, lect. K7 : 190 F, 2 marentes avec Interface : 190 F, Incrustration : 200 F, vends ou dohange Logiciels (40). Thomas BOUDIER, 345, route de Montiferrot, 83300 Dragaignan. T

Vends jeux, livres, revues, matérials, pour les Thomson, rentas para contro enveloppe timbrée, pour Amazon pos-<br>series data contro enveloppe timbrée, pour Amazon pos-<br>sède quelques jeux récents. François ROYERE, Les<br>Eduens, bt 3, 58000 Nevers. Tél.: 88.36.39.30.

Vends TO 7-70, clav. mép. + lecteur K7 et ext. + musique jeux + incrust. Vidéo + manette et livres + jeux + crayor<br>optique + cartouche Basic : 2300 F, souris : 300 F. William DUFOUR , 11, rue Donis Papin ou les Bacheliers<br>16000 Angewierne, 16250 St Saturnin, Tél.: 45.90.86.05 Vends MOS + ext. mus. + 2 manettes : 15 of + Lep : 2001

ext.  $QDD + Jane + 10$  disq.:  $60$  of + crayon opt. 50 F + 6 Fires : 200 F + 25 logicials 60 à 100 F l'un, le tout<br>t.b.é.. Éric BERAUD, Chalet chem. des Oches, 05220<br>Monetier les Bains. Tél.: 82.24.45.13.

# **ACHATS**

Recherche drive IBM XT/AT pour imprimente série Apple Imagewriter II et new's room IBM. Urgent! Michael GON-<br>ZALVEZ, 136, rue Salvador-Allende, 92000 Nanterre. Tél.: 47.29.39.58

Cherche imprimente Centronics pour Amiga. Si possible gra phique. Faire offre. Les MPS 1000 et les Epson FX 80 ou<br>RX 80 sont les bienvenues | Samuel OLAMPI, 86, avenue<br>Claire-Hermitte, 83110 Savary-sur-Mer. Tél.: 94.74.18.77.

.<br>Possesseur Atari 130 XE cherche cantouche assembleur pou XE-XL et jeux en K7 à très bas prix. Ahmet CIFTCI, 18,<br>rue Eugènie-Cotton, 44809 Saint-Herblain. Tél.:<br>40.85.14.01.

Achète Amiga 500 + 1081 ou 1084 + logs (orig.) : Dpaint, Dvideocst...35 100 F. Vends ST + 60 disq. logs + revues<br>+ joysticks + tapis souris + project. Sous garantie:<br>3300 F. Seng BANNAVONG, 1, allée La-Pérouse, 83270 Sevran. Tél.: 43.85.45.43.

New Amiga scheer logiciels (utilitaires et jeux) à prix raisonnables. Cherche également toute doc. Envoyez vos leAchète pour Orio Atmos. Envoyer détails et prix, frais de timbres remboursés. Éric ANSEL, 47, avenue de la Marne, \$3500 Epinay pur Seine.

Lispant | Recherche pour CPC 6128 lecteur de disq. 3 pou-<br>ces, type FD 2 en t.b.é. Prix raisonnable. Étudie toutes pro-<br>positions. Frédéric BALLIT, Puy Chavagnac, 19200 Ussel. Achite monitour EGA-CGA pour IBM PC, couleur. Prix : PORT & 2000 F. Recharche sussi carte EGA-CGA : 1000 F.<br>Charche liscleur 3,5 pouces : 400 F. Laurent LE BOURMIS,<br>7, rue de Caracas, 91100 Saint-Germain-Na-Corbeil. Tél. : 60.75.65.44

Achète: 1040 mano: 3500 F. 520 STF: 2000 F, drive<br>3,5 pouces, 720 K: 800 F, monochrome: 700 F, cardon drive. Echange 5 1/4 contre moni. ocul. JACKY. Tél.: [1]

Achète pour Apple Ilo, cartes : série ; couleur, prix à débat-<br>tre. Jean-Yves MAES, 83, rue de Buzenval, 75020 Paris. Tél.: 43.72.08.74.

Achète CPC 6128 couleur en bon état, sous garantie, Prix : 3100 F maximum. Tel.: 42.00.72.70.

520 STF « gonto », achite logiciels (jeux ou utilitairea).<br>Michel VALTIER, 5, place des Halles, 55300 Saint-Michel.<br>Tél.: 29.90.27.67 (spriss. 19 h).

Achiete K7 Vectrex et Atari 2600. Gilles LOTZ, 2, rue Bougainvillé, 91170 Viry Châtillon. Tél.: 69.96.31.52

Charrie árque Commodore, American Thomson, PC. Cranche epare Commodore, America, Thomson, Pu,<br>Apple, Ateri, Amiga, portative, IBM, Bull, Acom, Spectrum, DEL, 1, rue Laprince-Ringuet, 54530 Auboue. Tél.:<br>82.22.29.02.

Salut | Cherche lecteur Cumana 3, 5 pouces double face pour STF Isoua garantiel. Prix maximum conseilé : 100 F.<br>Christophe BLANADET, 3, route des Joux Crois, 78850<br>Saint-Nom-la-Bratilche. Tél. : 34.62.50.25.

Institut Ecole Met. Cherche divers prgs PR MO 5 (disq.) pour ses activités sool. (pres éducat. jeux utilitaires). Olivier<br>SAEYVOET, 8, rue Léon-Duhamel, 62440 Hannes. Tél.:<br>21.20.57.06 (après 19 h).

Achite soft sur Ateri ST. Recherche nert et Ultima II. Envoyer liste et faire offres. Eric SIREAU, 44,<br>avenue de la Résistance, 17000 La Rochelle. Tél.: 40.42.06.32 (après 18 h).

C 64 recherche lecteur de disquette 1541 (moins de 1 000 F) t.b.d. fonct. MOS. Recherche imprimente aux alancours de 800 F en b.d. de fonction. Jean-Christophe FERARD, 10, rue Normandie Niemen. 14160 Dives sur-Mer.

TO 8: recherche Game Over désespérément (disq. 3"S logent | Cyril LAMORLETTE, 25, run de Metz, 54580

Avant un émulateur Spectrum sur mon. C 64. Cherche co. respondent ayant Out Run sur Spectrum en K7. L'achèteai à bas prix. Ludovic FARAILL, 77, avenue de Magonty 33800 Pessac. Tél.: 66.07.66.71 .<br>Achète pour Amiga Lattile C, compilateur Basic : 500 F che

cun, clible parallèle bas pro. Échange ou vends Simbed,<br>Thai Box et log. Don Publ. Jean-Roch MEUNIER, 33, rue<br>d'Aube, 10200 Baresu-Aube. Tél.: 25.27.08.71. Achèteral bon prix Montezuma's Revenge pour C 64 isu

disq. de préférence). Benoît PINCEMAILLE, Bel Air, 53210<br>disq. de préférence). Benoît PINCEMAILLE, Bel Air, 53210

Apple lie, cherche monitour opuleur en bon état et un prix modèré. Région parisienne uniquement. Robert KRECK,<br>192, rue Diderot Roseraie, 94500 Champigny-sur-Marne.<br>Tél.: 43.82.05.53.

st I Recherche dans Région parisienne, drive do lace Atari 520 ST, faire offres **| Pascal ZEMBRA, 4, ave.**<br>nue Anatole France, 93600 Pantin. Tél.: 48.44.14.52. Arbita cartouches at manages Martins ou debasos contra

jeux Amstrad. Cherche aussi news sur diag. 3 et 5 1/4 Amstrad fout-run, super ski, etc), Laurent DERUAZ, 15, rue obierre, 92340 Bourg-te-Reine. Tél.: 46.61.07.80.

Recherche « le langage machine du Commodore 64 » torrie 1 ori 2 chez Micro Application. Patrick MONNET, Varnoux<br>sur Boutonne, 79170 Brioux-aux-Boutonne. Tél.:<br>49.07.54.03.

Cheche DSX 2 Sony HBE-200 à 2000 E maximum + non ou Philips à 1500 F ou Sony HBF 500 à 1000 F maximum<br>ou Sony + écran couleur à 3000 F. Frédéric BERNARD, 7, rue du Ruisseau, 54700 Norrolles-Bains. Tél.:<br>83.31.30.47 (après 20 h).

Cherche imp. Atari SMM 804: 1000 F maximum + hard Inkins ou autres) sur 520 STF. Didier CUNY, 24, rue du rignoble, 54360 Damelevières. Achète Soectrum, Sincleir, fonctionne ou nes et à bes reix

Faire offre. Jean-Claude CAMUS, Lotissement a La Chaume », Saint-Sornin, 16220 Montbron. Tél.: 45.23.14.64

Achète Amiga  $SO +$  logiciels + doc.:  $300$  F ou  $3000$  F avec monitour couleur et vends CBS; 7 cart. + super cont.:  $500$  F. Roman PERRIER,  $107$ , rue de Recally, 75012 Paris. Tél.: 48.40.17.38. Cherche lecteur 3.5 double face Atari ou Cumana, moins de 1 000 F; entraîneur à picots pour Eseon LX 80. Échang.

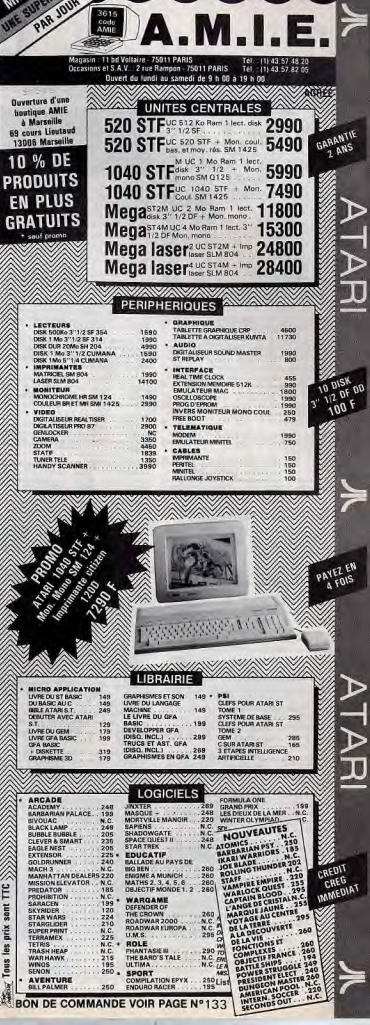

69 cours Lieutaud - 13006 MARSEILLE Tél.: 16 (1) 91.42 50.42

⊳

▷

D

▷

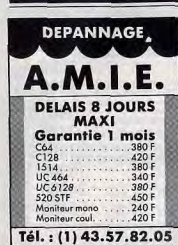

# 

Cidex 110 B, 29128 Tregund. Tél.: \$8.50.21.72. Achète Amigs 500 ou 1000 bon état, avec ou sans disq.

2500 F (à débattre) | Jérôme PERNOLLET, 31-35 avenue Thierry, 92410 Ville d'Avroy. Tél.: 47.50.43.25 (sprès 19 h). Rennes, Tél.: 99.63.06.85. Recherche Macintosh avec lecteur externe et imp Imagewiter, Prix raisonnable I Christophar JOUANNET,<br>Auberge de Jeunesse « La Verdache », 73700 Seez. Tél.:<br>78.07.38.05 (entre 17 h 30 et 19 h 30). Recherche la cartouche digital Sound à bas prix. Cherche

Achite drive double face SF 314 pour Atari ST. Christe phe DESSAGNES, chemin de Clavières, 74330 Poisy.<br>Tél.: 50.48.25.79.

Achète jeux pour console Vectrex (Football, Spike, etc. cols MACHUT, 152, rue du Faubourg-de-Roubalx, \$9800 Lille. Achète pour Atari XE/XL imprimente Epson ou Contronics

ou Chiann avec l'interface Atari, Faire offre, réponse assurée. Bertrand FEYS, 8 clos de Montfaucon, 91150 Étam nes Tél - 64 94 10 29 Achète moniteur mono, pour 520 STF 500/700, Recherche

matériels at logiciels pour ZX Spectrum. Patrice BRIN-CARD, 6, rue Schotten, 91560 Crosne. Cherche Asari 520 STF + drive 5 1/4 + imprimente PP-40

+ prise Péritel, Le tout pour : 4000 F ou détailé. Thibaud<br>DAMY, 10, rue Alexandre-Nereau, 91120 Palaisseu<br>IR.E.R. Bl. Tél.: 80,14,14.42 (après 19 h).

Arhite longuir diamate nour CPC 464 Aug très bon très Grégoire GALY, 8, rue de la Forŝt Touvois, 44650 Legé. Tél.: 40.31.64.14 lie vendredi antre 18 h et 20 hl.

Achète livres de programmes pour Atari XE/XL, prix de 20 F à 80 E pièce. Et une table de conversion des instruction Basic et K7 Sport, Philippe ZANDOTTI, 6, avenue Henri<br>Basic et K7 Sport, Philippe ZANDOTTI, 6, avenue Henri

Achète Atari 520 ST (modèle 1987) + programmes: 2400 F<br>maximum, Franck TALBOT, 12, allée de Bretagne, 94328 Think Tol - 48 53 52.21 C 64/128 Achat ou échange tous prog. jeux ou utilitaires

même vieilarie II. Pas sérieux s'abstanir | G. KNITTEL, 6, rue des Églises, 67160 Seebach. ORIC/ATMOS achète manuel de référence torne l'et torne

pour 149 F (les deux). Vends cassettes originaux à 30 F<br>|'une... Fabrice CAMPAGNA, 84, Trs des Écoles-St Menet, 13011 Marseilles. Cherche pour PC prg, de gestion de club de foot (calen

drier, classement, etc.). A prix moderé. Patrick UNGRIA, 16. rue Jules-Verne, 81200 Austillon.

Vends Canon V20, Lectour K7, 20 jeux cartouches. Nox doc 2 monettes, Ciltins, Peu servi, Le tout : 1000 F. Jean-Yve NEYRAT, 1, r. Jean-Boxin, 77500 Chelles. Tél.: 80.03.59.30 (après 19 h).

Amiga ou St ? Rejoignez notre club de rencontres. Che Urgent cherche cartouche synthe de Konsmi let tous périnh che drive ext. pour Amiga 13,5 ou 5 pouces). Prix raison<br>nable. Vds C64 + 1541 + access. Marc BOUTAVANT musical ou soft pour MSX 1). Vds ou éch, 2 cartouches :<br>Sky Jacour et Exois Z. Vfte | Daniel BEAUPERE, résidence los Lauriers, bâtiment B, nº 503, 97110 Pointe-à-8<br>Guadeloupe, Tél.: 59.82.87.82, , rue de Verdun, Couchey, 21160 Marsannay la Côte. Tél.: 80.52.22.89.

Pour C 64 recherche cartouche en tout genres. (Si possi ble les mêmes qu'utilisent Triad, Eagle soft Very code r Fabian WYSS, 22, ch. de l'Berli nado, 1052 Le Mont Lausenne, Suisse. . Tél.: 21.32.14.66 Cherche extension mémoire 64 K pour TO7 70. Mathieu MOUILLÉ, La Forêt, La Ménitré, 49250 Bosofort-en

Vallée. . Tél.: 41.45.64.41. Achite bon prix : criginaux, Reach The Stars, Colonial Conquest, Wargames utilitaires : San Rociter, Blazing Paddo 12, avenue de Normandie, 91220 Brétigny-sur-Orge

12, avenue de re<br>Tél.: 60.84.54.29. Achète deux Track-bell t.b.é. pour Amiga au prix de 500 l

les deux ou 250 F l'un. Réponse assurée. Nicolas DEROIDE, sprès 18 hl. 140

Echange Oldins et news sur C 64, disq. soulement, posside<br>ausal utilitäries. Christian PAUL, 1, rue Saint-Antoine, Vends RP OFF neuf 50 F. Thierry GRAVELET, 2, rue Rilgis Torteron, 18320 Jonat sur l'Auboi Ateri ST possédant utilitaires et jeux originaux, charche

# **CLUBS**

Enfin un CLUB ST PARIS I Echanges trucs, astuces, poles rents | Envoyez nom, adresse, tél. et DESCRIPTIF MATI<br>RIEL, CLUB GRATUIT | ROM, 19, av. du Château, Gob ton, 191, et DESCRIPTIF MATE lon. 93600 Aulney.

Stop ! Si yous possiblez un C64, venez rejoindre notre club super-news, venez profiter de nos utilitaires (train I...).<br>Sux super-news, venez profiter de nos utilitaires (train I...). Cloud, Tél.: 49.11.11.40.

Club. C54 dans négion de Bourgogne vient d'ouvrir. Sté-<br>phane BOUCLIER, Beaubery, 71220 Seint-Bonnet de-Joux. Tél.: \$5,24.52.67.

ese des Courlis, 44118 La Chevrollère.

de K7. Envoyez liste + 2 tim

01.7250.34

Croix-Sainte, 13500 Martigues

Recherche contacts avec clubs Spectrui

Chevallier, \$9009 Lyon. Tél.: 78.83.46.16.

région Brawais ou Rouen. Michel DELABY, Gancourt

Le club Storm est né ! Vous avez un Atari ST, un Amiga

Oton | Ciurea man un CR4/128 vanas reiningia notre club

Fun news 2. In Fanzine fantastique vient de paraître. Pour

299, rue de la País, 45660 Mardie, Tél.; 33,91,48,28.

**ECHANGES** 

C 64 chercho échanges softs et Hards durables, aéristre et

non lucratifs. Gabriel GIGUET, bis Grandes Air

Micro club pour Amiga C64/128 Amatrad échanges. Trucs<br>et astuces. Langage Basic assembleur Pascal. Adhésions<br>50 F par mois. 4, rue du Berry, 64400 Cosnes. Tél.: 78400 Chatou, T44 - 35.71.17.88. Fehange leux sur Atasi 520 STF à Paris même contact po 2.24.38.20 ou 82.23.53.50. MERER. Tol.: 43,47,09.38. eau I serveur monovoi sur Amatrad CPC 654 en ser-

Cherche rentacts sur Atari 800 XL, liste conte demande e de 22 h 30 à 7 h 30 7i(7. Affiche, diel, na. rubrio (Ghostbuster, Bruce Lee, Pitstop, Goonies, Zorro...), sur<br>disquette uniquensent. Philippe ZAGDOUN, 78, bd Raba-tau, 13008 Mertaille. istophe MONCOIFFET, 54, rue de Sarzeau, 35700

Cherrie contact iur TO9, échange gassettes et disquet aussi autre club pour correspondre. Possédone Nebulus.<br>Crazycard, Test drive, etc. Dominique DUPRAZ, route de<br>Collombey 45, 1870 Monthey (Suisue). Tél.: 02.57.18.654. possible nombreux joux, Angers et banlieue, al possi-<br>Denis MAILLARD, 19, rue Maindron, 49000 Angers. Tél.: 41.88.13.93 (après 18 h).

contacts Marseille + programmes astrologie français et bud-<br>get familial. Roland HALIMI, 6, rue Vincent Leblanc,<br>13002 Marseille. Tél.: 91,56.02.11.

Atari 520 STF échange news (jeux utilitaires), Paris et région<br>partisienne uniquement (94). Eric. Tél.: 48,85,57,56 (après

520 STF: échange logicials et vands un Freeboot: 150 F.<br>Stéphene LEICHT, Tél.: 47.25.60.53.

Saga Master System cherche contacts pour échanges de<br>cartouches. Cyril MOUREY, Maison Forestère de la Haie<br>Grissele, cherchn des Épinettes, 88400 Gerardmer.<br>Tál.: 29.83.32.16.

Apple 2 E échange nombreux programmes (California<br>Garnes, Legacy of the Ancient, Black Magic, Airmeart).<br>Envoyer late SVP, Stéphane GILLOT, 13, route d'Evry,<br>91830 Merolles-en-Hurepokr. Tél.: 0431.85.02.

Amiga 500 cherche contacts pour échange jeux laussi su

sal et cherche utilitaires et herd copieur (aux alentours<br>Parisi, Frédéric FORABOSCO, 6 bis, noute de Maisons,

drieux s'abstenir lidem pour MD 5). Gilles KAM-

20 hl

St-Maniak? Essayez Cenacle-news 4 + dk 3" 1/2 SF ou Amioa : Achangé ou vends demiers news en ieux et utilitai DF là préciser) pour 75 F seulement ou 60 F si vous evez Amgs: what ye ou venus demonstrates in Americans un Atari XL/XE! CLUB \* CENACLE, BP 49, 95110 San nois, Serveur du club : 36 15, code CLUB CENACLE. Tél. : Marcel Bailly, 51300 Vitry-le-François, Tél.: 26.74.02.63.

verde ou Advance louv (Garrison, Fax Power, Sim-Le MCT est né i C'est un diub par correspondance pour les had), Yann ROUXEL, Tél.: 48.26.23.73 Thomson MQ (K7), Vente, échange des trucs, jeux solu-<br>tions | 100 F/an, 50 F/6 mois | | Olivier DESMARS, 2,

Chesche Power Cartridge, à échanger contre 75 jeux lanciers<br>ca neufs). Chesche aussi Voice Master. Marc FRANCHI,<br>105, demusras de Mondar, 13290 Aix-en-Provence. Tél.:<br>42,39.91.90. Serveur Minitel sur Arriga : Khéops I téléchargament, mes sagerie, pubs, rubriques, affiche, ambiance sympa, service<br>gratuit, 24/24, KEOPS, SUR PARIS, Tél.: 45.07.85.03.

Echnone Green Boost contra Out-Bim ou Skyfox contra Combat School sur Amstrad 464. Réponse assurée. Adrien .<br>Cherche comespondants Amstrad pour échange ou vente je K7. Envoyez liste + 2 timbres pour réparee assurée. On<br>sourrait monter un club, **Pascal IRACA, 51, allée du Frêne**, houx, 74100 Annemasse.

Atari ST recherche correspondants pour échanges de jeux ou autres programmes. Ofivier DIJEAU, 79, rue Gambetta 12500 Libraries

Echange news sur CBM : Winter Olympiade 82, Maniac Western Games, Death Wiss III, etc., (disg., r BEL-FAVRE, rue du Nord, St Ferreol d'Aurore 43330 Pont-Salomon. Tél.: 77.35.57.55.

Venez nous voir, cuoique vous voulez en fare, nous vous<br>aiderons. STORM CIO TEMPO MICHEL LEVY, 1, rue<br>Pierre-Laurant, 13006 Marseille. Tél.: 91.85.88.18 ou Echange dernières nouveautés pour C 64 - 128 (possibilité antal an day, da reliference. Frie MATHIFU, 24, run des Mouettes, 132600 Arles. Tél.: 90.98.25.50. Cherche contacts sérieux pour ordinateur Sinclair Spectrum<br>dans Lyon uniquement. Eric BERTRAND, 3. rue Gabriel-

Frihange jeux sur C 64 disq. même à l'étranger, vends jeux cherche literi Warrior, prêt à l'achetor, cherche club de C64<br>à Créteil. Micolas BOSSUET, 5, rue Viet, esc. 3, 94000 Créteil. Tél.: 42.07.57.94. news à gogo, (Rastan...) et docs. garantes, recherche éga-<br>lement contact Belgique (CB4 CG) Adam TANGUN, 92210<br>Saint-Cloud, Tél.: 49.11.11.40.

Concole Seria checke contact striggy new tcharges de nsore aege crierone cometa verieux pour eurongen un<br>teuche en bon état, j'ai Out Run, Rocky, Space Hamer<br>: Philippe DELHOMME, Les Demeures de Font-Clair 43, boulevard de l'Océan, 13009 Marseille. Tél.<br>91.41.17.52 ou 91.40.57.52 (le soir).

International of Fundation International Section of Persians. Four<br>In recovoir, envoyee 8 timbres à 2,20 F. Christophe FOUR-<br>NIER, 108, ter, rue Guillain, 58330 Hautmont. Tél.: C 64 óchange, achitte ou venda news petits prix, poss.<br>Accolo 18. White: Olym, 88, Bobsleigh, Chuck-Yeager, Ouverture prochaine du club Setel pour Canon X-07. Fai-Appois 16, venter Civili, co, pubaegin, Chuck Teagon,<br>Bivousc... en disq., ventis test-drive K7, Fedderic GIRAUD,<br>rue de la Gare Serre-les-Sapins, 25770 Francis. tes le 38.91.48.28 sur Minitel ou demandez une documen-

Echange demiers news Amiga, difbutents s'abstenir, joindre liste de vos news, recherche contacts Luxembourg,<br>Suisse et R.F.A. Olivier FLAMION, 16, rue du Jura Cos nes, 54400 Longwy. Tél.: 82.24.14.92.

Echange, achite jeux sur Atari STF sur toute la France, chertact cu club dans la région de Grenoble. Edg DEI HOMMEAU, lie de Falcon, 38220 Yizilie. Tél.: 76.72.13.62 Fehange Ingirials sur 520 STF (Attail, niggrape asset

Pour Atari ST : venez partager vos idées et connaissances<br>avec les membres du C.I.A. (Club Informatique Avallonneis), Marc GALLAND, appt \$3, C.I.A., 89200 Champion-par Fabrico HENON, 20, rus Molière, 3421 « Le Village »

riche contacts sur 520 STF. Alain JONQUET, 31, rue du Fer à Cheval, Saint-Denis-les-Ponts, 28200 Chateau

sant, Frédéric MOTTE, Cours, 79220 Champdeniers. Tél.:<br>48.25.68.21.

Echange logicials pour Atari ST (Bivouac, Défender of Crown, Wizbell, etc), cherche news: Iron Lord, Out Run, arier, envoyer liste. Philippe SOSSON, 87, rue Curial, 75019 Paris.

Cherche et tchange de softs pour Atari ST, voudrait

ai possible Federa B. Tracker, Hot Ball, Out Bun, Ro nald VAISSIERE-CROISY, 3, rue des Magnolias, 31270 Gugnaux. Tél.: 61.92.46.86.

Préserve nouveautés contre relaission ou charge nonvenies centro dramatic SOLTANE, 37, rue<br>Pierre Brossolette, 33500 Pantin. Tél.: 48.40.53.97 lane 20 h at week-end).

Vends ou échenge prigs sur CBM 64 + Arniga : Hot Ball,<br>Iron Lord, King of Chicago, Plateon, Rastan, Bob Winner,<br>Schacled... Fournir timbres SVP. Thiarry HANCE, 1, rue Abbé Friclot, 54400 Longwy-Haut.

Echange et vends nombroux logiciels pour 520 STF, prix intéressant, cherche nouveautés, réponse lasurée. Vends des Platanes, \$3600 Aufnay sous-Bois. Tél.: 48.66.12.91 week-end

Fehanna Indicials now C.64 possible news (Combat School Echange logicies pour Cov, possede news contact contract<br>Buggy Boy Tank, Int. Karaté 2... I recherche Ikari Warrior<br>Defender Crown K7. Stéphanie LATEULERE, 20, rue Henri sans, 64000 Pau, Tél.: 59.84.23.41.

Anyi CT 1000/570 checks conservation strings probably ews. Ludovic SCHMIDT, 51, rue St-Louis, Valette 57510 Puttelange-aux-Laca, Tél.: 87.89.22.30.

C 64 échange disq. news et autres, Defender of the Crown Collective Games, Renegado, Army Moves... Wilfried<br>DAUSSIN, 18, rue Jean-Viller, 71100 Chalon-sur-Saone. TAI - 05 41 11 79

Echange nombreux jeux pour C 64 sur disg. uniqueme Datender Crown, test drive, Road Runner, Barbarien, Thun-<br>dercats, Indiana Jones, Prohibition. Jéréneie GIGNOUX,<br>33, rue du Temple, 75004 Paris. Tél.: 42.77.68.91.

Solutions, Manoir Morteville, A Vera Cruz, A Sydney, Sources, Insects moreover, A vers was the Cycle of the Cycle Cycle Cycle Cycle Cycle Cycle Cycle Cycle Cycle Cycle Cycle Cycle Cycle Cycle Cycle Cycle Cycle Cycle Cycle Cycle Cycle Cycle Cycle Cycle Cycle Tel. 30.45.19.55.

Futur Amica 500 layer chance) cherche contacts sur Nancy et sa banieux, ou per correspondance. Laurent WALLAR,

Echange sur Amiga 500 news de l'étranger. (Delta Line)<br>cherche spécialiste en 6800 SLT, TNT, CPU, LF, NFC, BYE Sey you. Coming hews. Lucas VIDY, 8, rue du docteu Friot, 54000 Nancy. Tél.: 83.96.59.63.

Echange ou vends logiciels sur Atari ST. David RICHELET,<br>avenue des Marrouniers, 26730 Hostun. Tel.: 75.48.81.09.

C64 échange ou vends news sur disq., possède Legacy. Utime 4, Summer Games 2, Winter Games 2, Paw. Crown, Krakout, Gauntiet, Barbarian, etc. Grégory NICO-<br>LAS, 7, rue Jacques Cartier, 80090 Amiens. Tél.: 32.53.87.56

rends neuveautés pour Atari ST (Enduro Racer, Fehange cu Ultima IV, Dieux de la mer, etc), vends Modern 1200, vends<br>imprimente MPS 803, 800 F. Laurent BOUMEDDANE superintende Mr. 3 003, 800 F. Laurent

.<br>herche correspondants pour échanger logiciels sur<br>mson TO en K7, Denis BEYER, 11, rue des Accedies 67120 Ernolsheim-sur-Bruche, Tél.: 38.96.07.36 (apr

Pour CPC 6128 et Apple lib échange nite légiciels dont news<br>envoyer listes. François BERTHOLET, Chambonul 42330 Saint-Galmier.

C.BA checks contacts now debanger from sur disp., pgd. Libe cherche contacts pour echanger jeux sai usus, per<br>sède Rygar, Pawn, Daf. of Crown, Tramer, etc. J'attending BP 2366, Papeets, Tahiti, Polynisie Française.

Frhange jeux sur C 64 (disg. uniquen rid LAURY, 70130 Noldans-le-Ferroux. Tél. **84 78 84 34** 

Echange at vands news our Amstrad at Amiga (disc.) We<br>cent BASSI, 12, rue des Roses, 57000 Metz. Tél. 87.65.59.00.

Echange ou vents have C 64, deg. only, possède Bivouat.<br>Mach 3... Boris ALEXANDRE, 12, rue des Lauriers.<br>38300 Domarin. Tél.: 74.93.23.60.

Atari 1040 STF charche correspondents tensus pour échan tout programmes, possède neva (Eduro Racer, Sagienti, etc.) Stéphane BARDOU, la Cité Verte, impasse

Amiga group posabde news Import USA - R.F.A. Cherche correspondants France et tous pays, rech. originaux avec<br>docs, rép. assurée. Generation 88 (Group Amigal, BP 2,<br>7793 Bizet, Belgique.

Echange nombreux jeux sur C 64 K7, possède nombreux jeux (Barbarian, Speed King, Scalextric, Alien III. Xavier<br>VILETTE, rue Kopierre, 59580 Anichs. Tél.: 27.88.50.25 (après 20 h).

C.64 échange ou vends joux sur disqueste et K7, possède pleins de news, réponse assurée, vends C 123 + 1541 +<br>mon. coul. + imprimente. David et Christophe LEQUIPE,<br>144, rue du Grand Douzille, 45000 Angers. Tél. 41.66.80.70

Echange idens joux sur ST. Quang Duc TA, 84, bd Mas sena, appt 1006, 75013 Paris. Tél.: 45.83.36.13 (après 19 h).

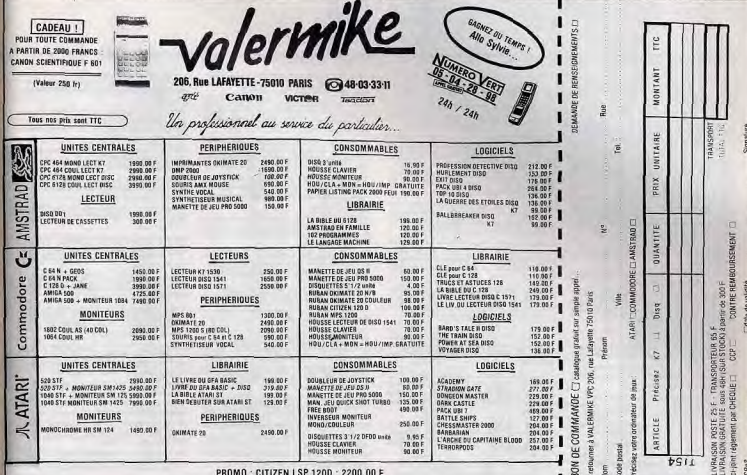

nouveautés. Eric TALMANT, 11, chemin du Petit

arts France, Robi

ud CLAISSE, 42, rue de Calais, 89540 Caudry.

Amiga recherche possesseurs d'Amiga sur Paris ou à l'étrar

ger pour contacts et échanges divers, Jean-Marc AUBRY,<br>19, rue Godefroy, 75013 Paris. Tél.: 45.86.67.22.

Echange sur C64, prgs disq. ou vends toutes les dernières<br>nouveautés: Laurent DOMART, 4, rue du Lycée,<br>78190 Trapper. Tél.: 30.52.07.89.

Atzri ST, échange joux, réponse assurée, envoyer vos Lis-

tes, venda originaux pour 6128, Le Passage du vent, Mas-<br>que, Manhettan 95, bas prix. **Stéphan ALLUCHON, 102, bd**<br>Gabriel Péri, 91170 Viry-Chatillon. Tél. : 89.05.14.43.

Febance softs sur 620 ST (possible entre autres Morteville)

Echange logicials sur ST (possible news), si possible en

région parisierne, Nicolas LEGRAND, 71, rue de Passy,

Echange nouveautés sur Amstrad 6128, échange 1 joy.,

Quickshot 2 contre une disquette plaine de nouveautés. Cyril<br>KOHLER, 13, rue Desmazieres, 49000 Angers. Tél.

Recherche correspondant durable pour Amiga, possède des<br>news et en recherche. Florent DUSSQUILLEZ, 48, rue de<br>la Moulette, 33200 Champagnole. Tél.: 34.52.19.29 (h. de

Febanco sur C.64, we disp, contre matériel (disp, vierne,

consign aux Cos, sur caq. come instant Cose, verge,<br>concuche, manettel, faire offre. Laurent DEPRET, 40, rue<br>des Violettes, 89290 Augy. Tél.: 86.53.85.02.

Echange ou vends logiciels pour Amstrad (nour

3200 Saint Denis, Tél.: 48.38.45.22.

Capitaine Blood , Goldranner, etc), achète ou échange

Tél - 74 21 95 19

Tél.: 27.76.06.58.

93400 St-Ouen.

23,55,02.03

41.44.36.55 Iln week-endi.

Crazy Cars et autres cont

pas sérieux s'abstenir, réponse assurée, échange aussi sur Pour Commodoristes en drive, échange sérieux, nombres<br>prgs, news, etc. MIKE. Paris-Nord. Tél.: 44.50.37.58. Bois, 68790 Morschwiller-le-Bas. Echange news pour 520 ST, Amiga 500, CMB 64, trucs et Febance nbx news sur disc. et K7. Western G. Warname.

astuces, envoyer vos listes. Christian GOCEL, 6, rue des Echange : 500 cm \* IK7 TO 81 contre Astérix chez Rarazade (disq. 3°5 TO 8) ou contre demande, propositions bienv nues. Yann GAUTERON, 165, la Cret, ch. 2126, les Ver

Echerge jeux pour Amatrad sur disq. pu K7, vends également disq. 3" vierge pour 20 F pièce (+ port). Michel BAN-WARTH, 8, senne du Milieu des Gitudins, 95150 Taverry.<br>WARTH, 8, senne du Milieu des Gitudins, 95150 Taverry.

Echange programma sur Amiga 500, débutants s'abstenir,<br>je recharche news. Fléché-Géno FOISX, 7370 Papineau,<br>Montréal, Québec-Canada H2E-266, Tél.: 514.728.0270. Echange gu vends K7 C 64 originales de noifference. Airma

Beach Head 2, Hardball, Tay Ceti, Sum, Games 2, cher-<br>che tout + Test Drive + def Crown, etc. David BAS SENGHI, 49, rue de Torrenoire, 42100 Saint-Etienn FAL: 77.33.05.98

Arriga chercha contacts pour échanger divers. GUILLE Echange 30 disq. de jeux contre un 1541 ou une imprimante

pour Commadore 64. (Out Run Combat School etc).<br>Demander Stéphane. Stéphane GUERIN, 169, la Bonne rie, 45130 Meuno-sur-Loire, Tél.: 38.44.41.25. Echange news sur 64/128, possède Mask 2, Western

Pastan Saga, sur disq. contre cartouche possible. Po SAY-<br>SOURINHONG, 3, place du Bois de la Grange, 77186 Noi-<br>sel. Tél.: 60.17.75.11.

C64/128 possidant nombreux jeux ont news cherate contacts sensux (sur K7 uniquement), envoyer liste. Thierry<br>LE CORROLER, 34, bd du Tertre, 44800 Saint-Herbikin

CPC 6128 (change logiciels (news), charche transformatour 3000 et utilizarea pour syndhol, scheche transforma-<br>gory LEBLOND, 16, nee Racul Brigger, 62153 Souchez,<br>Tél.: 21.45.31.91.

C 64 (change jeux et utilitaires (uniquement sur disq.),<br>envoyer fiste, réponse assurée. Pascal NATALI, Le Chinon, av. Guillaume Fichet, 74139 Bonneville. Tél.:<br>50,97.07.00.

Echange news C 64 (K7) : Buggy Boy, Road Runner, Sho gun, 720 °, Trivial Pursuit, Trantor,... Recherche Def. of<br>Grown, Zorribi, (K7). Patrice POEYTO, 73, bd de l'Ous sére, 64000 Pau. Tél.: 58.52.53.24.

CPC 6128 (change logiciels, trits nombreuses nouveaunts, February 1994 for ST (Text Drive, Bill Pelayer, Buildelin Bally

ble, etc). Rech. Out Run, cherche club ST, dans le Nord. poss. Crazy, Crash Garett, prg IBM. Claude LEFEBVRE,<br>210, rue Henri-Barbusse, 59540 Caudry. Tél.: 27.76.04.93 *<u>Inprès</u>* 19 bl.

Echange news sur C 84/128, disq. uniq., (Dut Rivn,<br>Crazy Cars, Test Drive, 720 °, Skate od Die, California G.,<br>Guild of Thieves, Gätte Over... Jusan Marie GADY, 117, rue<br>Edgar-Quinet, 94100 Saint-Maur-des-Fossés. Tél.: Test Drive, vente et achiet possible, cherche context en<br>Europe (Italie, Grande-Bretagne, Espagne, U.S.A., etc.) c PERROT, 19, rue A. Mas, 01000 Bourg en Bresse. 42 82 38 58 Echange ou vends news C 64 disq. et K7, news: Bivouec,

48.49.99.25 Feb. ntx inux sur C 64 (K7 uniquemment), peoplete Out Run. CBM 84 (cisq.) échange jeux (cherche surtour des news),<br>bossède Out Run + Fiygar Basil Mask + Jak the Nippei<br>II, atc., contacts sciencew. David GIL, 3, avenue du général<br>Laclere, 11000 Cartessonne. Extragada, Rampaga, Anton 1922, Duerent et Bubble Bob-<br>Renegada, Rampaga, Anthon 1922, Duerent et Bubble Bob-<br>ble), envoyer liste + timbre, Patrick DIEBOLO, 84, route<br>de Mulhouse, 68170 Rixheim. Tél.: 88.65.35.81 (ap. 1914

Echange logiciels originaux sur K7 pour Amstrad, envoyerin: Pascal IRACA, 51, allée du Friese, Croix-Sainte, 13900

C 64 cherche contact pour échange sérieux, possède nox<br>news (Out Run, Test Drive, Platoon, Combat School, California Games). Erie VERNANCHET, 2, run de l'Eglise, Cherche contacts Atmos + Sedonic, pas eleieux s'abase a assurée. Joel PALUD, 5 bis, rue des Amoureux. 49190 Longué. 93450 lle-Saint-Denis, Tél.: 42.43.10.96.

Cherche contacts sur Atari ST toutes régions Inéponse assu-<br>réel : possède nouveautés. Stéphane LOQUET, 343, rue<br>Robert-Shuman, 27130 Vernauil sur-Avre.

Echange news (Bad Cat, Test Drive, Air Rally, WWF Win-

ter Games BB, Barbarian III, cherche Pow. Cartridge 200.<br>Michel ARNAUD, Ferme de Savonnière. 54578. Tél.: \$3.43.70.18 (la week-end) Echange programmer Amins rolls norther filtermant united. Echange jeux sur Atari 520 ST, posside news. Olivier<br>BRUCKER, 53, rue de la Chapelle, 57000 Metz. Tél.: res, cherche contacts sérieux France et étranger. Laurent 283 55.18

> C 64/128 rech. images et musiques digitalisées, en possède pas mai et échange news sur disq., envoyer liste et anve-<br>loppa timbrée, réponse assurée: Sabrien MOSKALA, place<br>Delamarrer, 23150 Chambron-sur-Voueize. Tél.:<br>55.82.13.26.

Cherche contects sur Atri 520/1040 ST en use d'échanges durables, France ot étranger, réponse assurée. Fabrice<br>BONTEMPI, rés. Prébois, les Jonquilles, 72, ch. de Pt<br>de Vivaux à St-Tronc, 13010 Marseille. Tél.: 91.79.42.91.

Soutraitant passer en 5 pouces 1/4, échange 50 K7 3 p. contre lecteur Jasmin ou vends K73 p. (minimum par 2)<br>50 F pièce, possède nox nouveautés. Jean-Luc RYAUX,<br>Nezignan-l'Evêque, 34120 Pezenne. Tél.: 67.98.20.67.

Recherche contacts pour échanges de nouveautés et d'us-Italies sur Ametrad CPC en région parisienne uniquement,

disq. Luis-Manuel PEREZ, 4, impasse Chanut, 78210 St-Cyr-l'Eccle, Tél.: 34.60.52.80 change logiciel pour Amiga, possède nouv Strasbourg ou correspondance. Philippe GRUSSSEN-

MEYER, 25, rue des Cigognes, 67110 Reichhoffen Tél: \$8.09.94.95

Apple 20/2E cherche contects pour echange de logiciels<br>en tous genres, possède news. Rodolphe THIEBAULT,<br>141, rue de la Mairie, 37528 La Riche, Tél.: 47.38.22.14. Cherche correspondant sérieux pour échanger news sur C 64 (disg.), envoyer liste + timbres, réponse assurée. Eric<br>DUVAL, 16, rue Pasteur, 93130 Noisy-le-Sec. Tél.:

Recherche idées ou sénarios de jeux. Patrick PREMAR

TIN, 104, cours Gambette, rés. St-Anne, bt 5, 13100 Aix

Atari 520/1040 et Arriga 500/2000 cherchent contacts tous

Australian for the Statings 3000 2000 checken contacts total<br>pays, vds Image Writer (1) 2 900 F. Gérard BELTRUTTI<br>2, rue Gaston Charbonnier, les Muguets, 08300 Nice

ERRATUM

**PUBLICITÉ VALERMIKE** 

**NOUS SIGNALONS À NOS LECTEURS** 

**OUTINE FRREIR S'EST GLISSEE DANS** 

LA PUBLICITÉ VALERMIKE PARUE DANS

TILT Nº 53 DU MOIS D'AVRIL

**LES TITRES DES RUBRIQUES** 

**COMMODORE ET AMSTRAD ONT ETÉ** 

**INVERSES.** 

**EXCUSER.** 

141

**MERCI DE BIEN VOULOIR NOUS EN** 

Tél: 93.55.35.11.

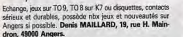

Vends ou échange jeux C 64 (possède Defender of the<br>Crown, Marble Madness, Arkanoïd, etc.), urgent schète lecteur 1541 + nbx jeux sur disq. Vincent TORTES SAINT<br>JAMMES, 14, avenue de l'Artzamende, 64500 St-Jean-de-Luz. Tél.: 58.47.12.79.

Echange logicials pour Amige 500 et IBM PC/XT et cherche doc. sur crganisation des fichiers et répertoires sur dis-<br>quattes Amiga. Yves HABER, 5, Boisquenouille,

45570 Qurquer-sur-Loire, Echange contre cart. Simon's Basic ou achète (bes prix)

committe control can control and control charge the control original Logo pour CBM 64 avec notice, charge facts graph.<br>et controls sur Moulins (G. Jean-Pierre MYTHERBALE, 45, rue Pasteur Avenue, 03300 Moulins, T61: 70.46.7 Cherche correspondants rapides pour échange K7 sur CPC464, envoyer listes, cherche Grotemburg. Alain

31.90.45.00 Apple II GS cherche contacts tous pays. Paul LAUER, 11, run des Alcuettes, 57134 Distroff.

Echange news sur CPC 6128, possible Western Games, Covey Combat School Fordsh Hardest, R. Morane Espace etc. Hugues LAINE, 601, rue de la Gare Haroville,

Attricte cheche contacts sympas pour échange de softs. même contacts pauvres, cherche disq. 3" sion à moins de 5 F et pres hard. Laurent BATZENSCH<br>LAGER, brigade de gendamnerie, 05330 Saint-Chaffrey.

Attri 520/1040 STF échange programmes, possède et cher-<br>che nouveautés. Jaan-Michel DEFFE, 274 c, rue du Temple, 30000 Nimes-Saint-Cesaire.

Echange Modern Digitelec 2000 contre prgs Commodon Olivier IVANGINE, 07550 Jaujac. Tél.: 75.93.22.36. Echange logiciels sur Atari ST et recherche news. Eric GOS-

SET 59 me du ofodeal Foy 82140 Vervins. Echange ou vends logiciels sur ATri 520/1040 STF, pos

48+/128/PLUS 2

INTERFACE ZX2, etc...

SPECTRUM ET QL

 $et$   $ZX$   $81$ 

side toute sorte de programmes (joux + utilitaires). Samues<br>PICCHIOTTINO, 7, rue Coty, 73200 Albertville.

Amiga 500 échange logiciels (the Feary Tale Adventure,<br>Backflash...). Yann BRIARD, 169, avenue du général Leclerc, 92340 Bourg-la-Reine.

CPC 64 échange jeux originaux, charche le jeu Tyrann et is suentures ou joux de rôles. Pierre ANDRE, 1A, rue Louis Arnaud, 07300 Tournon. Tél.: 75.08.35.28. Echange jeux ou utilitaires sur Amstrad 6128, possède

grande logithèque, pas sérieux s'abatent : réponse assurée<br>(envoyer late). Christophe DARRE, avenue Victor-Hugo,<br>62178 Wissent. Tél.; 21.35.94.43. ST cherche correspondents sérieux pour échanges or tous programmes pour 520 ST. Roger MOFFA, 83, rue

J.F. Navez, 1210 Brocelles Amigs + Atari ST + laser, passionné de Pao, cherche logi-

cials tournant aur ST sous Aladin (Mac) ainsi que news lauriout bons utilizares!. Johnny DAUBES, 25, avenue des<br>Vallons, 64100 Bayonne. Tél.: 59.52.14.04. Echange nbx softs sur Apple II c/II e en Outre-Atlantique

counter, U.S.A.), et même en France : réponse assurée,<br>Atari 520 ST, échange news. Guillaume VIALLE, 393, avenue de Provence, 07500<br>1764.78.34. Echange jeux sur 520 ST et Spectrum, vends 2 x 81 + 16 K

consequence manettes + 1 manette + nbx jaux et livres,<br>
+ interface manettes + 1 manette + nbx jaux et livres,<br>
prix : 300 F. Philippe GAUDIN, 4, allée de la Croix Rom-<br>
pue, 78124 Mterell-sur-Maulore. Tél. : 30.91.78.99. Echange news sur K7 pour C 64, possible Last Ninja, Sen-

tinel, Delta Barbarian et de nombreux autres, recherche<br>Domsdark's Revenge. Michael OLSZAK, 156, rte des<br>Manessieres, 74160 Collonges-sous-Saleve. Tél.: E0 42 72 17

Echange jaux sur Commodore 64 et Atari 130 XE le tou disquette, vends pour 800 XL, Codewriter original valeur<br>F, vendu 100 F. Harvé LABROUSSE, 23, rue Paul ard, Tour A1, 93000 Bobigny. Tél.: 48.30.35.61 (sprès

Amstradien cherche aide sur le logiciel Tyrann, faire offre,<br>vends logiciels originaux, px intéressents. Eric JARLAND,<br>résidence Piers de Capayron, Médoc A, 33700 Mérignac. Tél: 56.47.20.97

Frisings at achite logiciels cour Amiga 500 (news ou

**GAMME SINCLAIR** 

port compris - envois hors Europe ajouter 20 FF)

. U.LA.s. ROMS, et "PUCES" en tous genres.

les 20 port compris - envois hors Europe ajouter 10 FF)

. LOGICIELS ET PERIPHERIQUES POUR SINCLAIR QL, SPECTRUM 48

. PAPIER THERMIQUE POUR IMPRIMANTE ZX (100 FF les 4 rouleaux

. MEMBRANES DE CLAVIER POUR QL, SPECTRUM 16 / 48 / 48+ / 128

- PIECES DETACHEES POUR QL, SPECTRUM 16 / 48 / 48 + / 128 /

. MANETTES DE JEUX - INTERFACES MANETTES SPECTRUM:

. INTERFACES DISQUETTES ET LECTEURS DISQUETTES POUR

PLUS 2, ZX81, INTERFACE ZX1, MICRODRIVES, IMPRIMANTE ZX,

SIMPLE 120 FF (Hors Europe + 10 FF) OU DOUBLE 200 FF (Hors Europe + 20 FF)

. CARTOUCHES MICRODRIVE POUR QL ET SPECTRUM (400 FF

(ex: Deluxe Vidéo...). Fabrica JONUEL, 48, rue de la Be ie, 54840 Gondreville, Tél.: 83.63.64.13. -<br>Amiga ST échange news contre jaux ou disgs vierges,

sidence du Parc, 93390 Clichy-sous T41 - 43 30 69 78 (après 19 h 30).

Cherche contact pour Amiga, pour échange news, contacts<br>amicaux et durable, possible King of Chicago. Piarra FRAN-<br>COIS, rua des Carrières, les Cèdess, 42270 St-Priest-en-Jarez. Tél.: 77.74.36.73.

Cherche contact Amiga pour échange news essentielement<br>contact riche, posside King of Chicago. Pierre FRANCOIS,<br>rue des Carrières, les Cèdres, 42270 St-Priest en Jarez. Tél.: 77.74.36.73.

Echange jeux sur Apple II c, possède news, cherche Ace of Aces, contacts durables, réponse assurée, envoyer list Arnaud GOUGNE, chemin de la Source, 26200 Monteli mar. Tél.: 75.51.11.30. Arriga cherche programmes PDS et autres fonctionnant

evec émulateur IBM et jeux d'eventure genre Infocom pour<br>Amica, Patrick MONTIER, 37, bd du Portugal, 35200 Rennes. Tél.: 99.51.86.72. Ech. Radioc Multipex Combi 80 contre Ateri 520 STF cu

CX5 Yamaha, complet ou MSX II, Philips 8250 complet, Gliera, 73240 St Genexiquie.

Echange jeux sur C 64: Winter Games, Gaundet World, Games..., liste sur simple demande, cherche aussi lecteur<br>de disquettes, bas prix. Jean-François ORSINI, Villa les<br>Oursons, Casatorra, 20600 Biguglia. Tél.: 95.33.33.51.

Echange nombreux programmes sur Atari ST, recherche<br>nouveautés, Lois JEGOUZO, 41, rue Victor Schoelcher, 56100 Lorient. Tél.: 97.37.11.65. Attention : "l'échange un Atari 800 XL + un Hestor contre

Numeration ou logiciel (trait, texte ou autres) pour mon<br>Amstard CPC 6128, Merci, Cedric MARTINEZ,<br>60, Harneau du Vallon, 13500 Martigues. Tél.: 42.80.48.28. Echange cartouches de jeux pour CBS Collecovision,

nenge cannon, nosside déjà : Star Treck, 2010, Frenzy,<br>sectron, etc. Stéphane DEBERDT, route d'Arzano, 29130 Quimperlé. Tél.: 98.96.31.96.

**GAMME ACORN BBC** 

. LECTEURS DISQUETTES, ROMS, 2° PROCESSEURS, ETC...

**COMMODORE 64** 

. Plus de 150 logiciels K7 nouveaux à 26 FF et 31 FF

. UNITES CENTRALES, LOGICIELS ET PERIPHERIQUES BBC MASTER

Demandez le catalogue se rapportant à votre ordinateur

 $\sigma$ 

. LOGICIELS ET PERIPHERIQUES BBC B

. Logiciels K7 "BUDGET" uniquement

Spécifiez le modèle S.V.P.

et BBC COMPACT

C64 échange nombreux logiciels (jeux et utilitaires) sur région nantaise exclusivement, réponse assurée, envoyer<br>Fiste, Yves MOREAU, 38, rue du Starda, 44220 Coulèron. Tél.: 40.86.33.37.

Vends, échange news pour Commodore 64 et Amiga, je reçois constamment des news, car l'ai de nombreux<br>contacts. Olivier DABST, 100, rue Frédéric Mistral, 54700 Ludres. Tél.: 83.54.95.42.

Amiga usé cherche sérum pour détruire tous les virus.<br>Merci! Bruno ETHVIGNOT, 17 A, rue Jules-Ferry, 25000 Besançon. Tél.: 81.52.41.85.

Atari ST/Amiga 500 cherche contacts pour échanges de programmes, idées Domos. Christophe JOUIN, 53, rue

Echange programmes our Amiga 500 et Atari ST. Philippe MEROZ, résidence de l'Eso, plateau du Mouon

Anal 1041 STE nonvelles Rom charche contact pour éche ges divers, réponse assurés, liquide de soft pour Amstrad,<br>sur 3'. 5' 1/4 et K7. Michel TELLIER, 6, rue Jean Bouln, 95800 Eaubonne.

Cherche contacts sur Amiga et SFT. Louis VIGREUX, dence Clos Rejoui, Cantenay, 76116 Ry. Tél.: 35.34.05.22 Incycle, 18 hl.

Cherche contact sur ST pour échange de logiciels contre<br>matérials (Ram, Blitter, Free Boot, etc.), ou logiciels. Fisions. Patrick GUERCHON, 11, rue d'Orbey, 67100 Strasbourg.

C 64 K7 poss. Out Run, Rygar, Trantor, Rampart, C. School  $1 + 2$ , C. América, Rampage, Buggy Boy, Ace 2, V. Har-<br>dest  $1 + 2$ , Sébastien LAUGEL, 17, rue du Rossignol,<br>68170 Richelm. Tél.: 89.44.57.49 (après 18 h).

Echange ou vends sur K7 computer + hits cause errour pris d'actual 99 E. vendo 70 E. cherche contact pour échange su disg., possible un 6128. Sendrine martin, 135, rue Den Casanova, 93300 Aubervillers,

Echange jeux sur Atari ST possède nouveautés, ce Eric GADAY, 45, rue Professeur Morat, 69008 Lyon. Tél.: 78.74.34.10.

CPC 6128 recherche correspondants sér ger news juditaires et jeux). . Tél.: 93.75.70.90 (après 17 h).

Nouveau Atari STF cherche contactaur région Alsace uniquement pour échange jeux, échange aussi jeux sur C64<br>disq. Denis DERRENDINGER, 15, rue de Paris, 67230 Ben-

Freisacher Amigs Club, cherche contacts en France et étran-<br>per pour échange de news. F.A.C., 20 Hohenzollernstrates,<br>7814 Breisach, R.F.A. Tél.: 076.12.35.36.

Amiga 500 cherche contacts pour échange de prgs, astuoss, etc. Durable et sérieux, échange sur C 64/128, posséde très norx prgs sur disqs. Chiesfian DEMEYER, F1 rés Concorde, rue de la Paix, 59270 Louvroil. Tél. rés.:<br>27.33.83.23 ou 27.65.06.79.

Atari XL cherche cartouche ou disq. assembleur + double même que Bivousc, Tonic Tine, Iron Horse, Basil, Wr ter Games... Possibilités d'échange. Mathieu FILIOT,<br>19, place de Gaulle, 62218 Loisons-sous-Lens. Tél.:<br>21.78.54.82.

Amiga cherche correspondance avec l'international pour<br>vendre nbrx softs ou échanger, amonce très sérieuxe.<br>Michel SERET, 7, rue d'Anvers, 45000 Verviers, Belgi-<br>que. Tél.: 22.36.61.

Echange demières nouveausés pour Atari XE/XL, achète ou échange drive 1010 et imprimante, réponse rapide et<br>assurée. Richard DUBETTIER, 1, rue des Beaumes, tion of Disco

Echange ou vends logiciels pour Arriga 1000, possède nouvesutés, régarge assurée, liste contre envelo Catherine WRONG, 4, cours des Roches, 77188 Noisiel.<br>Tál.: 60.17.49.78 (après 18 h à 20 h).

Echange logiciels sur ST et vends nix disqs de joux pour<br>Amstrad. Luis Manuel PEREZ, 4, impasse Chanut,<br>93200 Saint-Denis. Tél.: 48.20.52.21.

Réglise vos Images et sons digitalisés sur Atari ST. Repolit FREMONT, 53, chemin de la Marchaudière,<br>FREMONT, 53, chemin de la Marchaudière,

Amiga recherche correspondant sur Amiga 500, je pos nox softs et reçois des nouveauxés chaque semaine. Domi-<br>nique WOJCK, 17, rue Marchand, 59147 Gondecourt.<br>Tél.: 20.32.44.51 (après 19).

Atari 1040 ST Nouvelles Rom cherche contact pour échanges de trucs et astuces, réponse assurée. Liquide softs pour<br>Amstrad 464 et 6128. Miichel TELLIER, 6, rue Jean Bouin, **SSOO Fachomer** 

Echange nbx progs pour Spectrum sur K7 ou disq. Beta<br>Disq. 5" 1/4, vds originaux (50 dont Wizbell, Infiltrator), joindre 2 timbres à 2,20 F. Xavier TARDY, 11, me Ampère,

Echange jeux et utilitaires sur Arriga, cherche contacts pour<br>debanges d'astuces sur Arriga 2000/XT, Jaan-Pierre<br>CINTZ, 4, rue du Grisand, 92700 Colombes. Tél.:<br>47.21.80.66.

Vends ou échenge contre un magnétoscope un C 128 D Bectour 5" 1/4 intégré) + 1 joyatick + lectour K7 + de nom-<br>breux logiciés, prix è débastes. Alles announe PEZET, 1, mas<br>du Pré-Saint-Martin, 78910 Orvilliers. Tél.; 34.87

Echange ou vends naves sur C 64 en K7, possède un grand<br>nombre de nouveautés, Stéphane PRONNIER, 18, les<br>Nouveaux-Horizone, 78990 Elancourt.

Echange ou vands news sur C 64/128, K7/disq., pos the Train, Traz, Richbow Dragon. Po SAYSOURINHONG,<br>3, place du Bois de la Grange, 77185 Noisiel. Tél.:<br>80.17.35.11.

Amiga 500 cherche contact sympa pour échange de prgs Annual contracts contracts and CBM 128 + 1571 à bas<br>prix. Dider VERON, 57, av. de Coessily, 94420 Le-Plessis-<br>Trévise. Tél.: 45.94.19.97 (après 19 h).

Echange ou vends nouveautés pour Atari ST (Ultima IV, Mask, Dieux de la mer, Urns, Wizball, etc.), verds modern<br>émulation Minitel etc pour ST: 1200 F. Laurent BOUMED<br>DANE, 9, avenue de la Redoute, 92500 Asnières.

64 échange et recherche news 88. Pascal PAPON, 26, aliée Apollinaire, 33270 Sevran. Tél.: 43.84.05.20 (après

Echange ou vends joux (news) sur C 64, mes news au 1/02/88 : Platoon, Deja vu, Marche à l'ombre et autres,

réponse assurée si timbres joints. Hervé LE GUIFFRANT.<br>6, rue P. de Ronsard, 78540 Vernouillet. Tél. : 37.65.63.67 Echange nombreux jeux et utilitaires pour C 64 sur disquettes, cherche Power Cartridge contre programmes, faire<br>offre, réponse assurée. Pascal FORNASIERO, 73, rue de<br>Monthermé, 68000 Charleville-Mézières. Tél.:

**Monthern**<br>24.58.38.22 Amiga cherche contacts dans les Alpes-Maritime échange de jeux. Cédric LE ROUX, 38, avenue Auber,<br>Palais Hispania, 06000 Nice.

Echange prgs C 84/128 : Platoon, Appolo 18. Bobsielgh,<br>Match Day II. Eric VERNANCHET, 2, rue de l'Eglise,<br>93450 lle-Saint-Denis. Tél. : 42.43.30.96.

Thomson Top disq. 3,5 et 5,25 cherche contacts sérieux, possède de nitx logiciels, cherche Bob Winter + Marque<br>jaune + Mach 3, erwol isses. Martial HAUTEREAU, 26, rue de Bessancourt, 95480 Pierrelaye.

Echange logiciels Ateri ST, cherche contact, achite su cordon (même hors d'usage), vends Canon V - 20 MSX :

450 F, avec accessoires. Stéphane LOQUET, 343, rue<br>Robert Schuman, 27130 Verneuil-sur-Avre.

Amiga 500, débutant échange programs nes. Gwennel ROPERT, 24, run de Tourraine, 56300 Prystiwy 520 ST recherche contacts pour échanges. Pascal WOLFF,

rue de l'Est, 68110 Hzach. Tél.: 89.52.71.72. Journal Oméga cherche adhérents, documentations gra-

tube, c'est un journal de P.A. concernant tous les ordinations, vids originaux TO 8 DS K 3,5. Guillaume TURPIN, 18, rue de la Ceve de Chatenoy, 77132 Larchant. Echange et vends logiciels pour CPC 6128, possède nou

tés écrite sur le 3615 code ASPAR RAI M21 qui à Alexi-LETOURNEL, 17, allée des Fleurs, 78240 Bonsecours. Recherche contacts sérieux pour Atari ST (logiciels professionnels, docs, montage Bectronique, jeux, astuces, etc.<br>Joal FREYERMUTH, 4, rue des Champs, 57410 Etting.<br>Tél.: 87.02.13.60.

Cherche correspodents (africua) sur C 64 (disq.) pour échan-<br>ges divers et surtout durables. Frédéric, Tél.: 87.91.48.28.

CBM 64 échange : test drive, WWF, Wrestling, the Train,<br>Yeager Adv., Fig. T., Quedex, Winter Olympiad, Rastan, SS, Basket: + nbx news contre autres news. Steph FACOTTI, 11, rue du Rossignol, 68170 Rixheim. Tél.:

Echange jeux (possède Barbarian, Paper Boy, Spindizzy. je voudrais échanger ces jeux contre Arkaneid, Aigle d'or,<br>Dieu de la mar, si possible. Yannick LEBORGNE, 8, rue<br>des Bois, 29220 Plouédern. Tél.: 98.85.20.98.

Echange demier news sur Arriga, joindre liste pour réponse, recherche contacts sérieux en R.F.A. et au Luxembourg.

Olivier FLAMION, 16, rue du Jura Cosnes,<br>54400 Longwy, Tél.: 82.24.14.32. Console Sega: échange ou verds cartouches et Light Pha-<br>sec. Jacky CANTIN, 11, rue de Tchécoslovaquie,<br>44000 Nantes. Tél.: 40.48.15.04.

Amstrad 6128 cherche correspondents pour échange, pos-<br>sóde nix jaux (cherche California Games), Franck BAR-<br>RERE, 670, avenue de l'Hautil, Cerrières-sous-Poissy, 78300 Poissy.

Possesseurs Exelvision cherchent contacts pour échanger softs, docs, astuces... Programmeum access pour schanger<br>liser logiciels. Xavier GERBEAUD, 54, rue Carenarve, 23100<br>Bordeaux, Tél.: 56,86.19.62.

Snartnim 48 K charrho contact nour modem at Arhanne Spectrum on Kreatine comestion, indices Jones, (at Pawn,

Pour Amiga 500 le possède documents français imbattaindiquant toutes les possibilités « démon l'échange contre jeux. Réponse assurée, Ungent, L'Victor FANUS, résidence Starny II, esc. B, allée Maux<br>93390 Clichy-sous-Bois. Tél.: 43.88.24.13.

Echange ou vends nouveautés pour Atari ST (Ikari Warriors, Ice Palace, etc.). Vends Modem pro : 1 200 F. Impri te MPS 803 pour CBM 64 : 900 F. Laurent BOUMED-DANE, 9, Avenue de la Redoute, \$2600 Asnières.

Echange news pour CBM 64/128. Posside Barbarian, Test Drive, Renegade, Out Run, Combat School, California<br>Games, Skato or Die... Assurée. Thomas BARDEL, 7, rue<br>de la Volaille, 28000 Chartres. Tél.: 37.36.64.45.

Echange « Power Cartridge » contre 20 disquettes de news (California Games, Depender or Cr., Test Drive, Out Run, nenegeus, Asanom II, Sky Fox III..., Thomas BARDEL,<br>7, rue de la Volaille, 28000 Chartres. Tél.: 37,36,64,45, Fohange nbrx jeux aur CPC 6128 (naws), Envoyer liste,

Vends aussi C 64 + lecteur K7 (Barbarian, Fist 2 Jean-Pierre THÉBAULT, résidence du Bois-Nel, bêt. D.<br>35650 Le Rheu. Tél. : 99.60.77.88.

Vends ou échange joux sur Thomson MO 5 (K7). Cherche<br>nouvesutés. Jérome DELLACASAGRANDE, 17, avenue Joseph-Reinach, 04000 Digne.

Echange ou vends news sur C 64 (débutants s'abstenir !). Mes news au 14-88 : Ikan Warriors, Rollingthunder, Impossible Mission 2... Hervé LE GUIFFANT, 6, rue P.de-Ronsard, 78540 Vermouillet. Tél.: 39.85.63.67.

Echange de programmes pour C 64 sur disq. Possède super<br>news1 Richard SENECAL (W. K I). 1487, Jacques-Lemaistre, HQM 2 C 3, Montréal PQ, Canada. Tél.: 1800 514 387 3352

Echange jeux (Blacklamp, War Shock, etc.) sur 520 ST. Echanges plus specialistics, environment out out out of the Echanges strieux of amicales. Envoyer vos listes à Marc<br>SATO, 33, rue du Général-Sarail, 17000 La Rochelle. Tél.: 46.67.48.99.

Echange nouveautés sur ST (Gunship Endaro-Racer, etc.) contre originaux complets seulement. Faites vos offres.<br>Patrick GUERCHON, 11, rue d'Orbey, 67100 Strasbourg.

Cherche contacts sérieux dans tous pays. Débutants s'abstenir. Charche sources on assembleur Seka 68000. Cherche membres pour groupe Amiga. Jean-Yves CHENU,

**64 68 35 75** Echange Megas news sur C 64. Cherche correspondantials

sérieux rapides et dans tous les pays. Envoyer listes

**八 ATARI** AMSTRAD PC 1640 **AMIGA** AMIGA 500 Enfin **START** tous les matériels :<br>MEGA ST 2 of **JC 4500 F**<br>LIC + Mont, 1084 disponib IMPRIMANTE LASER Garantie<br>2 ans **SOUTHWEST TO BE** 1040 ST **52002 EXTENSIONS pour:** leurs péridhériques 1840 SD Mono Hyrolian<br>1840 DD Couleur EGA<br>1840 DD Mono Hercules<br>1840 DD Couleur EGA<br>1840 HD Couleur EGA<br>1856 HD Mono Hercules<br>1858 1840 HD Couleur EGA **NOUS CONSULTER** GRATUIT : SUR MEGA ST,1 AN<br>DE MAINTENANCE SUR SITE **CLUB AMIGA/RUN DIGITALISEURS** AMSTRAD PC 1512 AMIGA 2000 PRO 67 (CICI)<br>REALTIZER (CICI) 11.560 F<br>Monit, Coul PC 1512 DD Mone. Computer TABLETTE GRAPHIQUE CRP 4 4501 O logiciels graphiques ST PCW 8512 et 8256  $1605F$ **HIGA 2003 XT** AEGIS ANIMATOR<br>QUANTUM PARTNER<br>QUANTUM PARTNOX<br>(1024 osukurs)<br>ZZ ROUGH nous consult artis XT. Diaque dur 20 Mage<br>ecteur 3.5, Tectour 5 1/4 (AT).<br>Iomhaur couleur 1064 : 26 790 1  $rac{255}{500}$ 2011<br>
2012<br>
2012<br>
2012<br>
2012<br>
2012<br>
2013<br>
2012<br>
2013<br>
2013<br>
2013<br>
2013<br>
2013<br>
2013<br>
2013<br>
2014<br>
2013<br>
2014<br>
2014<br>
2014<br>
2014<br>
2014<br>
2014<br>
2014<br>
2014<br>
2014<br>
2014<br>
2014<br>
2014<br>
2014<br>
2014<br>
2014<br>
2014<br>
2014<br>
2014<br>
2014<br>
2014<br> **PCW 9512** 20191111-SLIPERBASE-MA<br>DOXT + OFFRE: 29 700 F<br>90/20 + OFFRE: 24 456 F nent de texte fraitement de tr<br>intégré 5 790 F · éducatifs S' **COMMODORE** 225 F<br>225 F<br>225 F MATH 5-4 **NOUVEAUX PC** SOUND SCAPE 1 230 I<br>2 860 I O JOUX ST<br>CUN SHIP<br>VOYAGE AU CENTRE<br>DE LA TERRE PC<sub>1</sub> **C** graphisme et anic<br>D PAINT II PAL<br>DIGI VIEW PAL Nous<br>DIGI PAINT PAL Nous<br>DE LUXE VIDEO Nous Nore, 4 690 F - Cout. w.s.,<br>
PC 10 III<br>
Mono, 18 645 F - Cout. 16 425 F<br>
PC 20 III<br>
Mono, 12 690 F - Cout. 14 460 F<br>
Mono, 12 690 F - Cout. 14 460 F 280 F **Nous** sulter<br>G30 F **UNIVATED**<br>
ULTIMA IV<br>
SPIT FIRE 40<br>
BATTLE SHAP<br>
FREDATOR<br>
CODS<br>
ACADEMY<br>
CARDING Mono, 12 639 F - Coul, 14 480 F<br>PC 40/20<br>Mono, 23 719 F - Coul, 26 080 F<br>PC 40/40<br>Mono, 32 030 F - Coul, 34 380 F **BUTCHER PAL<br>VIDEO SCAPE 3D PAL<br>SCULT 3D PAL<br>ANMATE 3D PAL<br>VIDEO TITLER (1 Mo/2L)** 14501 Sur toute to gamme PC, sauf PC1<br>sat compris 1 an de maintenance<br>sat compris 1 an de maintenance GENLOCK Nous consulte<br>TABLETTE GRAPHICUE CRP 4 650 **IKARRI WAI**<br>DUNGEON F **B** fableur<br>MAXIPLAN en français... 1890 F **SEEA** CONSOLE CONSOLE AMSTRAD CRC 6128 · traitement de te. Nous consulter<br>• dolucatifs CPC<br>MATH COURS MOYEN SUPERBASE PRO<br>PROWNITE en frençais<br>PAGE SETTER (PAG) FR<br>VIZAWRITE FR<br>PACK BUREAUTIQUE<br>C joux ambiga 2 490<br>1 290 1<br>1 460 1 NOUS CONSULTER  $\begin{array}{ll} \text{MATH CD} & \text{G} \text{142 F} \\ \text{MATH CD} & \text{G} \text{188 F} \\ \text{MATH CD} & \text{G} \text{188 F} \\ \text{MATH CD} & \text{G} \text{188 F} \\ \text{D} \text{188 F} & \text{D} \text{188 F} \\ \text{D} \text{188 F} & \text{D} \text{288 F} \\ \text{D} \text{188 F} & \text{D} \text{288 F} \\ \text{D} \text{188 F} & \text{D} \text{288 F} \\ \text{188 F} & \text{D$ 1450 F<br>2990 F Joysticks THE ELITE 130 F ROADWARS<br>THE WALL<br>STRANGE NEW WORLD<br>CRACK<br>ASTERIX CHEZ RAHAZAC<br>NOYAGE AU CENTRE<br>DELA TERRIE<br>CARRISON<br>PORT OF CALLS THE PROFESSIONAL *C*<br>TETHS C110F-D100F<br>PLATOON C112F-D100F<br>ATF C 18F-D130F 350 F<br>260 F<br>415 F A. Standard 1701  $\overline{a}$  $\begin{array}{l} \text{UMITMAX} & \ldots \subset \text{TSF}-\text{D} \text{ TDE} \\ \text{PREBAND00 1} & \ldots \subset \text{TSF}-\text{D} \text{ TBE} \\ \text{ARBAND01 1} & \ldots \subset \text{TSF}-\text{D} \text{ 180 F} \\ \text{DQUING} & \ldots \subset \text{TSF}-\text{D} \text{ 180 F} \\ \text{DQUING} & \ldots \subset \text{TSF}-\text{D} \text{ 180 F} \\ \text{DQUING} & \ldots \subset \text{TSF}-\text{D} \text{ 180 F} \\ \text{D$ 150 F<br>385 F<br>465 F **COMMODORF 64**  $\begin{array}{c} \rho(\hat{c}\hat{c}\hat{c}\hat{c})\\ \rho(\hat{c}\hat{c}\hat{c})\\ \rho(\hat{c}\hat{c})\\ \rho(\hat{c}\hat{$ **JET<br>STAR WARS<br>CHESS MASTER 2000<br>XENG OF CHICAGO<br>GRID START<br>SILENT SERVICE** 225 F<br>185 F<br>210 F<br>370 F<br>381 F LES NOUVEAUTÉS ARRIVENT **EMULATEUR MINITEL LIBRAIRIE AMIGA** DE 10 % DE SA VALEUR FLASH ! FLASH ! les demiers logiciels de votre n **CREDIT:** de bonnes affaires ÉTUDIANTS !! BON DE COMMANDE à renvoyer à RUN dép<sup>t</sup>. VPC : 62, rue Gérard - 75013 PARI! Nom. Adresse Logiciel Matériel Fraat de port (Frimde métropoliteire) ; Logolers 20 F Bup pour<br>Contre-remboursement 30 F. Material par SERNAM EXPITESS 200 F.<br>Cirjoint men régionnent par chéque banques El ou CCP () SICNATURE CRÉDIT CETELEM IMMÉDIAT : NOUS CONSULTER Je préfère règler par carte de crédit bancaire nº de carte **DEMANDEZ NOS LISTES DE PRODUITS** Expire à fin.../... **POUR** Date de commande **VOTRE MACHINE** cole (marque) Signature obligatoire :

143

l'accueil, le sérieux. les prix, le choix. la compétence, l'avant

7, rue de l'Eglise - 92220 NEUILLY-SUR-SEINE (angle rue des Polasonniers)<br>Tél. : (1) 46.40.73.26.<br>Métro et Bus PONT DE NEUILLY

NFORMATIQUE et l'après-vente !!

**TNFORM** September 2001 2017 108 04<br>
Eq. rue Gérard - 75013 PARIS 04 10 10 h à 19 h<br>
Tél.: (1) 45.81.51.44<br>
Philipping 270841 F<br>
Philipping 270841 F

Métro PLACE D'ITALIE Sortie BOBILLOT

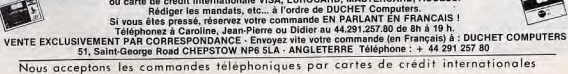

ENVOI IMMEDIAT LE JOUR MEME PAR AVION dans le monde entier

**REGLEMENT PAR:** 

MANDAT POSTE INTERNATIONAL en francs - EUROCHEQUE en livres sterling (vous faites la conversion)

ou CHEQUE BANCAIRE en livres sterling compensable en Angleterre (votre banque fait la convertion)

FOURNISSEZ-VOUS DIRECTEMENT

C'EST FACILE, RAPIDE, MOINS CHER ET C'EST DISPONIBLE!

# .<br>Amiga : échange toutes news contré disquêttes vierges<br>Woyage contre Terre, Mach 3, 3 Stooges, Jiana Sistors,

Réponse assurée (disq. only !). Jean-Philippe FROMENT,<br>1, allée des Freesias, bts 53, 1030 Bruxelles, Belgique.

Cherche contacts sur Amiga pour de logicials, vante ou achat de matérial (v. lecteur 3'1/2 et 5'1/4 à bas prix). Vincent AIMEZ, 373, rue Mare-des-Champs, 76230 Bois-Guillaumo. Tél.: 35.59.71.70.

Amiga recherche contacta alriaux pour échanges jeux et<br>utilitaires. Michel BLUMENFELD, 5, les Sions, 17137<br>Esnandes. Tél.: 46.01.36.17.

C 64 cherche contact sérieux en vue d'échanges de progs,<br>nombreux progs dieq. et cassettes. Daniel CHAMBON, 30,<br>impasse des Frères-Dheret, 78700 Conflans-St-Honorine.<br>Tél.: 39.72.85.81.

Echange jeux sur 6128 (Renegade, Bob Winner, Sorcey,<br>etc.). Cherche contact sur Montpelier, Frédéric ZAHO-NERO, 1983, av. de Maurin, 34070 Montpelier, Tél.:<br>NERO, 1983, av. de Maurin, 34070 Montpelier, Tél.:

Vends ou échange pour TO 8 K7 et 3"1/2 (Slap Fight, Super Ski, Atonik, Fis, Kya, etc.). Echange logicial Amiga New<br>[disg.). Jean DELWARTY, S8, avenue des Cévennes,<br>26120 Chebeuil. Tél.: 75.85.26.28, 38100 Grenoble.

Amigs cherchs contact sérieux pour échange de logiciels,<br>réponse assurée. Cherche est. pour AM, 1000. Catherine<br>WONG, 4, cours des Roches, Noisiel. Tél.: 80.17.49.78<br>(de 18 h à 20 h).

Chercha contact Arriga et programme ou échange, Jean-Pierre ISAI, 407, place Jacques-Prévert, 91000 Evry. Tél.:<br>84.97.37.45.

Echange news sur Amiga 500 cu C 64, Pierre MISLIN, 39,<br>allée Salmoville, 91190 Gif.

Echange et vends nbrx softs dont news pour Amstrad 6128,<br>vds originaux pour 464, 25 F. Contact sur 3615 Asper Bel M21 (Magnum). Alexis LETOURNEL, 17, alièe des Fleurs,

76240 Bonsecourt Cherche contacts sérieux pour échanger news sur C 64 (disquettes), Possède ; Chess Master 2000. The Train, Bivouac C. Frédéric MUSCHAK, 5, rue Boileau, 92140 Clamart. Tél.: 48.30.87.76 (ap. 19 h 30).

Ataristes I achète, échange ou vends jeux sur 520 ST (dont CPT Blood, Goldrunner, Barbarán, Mancir). Charche GFA<br>Basic version 2-02. Philippe DUBOIS, 3, rue de la Paix,<br>66000 Perpignan. Tél.: 68.34.02.39 (après 13 h).

Ethenge ou vds jeux sur disq. + vds jeux sur K7 pour MO-TO. Raphail MERMOND, 17, rue Wilson, 38610 Gières.<br>Tél.: 76.89.92.76.

Meganews : des centaines de Ko d'astucas, bidouilles, truc inidits sur Atari ST. Marc CHATAIN, B.P. 11, 65110 Cau-**CANADA** 

CPC 6128 cherche correspond., posside news (Hurlament Bob Morare) et en recherche. Pas sérieux s'abstenir. Benoît<br>DAMEROSE, 68, rue du Châtelat, 08000 Charleville-Mézièces, Tél.: 24.59.10.30.

Arniga 500. Echange, vends, schète programmes. Envoyer<br>liste. Réponse assurée. Sylvain FAVIER, 9, avenue Jules-Ferry, 42400 Seint-Chamond.

Echange nouveautés sur Amstrad CPC 6128 (Side Arms, Western Games, Oxphan). A Paris uniquement. Julian

Echange jsux 520 STF, news SF ou DF + trucs et plans sur Dungeon Master. Henvé DOLEAC, 71, rue Rambutiseu,

Echange pour C 64 programmes (possède: Test Drive,<br>Knight Orc, Nebulus, Defender, Qutrun, etc.), contacts durables et sérieux. Réponse assurée. Olivier PERALDO,

Echange news sur C 64 (disq.). Possiede Defender Crown, Pirates, California Games, Passagers du vent, Guild of Thie-

#### PIECES DETACHEES pour tout matérie SINCLAIR, SPECTRUM, OL et périphériques

Clubs, particuliers, etc. Contactez-nous (EN FRANCAIS) en téléphonant au +44 291 257 80 Ou en nous écrivant (FN FRANCAIS) à **DUCHET COMPUTERS** 51 Saint-George Road CHEPSTOW - NP6 5LA ANGLETERRE Tél. +44 291 257 80 Grand choix de logiciels et périphériques Demandez un catalogue pour votre

ordinateur

76, rue Victor-Hugo, 62850 Noyalles-Godavit. Tél.:<br>21.75.76.10.

Cherche doc. pour imprimante EXL-80. Possibilité rache ter doc., payer photocopis, échanger contre softs pour<br>520 ST... Alain LAMBERT, 6, rue La Rochefoucauld,<br>60100 Nogent-sur-Oise. Tél.: 44.71.71.10.

Echange programmes sur Atari 800 XL disq. seulement. Phi-<br>Eppe MORELLI, rue de la Poste, 30150 Montfaucon. Tél.: 66 50 15 44

Apple IIc échange nombreux programmes (Silent Service,<br>King Quest, Ultimi, Fight Simulator II... I. Frédéric JAM-MES, Les Prés-Dévouds-Thyez, 74300 Chases. Tél.:<br>50.98.13.89. Echange jeux sur disq, pour C 64, Je possède Test Drive,<br>Western Glemes, Skate on Die, etc. Emroyer vos fistes,<br>répontes assurés, Jéroeme FOSSE, 21, allée des Saules,<br>78480 Verneuil sur Seine, Tél.; 39.71.09.08. Recherche docs, notices, utilitaires pour C 64/128. Didier<br>COLL, 54, rue H-Barbusse, 59490 Somain.

Stop ! Pour Amiga 500, cherche logiciels (news ou autres). Cherche correspondants sur Amiga 500. Réponse assurée.<br>Philippe BOCHER, 80, rué Raoul-Dautry, 95120 Ermont. Sop rour Amga sub, create suppose these to assess.<br>Contact sérieux (aussi à l'étranger), charche ext. 512 K;<br>700 F environ, Fabrice JONVEL, 48, rue de la Bergerie, Tél - 34.15.48.09. 54840 Gondraville, Tél.: 83,63.64.13.

Jet, Xenon, Rosdwars, utilit....). Vincent BASSI, 12, rue<br>des roses, 57000 Metz (le 15-03-88). Tél.: 87,65.59.00.

6128 cherche contacts sérieux pour échanges divers, pos-

Cherche correspondant sur Amigs 500, possidant logithi-<br>que importante (juux de rôle, aventure, arcade et utilitaires)<br>pour échanges sympas. Vann HUGUEN, 1, nue Gami-<br>betta, 29210 Moriaix. Tél. : 98.89.29.26.

Atari STF cherche contact sympa (surtout, non sympa s'abs

tenir I) en vue d'échanges durables. Demander Wilfrid au

49.68.06.65. Guernal DELAVAULT, 24, ch. des Varennes,

Vends ou échange jeux sur C 64 disq. Possède news (Test Drive, Defender, Indiana Jones, La Geste d'Artillac)

Envoyez vos listes, réponse assurée. Tristan FONGARO,

Cherche contact Commodore 64 disc. pour échange.<br>Patrice SIDOT, 1, rue des Cors, 57140 Woippy. Tél.:

Febanos nevel (Last Ninia, Test Drive, Combie School, Out

Donarge news tusst write, rest unite, contact School, Col.<br>Run, Renegade, California Game, etc.) avec Belge Prefix<br>041 pour C 64 disq. (contact strieux). Michael PAR-

THOENS, 15, vole dea Fosses-St-Rémy, 4532, Liège, Belgique. Tél.: 041.87.53.23.

Echange cartouches de jeux Sega dans la région et nom-<br>breuses K7 Thompon, Stéphane CASTELEYN, 1/222, rue<br>Meurièr, résid. Les Tilleuls, 59700 Marcq en Sarged. Tél. :

Echange ou vends nbrx progs pour Amiga 500. Echange

Echange nombreux jeax sur C 64 (disq. seulement) dont

Int-Karaté + Zig-Zag, Red Led, Skate or Die, Nebulas et<br>Bien d'autres. Olivier LEFEBVRE, 8 bls, rue de Cléon,<br>Saint-Aubin-les-Elbeurf, 78410 Cléon. Tél.: 35.77.21.87.

Echange sur 6128 jeux, pas sérieux s'abstenir. Cherche nou-

vesutés si possible, toutes régions acceptées. Christian<br>COUGNAUD, 42, av. Docteur-Picaud, 06400 Cannes.

St-Jean-de-Thouars, 79100 Thouars.

20.88.92.95

87.31.18.38.

20.72.74.84.

Echange nbrx jeux sur XL-XE (1942, Leader Board, Last Amiga et Atari ST échange tous softs. Réponse assuré Ninjs...) de préférence sur disquettes. Contacter Freddy de new. Thisrry MESTREL, 160, galerie Arlequin Echange news sur Amiga 600. Toules régions appeler Jean

Echange et vends new. Contacts sérieux et repides. Uni-<br>quement 30 et 34 sur 520 STF, **Sylvain LECA, 3, faubourg de**<br>**66 Mandiargues, 20170 Stritippolyte-de-Fort. Tél.:** Port of Cal., Roadwars, etc. Laurent TEISSIER, 1, esplenede St-Gormain, appt 15, 93330 Neuilly-sur-Marne. Tol. 43.00.64.71

Echange nbrx softs sur 520 ST. Possible pas mal de news<br>Test Drive, Barbarian, Crazy Cars. Recherche utilitaires .<br>Echange ou vends programmes sur Arriga 500. Eric ESCH-<br>KIND, La Chouannerie, 26770 Taulignen. Tél.: 75.53.54.01. Ronan LUSSOU, 35, rue Louise de Kerouar, 29243 Gui .<br>Echange progs pour CBM sur disq. et K7. Nitrx news. Marc<br>PERROT, 19, rue A.-Mas, 01000 Bourg-en-Brasse. TéL :

PERROT, 19, rue A.-Ma<br>74.21.95.19 (h. repas). Echange news sur C 64, possible Terramex, Predator, Indoor Sports, Tetras, etc. Idaq. only) sur rigion lyonnaise si possible. Philippe JEANDENANT, 36, chemin de la Citadelle,<br>69230 Saint-Genis-Laval. Tél.: 78.56.11.26. Echange logiciels pour 520 ST. Dans la région unique et navs pour Commodore 64 (Platoon...). Laurent JULIEN,

Echange jeux pour C 64 + disq. Skate or Die, Test Drive. dictaball, California Games et recherche progs tournant<br>mode 128 ou CPM sur 128. Eric SCHERB, 7, rue de la Grotte, 58230 Walbach. Echange Commodore 128 D + MPS 80 I + Power Car

tridge + disquestes + lecteur K7 + 160 K7 originales contre un Amiga 500 + périphériques ou contre un Atari 1040 STF<br>+ monitour couleur ou bien le tout pour 7 500 F | Tous las jours à partir de 17 h 40. Paris et sa région. Tél.

Poss. Atmos éch. Atmos + 2 megnétos + nbrx jeux +<br>doc contre n'importe qual MSX 64 K + magnéto ou vida<br>le tout 300 F. Vhe (surtout région Neod). Thierry DRA-<br>PHICH, rue Marcel Sembat, 59261 Wahagnées. Tél.: Echange Spectrum 48 K + Péritel + int. joystick Kennos Echange Spectrum 46 A + renner + int. joysuck Kumps-<br>ton + magnéto + jeux (+ de 50) + revues UK + sur-<br>prise1 contre MSX Canon V 20 t.b.é. + cartouches in.). Vincent MOSLARD, 8, rue Jeanne d'Arc, 75013 Paris. Tél.: 45.86.11.58.

Commodore 84 échange programmes sur disquettes et sur<br>K7. Jerzy BARCZYNSKI, rue Skosna 28 M, 28 42-200<br>Czestochowa, Pologna. 76L: 34.873. Arriga 500 digitalisant des images cherche un contact qui<br>digitalise le son pour échanges chercs. Eric LASSAGNE,<br>28, rue du Doctour-Charcot, \$2000 Namerre. Tél.:<br>47,24.08.46 troirit. Echange Atari 130 XE contre 800 XL (Pal). Rakon : possède téléviseur avec système Pal uniquement... Achète lect. deq.<br>pour Atan 400. I**yad APIKIAN, 8, rue Murillo, 75008 Paris.**<br>Tél.: 47.66.38.33.

Echange ou vends jeux pour Attri 800 XL, Recherche nou-<br>veaudés comme Druid, Knight Orc, Mirax Force, Pirates...,<br>Tuer n'est pes jouer... Claude CHARPENTIER, 23, me du<br>Stade, 57660 Grostenquin. Tél.: 87.01.70.62.

C 64 disq, échange nombreux jeux (possède Gryzor, Bobs-<br>leigh, Salomons Key, Bankok Knights, Super Sprint, etc.). 32 liste. Merci. Stéphane GARCIA, 13, rue des Lilas, TTPOyer Issue William Disper

C 64/128 écharge ou vends news : Ibal 2, Gryzor, Chap.<br>s. Sprint sur K7/disq. Po **SAYSOURINHONG, 3, place du**<br>Bois-de-le-Grange, 771R6 Noisiel. Tél. : 60.17.75.11. Echange logs Amiga et ST, réponse assurée, contact sur 3514 RTEL BAL Amiga et ST Fou, Dominique BOUSEN-

Echange nombreux jeux sur C 64 disq. uniquement possède Quedax, Defender of the Crown, Trantor, Cut Run... Envoyer<br>liste, réponse assurée. Philippe BOUZEGAOU, 3, rue<br>Nungesser-Californie-II, 84140 Billien. Tél.: 59.92.16.87.

Amiga et C 64 charche contacts sympes pour tous échen-<br>ges. Réponses aysurées. Gérard MICAUX, chemin de St-Débutant sur Amiga cherche contacts divers, possède news Vds norx disq. 5"1/4 pour Apple et autres, bas prix. Lau-<br>rent JOUFFRE, 5, rue de l'Alizarine, 84000 Avignon. Tél.: ges. Réponses assureux.<br>Paul, 30129 Manduel. 90 87 20 31 (17 h 30). Echange logiciels sur Atari 520 STF et sur Amstrad CPC

Apple Tie 128 K, souris, progs, manette, lecteur 5"1/4,<br>nbrass cartes, écran couleur contre Atari ST. Yann PEIL-LEX, sur les Bois-Anthy, 74200 Thonon. Tél.; 50.72.70.61. 6128. Réponse assurée. Pas sérieux s'abstenir. Franck et<br>Stighane FOTNAINE, 4, rue Dupont-de-l'Eure, 75020 Stiphane FOTNAINE,<br>Paris, Tél.: 43.61.59.71. Echange toutes les nouveautés sur C 84 128 et surtout Echange logiciels sur région de Rennes sur 520 ST. Pierre-<br>Marie DELEBECQUE, 2, rue d'Orléans, 35000 Rennes. Amiga. Contactes-nous, Free Network, 27, avenue Léopold, 1330 Risensert, Belgique. Selim TISSAOUI, 13, rue des<br>Renoncules, 1350 Limal, Belgique.

TAI - 00 70 10 77 Febance Ingiciels nour 520 STF. Réponse assurée (livier

Savoie, Rhôna-Alpes). Cherche news. Rorent GUETAT, Cherche contacts sur MO 6 disq. 3'5. Echange jaux sur MO 6 K7 et disq. Vends Pictor (car.), Airbus (car.), Pulsar Elminator, Toutankhamon (K7). Eric ENNIFAR, 8, rue<br>Léon-Hoerle, 67540 Ostwald. Tél.: 83.67.01.75.

Tél.: 83.90.31.29 (après 19 h). Atari 520 ST, échange ou vends nombreuses nouveautés (Out Run, Barbarians 2, Xenon, Enduro Racer, Dungeon<br>Master, Spece Herrier). David RICHELET, avenue des<br>Marronniers, 25730 Hostun. Tél.: 75.48.81.03.

Amiga 500 cherche contacts (France et étranger) pour<br>échanges divers. Réporte assurés, Luc CHEMIN, 178, rue<br>de Paria, 53130 Noisy-le-Sec. Tél.: 48.47.39.81.

# avenue Emile-Zola, 75015 Paris. Tél.; 45.79.92.04 (après

Vends ou échange programme sur PC : jeux, utilitaires, grantes constructe programma and company constructed side news (Mascotte, Oin, Oxphar, etc.). André FAVA, 63, rue Charles-Gonneau, 77140 Nemours. 75116 Paris, Tél.: 47.04.80.66.

Echange news Amigs... contacter Laurent su 21.72.45.79<br>(après 18 h 30) ou Eric au 21.72.33.74 (saulement le wesk-<br>end). Eric BRACHET, 13, rue Gournad, 62160 Bully-les-

Assri 530 ST + cherche logiciels à échanger (France ou<br>étranger). Olivier DIJEAN, 79, ros Gembetta, 33500<br>Libourne

Echange news sur C 64/128 sur K7 et recherche sur C 64<br>Supportrack et Stanktrack, logiciels pour DX 7. Dans les<br>deux cas, riponne assurée. Leurenet KASEMIERCZAK,<br>12, rue Gabriel-Péri, 59124 Escaudain.

Echange Insigiels for Ateri 520 STF. Réponse assurée. Fabrice HENON, 20, rue Molière, 3421 « Le Village »,

Amstrad 6128 cherche correspondants sérieux et rapides.<br>France et étranger. Jean-Philippe DECOSSIN, 29, rue d'Artois, 59000 Lille.

a Artiko, sense anno<br>1980 - California Contribuccional Seleux pour échange<br>de news, demos, utilit. Possible (Rassan, Bangkok, Gunstinice...).<br>18, rue de Dijon, 09000 Nice. Tél.: 93.16.08.19.<br>18, rue de Dijon, 09000 Nice. T

Echange nbrx progs et news sur C 64; Air Rally, Gryzon Alt. World Games, Gold Runner, Western Games, Bad Cat, Int. Karaté, Apollo 18 (sur disq.). James MELA, 18, rue

Cherche possession de Macintosh pour échanges de logi-<br>cicls. Thierry HETTE, 92, rue Roger-Salangro, 80480 Saleux, T&L; 22.45.21.11.

Atari 1040/570 cherche contacts pour échanger nombreu softs Intrus only). David GELLE, 34, rue de la Fonderie,<br>45120 Chalette-sur-Loing. Tél.: 38.85.96.49.

Commodoriste cherche contacts pour échanges. Réponse<br>assurée. André BERNARDO, 89, boulevard. Aristide<br>Briand, 13300 Salon de Provence. Tél.: 90.56.09.65.

Echange ou yends à très bas prix nbrx logs pour 520 ST. Liste compe un timbre (réponse assurée). Recherche hard lière, 56100 Lorient.

Cherche envisers dans le 16<sup>e</sup> arrond, nour CPC 464 (cherche Supersky, S. Sprint, etc.). Achieve DD1 à 500 F ou<br>vends 464 vert (joux), 1 550 F. Bonjamin BOLLAERT,<br>54, bd Exalmans, 75016 Paris. Tél.: 45.25.78.47.

Echange nombreux jeux disq. Amstrad 6128 (possède Out Europe munusus jean and all, minima uras possesse out<br>Thin, Barberian, Arkansid...) vends jaux ou logiciels Ams<br>trad disq. et K7. Xavier Sueur, 22, rue Charles-Jules<br>Vaillant, 95330 Domont. Tél.: 39.91.20.83.

Echange nombreux logisiels dont news pour C 64 disq. ou<br>K7, Possede Def. of Crown, Passagers du vent... Yemnick<br>LE DORZE, 7, rue Mozart, 45120 Chalette-sur-Loing. Tél.: 38.93.87.40 (après 18 h).

Echange jaux sur TO 9, TO 8, sur K7 ou disquettes. Con-<br>tact aloteux et durable. Angers si possible. Denis MAIL-<br>LARD, 19, rue Maindron, 49000 Angers.

Ateri 520 ST cherche contacts pour échanges (possède des nouveauxés). Recherche programmes musique mid. Dominique REBOUX, 53, rue du 1<sup>ex R</sup>ight d'Artillerie, 18000 Bour ces. Tél.: 48.50.43.88.

Echange leux et utilitaires sur Atari ST, envoyer liste. Vends Atari 800 XL + imprimante graphique + tablette tactile +<br>docs. Le tout : 2000 F environ. Amaud QUER, 2, rus Bos suet, 49300 Cholet.

1040 ST cherche contacts programmas de gestion, comptabilité, navigation, astronomie, médecine. Réponse assu-Madeleine, 13011 Marseille, Tél.: 91.45.23.56

Echange logiciels pour Atari ST dont (Tanglewood, Blucusc, Dungson, Masser, Assérix, etc.) et vend 600 F loctour disq.<br>SF 354. Envoyer liste. Philippe SOSSON, 87, rue Curial, SF 354. Envoyer liste. Philippe SOSSON, 87, rue

Echange news sur C 64. Stéphane GANGLOFF, 38, rue<br>Georges-Grassons, 71219 Montchenin. 761.: 35.78.01.02.

Salut! Ici 520 ST en manque stop, échange jeux stop,<br>errroyez timbre, réponse assurée stop, Possède (Flight<br>Sin 2, Silon: Sorvice, Lesder Board), Pierre BOUTEILLE,<br>23, rue Guillaume-Apolinaire, 34100 Orange.

C 64 échange news et autres : Appolo 18, Test Drive, Out<br>Run, Buggy Boy, Thundercets, Combat School, Détender<br>of the Crown, Demander Withid ou Stéphane DAUSSIN,<br>18, run Jean-Vilar, 71100 Chalon-sur-Saône. Tél.: 85.41.11.79

520 STF échange news, Cherche contacts durables sur<br>région parisienne, Vends Mob. CIA noir 4 000 km, 1 400 F<br>Ibon état). Marc DHALEINE, 16, rea J.-Valles, 78139 Les<br>Minreaux (Bouerlie). Tél. : 30.39.50.73.

Vends ou/et échange jeux p our Thomson MO 5/MO 6 à moins de 40 F (Prohibition, Dieux de la mer, Bob Morane,<br>Tout Schuss, Bivousc). Ofivier DESMARS, 2, impasse des<br>Courtis, 44118 La Chevrolière.

# Jeanne d'Arc LA PLUS GRANDE FRESQUE MÉDIÉVALE SUR ÉCRAN

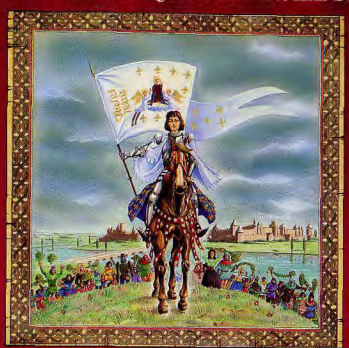

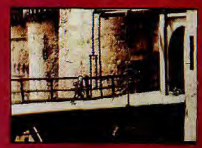

Un logiciel d'action rempli de faits d'armes, mais aussi d'intrigues et de politique,<br>conçu pour ceux dont la volonte farouche permettra d'atteindre le but: "Boutez les Anglais hors de France?

Revendeurs contactez-nous

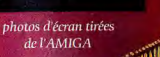

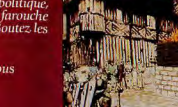

**ATTORNEY DESCRIPTION** logiciel disponible pour AMIGA - ATARI ST-PC

58 rue Louis VANNINI Z.I. des Chanoux 93330 Neuilly-sur-Marne

Tél. 43 00 65 64

<u>sa mara</u>

**TAN TELL** 

Atari 520 ST double face, échange nombrouses news. Line<br>rent BRUCHET, chemin de Godillon, route d'Exquières,<br>13200 Aries. Tél.: 90.93.28.44. 520 STF échange news (Xenon, Eco, Crazy Cars, Enduro<br>Racer, etc.). Récherche Out Run, Dungeon Master, Test<br>Drive, Marbble M., Tanglewood. Pascal FOLQUER, 93,
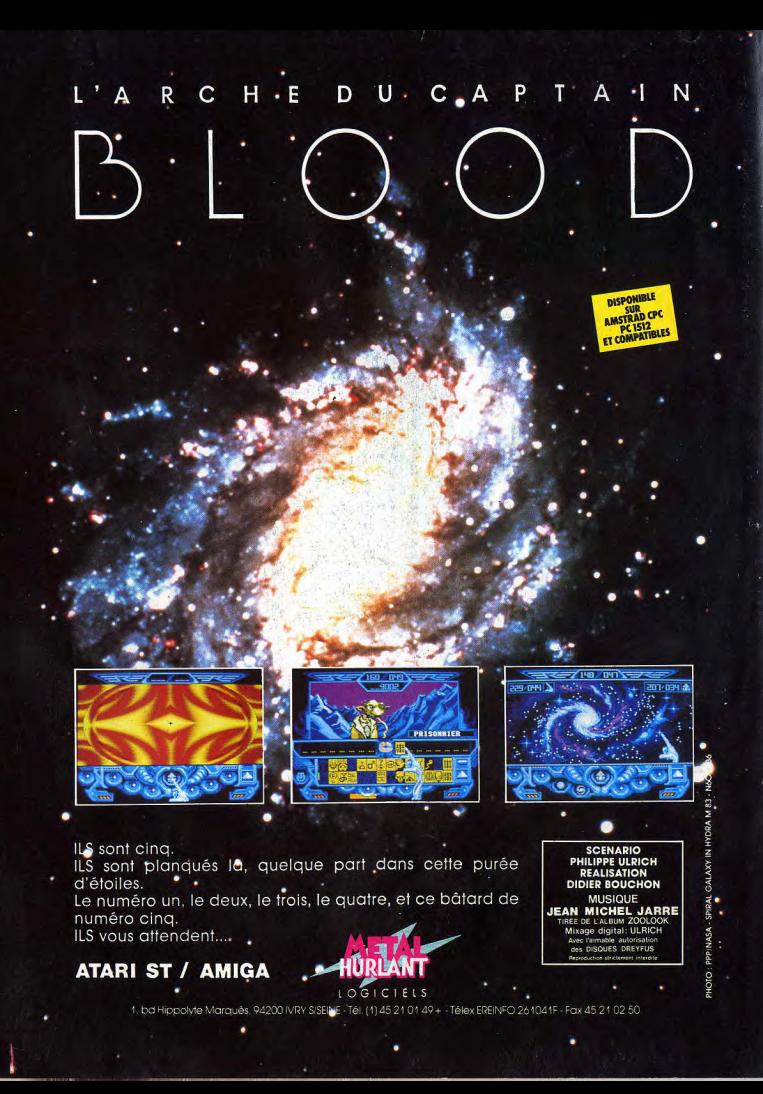